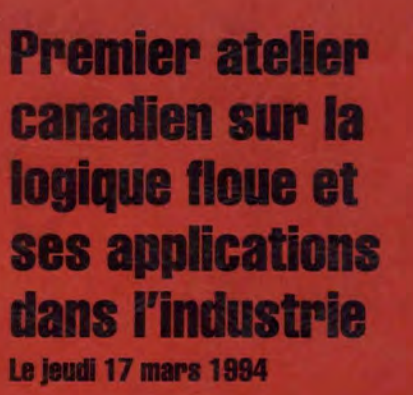

QUEEN TJ

217.5 . <sup>03</sup> 1994

**IC** 

**First Canadian Workshop on Fuzzy Logic and its Industrial Applications 11nrsday, Mme 17, 1904** 

 $\mathbf{E}$ **\ cc 1-1 let** 

DER

Organisé par/Organized by

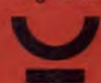

**Centre de recherche informatique de Montréal** 

**ERIM** 

Avec la collaboration de/*In collaboration with*<br> **CLIPTI** ..  $\mathbf{C}$ 

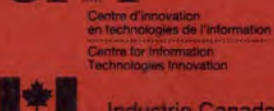

Industrie Canada Industry Canada

医中国

Conseil de recherches en sciences naturelles et en génie du Canada Natural Sciences and Engineering Research Council of Canada

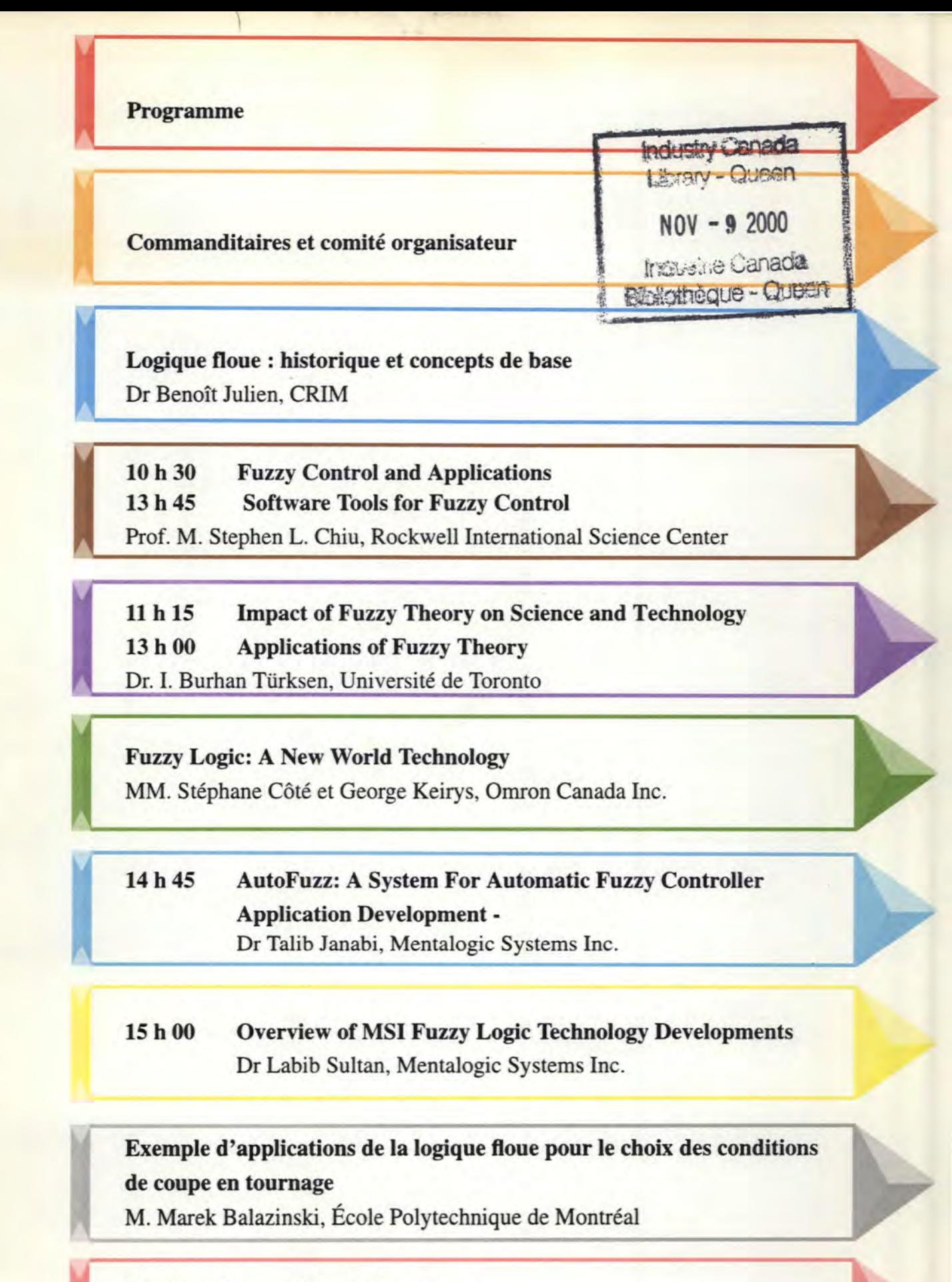

:ô

FAX INC

M TREAL, CANADA H1J 2K9<br>CRE13-10PD (INDEX - FG213-10PX)

**Systèmes de contrôle - logique floue**  MM. Mario Deschênes et Jean-François Ouellet, AutoSoft

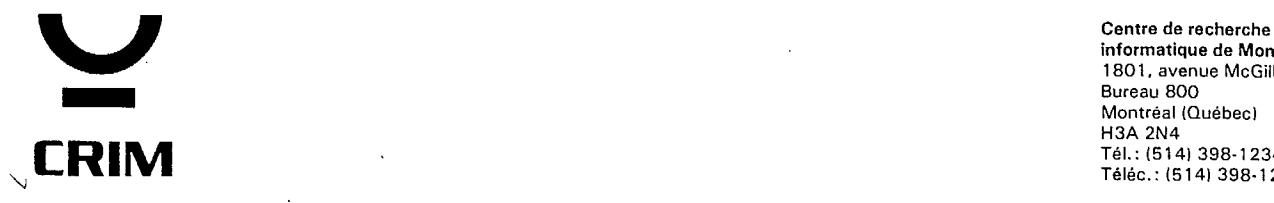

informatique de Montréal 1801, avenue McGill College Bureau 800 Montréal (Québec) H3A 2N4 Tél.: (514) 398-1234 Téléc. : (514) 398-1244

Premier atelier canadien sur la logique floue et ses applications dans l'industrie

Liste des participants

Centre de recherche informatique de Montréal 17 mars 1994

**M. Roger Adm**  Conseiller en développement technologique Soutien à la recherche et au développement Min. Industrie, Commerce, Science et Technologie 770, rue Sherbrooke ouest, 6e étage Montréal, Québec H3A 1G1

Téléphone z (514) 982-3001 Télécopieur: (514) 873-1353

## **M. Aissa Aomari**

 $\sim$ 

Chargé de secteur Technologies avancées de production Industrie Canada 800, Place Victoria, bureau 3800  $C.P. 247$ Montréal, Québec H4Z 1E8

Téléphone : (514) 283-7814 Télécopieur: (514) 283-3302

**M. Luc Audette**  Chercheur

IREQ 1800, Montée Ste-Julie Varennes, Québec J3X 1S1

Téléphone : (514) 652-8230 Télécopieur: (514) 652-8005

**M. Daniel Authier**  Chef de projets

S.M.I.S. Inc. 3330, rue King Ouest, bureau 212 Sherbrooke, Québec J1L 1C9

Téléphone : (819) 829-5120 Télécopieur: (819) 829-1133

École Polytechnique de Montréal C.P. 6079, succ. centre-ville Montréal, Québec H3C 3A7

Téléphone : (514) 340-4015 Télécopieur: (514) 340-5867

**M. Fred Bassal**  Professeur agrégé Génie industriel École Polytechnique de Montréal C.P. 6079, succ. centre-ville Montréal, Québec H3C 3A7

Téléphone : (514) 340-4868 Télécopieur: (514) 340-4173

**M. Jean Bernier**  Professeur

Cégep de Limoilon 445, Jean XXIII Charlesbourg, Québec G2N 1V4

Téléphone : (418) 647-6720 Télécopieur: (418) 647-6798

### **M. Claude Blais**

Chargé projet-Transf. Partenariats tech. Compétitivité et analyse économique {CAE} Industrie Canada 800, Place Victoria, bureau 3800 Montréal, Québec H4Z 1E8

Téléphone : (514) 283-7856 Télécopieur: (514) 283-3302

**M. Marc Bourgault**  Journaliste "Aujourd'hui la science" - Information radio Société Radio-Canada 1400, boul. René-Lévesque est Montréal, Québec H2L 2M2

Téléphone : (514) 597-5739 Télécopieur: (514) 597-5728

Dr. Marek Balazinski **M. Jean-Marc Bourgeois** Chercheur

> IREQ 1800, Montée Ste-Julie Varennes, Québec J3X 1S1

Téléphone : (514) 652-8477 Télécopieur: (514) 652-8435

 $\langle$ 

**M. Serge Bédard**  Agent de développement industriel

Min. Industrie, Commerce, Science et Technologie 710, Place d'Youville, 5e étage Québec, Québec G1R 4Y4

Téléphone : (418) 691-5898 Télécopieur: (418) 643-6669

#### **M. Bob Chafetz**

- 9

Centre innovation technologies information (CITI) 1575, boul. Chomedey Laval, Québec H7V 2X2

Téléphone : (514) 270-7798 Télécopieur: (514) 973-5757

#### **M. Jeannot Chapdelàine**  Directeur associé

Informission Ltée 7811, Louis H. Lafontaine, bureau 200 Anjou, Québec H1K 4E4

Téléphone : (514) 351-7755 Télécopieur: (514) 351-5845

**M. Raynald Chassé**  Écotoxicologue

Ministère de l'Environnement du Québec 360, rue Franquet Bureau 40 Ste-Foy, Québec GlP 4N3

Téléphone : (418) 528-0416 Télécopieur: (418) 528-1091

**M. Stephen Chiu**  Professor Control and Signal Processing Dept. Rockwell International Science Center 1049 Camino Dos Rios P.O. Box 1085 Thousands Oaks, California USA 91360 Téléphone : (805) 373-4408 Télécopieur: (805) 373-4383

**M. Denis Choquette**  Quebec Regional Manager

Mentalogic Systems Inc. 145 Renfrew Drive - Unit #210 Markham, Ontario L3R 9R6

Téléphone : (905) 940-6756 Télécopieur: (905) 940-0321

### **M. Pierre Chouinard**  Enseignant

Cégep de Limoilon 445, Jean XXIII Charlesbourg, Québec G2N 1V4

Téléphone : (418) 647-6758 Télécopieur: (418) 647-6798

### **M. Stéphane Côté**

OMRON Electronics Inc. 1825, 32e Avenue Lachine, Québec H8T 3G1

Téléphone : (514) 636-6676 Télécopieur: (514) 636-2959

#### **Mme Kim Dalkir**  Responsable

Systèmes de soutien à la performance Centre innovation technologies information (CITI) 1575, boul. Chomedey Laval, Québec H7V 2X2

Téléphone : (514) 973-5840 Télécopieur: (514) 973-5757

**Dr. Renato De Moni**  Director School of Computer Science Université McGill 3480, rue University Bureau 318 Montréal, Québec H3A 2A7

Téléphone : (514) 398-7072 Télécopieur: ( ) -3883

## **M. Mario Deschénes**

AutoSoft. 5655, avenue Élie, bureau 404 St-Hubert, Québec J3Y 6P3

Téléphone : (514) 656-2323 Télécopieur: (514) 656-1009

## **M. François Desjardins**  Conseiller

Informission Ltée 7811, Louis H. Lafontaine Bureau 200 Anjou, Québec H1K 4E4

Téléphone : (514) 351-7755 Télécopieur: (514) 351-5845

## **M. Pierre Desjardins**

Centre innovation technologies information (CITI) 1575, boul. Chomedey Laval, Québec H7V 2X2

Téléphone : (514) 973-5700 Télécopieur: (514) 973-5757

**M. Richard Desjardins**  Président

CSTEMS-EXPERT 872, montée Ste-Thérèse Bellefeuille, Québec JOR 1A0

Téléphone : (514) 431-2174 Télécopieur: (514) 431-1662

**M. Alain Dionne**  Programmeur

 $\overline{ }$ 

CSTEMS-EXPERT 872, montée Ste-Thérèse Bellefeuille, Québec JOR 1A0

Téléphone : (514) 431-2174 Télécopieur: (514) 431-1662

**M. Camille Dubé**  Staff Engineer

 $\zeta$ .

 $\mathbf{a}$ 

IBM'Canada Ltée 23, boul. de l'Aéroport Bromont, Québec JOE 1L0

Téléphone : (514) 534-6187 Télécopieur: (514) 534-7100

**M. Carl Duhamel**  Ingénieu concepteur électrique

Bombardier Inc. 1110, rue Parent St-Bruno, Québec J3V 6E6

Téléphone : (514) 441-2020 Télécopieur: (514) 441-6417

Poste: 6771

### **Dr. Jennifer Farkas**

Chercheure Architecture de l'information Centre innovation technologies information (CITI) 1575, boul. Chomedey Laval, Québec H7V 2X2

Téléphone : (514) 973-5825 Télécopieur: (514) 973-5757

**M. Abel Ferreira**  Directeur, Ingénierie et production

Alex Informatique Inc. 8055, route Transcanadienne Saint-Laurent, Québec H4S 1S4

Téléphone : (514) 956-5500 Télécopieur: (514) 956-5505

**M. Marc Fortin**  Ingénieur de projet

Digico 950, rue Bergar Laval, Québec H7L 5A1

Téléphone : (514) 967-7100 Télécopieur: (514) 967-7444

## **M. Paul Freedman**

CRIM 1801, avenue McGill College Bureau 800 Montréal, Québec H3A 2N4

Téléphone : (514) 398-1234 Télécopieur: ( ) -1244

## **M. Réal Frenette**

CRIM 1801, avenue McGill College Bureau 800 Montréal, Québec H3A 2N4

Téléphone : (514) 398-1234 Télécopieur: ( ) -1244

### **M. Gilles Gagnon**

Chargé de secteur Produits électroniques et informatiques Industrie Canada 800, Place Victoria, bureau 3800 C.P. 247 Montréal, Québec H4Z 1E8

Téléphone : (514) 283-7861 Télécopieur: (514) 283-3302

## **M. Pierre Gauthier**

Technicien de recherche

IREQ 1800, Montée Ste-Julie Varennes, Québec J3X 1S1

Téléphone (514) 652-8438 Poste: 1202 Téléphone : (514) 640-6400 Télécopieur: (514) 652-8435

## **M. Pierre Gautreau**

Expert- conseil en gestion de la technologie Direction des technologies de l'information Industrie Canada 235, Queen Street Ottawa, Ontario KlA OH5

Téléphone : (613) 954-3467 Télécopieur: (613) 952-8419

**M. Daniel Gauvin**  Directeur, R-D

Groupe LGS Inc. 1253, avenue McGill College 7e étage Montréal, Québec H3B 2Y5

Téléphone : (514) 861-2673 Télécopieur: (514) 861-3832

**M. Denis Gingras**  Chercheur Traitement de l'information Institut national d'optique 369, rue franquet Sainte-Foy, Québec GlP 4N8

Téléphone : (418) 657-7006 Télécopieur: (418) 657-7009

## **M. Yves Gonthier**

Graduate Student CIM Université McGill 3480, University, Room 410 McConnell Building Montréal, Québec H3A 2A7

Téléphone : (514) 398-7472 Télécopieur: ( ) -7348

**M. Bertrand Grenier**  Directeur Systèmes Procédés Plastiques et Chimiques Pétromont Inc. 10555, boul. Métropolitain est Montréal-Est, Québec  $\sim$   $\sim$ H1B 1A1

Télécopieur: (514) 645-4705

### **M.** Dominik Hartman Graduate Student CIM Université McGill 3480, University, Room 410 McConnell Building Montréal, Québec H3A 2A7

Téléphone : (514) 398-6319 Télécopieur: () -7348 **Dr. Talib Janabi**  Director of Technology

 $t'$ 

Mentalogic Systems Inc. 145 Renfrew Drive - Unit #210 Markham, Ontario L3R 9R6

Téléphone : (905) 940-6756 Télécopieur: (905) 940-0321

**M. Normand Janelle**  Ingénieur, R-D

FRIGIDAIRE CANADA 802, boulevard l'Ange Gardien L'Assomption, Québec JOK 1G0

Téléphone : (514) 589-5701 Télécopieur: (514) 589-0601

## **M. Antoni Jedrzejowski**

étudiant Département de génie mécanique École Polytechnique de Montréal C.P. 6079, succ. centre-ville Montréal, Québec H3C 3A7

Téléphone : (514) 340-4015 Télécopieur: (514) 340-5867

**Dr. Benoît Julien**  Chercheur  $\sim 10^7$ 

CRIM 1801, avenue McGill College Bureau 800 Montréal, Québec H3A 2N4

Téléphone : (514) 398-1234 Télécopieur: ( ) -1244

 $\sim$ 

## **M. Aldo KampodOnico**

Equifax Canada Inc. 7171, rue Jean-Talon Est Anjou, Québec H1M 3N2

Téléphone : (514) 493-2472 Télécopieur: (514) 355-0731

### **M. George Keirys**

OMRON Electronics Inc. 885 Milneraue Scarborough, Ontario M1B 5V8

Téléphone : (416) 286-6465

### **M. Réal L'Archevêque**  Premier conseiller à la Haute direction

Agence spatiale canadienne 6767, route de l'Aéroport St-Hubert, Québec J3Y 8Y9

Téléphone : (514) 926-4329 Télécopieur: (514) 926-4315

## **M. Gérard Lachiver**

Professeur Département de génie électrique et informatique Université de Sherbrooke 2500, boul. de l'Université Sherbrooke, Québec J1K 2R1

Téléphone : (819) 821-7141 Télécopieur: (819) 821-7937

### **M. Marc Lacroix**

Ingénieur Division Automatismes Hydro-Québec Complexe Desjardins, 11e étage C.P. 10000 Montréal, Québec H5B 1H7

Téléphone : (514) 289-3913 Télécopieur: (514) 289-4695

### **M. René Lacroix**

Attaché de recherche Département de génie agricole Université McGill 21111 Lakeshore Road Campus Macdonald Ste-Anne-de-Bellevue, Québec H9X 3V9

Téléphone : (514) 398-7530 Télécopieur: ( ) -8387 **14. Daniel Lanoix**  Ingénieur concepteur électrique

Bombardier Inc. 1110, rue Parent St-Bruno, Québec J3V 6E6

 $\pmb{\cdot}$ 

Téléphone : (514) 441-2020 Télécopieur: (514) 441-6417

Poste: 6505

**M. Yves Lapierre**  Spécialiste, transfert de technologie

Téléport de Montréal 1205, Papineau, bureau 351 Montréal, Québec H2K 4R2

Téléphone : (514) 599-5723 Télécopieur: (514) 599-5724

## **M. Jean-Pierre LeBoeuf**

 $\ddot{\phantom{1}}$ 

Consultant

**M. Sinb LeQuoc** 

Kéops Informatique Inc. 266, rue Notre-Dame Ouest Bureau 201 Montréal, Québec H2Y 1T6

Téléphone : (514) 845-6158 Télécopieur: (514) 845-7274

Directeur Direction de l'enseignement et de la recherche Ecole de technologie supérieure 4750, avenue Henri-Julien Montréal, Québec H2T 2C8

Téléphone : (514) 289-8806 Télécopieur: (514) 289-8539

**Mme Monique Lefebvre**  Présidente-directrice générale

CRIM 1801, avenue McGill College Bureau 800 Montréal, Québec H3A 2N4

Téléphone : (514) 398-1234 Télécopieur: ( ) -1244 **M. Marc Legault**  Chef de division

Hydro-Québec Complexe Desjardins, 11e étage C.P. 10000 Montréal, Québec H5B 1H7

Téléphone : (514) 289-4482 Télécopieur: (514) 289-4695

**M. Marc C. Lemieux**  Directeur exécutif

Industrie Canada 800, Place Victoria, bureau 3800, C.P. 247 Montréal, Québec H4Z 1E8

Téléphone : (514) 283-1885 Télécopieur: (514) 283-3302

**M. Robert Lessard**  Designer

Autolog Inc. 1287, rue Bergar Laval, Québec H7L 4Z7

Téléphone : (514) 967-0766 Télécopieur: (514) 967-0769

**M. Yves Lusignan**  Président

Groupe conseil Sygertech Inc. 600, boul René-Lévesque ouest lie étage Montréal, Québec H3B 1N4

Téléphone : (514) 861-7360 Télécopieur: (514) 861-8934

**M. Félix Maltais**  Journaliste

Agence Science-Presse 3995, rue Ste-Catherine Est Montréal, Québec H1W 2G7

Téléphone : (514) 522-1304 Télécopieur: (514) 522-1761 **M. Mircea Manolescu**  Senior System Engineer

 $\overline{I}$ 

 $\mathbf{X}$ 

Mentalogic Systems Inc. 145 Renfrew Drive - Unit #210 Markham, Ontario  $L3R$  9R6  $\sqrt{ }$ 

Téléphone : (905) 940-6756 Télécopieur: (905) 940-0321

### **M. Joseph Merheb-Herb**

CRIM 1801, avenue McGill College Bureau 800 Montréal, Québec H3A 2N4

Téléphone : (514) 398-1234 Télécopieur: ( ) -1244

#### **M. Jean Millo**  Président

Systèmes Intégrés A.B.D.M.F. 233, rue Dunbar, bureau 302 Montréal, Québec H3P 2H4

Téléphone : (514) 737-4763 Télécopieur: (514) 737-9353

**M. Bernard Morneau**  Président

 $\ddot{\phantom{a}}$ 

COGEXEL 8150, boul. Métropolitain Est Bureau 200 Anjou, Québec H1K 1A1

Téléphone : (514) 493-0663 Télécopieur: (514) 493-0980

### **M. Jean-François Ouellet**

AutoSoft 5655, avenue Élie, bureau 404 St-Hubert, Québec J3Y 6P3

Téléphone : (514) 656-2323 Télécopieur: (514) 656-1009 **M. Louis Paquette**  Professeur

Département Mathématiques et Informatique Université du Québec à Trois-Rivières C.P. 500 Trois-Rivières, Québec G9A 5H7

Téléphone : (819) 376-5125 Télécopieur: (819) 376-5012

### **Mme Valérie Paquette**  étudiante Département d'animation culturelle Université du Québec à Montréal C.P. 8888, succ. A Montréal, Québec H3C 3P8

Téléphone : (514) 383-0404 Télécopieur: (514) 383-4971

## **Mme.Annick Paraud**

Conseillère en communications

Industrie Canada 800, Place Victoria, bureau 3800 C.P. 247 Montréal, Québec H4Z 1E8

Téléphone : (514) 283-5142 Télécopieur: (514) 283-2269

### **M. David E. Paterson**

Dir. gén. de l'ind. des technologies d'information Industrie Canada 235, rue Queen, bureau 978 A Ottawa, Ontario KlA OH5

Téléphone : (613) 954-3294 Télécopieur: (613) 952-8419

### **M. Michel Payment**

FRIGIDAIRE CANADA 802, boulevard l'Ange Gardien L'Assomption, Québec JOK 1G0

Téléphone : (514) 589-5701 Télécopieur: (514) 589-0601 **M. Jean Perron**  Scientifique

Ą.

Alcan Aluminium Ltée 1955, boul. Mellon C.P. 1250 Jonquière, Québec G7S 4K8 Téléphone : (418) 699-2339

Télécopieur: (418) 699-6378

## **M. Richard Pineonneault**

S.M.I.S. Inc. 3330, rue King Ouest, bureau 212 Sherbrooke, Québec J1L 1C9

Téléphone : (819) 829-5120 Télécopieur: (819) 829-1133

### **M. Michel Rheault**  Chargé de projet

Raymond, Chabot, Martin, Paré & Associés 600, rue de la Gauchetière ouest Bureau 1900 Montréal, Québec H3B 4L8

Téléphone : (514) 878-2691 Télécopieur: (514) 878-2127

**M. Alain Ross**  Agent de recherche

Centre de recherche industrielle du Québec (CRIQ) 8475, Christophe-Colomb Montréal, Québec H2M 2N9

Téléphone : (514) 383-1550 Poste: 553 Télécopieur: (514) 383-3229

**M. Michel Rue].**  Enseignant

Cégep Lévis-Lauzon 205, Mrg Bourget Lévis, Québec G6V 629

Téléphone : (418) 833-5110 Télécopieur: (418) 833-7323 **M. Carlos Saldanha**  Chercheur principal

CRIM 1801, avenue McGill College Bureau 800 Montréal, Québec  $H3A$   $2N4$ 

Téléphone : (514) 398-1234 Télécopieur: () -1244

## **M. Lofti Sanaa**

Département de génie mécanique Université Concordia 1455, boul. de Maisonneuve ouest Montréal, Québec H3G 1M8

Téléphone : (514) 848-7930

#### **M. Marc Alain Simard**

Systèmes Paramax Canada Inc. 6111, avenue Royalmount Montréal, Québec H4P 1K6

Téléphone : (514) 340-8310 Télécopieur: (514) 340-8318

**Dr. Labib Sultan**  Director of R&D

Mentalogic Systems Inc. 145 Renfrew Drive - Unit #210 Markham, Ontario L3R 9R6

Téléphone : (905) 940-6756 Télécopieur: (905) 940-0321

**M. Gabriel Taraboulsi**  Assistant gradué en recherche CONCAVE {génie mécanique} Université Concordia 1455, boul. de Maisonneuve ouest Montréal, Québec H3G 1M8

Téléphone : (514) 848-7939 Télécopieur: (514) 848-8635 €

**M. Michel Teasdale**  Chargé de secteur Logiciel Industrie Canada 800, Place Victoria, bureau 3800 C.P. 247 Montréal, Québec H4Z 1E8

Téléphone : (514) 496-1388 Télécopieur: (514) 283-3302

**M. Michel Thibault**  Vice-président

Automation R.P. Inc. 593, Principale St-Étienne-de-Lauzon, Québec G6J 1E7

Téléphone : (418) 831-3344 Télécopieur: (418) 831-8200

## **M. Jean-Raymond Touchette**

Professeur Pavillon Ordinique Collège Lionel-Groulx 150, rue Duquet Ste-Thérèse, Québec J7E 5B3

Téléphone : (514) 437-8088 Télécopieur: (514) 437-1102

**M. Claude Tremblay** 

 $\sim$ 

Conseiller en technologie industrielle (CTI} CNRC ACRGTQ 435, Grande Allée Est Québec, Québec GlW 2A9

Téléphone : (418) 529-2949 Télécopieur: (418) 522-4105

**M. Alexander Trica**  Senior System Engineer

Mentalogic Systems Inc. 145 Renfrew Drive - Unit #210 Markham, Ontario L3R 9R6

Téléphone : (905) 940-6756 Télécopieur: (905) 940-0321 **M. E. Turcott**  Research Associate

Université McGill 817, rue Sherbrooke Ouest Montréal, Québec H3A 2K6

Téléphone : (514) 398-4237 Télécopieur: ( ) -7361

#### **Dr. I. Burhan Turksen**

Department of Industrial Engineering University of Toronto 10, Kings College Road Toronto, Ontario M5S 1A4

Téléphone : (416) 978-1278 Télécopieur: (416) 978-1280

**M. Laurent Villeneuve**  Professeur titulaire

École Polytechnique de Montréal C.P. 6079, succ. centre-ville Montréal, Québec H3C 3A7

Téléphone : (514) 340-4911 Télécopieur: (514) 340-4173

**Total de la liste: 88.** 

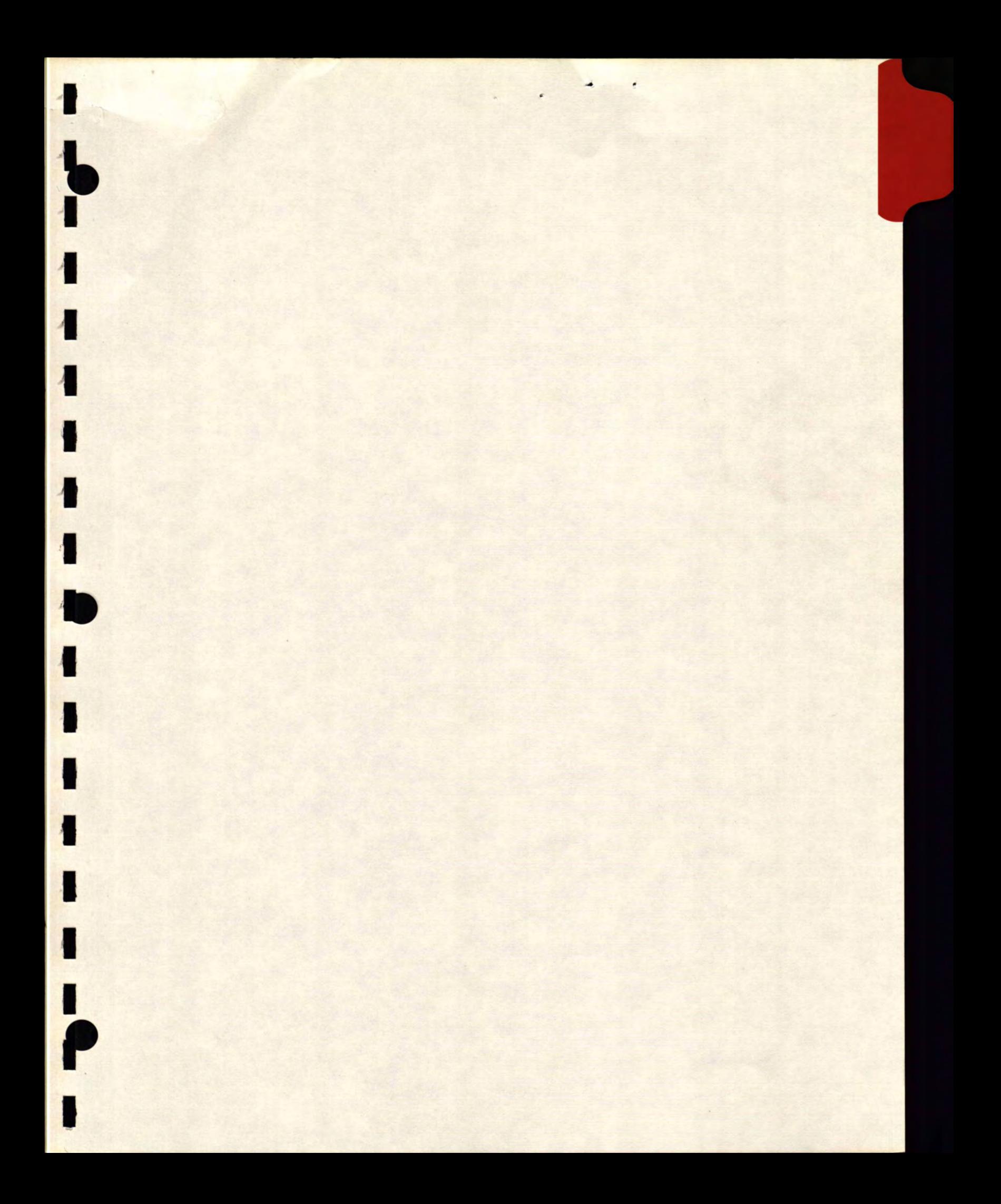

# **PROGRAMME**

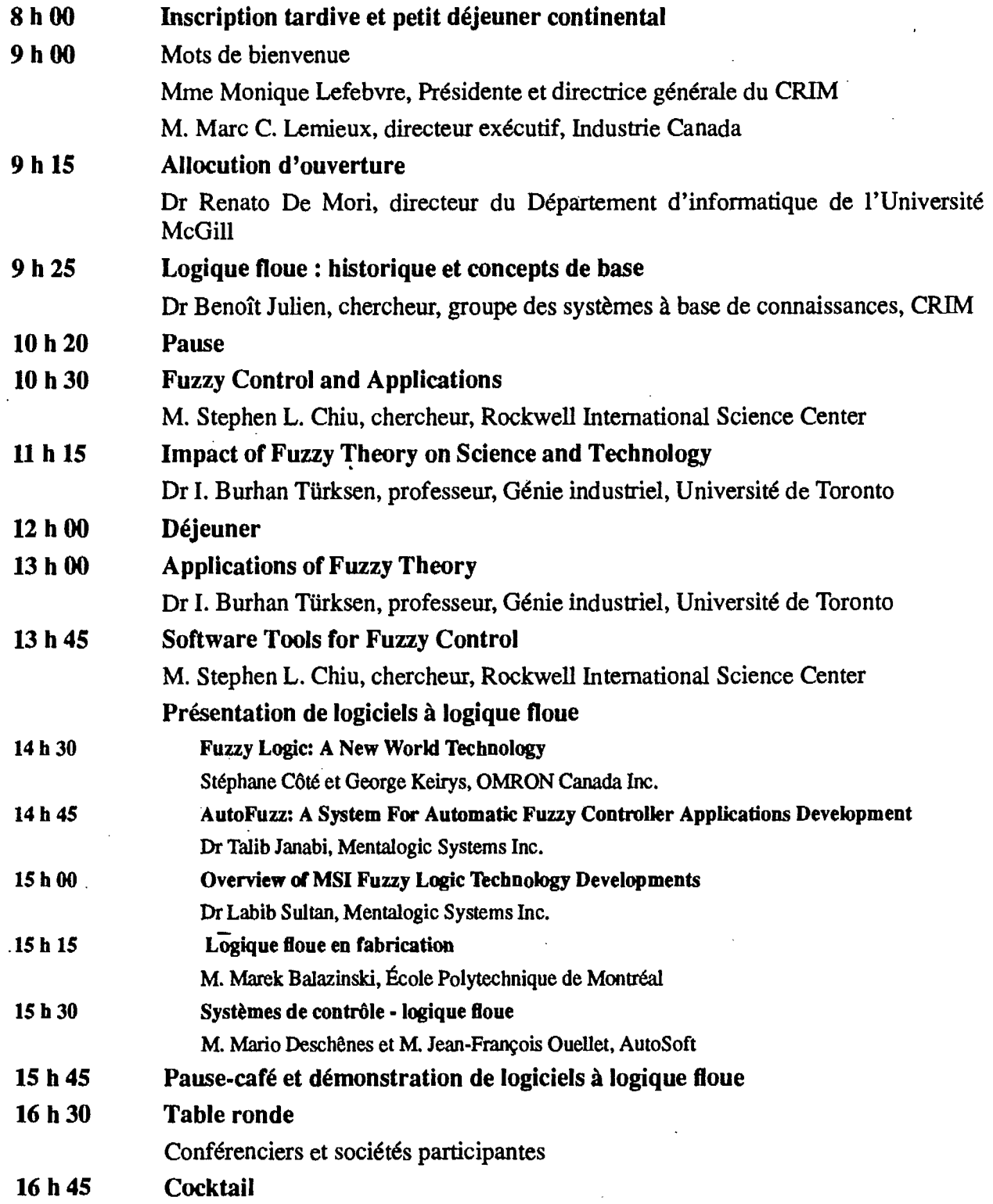

 $\diagup$ 

**1** 

U

H

I

# **PROGRAM**

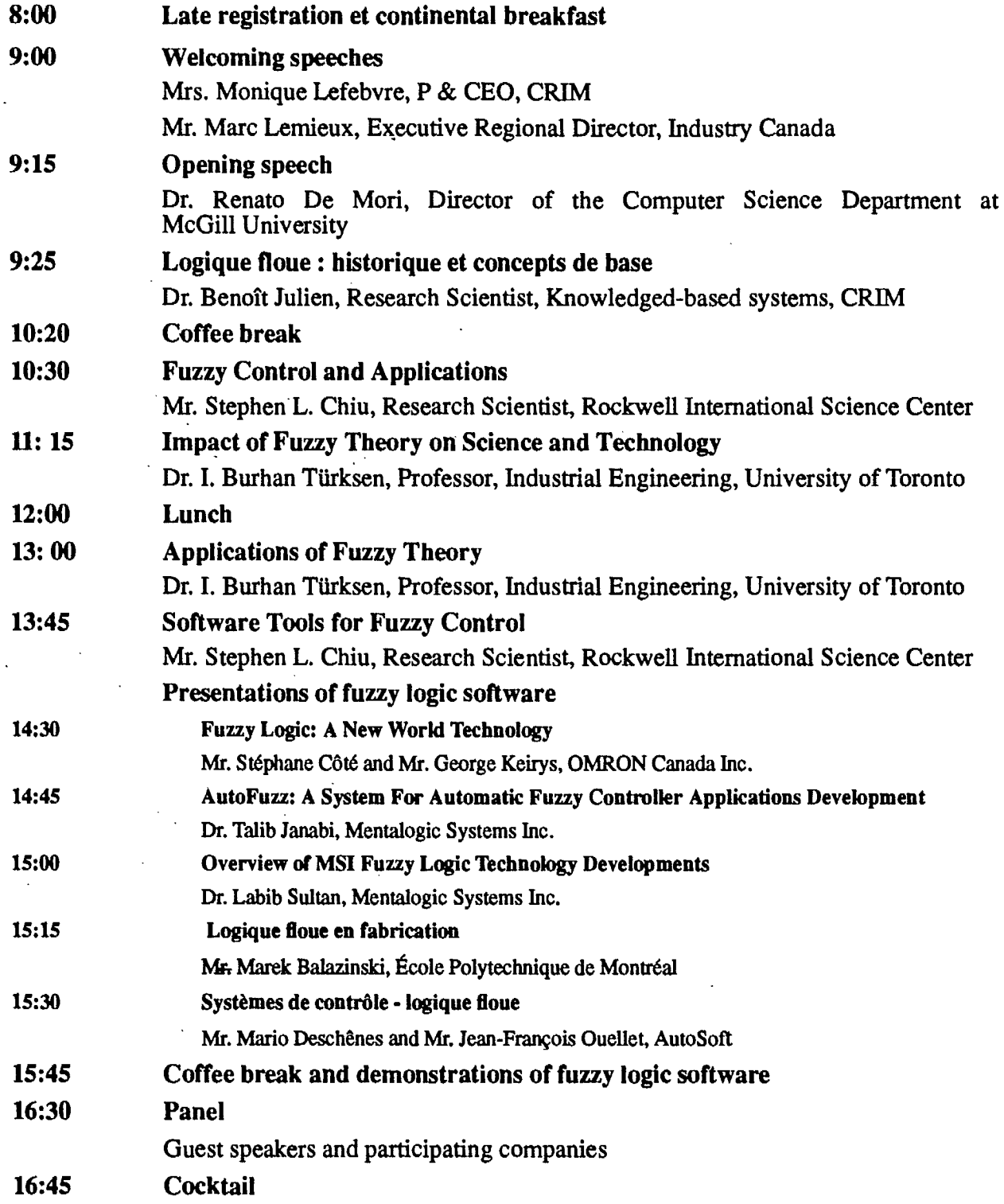

**I** 

 $\bar{z}$ 

 $\mathbf{A}$ 

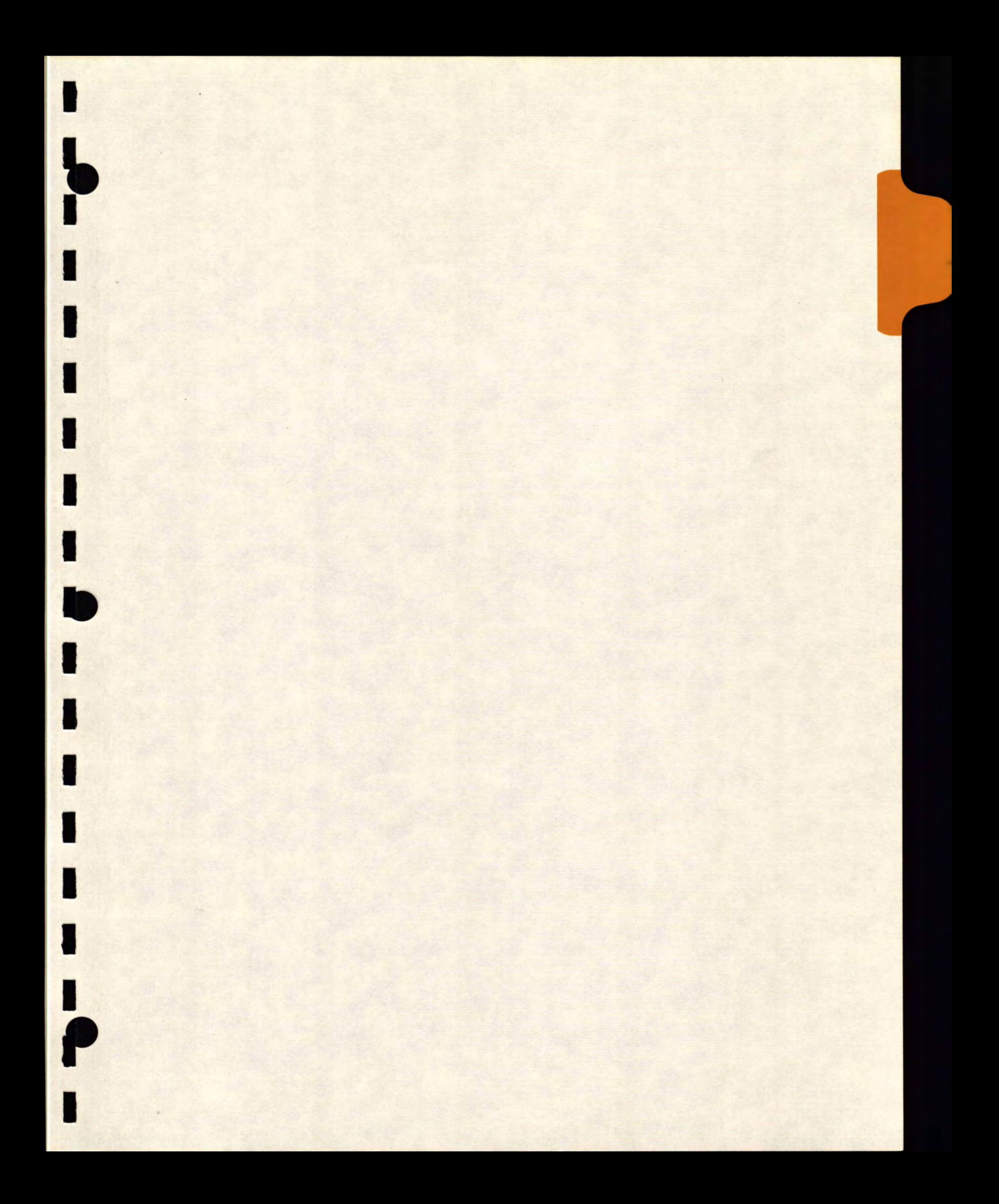

## LISTE DES COMMANDITAIRES

 $\bar{z}$ 

Centre de recherche informatique de Montréal Centre d'innovation en technologies de l'information Industrie Canada Conseil de recherches en sciences naturelles et en génie du Canada

# COMITÉ ORGANISATEUR

Président de l'Atelier Dr Benoît Julien, CRIM

Gilles Gagnon, Industrie Canada Francine Robillard, Industrie Canada Érica Huber, CRIM Anne Lévesque, CRIM

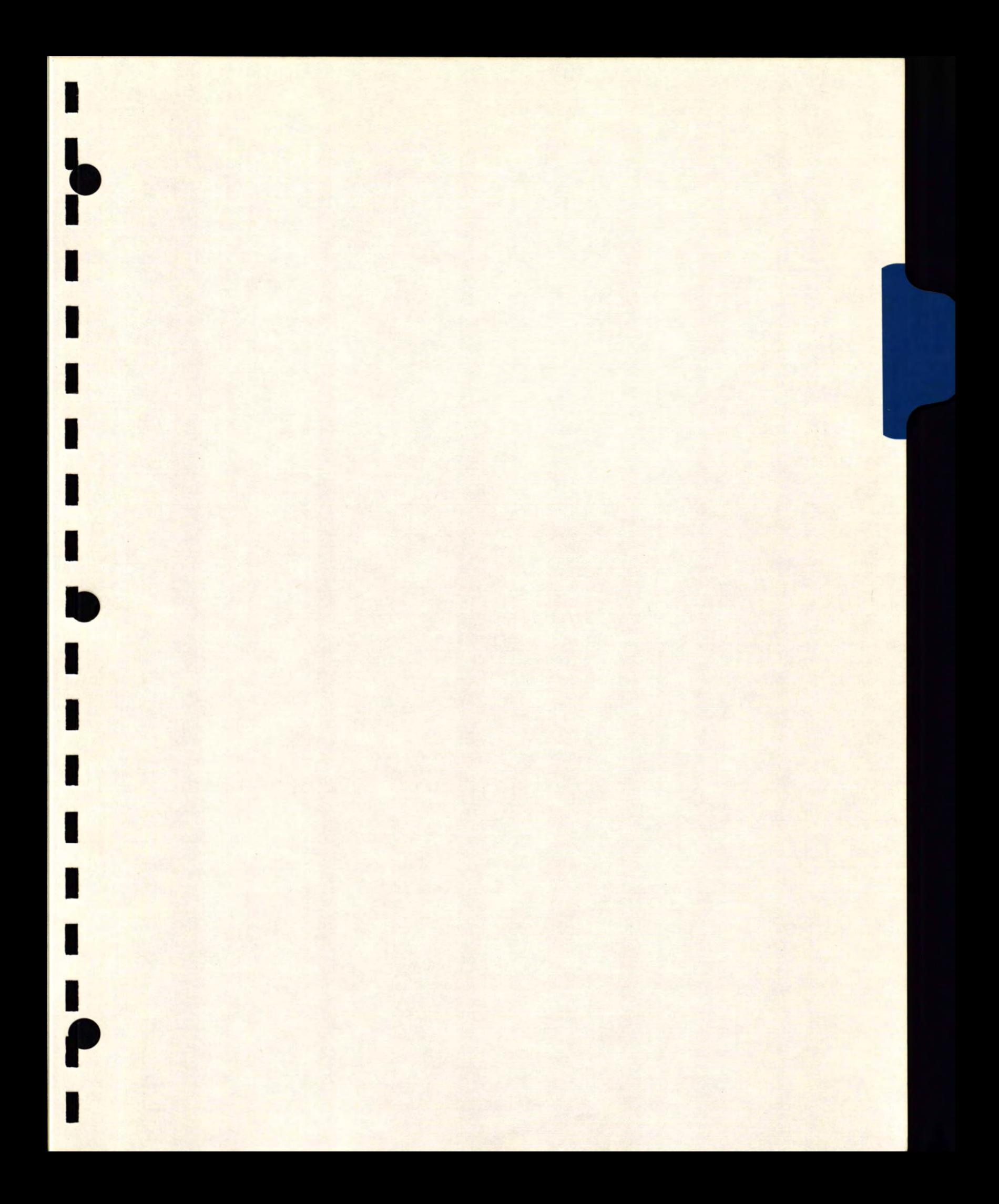

**Centre de recherche informatique de Montréal** 

**1** 

# **Premier atelier canadien sur la logique floue et ses applications dans l'industrie**

# **Logique floue : historique et concepts de base**

# Présenté par **Benoît Julien, Ph.D., ing.**

# **Chercheur**

**Groupe des systèmes à base de connaissances** 

Mars 1994

# **Introduction**

**Chapitres:** 

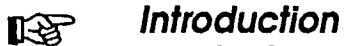

**• Contexte** 

- **• Théorie des ensembles flous**
- **• Théorie des possibilités**
- **•Logique floue**
- **• Conclusion**

# **Points abordés:**

- **•Motivations**
- **•Applications**
- **•Bref historique**
- **•Définitions générales**

# **Introduction Motivations**

Plus un système devient complexe, plus la formulation d'énoncés précis et pertinents sur son comportement est difficile.

Le précision et la pertinence peuvent même devenir mutuellement exclusives.

Plutôt que de chercher à éliminer l'imprécision associée aux comportements de systèmes complexes, les approches 'floues" visent à représenter et manipuler cette imprécision.

Tous droits réservés @ 1994 Centre de recherche informatique de Montréal

# **Introduction Applications**

# **• Systèmes de contrôle**

En 1991, le Japon possède approximativement 80 % des parts du marché de la logique floue avec des revenus d'environ 200 millions de dollars canadiens.

Il existe plus de 2 000 brevets reliés à la logique floue au Japon.

# **Produits développés**

- Métro de Sendai (accélération plus graduelle et arrêt avec trois fois la précision du contrôle manuel),
- Machines à laver (contôle flou implanté sur 70% des machines de Matsushita Electric),
- Caméras-vidéos (optimise le focus de certaines camérasvidéos de Sanyo avec moins de mémoire),
- Climatiseurs (économie de 20% en électricité pour le produit de Mitsubishi),
- Ordinateurs et microprocesseurs,
- Transmissions d'automobile, etc.

# **• Systèmes d'aide à la décision**

- Ingénierie (ex : gestion de réservoirs),
- Environnement,
- Gestion et sélection de projets (ex : gestion de portefeuilles)

# **Introduction Bref historique**

- 1965 Le Professeur Lotfi A. Zadeh introduit la notion d'ensemble flou.
- 1970 Première application par Bellman et Zadeh de la théorie des ensembles flous à des problèmes de décision.
- 1974 Premier développement d'un système à contrôle flou par Mamdani.
- 1975 Premier développement de la logique floue et du raisonnement approximatif par Zadeh.
- 1977 Introduction du concept de mesure floue par Sugeno.
- 1978 Développement de la théorie des possibilités.
- 1985 Première implantation sur microprocesseur (Togai et Watanabe).

Tous droits réservés © 1994 Centre de recherche informatique de Montréal

# **Introduction Définitions générales**

# **Théorie des ensembles flous**

Cadre mathématique pour le traitement de problèmes dans lesquels l'incertitude provient de l'imprécision plutôt que de l'aléatoire.

# **• Énoncé précis**

La température est à 27°C.

**• Énoncé imprécis** 

La température est élevée.

Tous droits réservés @ 1994 Centre de recherche informatique de Montréal

# **Introduction Définitions générales**

# **Logique floue**

Logique à valeurs multiples permettant le raisonnement approximatif à partir d'informations imprécises.

# **• Règle précise**

Si température  $> 17^{\circ}$ C alors fermer la valve de 2 unités.

# **• Règle imprécise**

Si température élevée alors fermer la valve légèrement.

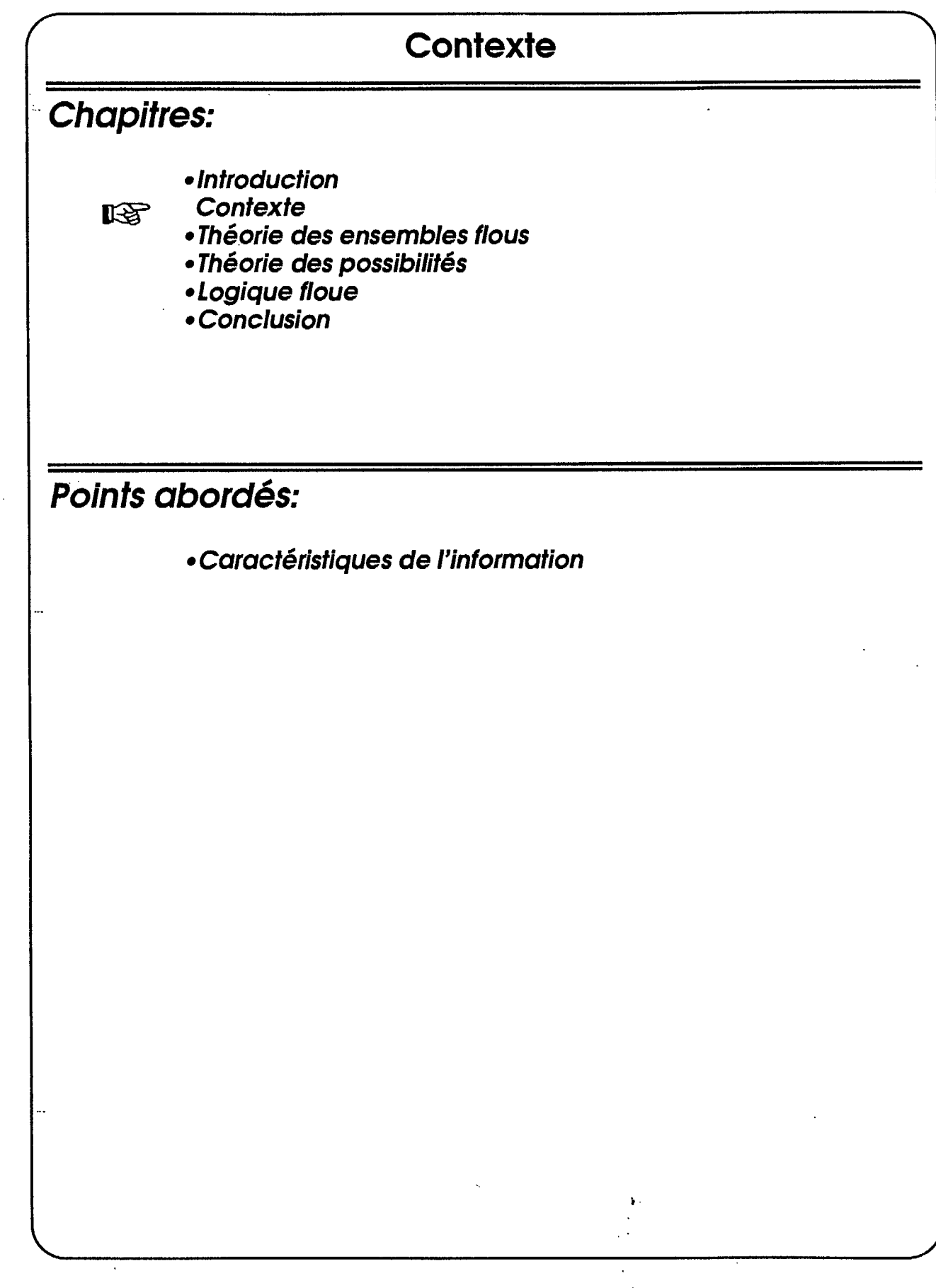

Tous droits réservés © 1994 Centre de recherche informatique de Montréal

# **Contexte Caractéristiques de l'information**

# **• Information inexacte**

Exprime la différence entre une croyance et la réalité.

**Exemple :** Jean a 25 ans. (En fait Jean a 22 ans).

# **• Information incomplète**

Impossibilité de formuler certaines affirmations à partir d'énoncés connus.

**• Information incertaine** 

Degré de croyance dans un énoncé.

# **Expressions possibles de l'incertitude**

**• Probabiliste** 

**Exemple :** Jean a 22 ans (probabilité de 80 %).

**• Imprécision** 

**Exemple :** Jean a environ 22 ans.

**• Possibiliste** 

**Exemple :** Jean a 22 ans (possibilité de 100 %).

# **Contexte Caractéristiques de l'information**

# **• L'imprécis et l'aléatoire**

- 1) Le coût du projet est environ 70 millions de dollars.
- 2) Le coût du projet est 70 millions de dollars avec une probabilité de 80 %.

# **• L'imprécis et le précis**

- 1) Le niveau de nitrate est bas.
- 2) Le niveau de nitrate est inférieur à 10 mg/I.

# **Théorie des ensembles flous**

**Chapitres:** 

- **•Introduction**
- **• Contexte**
- **IFG** Théorie des ensembles flous
	- **• Théorie des possibilités**
	- **•Logique floue**
	- **• Conclusion**

# **Points abordés:**

- **• Ensembles classiques**
- **• Objectif**
- **• Définition d'un ensemble flou**
- **•Ensembles flous et classiques**
- **•Nombre flou**
- **• Représentation discrète**
- **•Acquisition**
- **• Opérateurs de base**
- **•Principe d'extension**

Tous droits réservés @ 1994 Centre de recherche informatique de Montréal

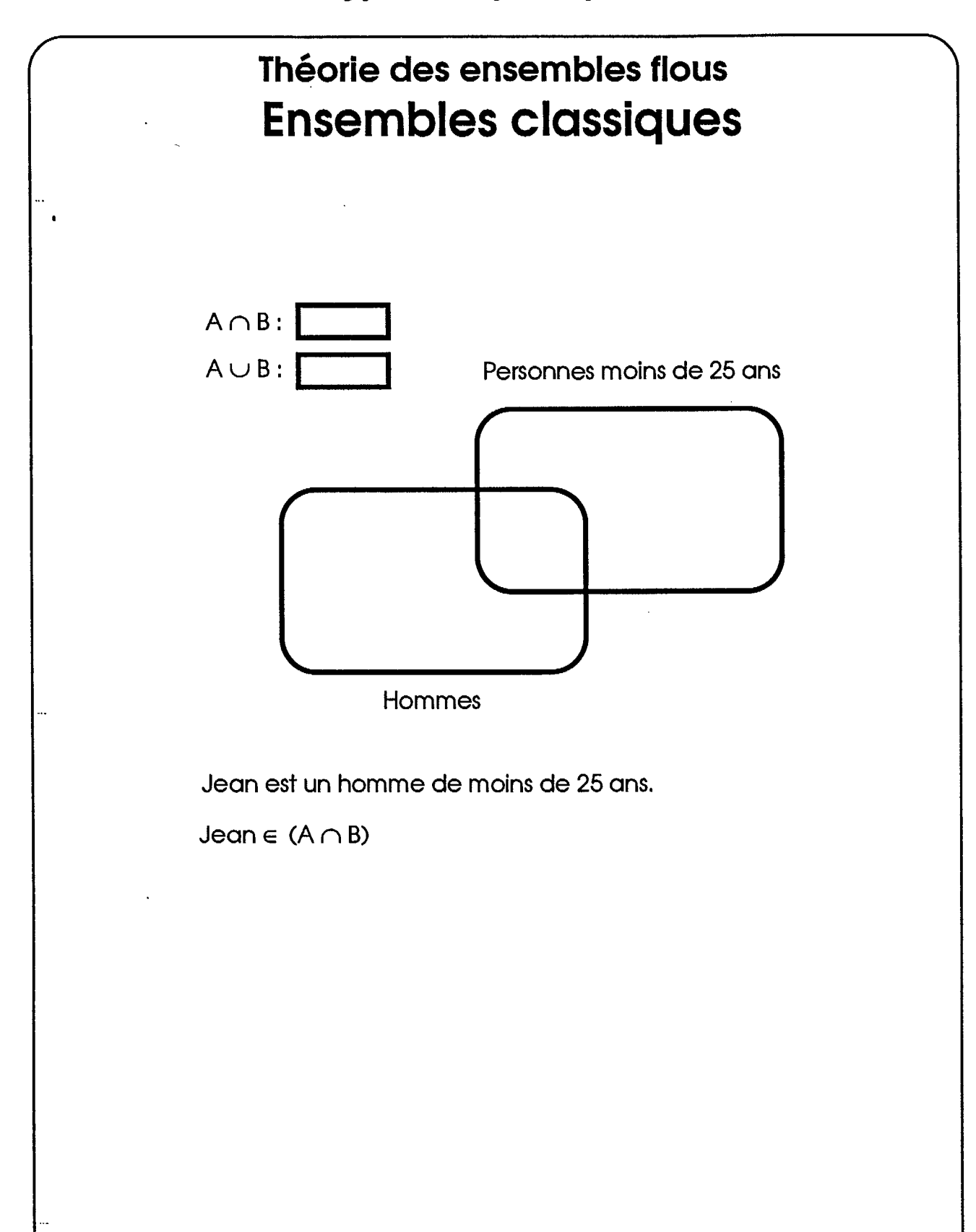

Tous droits réservés @ 1994 Centre de recherche informatique de Montréal

# **Théorie des ensembles flous Objectif**

**Fournir un cadre mathématique pour la représentation et le traitement de l'incertitude attribuable à l'imprécision.** 

**L'imprécision est définie par l'absence d'une démarcation nette entre l'appartenance et la non-appartenance à une classe.** 

**La théorie des ensembles flous représente le degré d'appartenance d'éléments à des ensembles possédant des frontières imprécises.** 

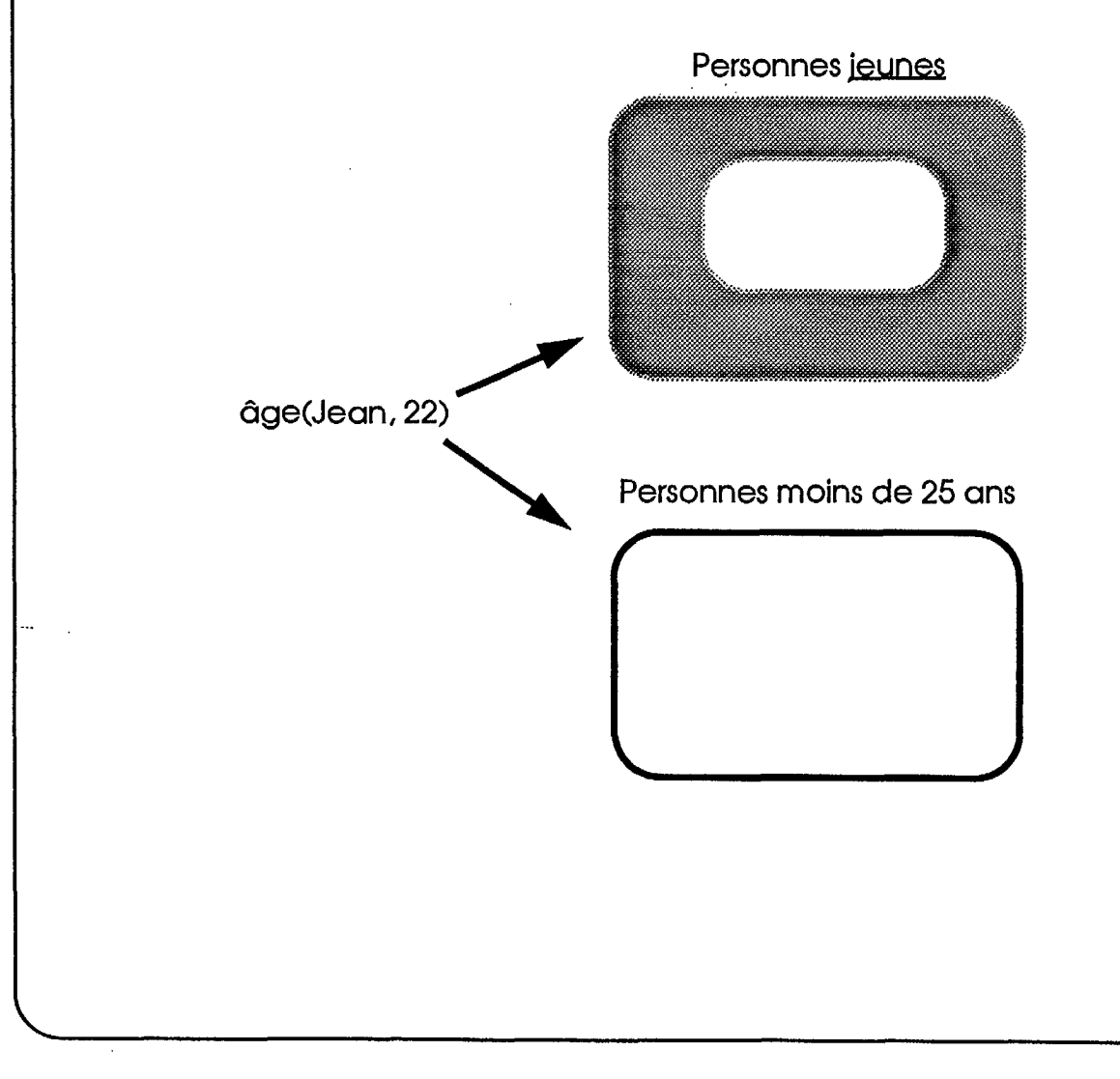

Tous droits réservés © 1994 Centre de recherche informatique de Montréal

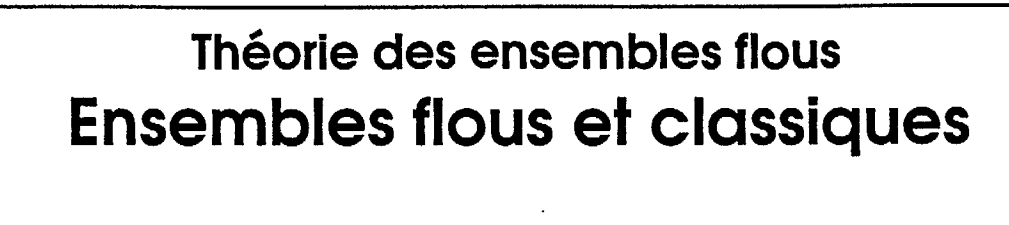

# **Exemples**

**• À partir de quelle hauteur un relief est-il une colline ou une montagne?** 

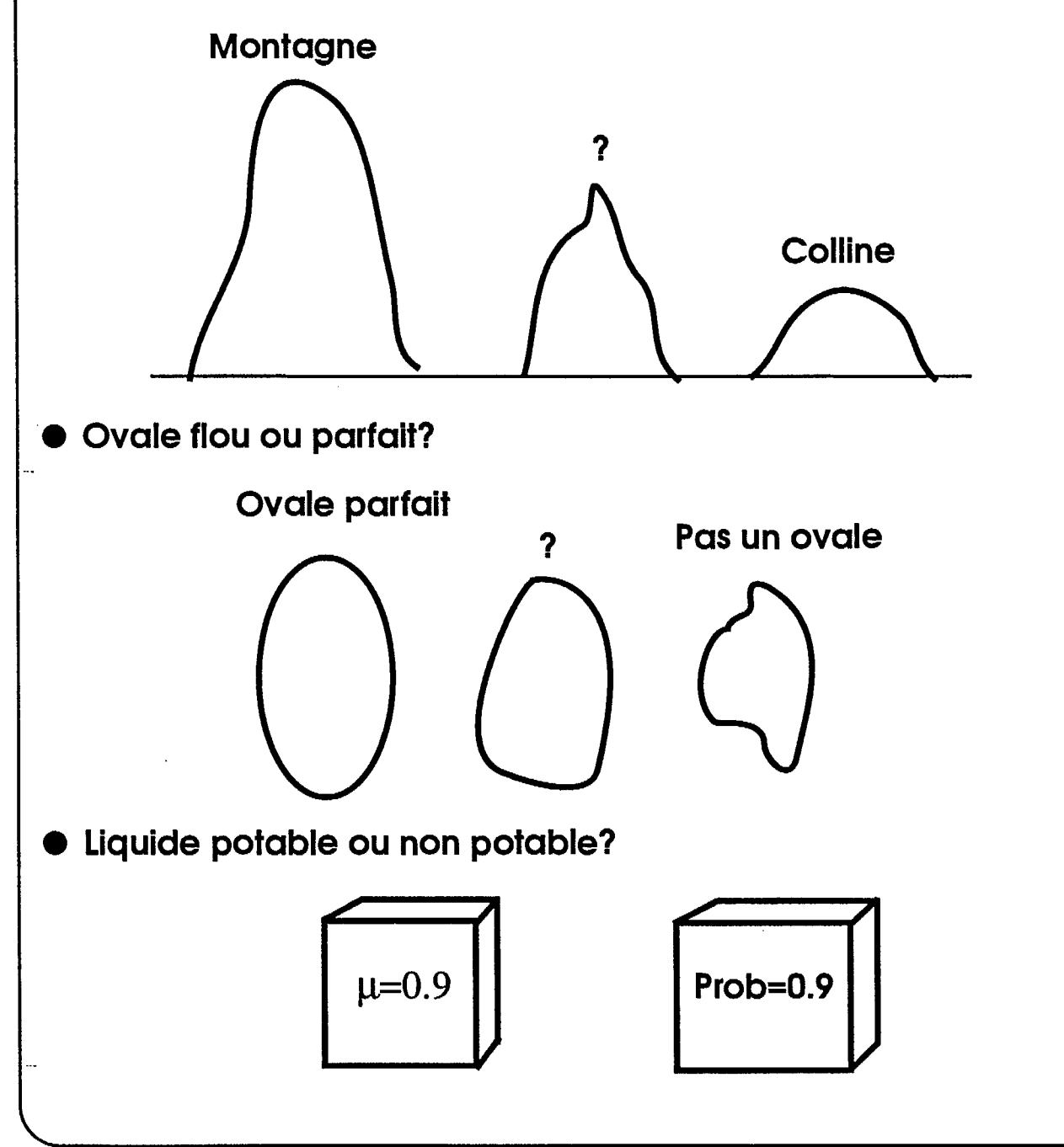

# **Théorie des ensembles flous Définition d'un ensemble flou**

Une collection d'éléments pour lesquels il n'existe pas de brusque transition entre l'appartenance  $(\mu = 1)$  et la nonappartenance  $(\mu = 0)$ .

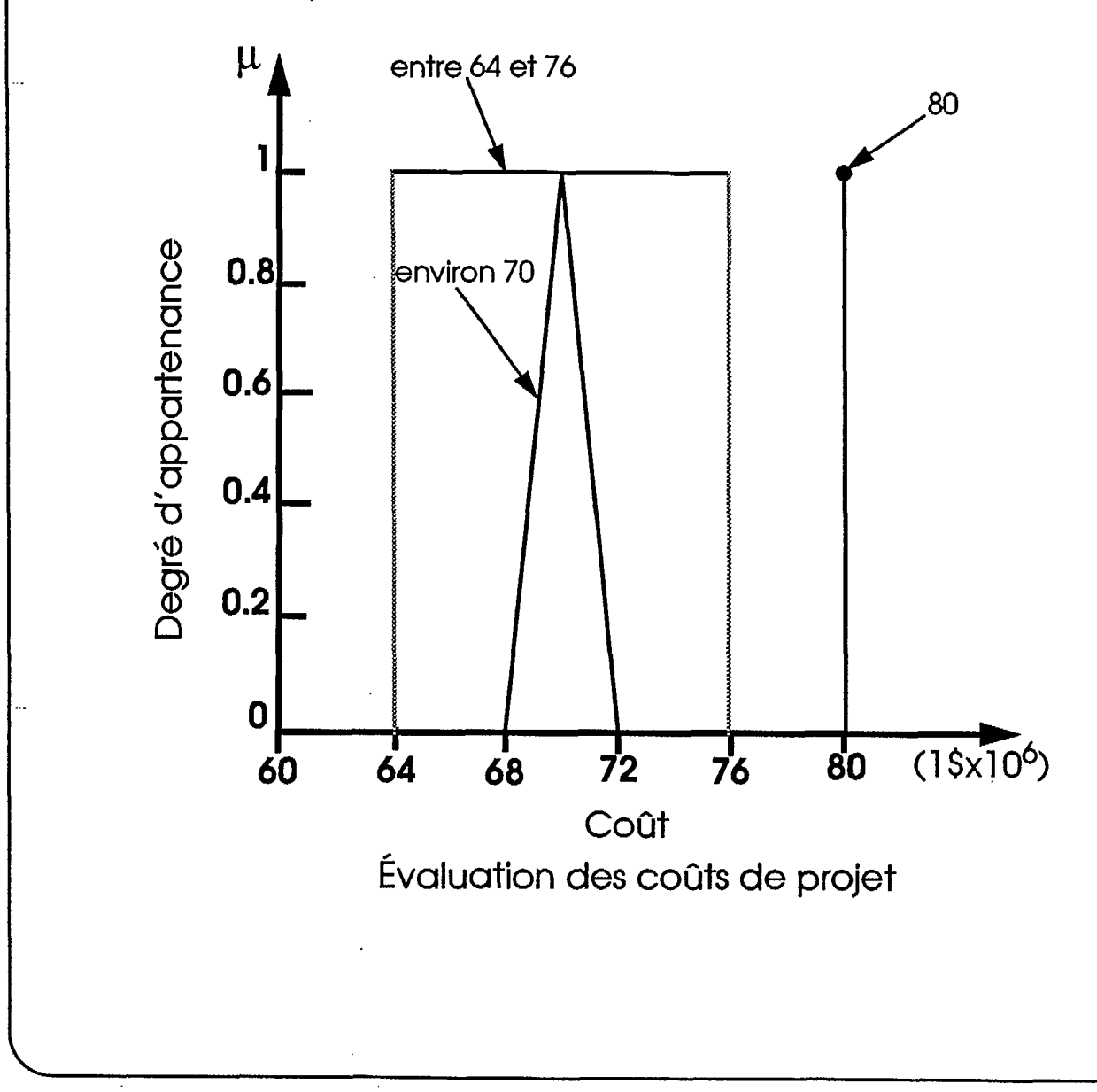

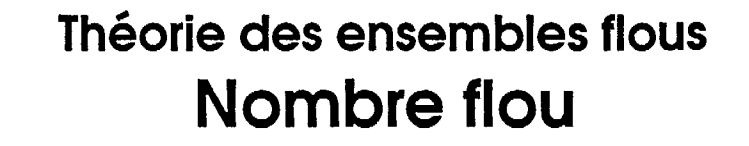

# $Rep$ résentation simplifiée : (a, b, c, d)

Si b = c, fonction d'appartenance triangulaire. Si a=b=c=d, nombre précis. Si a=b, c=d, ensemble (intervalle).

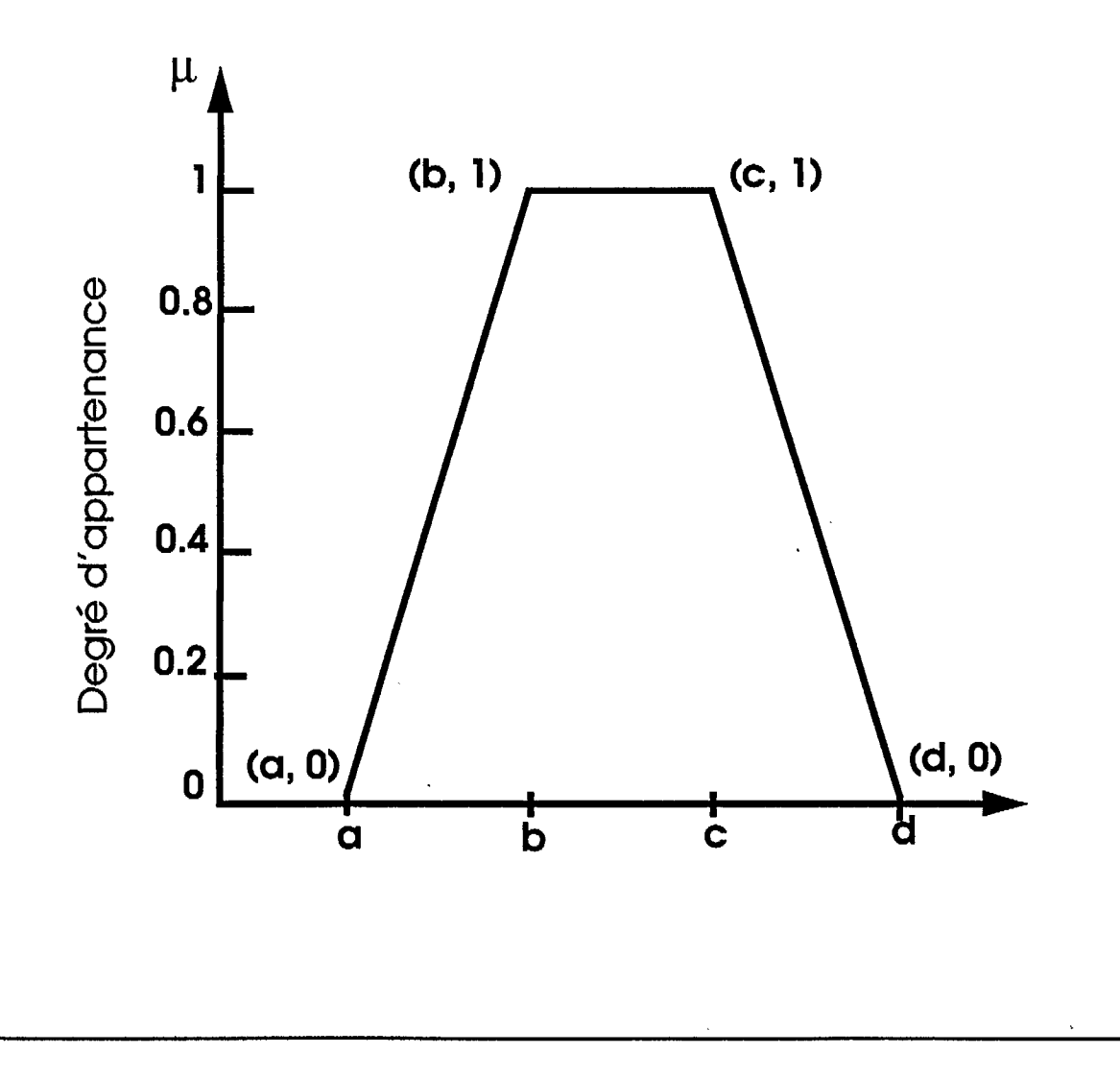

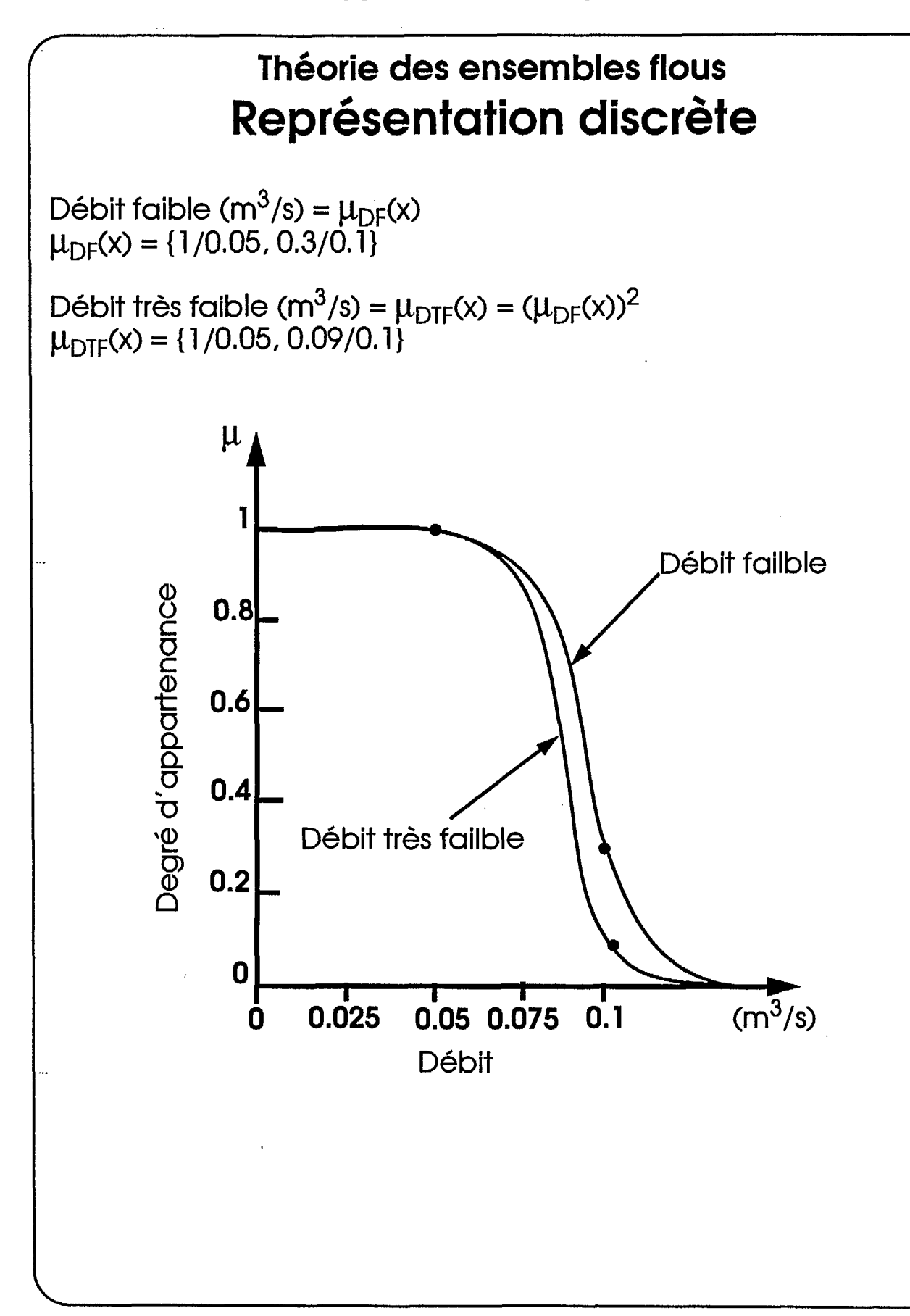

Tous droits réservés 0 1994 Centre de recherche informatique de Montréal

# **Théorie des ensembles flous Représentation discrète**

Concentration élevée de nitrate (mg/l) =  $\mu_{CE}(y)$  $\mu_{CE}(y) = \{0.4/12, 0.7/14\}$ 

- Valeur linguistique : concentration élevée

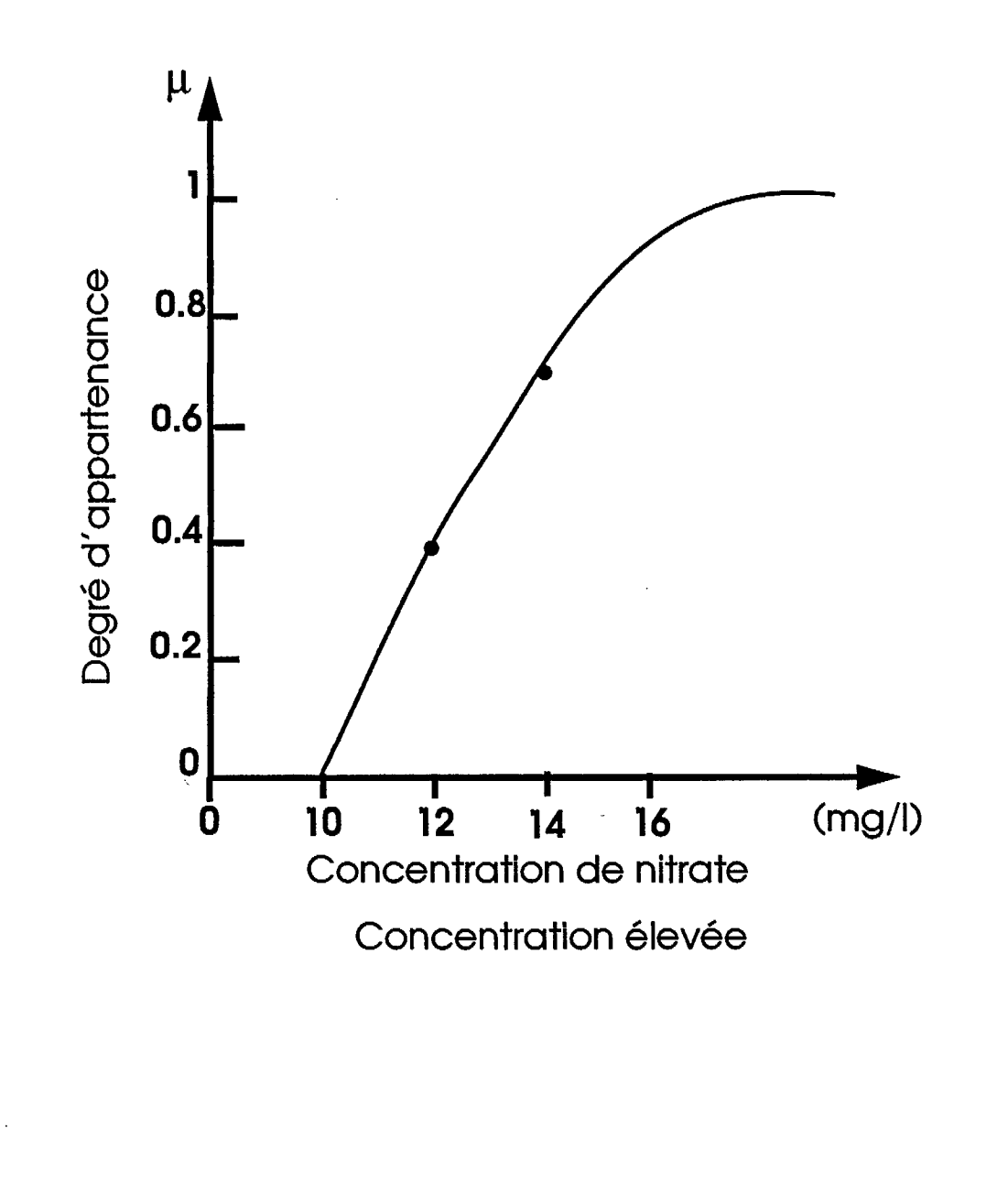

Tous droits réservés © 1994 Centre de recherche informatique de Montréal
## **Théorie des ensembles flous Acquisition**

Les degrés d'appartenance sont généralement subjectifs et dépendent du contexte de l'évaluation.

Des études (Turksen 1991, Norwich et Turksen 1984) ont démontré que les degrés d'appartenance peuvent au mieux être mesurés sur une échelle ordinale ou intervalle.

Des méthodes empiriques ont été proposées pour la détermination des fonctions d'appartenance. Ces méthodes requièrent la définition d'expériences sur des populations tests afin de mesurer les perceptions subjectives des degrés d'appartenance.

Méthodes par apprentissage.

## **Théorie des ensembles flous Opérateurs de base**

### **Exemple**

Débit faible =  $\mu_{DF}(x) = \{1/0.05, 0.3/0.1\}$ 

Concentration élevée =  $\mu_{CE}(y) = \{0.4/12, 0.7/14\}$ 

(Débit faible) et (Concentration élevée de nitrate) =?

**Union** 

 $\forall$  (x, y)  $\in$  X x Y :  $\mu_{A\cup B}(x,y)$  = max ( $\mu_{A}(x)$ ,  $\mu_{B}(y)$ )

### **Intersection**

 $\forall$  (x, y)  $\in$  X x Y :  $\mu_{A \cap B}(x,y)$  = min ( $\mu_A(x)$ ,  $\mu_B(y)$ )

## **Complément**

 $\forall x \in X : \mu_{-A}(x) = 1 - \mu_A(x)$ 

## **Avantages**

- Les opérateurs max et min respectent la plupart des propriétés de l'union et l'intersection classiques.
- Ces deux opérateurs sont non interactifs et limitent donc la propagation des erreurs de mesure.

Tous droits réservés © 1994 Centre de recherche informatique de Montréal -

# **Théorie des ensembles flous Opérateurs de base**

### **Exemple**

(Débit faible) et (Concentration élevée) =  $\mu_{DF \cap CE}(x, y)$ 

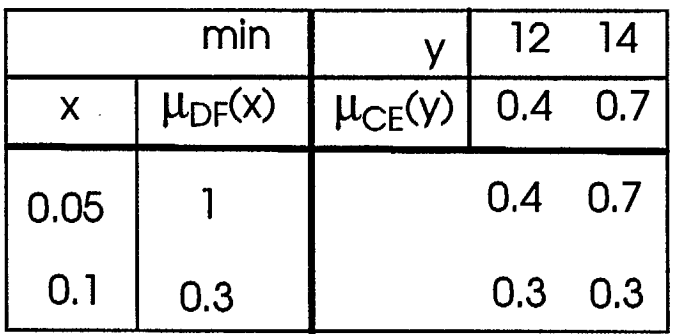

 $\mu_{\text{DFnCE}}(x, y) = \{0.4/(0.05, 12), 0.7/(0.05, 14),\}$ 0.3/(0.1, 12), 0.3/(0.1, 14))

Tous droits réservés @ 1994 Centre de recherche informatique de Montréal

## **Théorie des ensembles flous Opérateurs de base**

Les lois classiques de contradiction et d'exclusion des ensembles ne sont plus valides dans la théorie des ensembles flous. Elles sont remplacées par :

> $A \cap (\neg A) \neq \emptyset$  $A \cup (\neg A) \neq X$

### **Exemple**

 $\mu_{A}(x) = \{1/x_1, 0.3/x_2\}$ 

 $\mu_{\neg A}(x) = 1 - \mu_A(x) = \{0/x_1, 0.7/x_2\}$ 

 $\mu_{\neg A \cap A}(x) = \min(\mu_A(x), \mu_{\neg A}(x)) = \{0/x_1, 0.3/x_2\} \neq \{0/x_1, 0/x_2\}$ 

 $\mu_{\neg A \cup A}(x) = \max(\mu_A(x), \mu_{\neg A}(x)) = \{1/x_1, 0.7/x_2\} \neq \{1/x_1, 1/x_2\}$ 

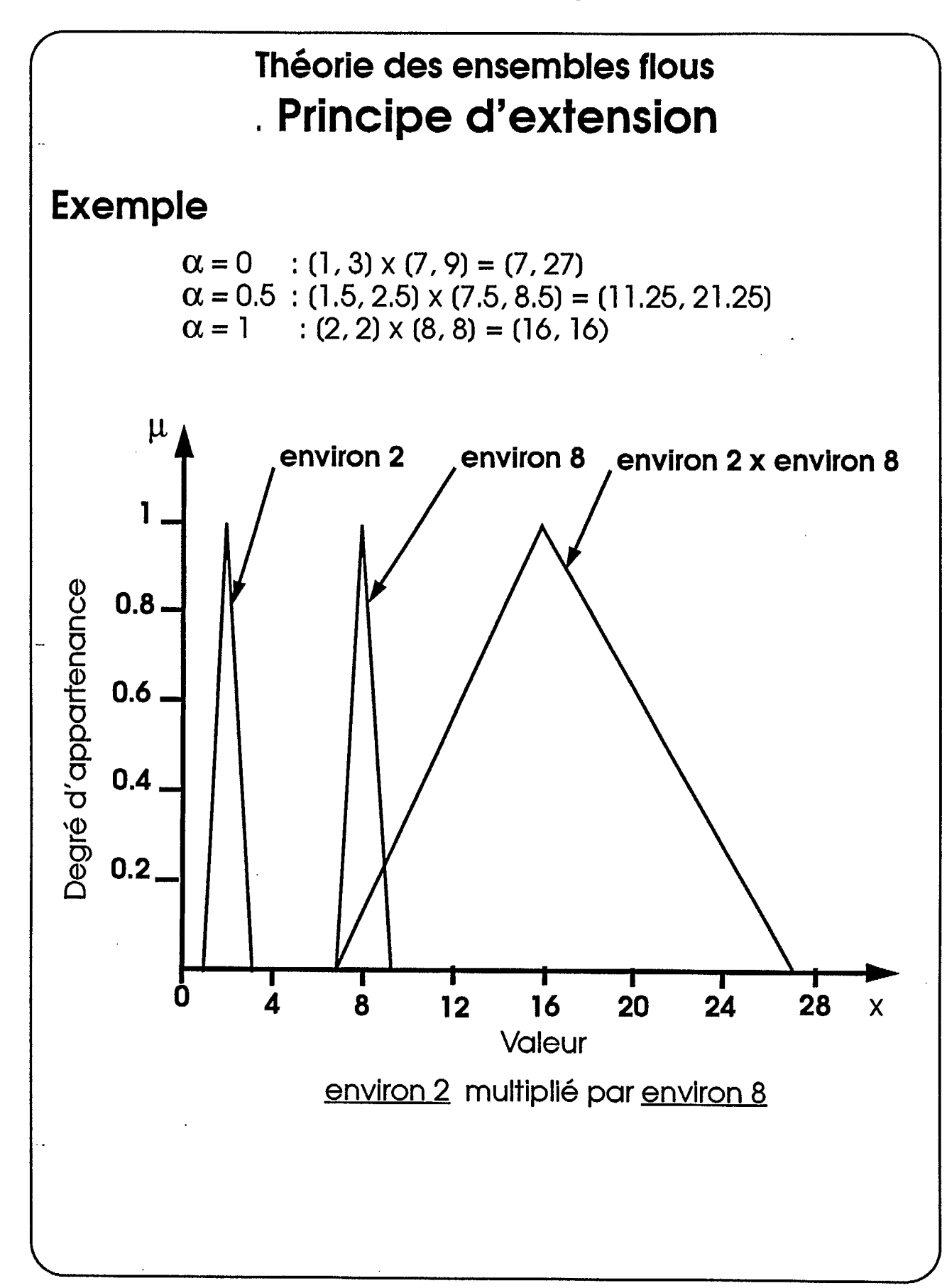

## **Théorie des ensembles flous Principe d'extension**

Le principe d'extension permet d'étendre l'applicabilité d'un opérateur mathématique conventionnel afin de traiter des quantités floues.

$$
\mu_B(z) = \vee_{x \in A, y \in B, y = f(x, y)} \{ \wedge (\mu_A(x), \mu_B(y)) \}
$$

$$
\mu_B(z) = \max_{x \in A, y \in B, y = f(x, y)} \{ \min (\mu_A(x), \mu_B(y)) \}
$$

### **Solution approximative**

**• Ensemble niveau** a

$$
A_{\alpha} = \{x \in X \mid \mu_A(x) \ge \alpha\}
$$

**• Calcul par intervalle** 

 $(a, b) + (c, d) = ((a+c), (b+d))$ 

 $(a, b) - (c, d) = ((a-d), (b-c))$ 

 $(a, b)$  x  $(c, d)$  = (min(ac, ad, bc, bd), max(ac, ad, bc, bd))

 $(a, b) \div (c, d) = (a, b) \times (1/c, 1/d) \text{ si } c \neq 0 \text{ et } d \neq 0$ 

**• Mise en garde** 

 $(a, b) ÷ (a, b) \ne 1$ 

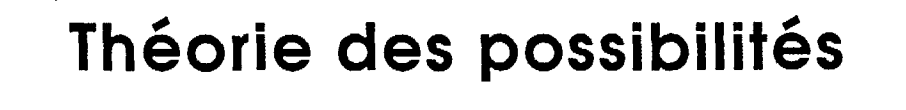

**Chapitres:** 

- **•Introduction**
- **• Contexte**
- **• Théorie des ensembles flous**
- **ue, Théorie des possibilités**
- 
- **•Logique floue • Conclusion**

### **Points abordés:**

**•Interprétation** 

**•Principe de cohérence** 

Tous droits réservés © 1994 Centre de recherche informatique de Montréal

## **Théorie des possibilités Interprétation**

**Grâce aux opérateurs max et min d'union et d'intersection, la théorie des ensembles flous peut être reliée à celle des possibilités.** 

**La théorie des possibilités interprète la fonction d'appartenance comme une distribution de possibilités exprimant une restriction floue sur les valeurs qui peuvent être assignées à une variable.** 

### **Exemple**

**- Théorie des ensembles flous** 

**âge 22, gieune(0.7)** 

**Degré de compatibilité de 0,7 de l'âge 22 ans avec le concept imprécis de jeune.** 

#### **- Théorie des possibilités**

**Jean est jeune.** 

**Si Jean est jeune le degré de possibilité qu'il ait 22 ans est de 0,7.** 

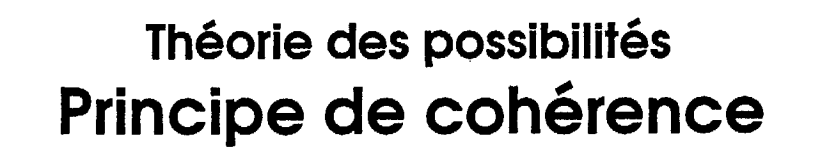

Une distribution de possibilités peut être interprétée comme une enveloppe sous laquelle doit se retrouver la fonction de probabilité,

### **Exemple**

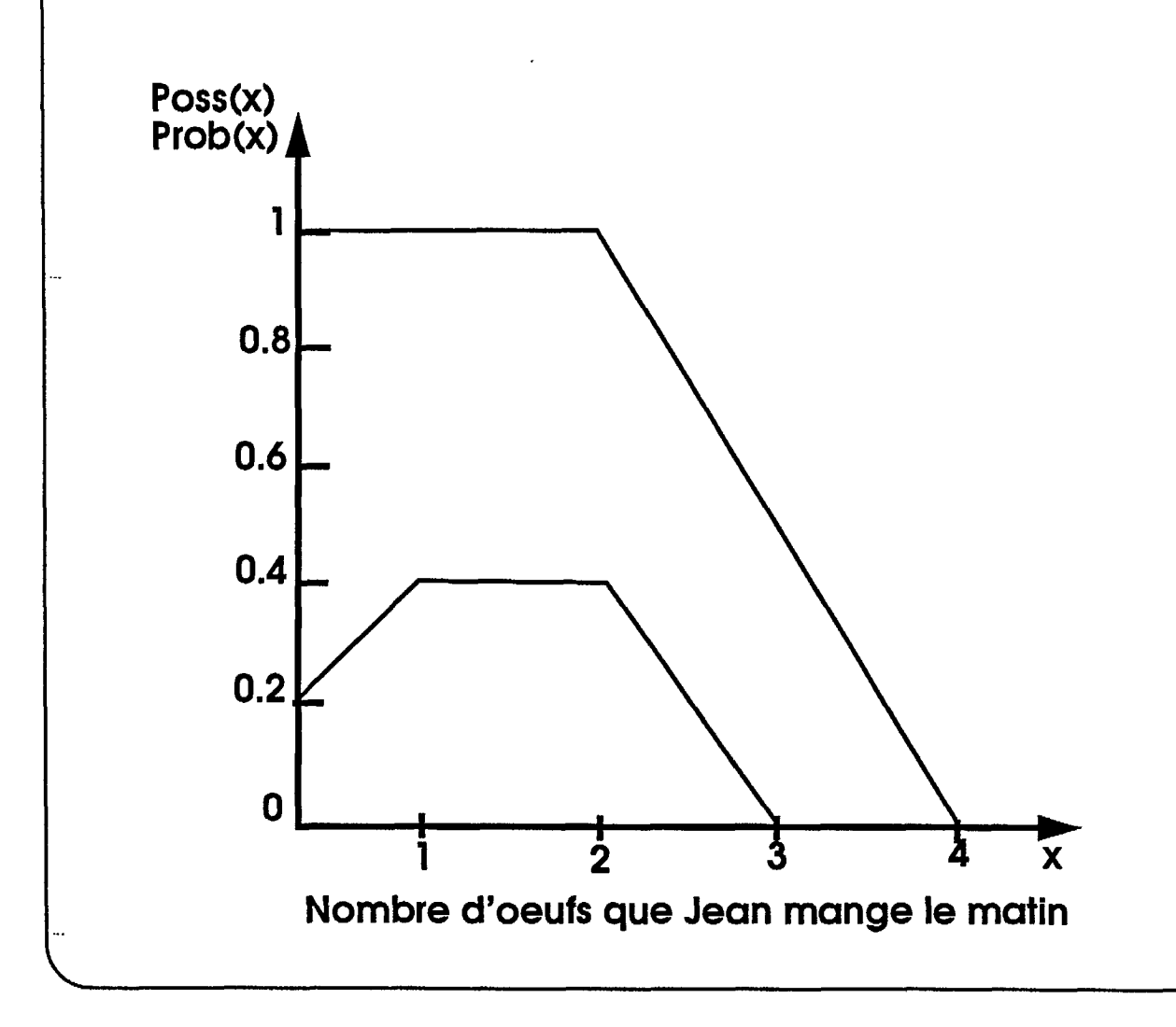

# **Théorie des possibilités Principe de cohérence**

Plutôt que d'être possibles (1) ou impossibles (0), des événements sont possibles à différents degrés entre 0 et 1.

Le principe de cohérence stipule qu'un événement x doit d'abord être possible avant d'être probable.

 $Poss(x) \geq Prob(x)$ 

 $(Poss(x) = 0) \rightarrow (Prob(x) = 0)$ 

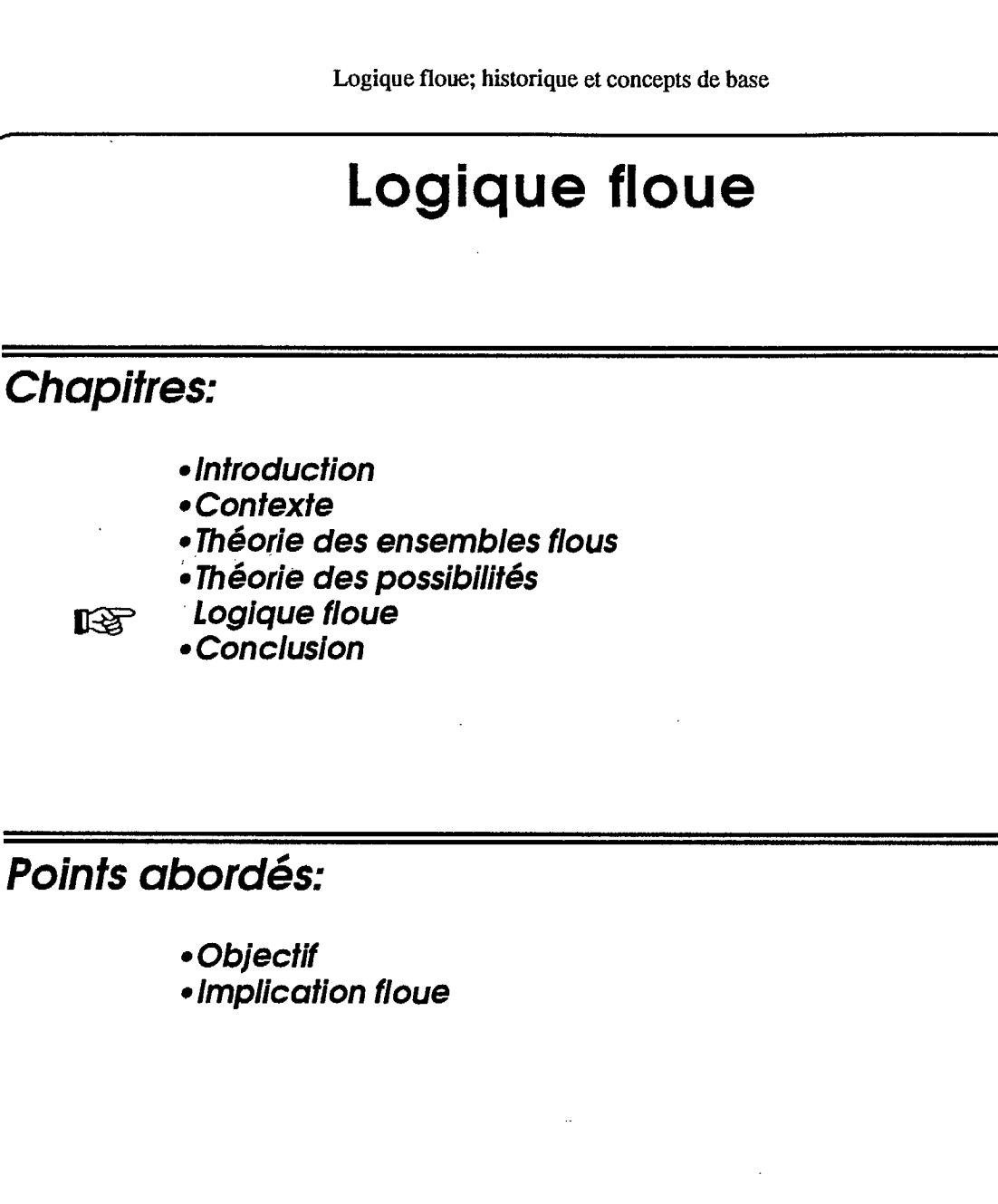

Tous droits réservés © 1994 Centre de recherche informatique de Montréal

## **Logique floue Objectif**

Afin de raisonner avec des informations imprécises, il nous faut assouplir les structures logiques classiques.

Il faut éviter l'exactitude de la logique classique en permettant à la vérité d'être imprécise.

Grâce à la théorie des ensembles flous, la distinction nette entre le vrai et le faux peut être éliminée.

Les degrés d'appartenance deviennent des degrés de vérité associés à des énoncés.

### **Exemples**

- 1. L'eau est polluée de nitrates.
- 2. Le niveau de pollution en nitrate est élevé.

# **Logique floue Implication floue**

## **Exemple**

Si température  $> 17^{\circ}$ C (a) alors fermer la valve de 2 unités (b).

La logique floue est une logique à valeurs multiples entre 0 et 1.

La logique du premier ordre utilise l'opérateur d'implication booléen suivant :

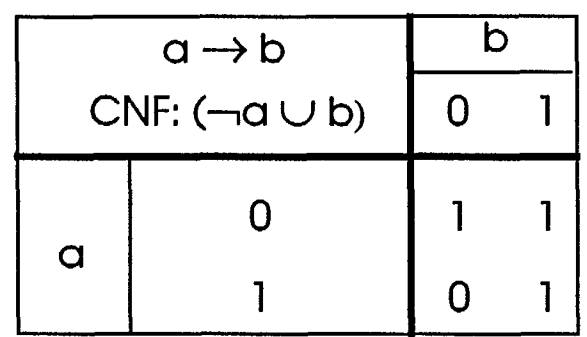

**1** 

Tous droits réservés © 1994 Centre de recherche informatique de Montréal

## **Logique floue Implication floue**

Différents opérateurs d'implication à valeurs multiples ont été suggérés :

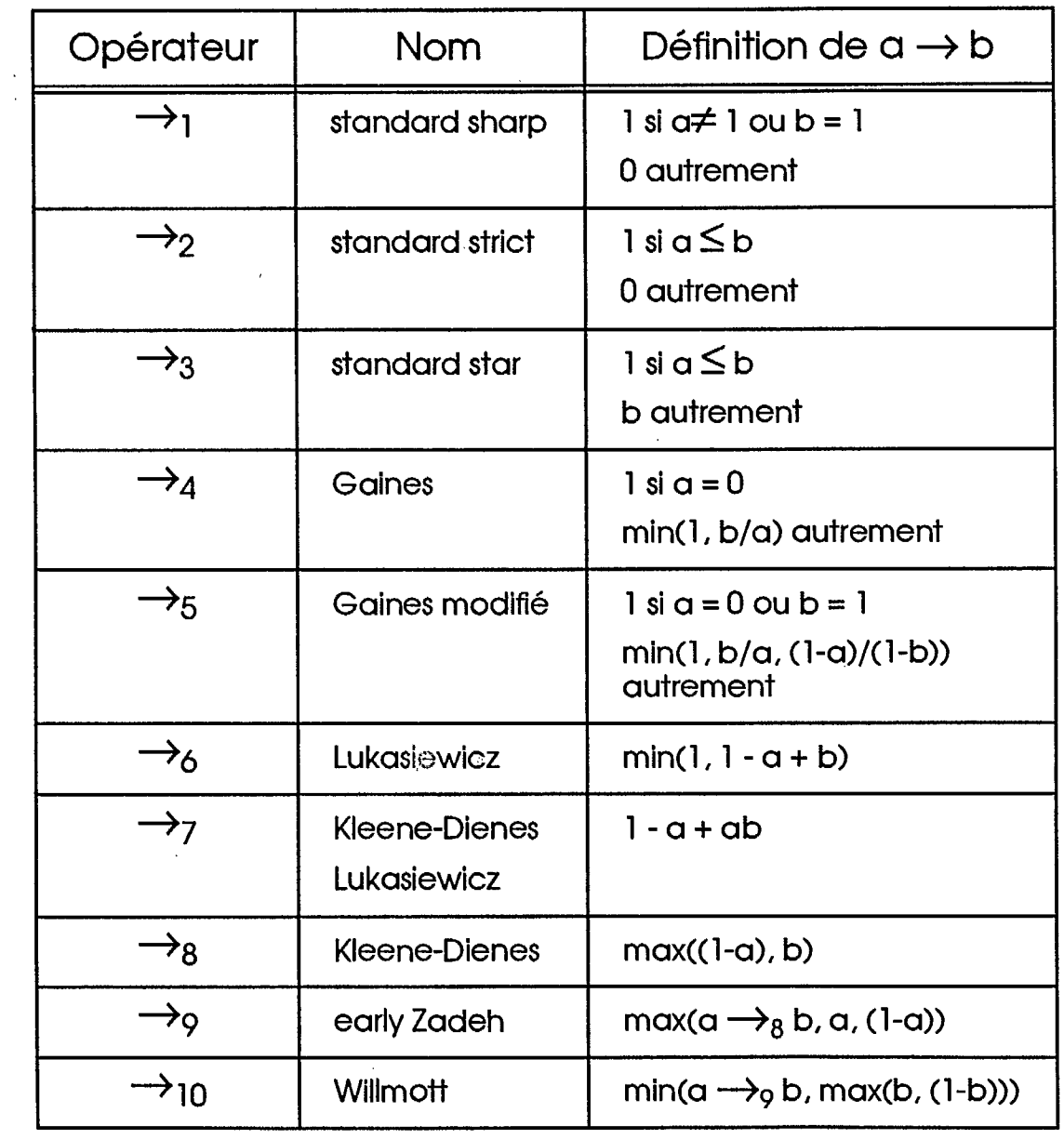

 $\ddot{\phantom{a}}$ 

Tous droits réservés © 1994 Centre de recherche informatique de Montréal

**I** 

# **Logique floue Implication floue**

L'opérateur d'implication à valeurs multiples établit une relation entre la prémisse et la conclusion d'une règle lorsque ces deux composantes sont imprécises.

L'implication floue permet donc de générer un ensemble flou représentant une règle.

### **Exemple**

```
Si température élevée (A)
```
et pression forte (B)

alors fermer la valve légèrement (C).

$$
\begin{array}{ccc}\n\text{Si} & (A \text{ et } B) & \rightarrow & C \\
\downarrow & & \downarrow & \\
\mu_{A \cap B} & (x,y) & & \\
\downarrow & & \downarrow & & \n\end{array}
$$

 $\mu_{((A \cap B) \rightarrow C)}(x,y,z)$ 

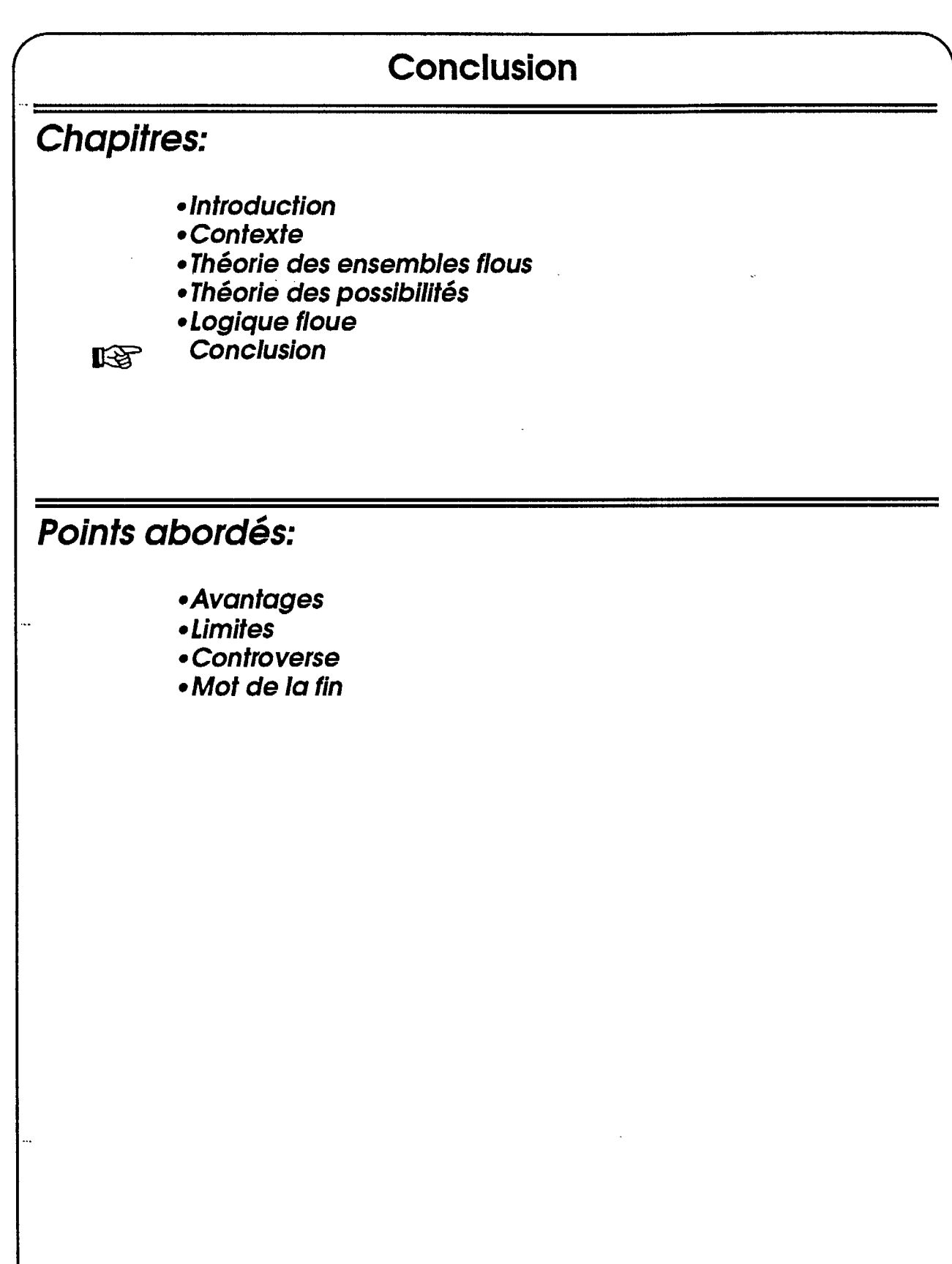

Tous droits réservés @ 1994 Centre de recherche informatique de Montréal

## **Conclusion Avantages**

### **Théorie des ensembles flous**

- **• La théorie des ensembles flous offre une représentation mathématique rigoureuse de l'incertitude attribuée à l'imprécision.**
- **L'interprétation possibiliste permet de relier la théorie des ensembles flous à celle des probabilités.**
- **• La théorie classique des ensembles devient un cas spécial de la théorie des ensembles flous.**

Tous droits réservés @ 1994 Centre de recherche informatique de Montréal

# **Conclusion Avantages**

### **Logique floue**

- **• La logique floue permet le raisonnement approximatif à partir d'informations imprécises.**
- **• La disponibilité de divers opérateurs d'implication et de mesure de similarité permet d'adapter le mode de raisonnement pour chaque application.**
- **• La logique du premier ordre devient un cas spécial de la logique floue.**

## **Conclusion Limites**

- **• Définition et signification des fonctions d'appartenance**
- **• Sélection et validité des opérations affectant les fonctions d'appartenance**
- **• Validation et vérification des systèmes flous**

## **Conclusion La controverse**

#### **• Opposants**

we should keep the vagueness of the scale localised into it, rather than letting it infect the whole inferential system" Patrick J. Hayes, 1974

"It is so difficult to quantify a belief or preference as a single noumber, why is it easier to quantify it as a complete set membership function?" Simon French, 1984

#### **• Partisans**

"In fact, it is the ability to reason in qualitative, imprecise terms that distinguishes human intelligence from machine intelligence." Lotfl A. Zadeh, 1979

**In the decision process certain forms of imprecision occur** that are intrinsic to the problem and for which the probability calculus is inadequate.' Gaines et al., 1984

## **Conclusion Mot de la fin**

Si nous acceptons l'imprécision dans le seul but d'excuser notre propre ignorance, alors il est possible que nous ne fassions jamais l'effort de discerner certains phénomènes précis.

Si, par contre, nous refusons de reconnaître que certains concepts sont fondamentalement imprécis alors il se peut que nous produisions une multitude d'alternatives plus précises mais moins utiles.

La théorie des ensembles flous est en elle-même neutre, car elle permet la représentation de concepts précis aussi bien qu'imprécis. Les seuls avantages et dangers résident dans la façon de l'utiliser.

Traduit de Gaines, 1976

Tous droits réservés 0 1994 Centre de recherche informatique de Montréal

# **Bibliographie**

#### **Livres**

- •[DUB080] Dubois, Didier et Prade, Henri. *Fuzzy Sets and Systems: Theory and Applications,* Academic Press, New York, 1980.
- •[DUB088] Dubois, Didier et Pracle, Henri. *Possibility Theory, An Approach to Computerized Processing of Uncertainty,* Plenum Press, New York, 1988.
- •[DUB092] Dubois, Didier, Prade, Henri et Yager Ronald R., éditeurs. *Readings in Fuzzy Systems.* Morgan Kaufmann Publishers, 1992.
- •[GUPTA82] Gupta, M. M. et Sanchez, E., éditeurs. *Approximate Reasoning in Decision Analysis.* Elsevier North-Holland, 1982.
- •[GUPTA85] Gupta, M. M., Kandel, A., Bandler, W. et Kiszka, J. B., éditeurs. Approximate Reasoning in Expert Systems. North Holland, 1985.
- •[KANA86] Kanal, L. N. et Lemmer J. F., éditeurs. *Uncertainty in AI.* Elsevier Science Publishers, 1986.
- •[KAND86] Kandel, A. *Fuzzy Mathematical Techniques with Applications.* Addison-Wesley Publishing Company, 1986.
- •[KL1R88] Klir, G. J. et Folger, T. A. *Fuzzy Sets Uncertainty and Information.*  Prentice Hall, 1988.
- •[KOSK92] Kosko, B. *Neural Networks and Fuzzy Systems.* Prentice Hall, Englewood Cliffs, New Jersey, 1992.
- •[SUGE90] Sugeno, M. *Industrial Applications of Fuzzy Control.* North Holland, 1990.
- •[WANG91] Wang, Z. et Klir G. J. *Fuzzy Measure Theory.* Plenum Press, New York, 1991.
- •[YAGE87] Yager, R. R. et al. *Fuzzy Sets and Applications: Selected Papers by L.A. Zadeh.* John Wiley & Sons, New York, 1987.
- •[YAGE91] Yager, R. R. et Zadeh, L.A. *An Introduction to Fuzzy Logic Applications in Intelligent Systems.* Kluwer Academic Publishers, 1991.
- •[ZLMM85] Zimmermann, **H.-J.** *Fuzzy Set Theoty and its Applications.* Kluwer-Nijhoff Publishers, 1985.
- •[ZIMM87] Zimmermann, H.-J. *Fuzzy Sets, Decision Making, and Expert Systems.*  Kluwer Academic Publisher, 1987.

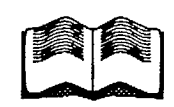

# **Bibliographie**

#### **Articles généraux**

- •[CONN93] Conner, D. «Special report: designing a fuzzy logic control systems requires a new way of thinking». *EDN,* 1993 (Mars).
- •[C0X93) Cox, E. «Adaptative fuzzy systems». *IEEE Spectrum,* 1993 (Février).
- •[K0S93) Kosko, B et Isaka, S. «La logique floue». *Pour la Science,* 1993 (Septembre).
- •[ROGE90} Rogers, M. et Hoshiai, Y. «The future looks fuzzy». *Newsweek,* 1990 (Mai).
- •[SCHW92) Schwartz, D. G. «Fuzzy logic flowers in Japan». *IEEE Spectrum,* 1992 (Juillet).
- •[SELF90] Self, K. «Designing with fuzzy logic». *IEEE Spectrum,* 1990 (Novembre).
- •[SIBI92] Sibigtroth, J. M. «Implementing fuzzy expert rules in hardware». *AI Expert,*  1992 (Avril).

Tous droits réservés @ 1994 Centre de recherche informatique de Montréal

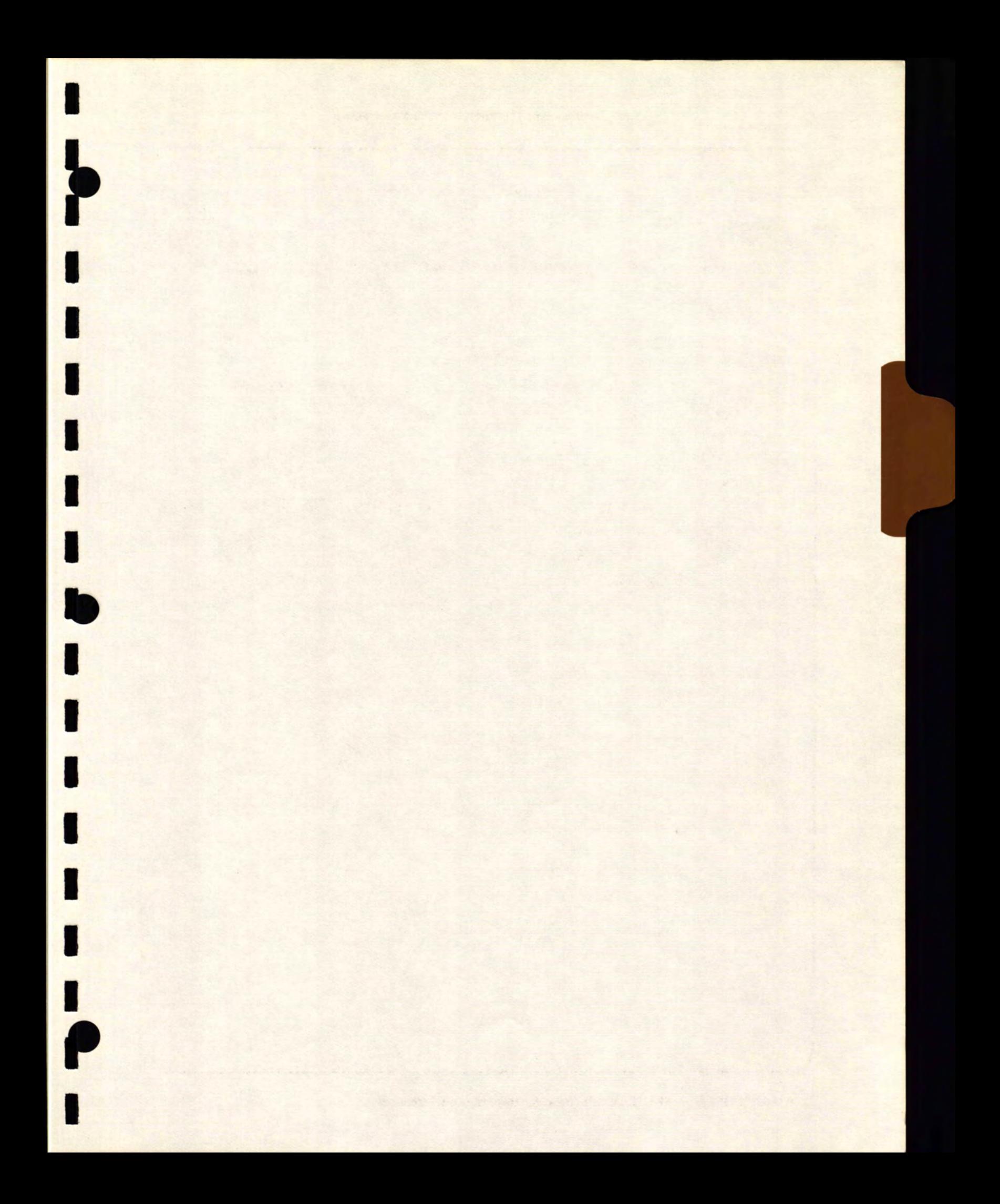

# **Fuzzy Control and Applications**

**<sup>111311</sup>Bill MU MI MI OM IIIIIII Mil OM 111111111 11111 MIMI 11111111 MI MIMI II.** 

First Canadian Workshop on Fuzzy Logic & Industrial Applications March 17, 1994

**Stephen L. Chiu** 

**Rockwell International Science Center 1049 Camino Dos Rios Thousand Oaks, CA 91360 Email: slc@risc.rockwell.com** 

# **Outline**

Mil MI **WM MU Mill Ma UM Ili OM Ili MI NIB MI MI Will MN 1111111 Urn** 

- **1. What is fuzzy control?**
- **2. What are its advantages & disadvantages?**
- **3. How can I use fuzzy control?**

### **Examples**

- **• Temperature control**
- **• PID supervisory control**
- **• Automatic transmission**
- **• Subway train operation**
- **• Consumer products**

# **Set-Point Control: Make Response Follow Command**

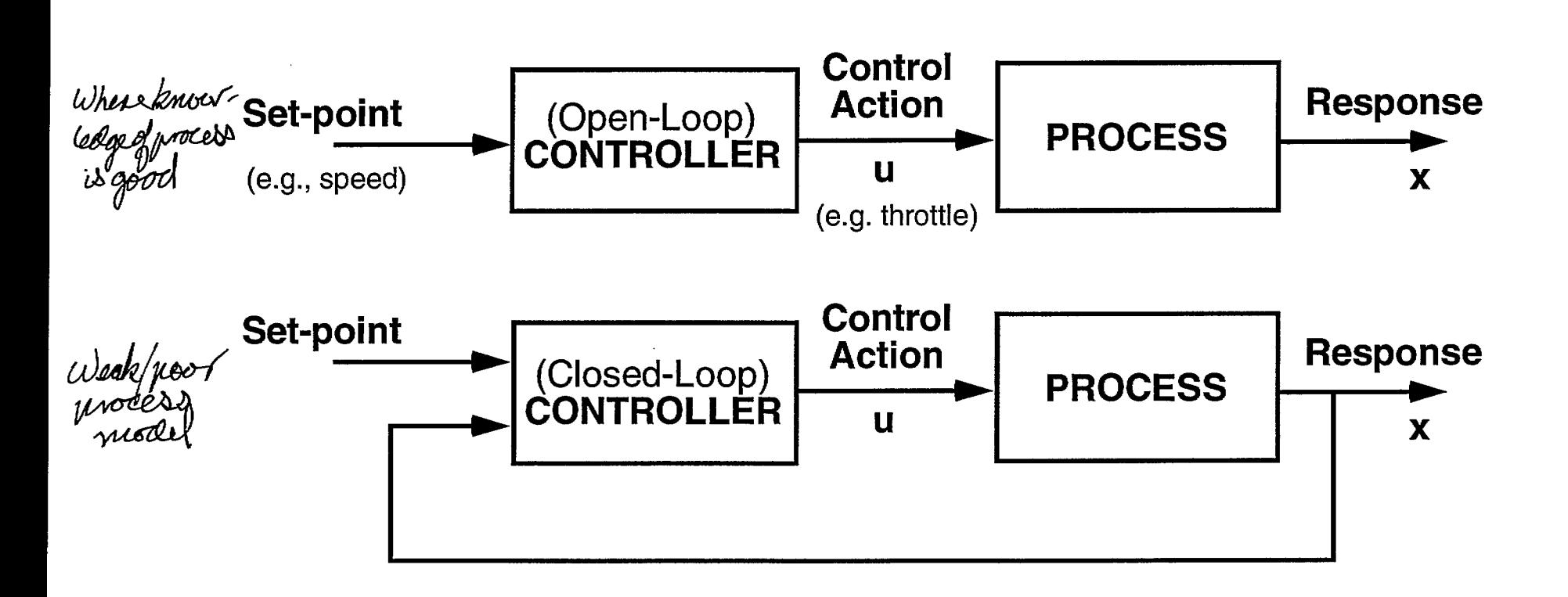

**Controller is based on Inverse Model** 

**Process Model: If u is applied, what will x be? Inverse Model: If we want x, what should u be?** 

**tali OM MI BM OM MI OM 11111 1111111 OBI MI ffl in. OM** 

S. Chiu Rockwell Science Center

# **MI MI MI Mil III•1 11111 IBM UM UM MI MIN OM MI MI MI**

# **Applicability of Control Methods**

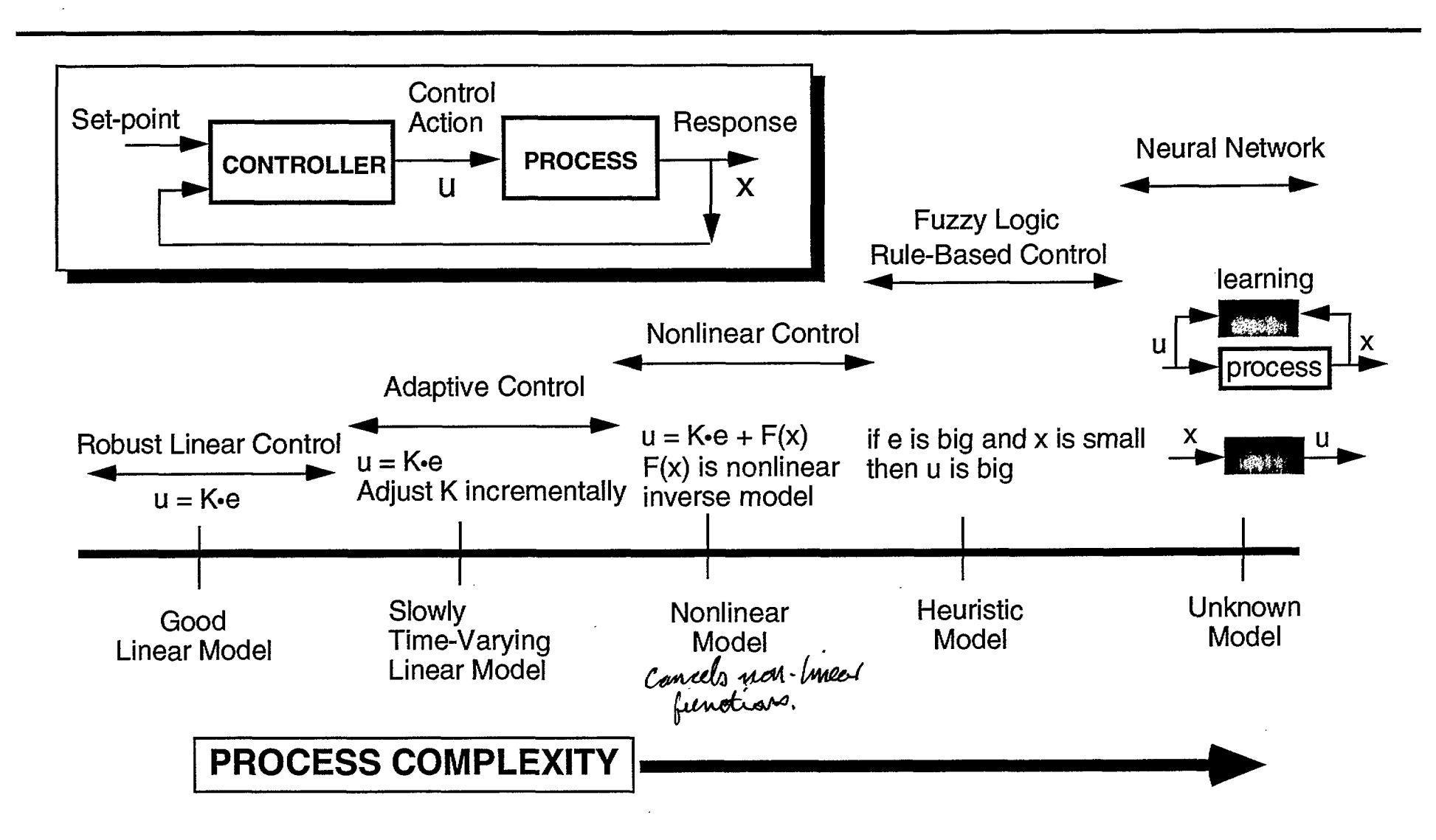

S. Chiu Rockwell Science Center

# **Fuzzy Controller**

### **A controller that uses fuzzy rules to determine control action**

- **• "If" part of rule is a process state**
- **• "Then" part of rule is a control action**

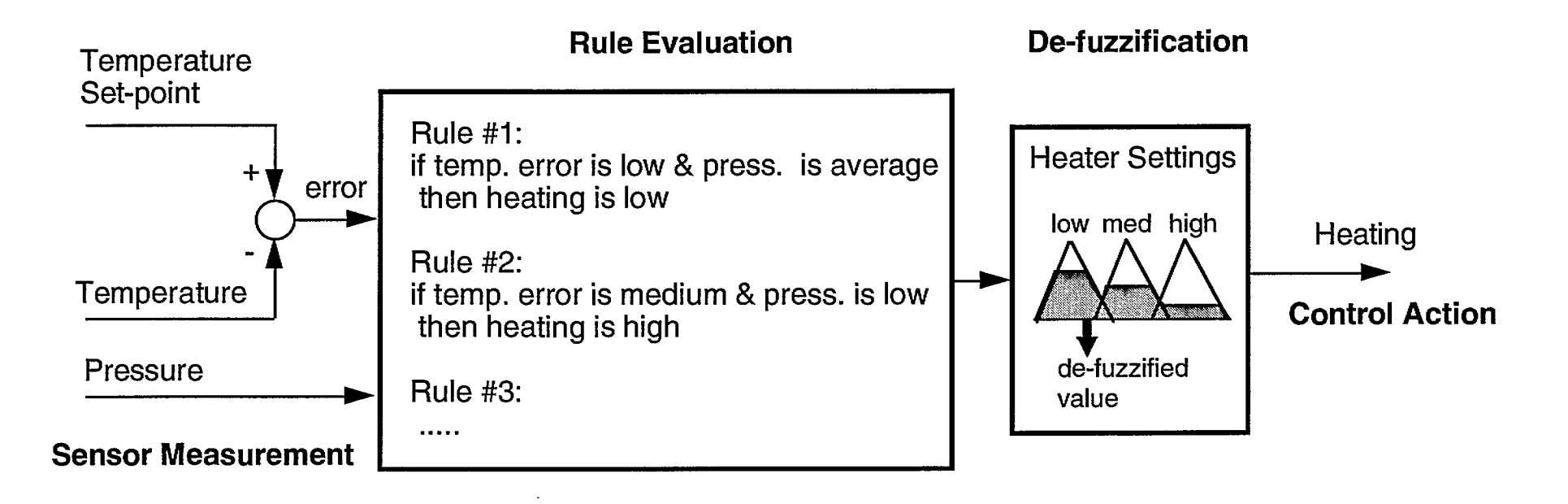

S. Chiu Rockwell Science Center

### **MI Ma MI MI IBM IMP URI Ma UZI MR OM 1111111 IIIIIII 11111111**

## **Fuzzy Control = Interpolative Rule-Based Control**

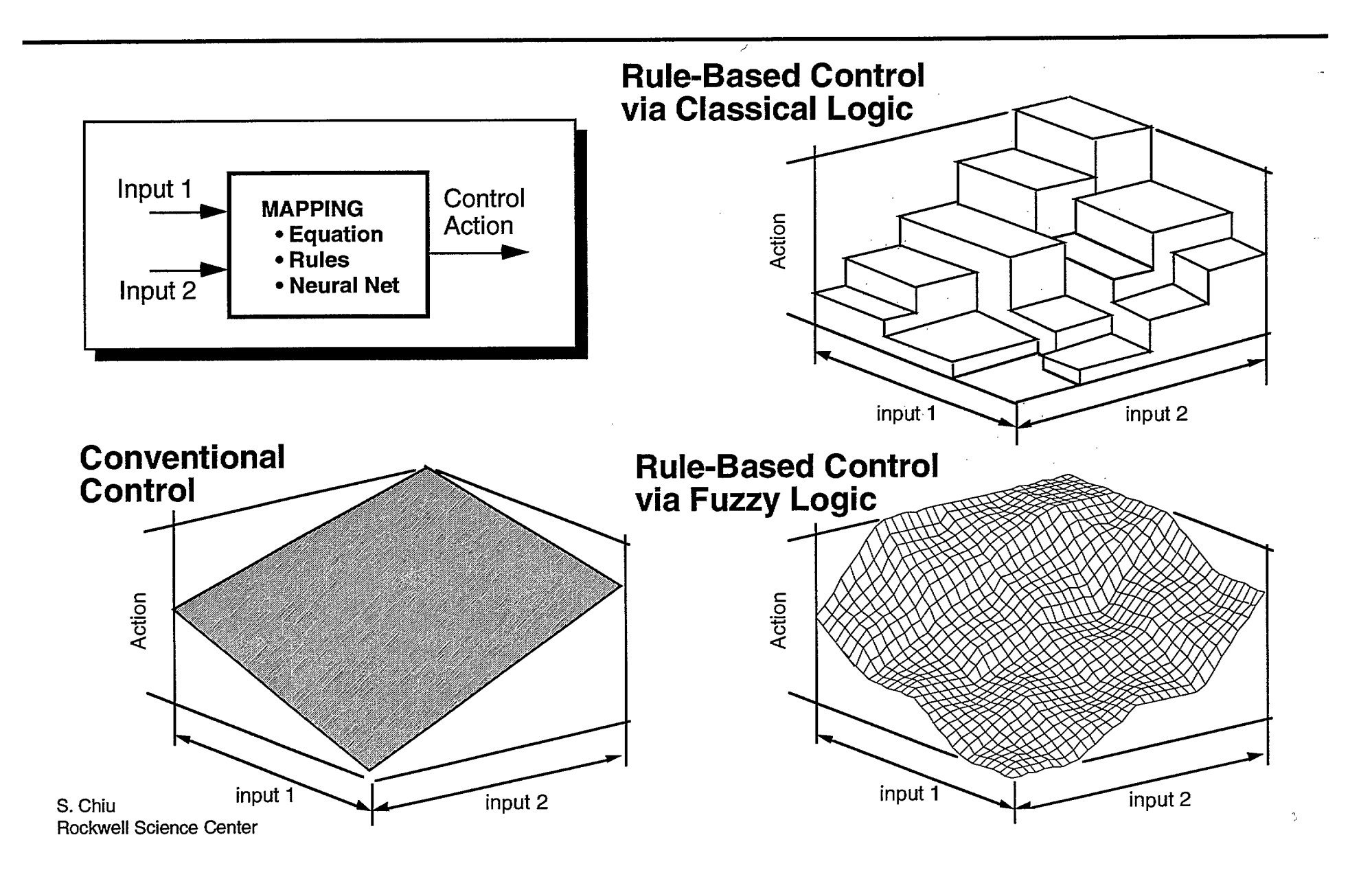

# **Why Fuzzy Control?**

**Difficulties in applying conventional control •** 

- **• Requires accurate mathematical model of process** 
	- expensive to obtain
- **• Process is often highly nonlinear** 
	- requires many diffferent linear controller designs
- **• Control objective limited to a linear quadratic form**
- **• Loss of physical insight in large problems**
- **• Not applicable to high-level, task-oriented control**

### **Advantages of fuzzy control**

- **• Does not require mathematical model of process** 
	- A qualitative inverse plant model is implicitly provided by the human expert
- **• Control law can be highly nonlinear to exploit process nonlinearity**
- **• Complex objective is easily incorporated in control rules**
- **• Easy to understand & apply (fast time-to-market)**
- **• Easy to maintain & extend**
- **• High speed hardware available (> 200,000 rules/sec)**

S. Chiu Rockwell Science Center **BM UM MI MI MIN Ma IIIIM MIMI OMII MI IMO MI WM • Mill** 

# **Why NOT Fuzzy Control?**

### **Disadvantages of Fuzzy Control**

- **1. Ad-hoc design methodology**
- **- automated design methods exist only for very simple systems**
- **2. Lacks well-developed stability & robustness analysis techniques**
- **- validate by extensive simulation & prototype testing**
- **3. Increased computation**

**#1 and #2 apply only to set-point oriented fuzzy control** 

**Essence of Fuzzy Control:** 

**IT LETS YOU EXPRESS WHAT'S IN YOUR MIND** 

## **Commercial-Refrigeration/Incubation Module (C-RIM) (Space Industries, Texas)**

- **• Controls temperature in chamber for crystal growth experiments**
- **• Flown on Space Shuttle in April 1992**

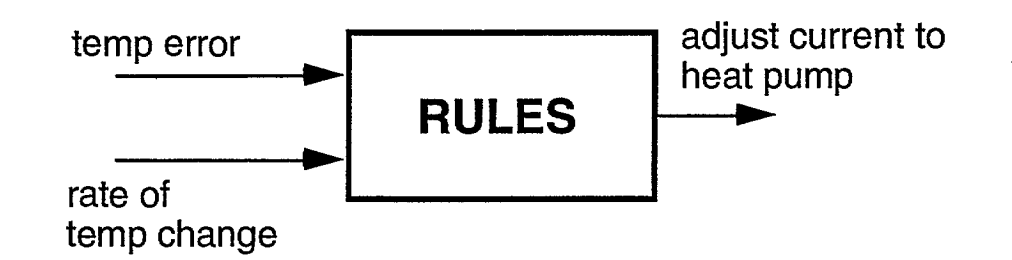

#### **Why fuzzy control?**

**1. Traditional control techniques did not achieve desired accuracy** (need to control temp. to ±0.5°C; previous unit can only maintain  $\pm 2^{\circ}$ C)

**2. Widely variable thermal load** (no accurate process model)

**MI MR MI MI MI MI •1111 MI MU 11•11 • BM MI MI 30111** 

**3. Had only 10 months development time** 

S. Chiu Rockwell Science Center

### **C-RIM Temperature Control Rules**

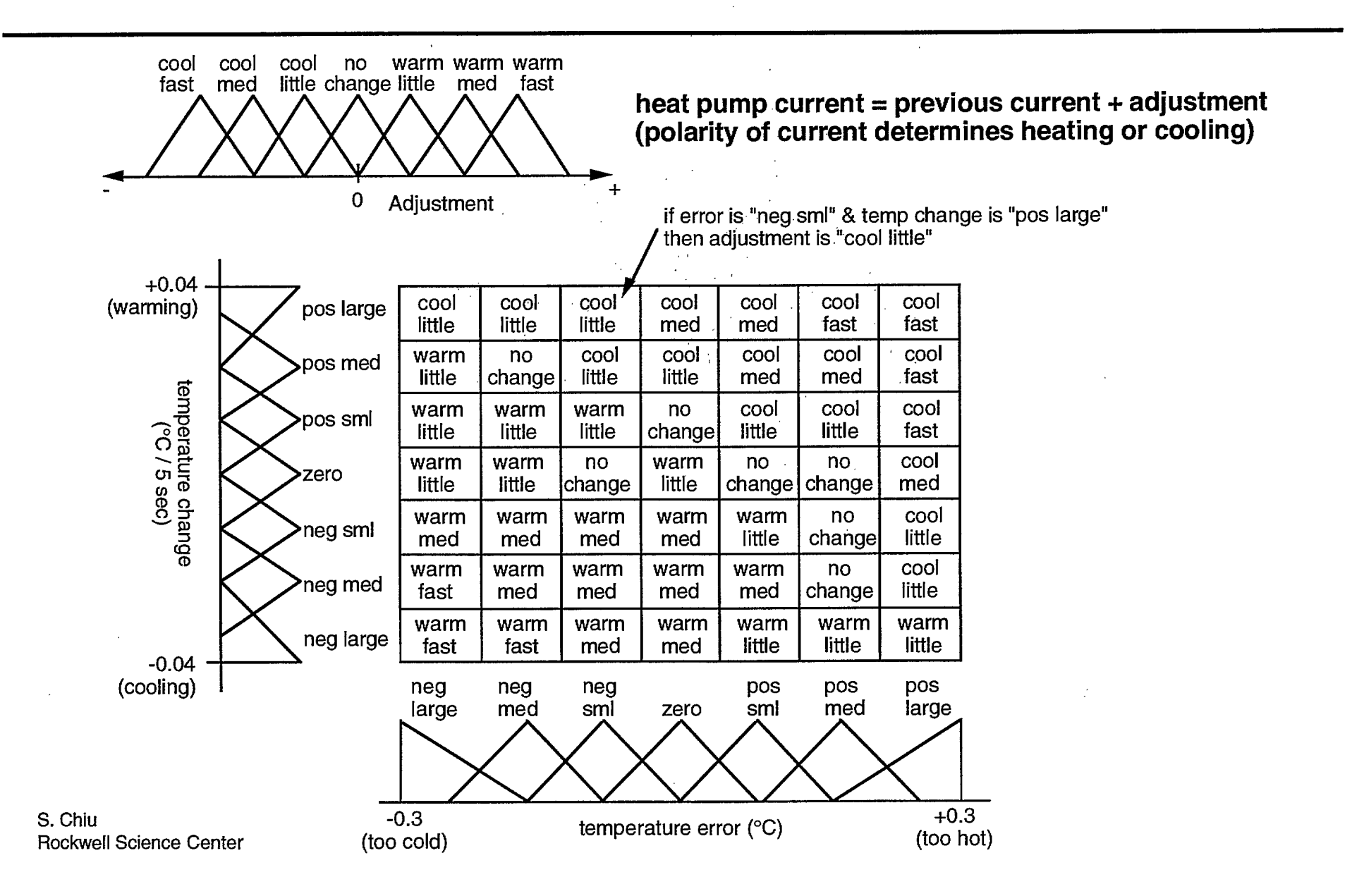

 $\frac{1}{2}$ 

## **Supervisory Control: Self-Tuning PID Controller (Rockwell International)**

**On-line continuous adjustment of PID gains to compensate for changes in plant dynamics** 

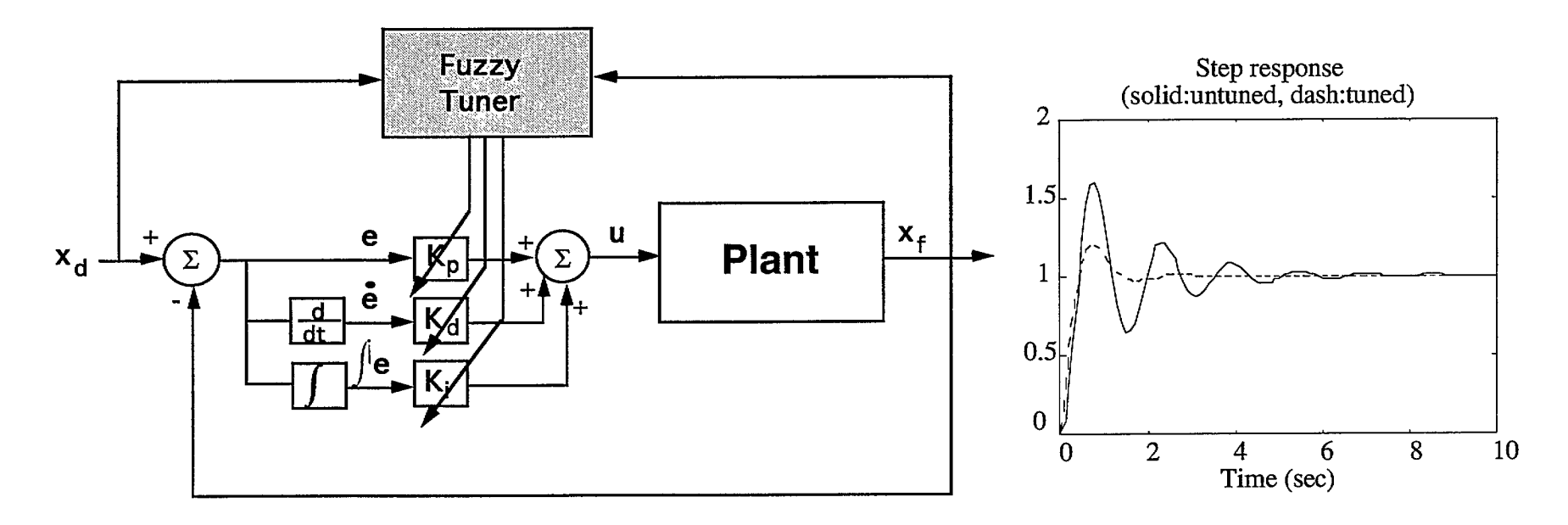

**• 23 rules encapsulate PID tuning expertise** 

e.g., If damping is low then reduce Kp & increase Kd

**• Self-monitoring algorithm safeguards tuning** 

S. Chiu Rockwell Science Center

# **P1D Tuning Rules**

**1•111 JIM ME BM Sal Mt MI MI UM ME BSI MR IIIII** 

### **Basic Tuning Rules**

if damping is very low then  $\Delta$ Kp is neg. big &  $\Delta$ Kd is pos. big if damping is very high then  $\Delta$ Kp is pos. big &  $\Delta$ Kd is neg. big

if s.s. error is big then  $\Delta$ Ki is pos. big if freq is high then  $\Delta$ Kp is neg. big &  $\Delta$ Ki is neg. big

### **Self-Monitoring Rules**

if consistency is high & effectiveness is high then reward factor is high if consistency is med & effectivenss is medium then reward factor is med if consistency is low or effectivenss is low then reward factor is low

 $\Delta$ K<sub>actual</sub> =  $\Delta$ K **\*** RF

S. Chiu Rockwell Science Center
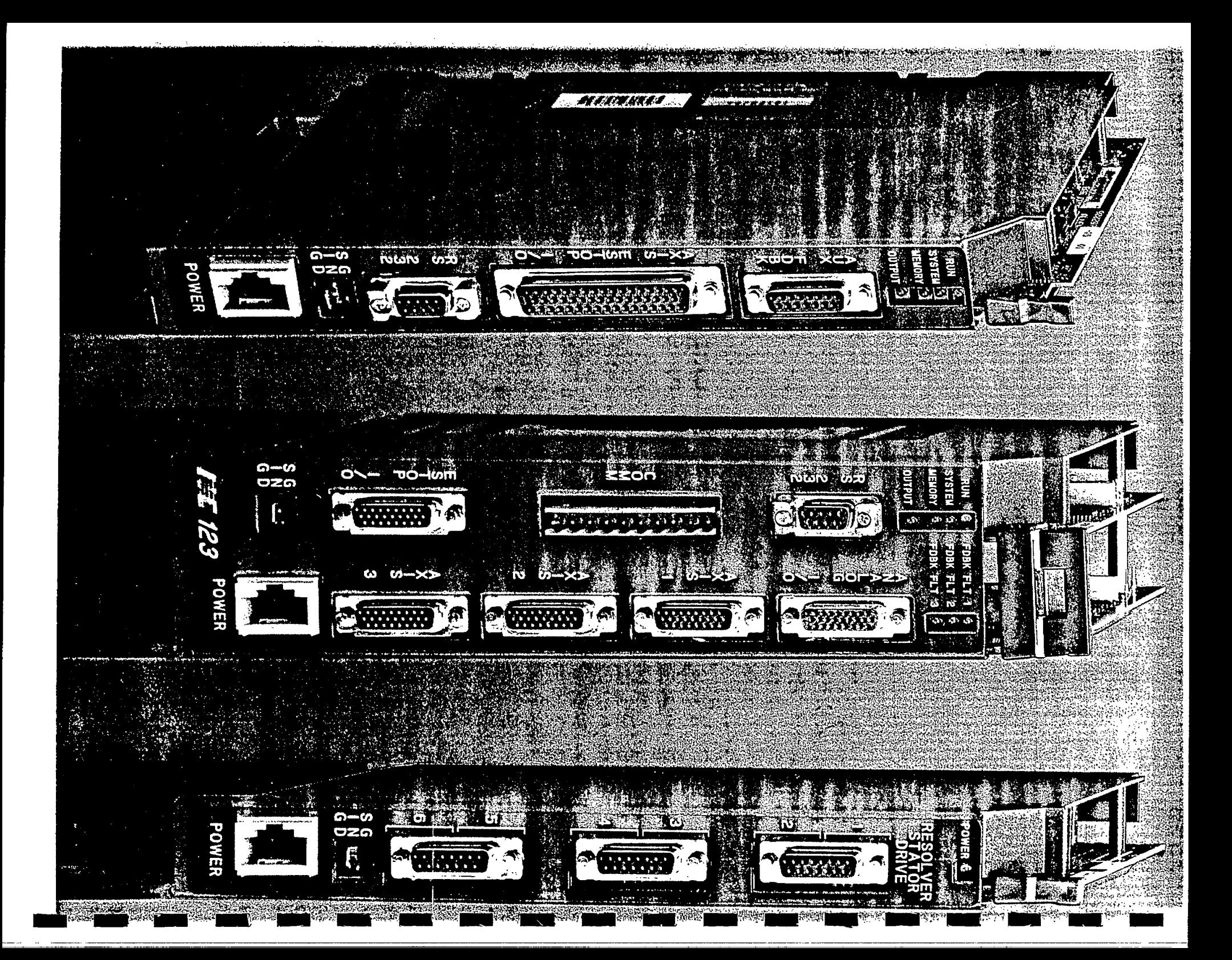

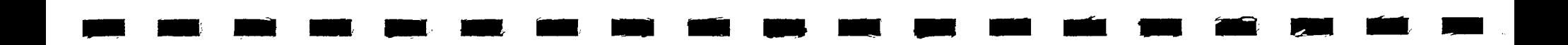

## **Fuzzy-Assisted P1D Control (Yokogawa Electric)**

**Emulate human operator strategy for supressing overshoot** 

- **1. Sense impending overshoot**
- **1 Change setpoint to "slightly lower" value**
- **3. Monitor deviation & return setpoint "little by little" to desired value**

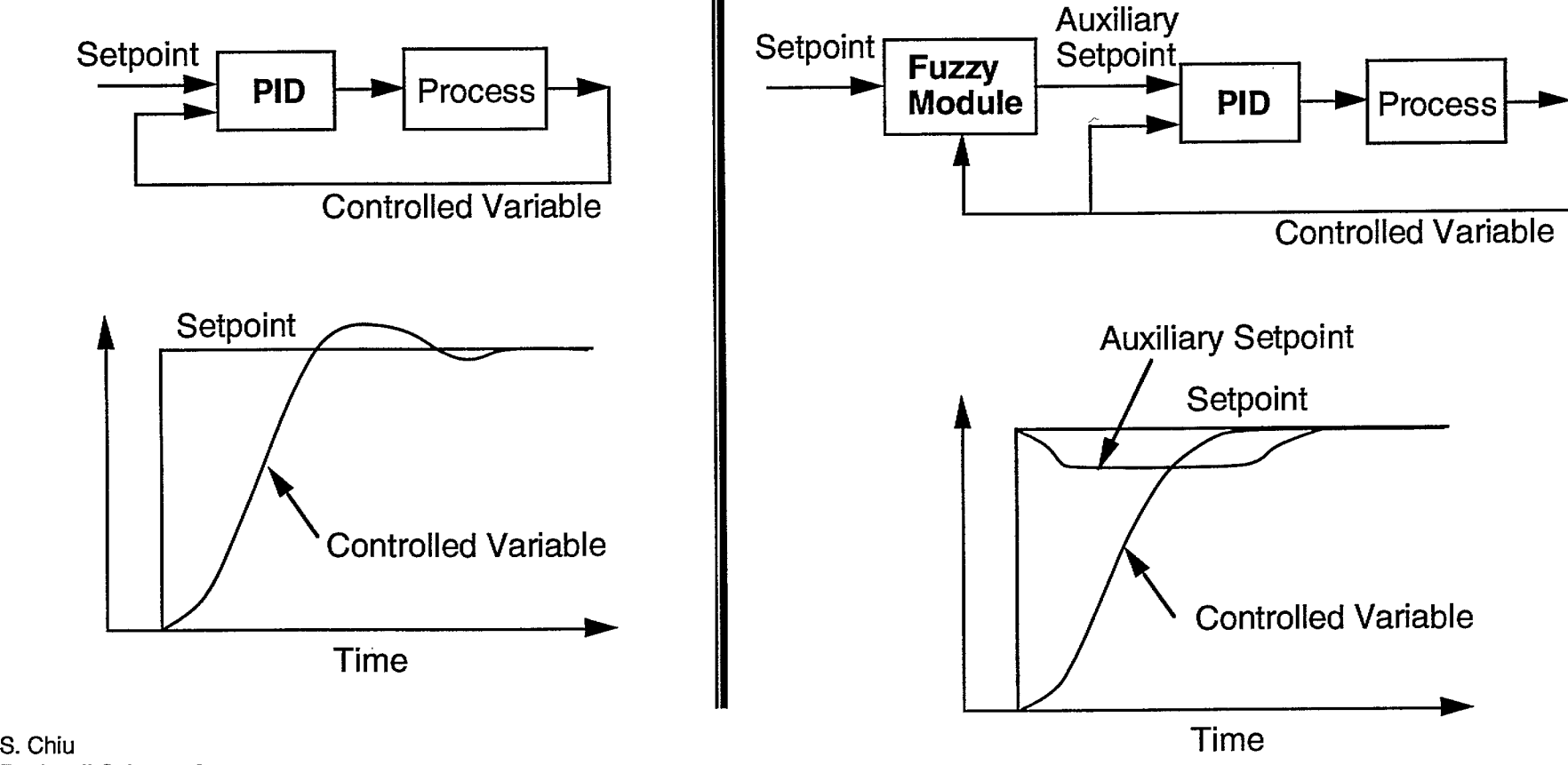

Rockwell Science Center

From: Yokogawa UT15/UT14 Controllers lechnical Info.

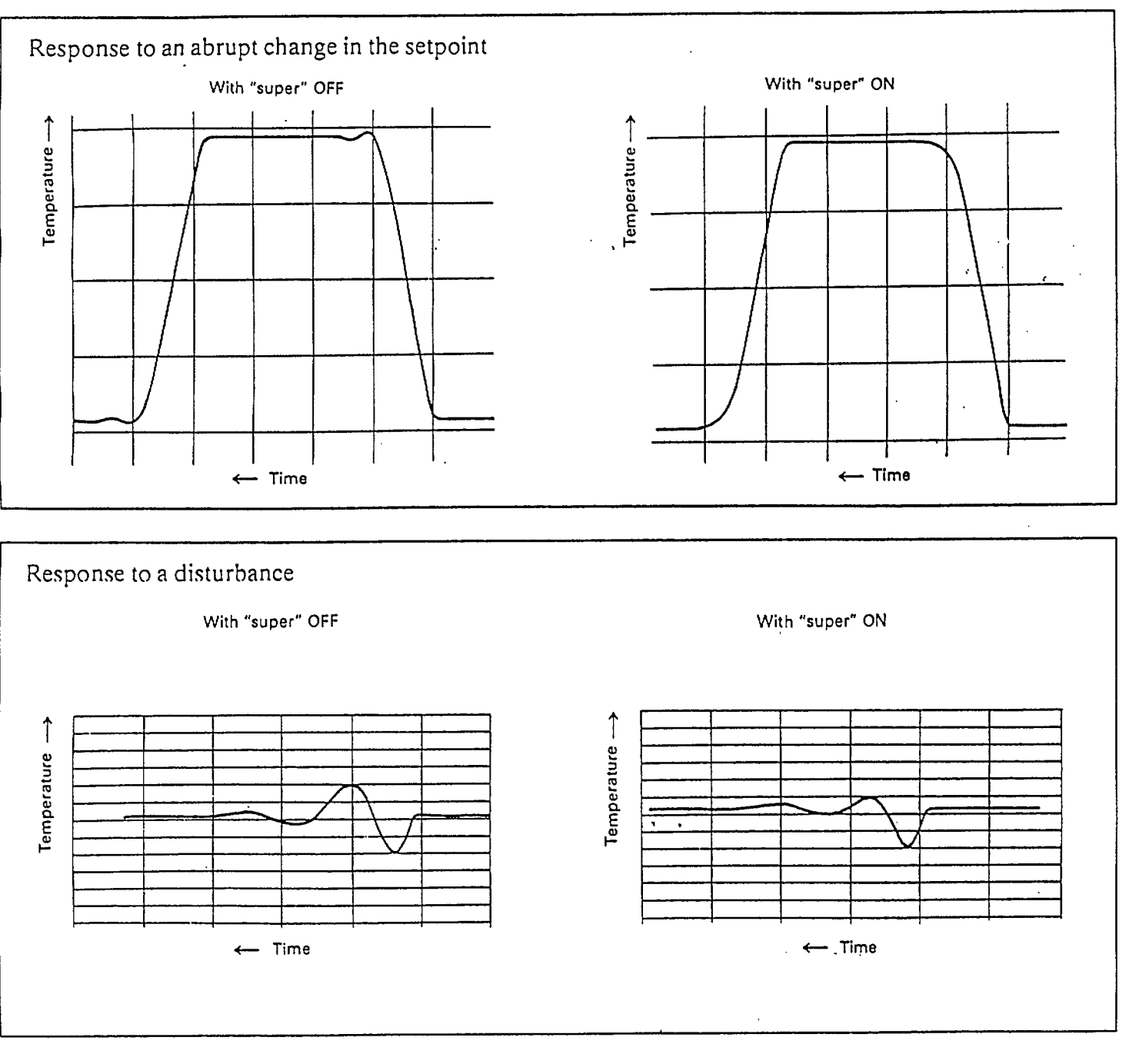

 $\frac{1}{2}$ 

**YOKOGAWA** 

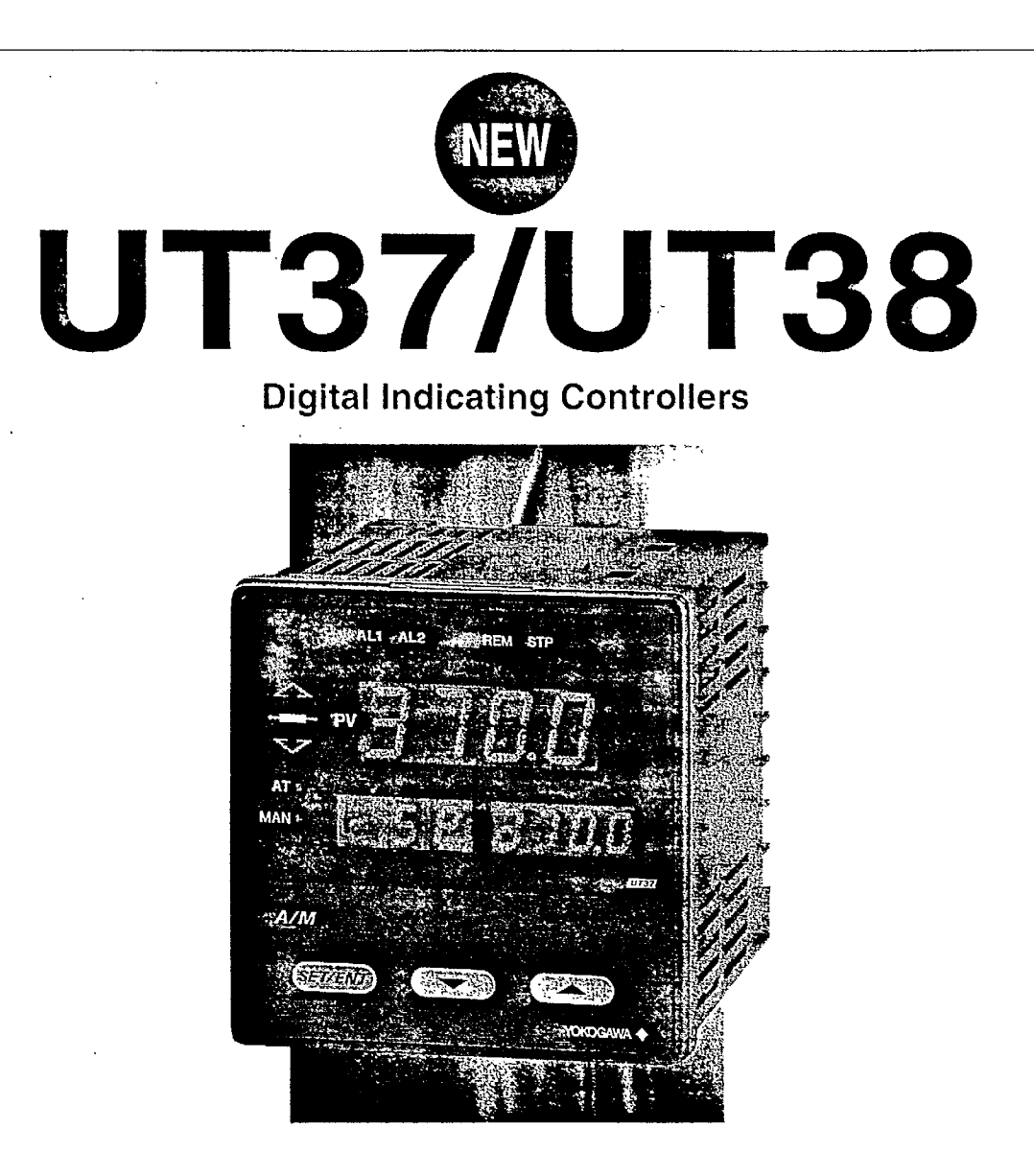

K

**UT37 and UT38 are advanced digital indicating controllers that are simple to use and feature universal input and output types. They utilize the exclusive fuzzy logic SUPER function to suppress overshoot and improve performance.** 

## **Selecting Discrete Control Option: Automatic Transmission** (Nissan Motor)

**Conventional shift controllers** 

- Only considers speed and throttle opening
- Do not always match driver's intention
- Do not consider driving condition
	- e.g., steep incline, passenger load

**Typical Shift Pattern for Automatic Transmission** 

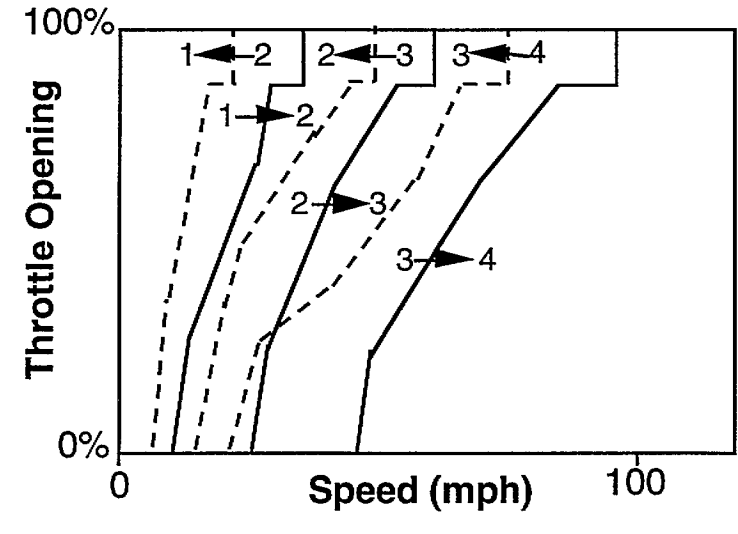

#### **Examples of Bad Shifting:**

- Driver lets up on accelerator to enter a corner -> shifts to higher gear
- Driver lets up on accelerator to coast down steep incline -> shifts to higher gear

S. Chiu **Rockwell Science Center** 

## **Determining Suitability of A Gear**

**11111i Milt <sup>1111111</sup>INK IBM OM MI VII MI UM IBM MN 11.1 111111111** 

#### **Inputs to the fuzzy controller**

- $\bullet$  S = current speed
- **• P =** current throttle opening
- $\bullet$   $\Delta S_1$  = change in speed during last 2 seconds
- $\Delta S_2$  = change in speed during last 5 seconds
- $\Delta P_1$  = change in throttle during last clock period
- $\bullet \Delta P_2$  = change in throttle during last 2 clock periods
- $\bullet$  R = running resistance
	- **- R = 1** corresponds to single driver on flat road
	- higher R means steep incline or increase in passengers
	- R is estimated from speed, throttle opening, and gear position

#### **For each gear, a set of membership functions describe the condition under which the gear should be chosen**

$$
G_k
$$
 = suitability of gear k = 
$$
\frac{\sum_{i=1}^{7} \alpha_i}{7}
$$

S. Chiu Rockwell Science Center

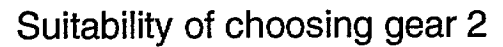

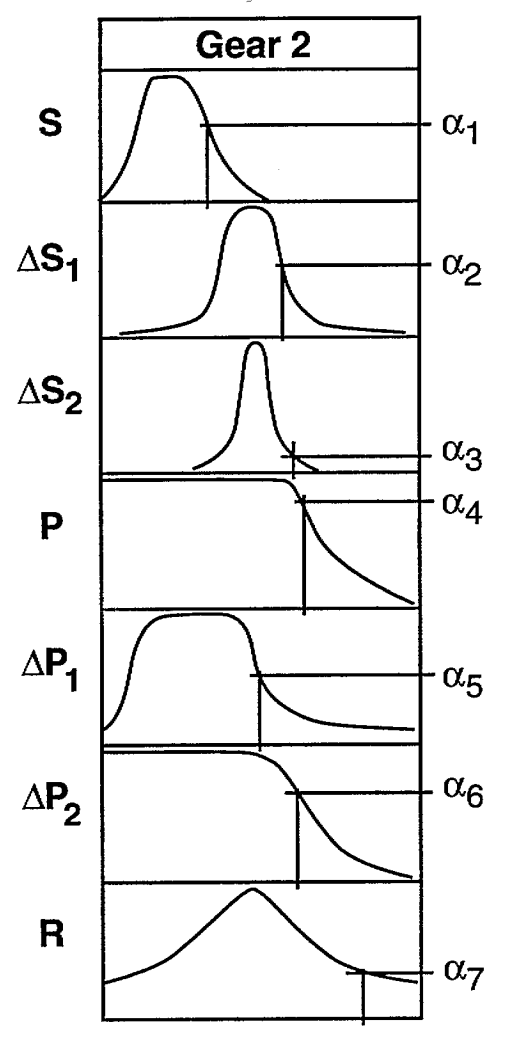

## **Fuzzy Shift Controller**

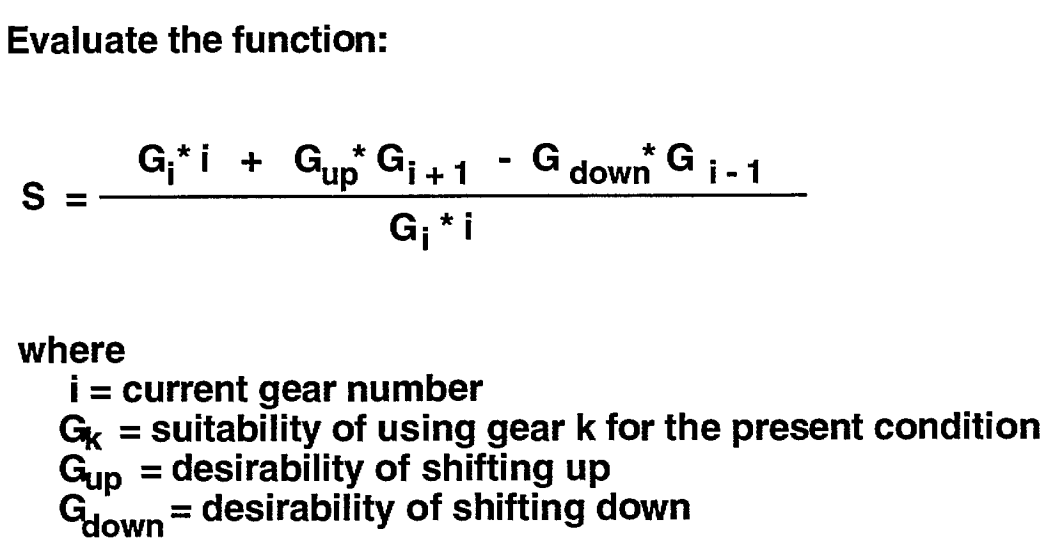

Command upshift if S is greater than 1 by some threshold Command downshift if S is less than 1 by some threshold Desirability of shifting down

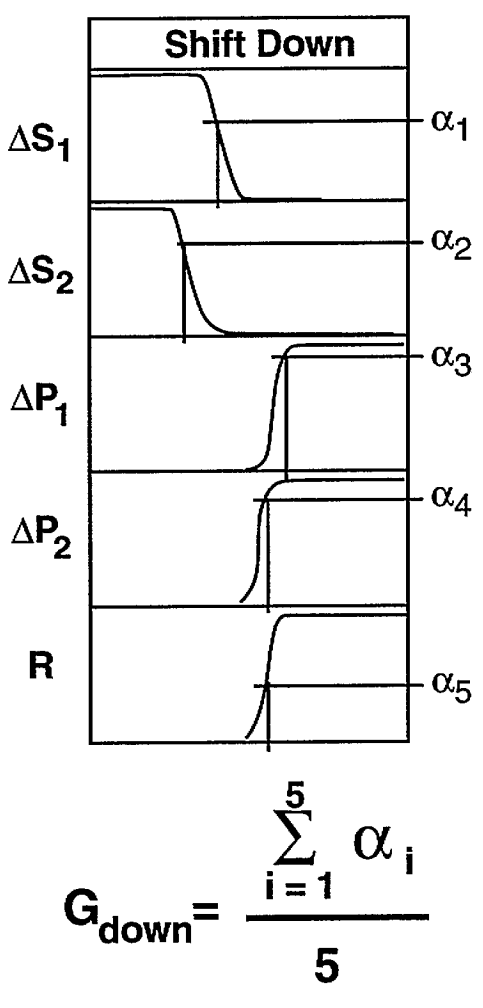

S. Chiu **Rockwell Science Center** 

## **Notable Points in Shift Controller Design**

UN Mt II\* **our ea, nut moo am tit apt gro au ing swig gm am at aim** 

- **• A task-oriented fuzzy controller**
- **• Fuzzy sets used only to determine degree of similarity between conditions** 
	- degrees of similarity are parameters in an analytical criterion function
- Fuzzy Control  $\neq$  Fuzzy Rule-Based Control

## **Classification of Operating Environment** (Nissan Motor)

- . Automatic transmission should have different shift pattern for driving in different environment, e.g., expressway vs. winding road
- Correct identification of driving environment allows selection of appropriate shift pattern

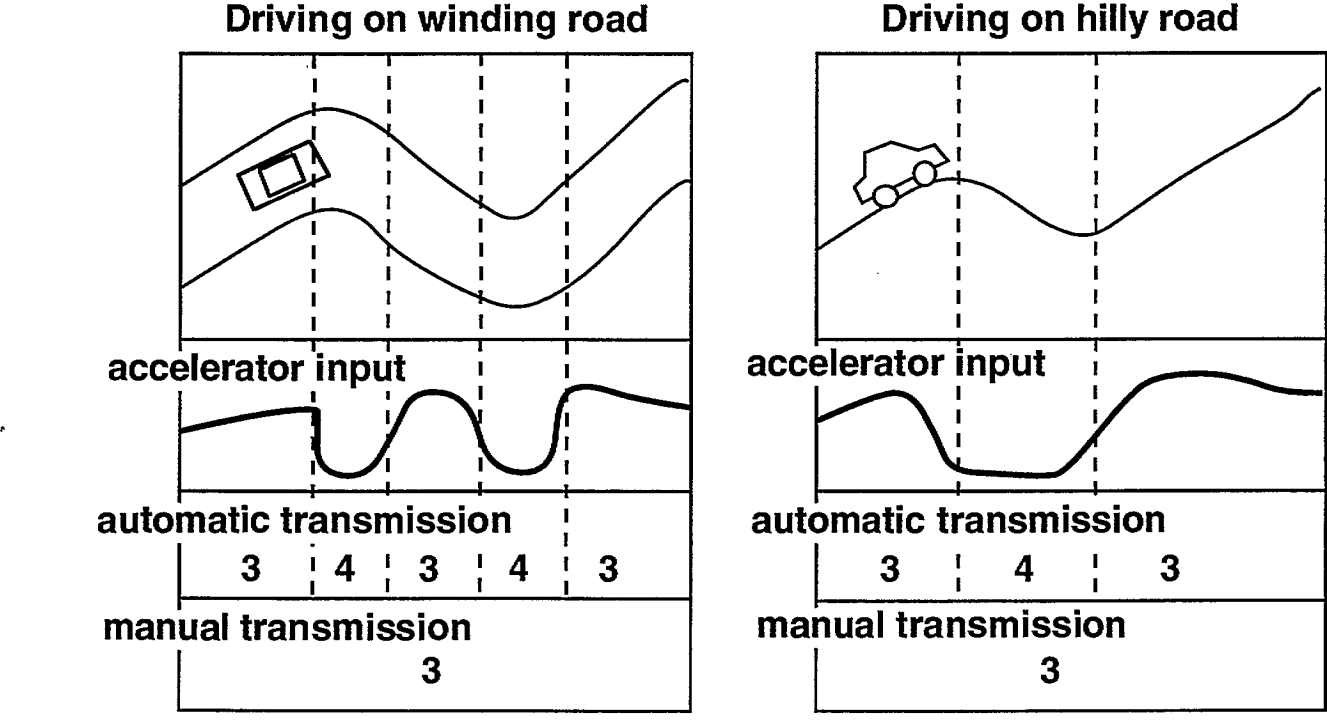

#### **Gear Shift Behavior**

S. Chiu **Rockwell Science Center** 

## **Determining Fuzzy Boundaries for Classification**

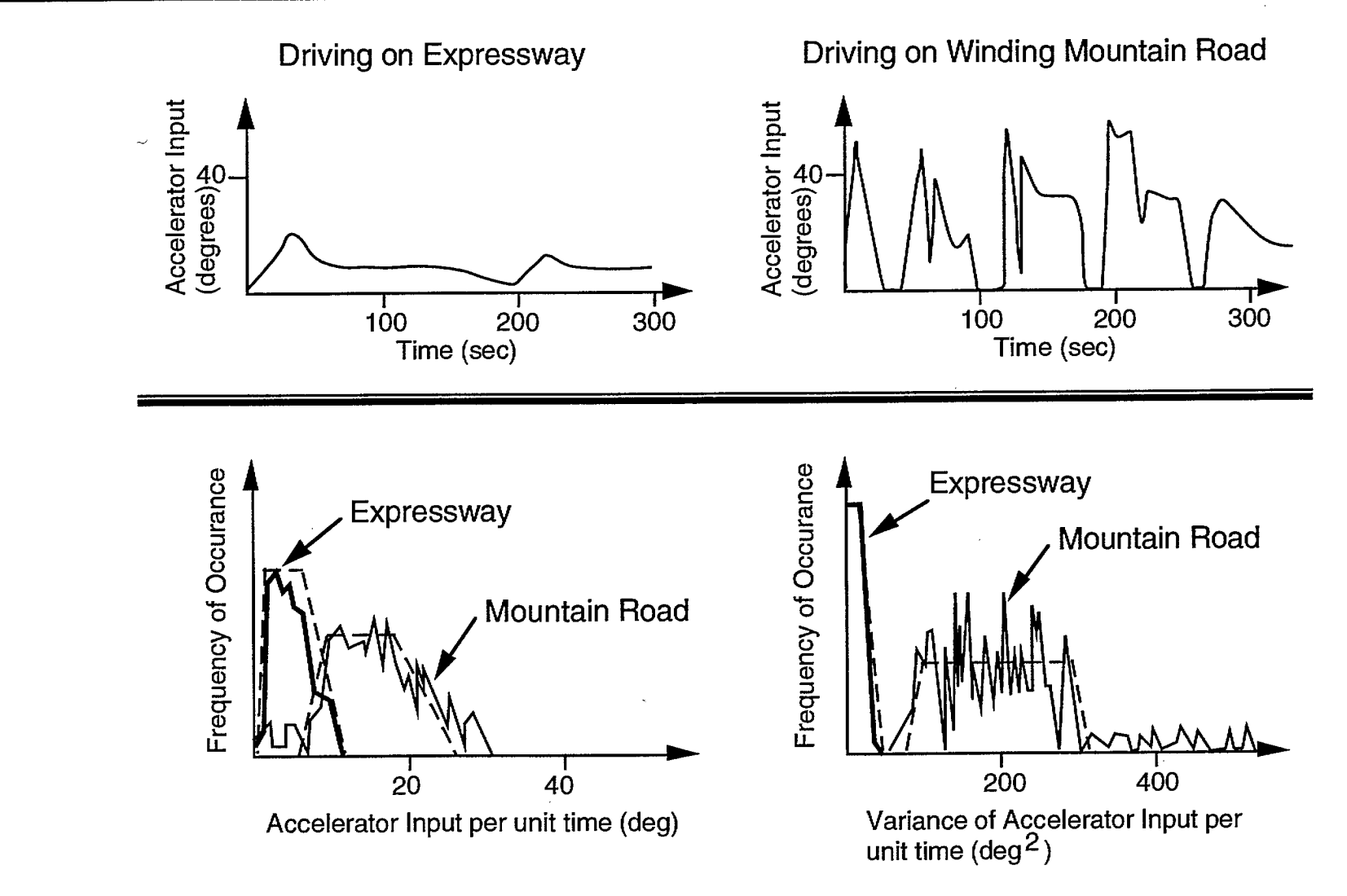

## **Determining the Class**

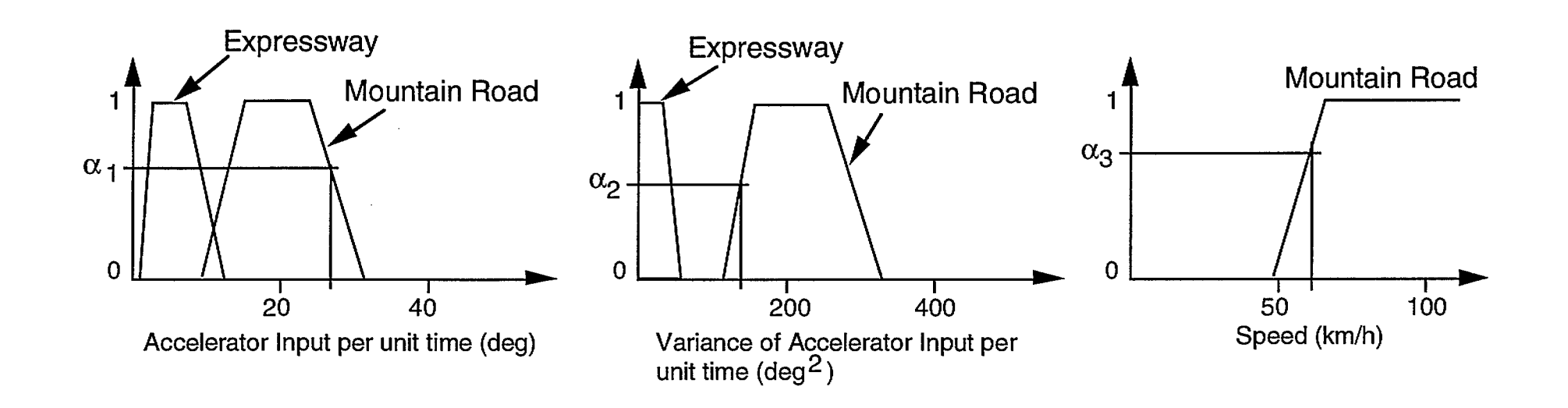

**11.11 111111 Mg MI BM MIR IMIll 1111111 ill SIM 1111111** 

**Degree of match = min(** $\alpha_1$ **,** $\alpha_2$ **,** $\alpha_3$ **) Change in Shift Pattern <b>Conserversity** 

- **• Environment is classified as mountain road if degree of match exceeds some threshold**
- **• Change shift pattern according to classification**

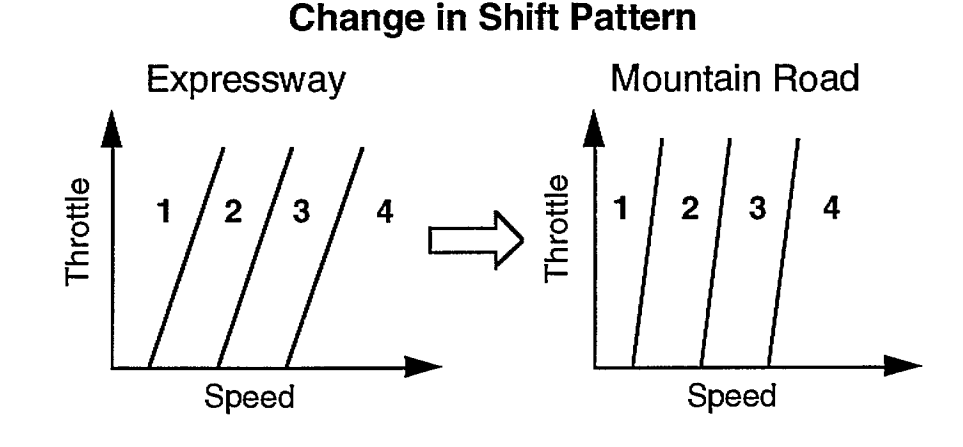

S. Chiu Rockwell Science Center

## **Notable Points in Environment Classification**

**lag MI MI MR UM MIR lit IIlit UM OM MIR MI MI Mt MI Oat 111111 Mgt Mil** 

- **• Membership functions determined from experimental data, not human description**
- **• Used fuzzy logic to classify operating environment determine which conventional control law to use**
- **• No rules**
- **• Extension: Classification of driver/user e.g., preference for sporty or comfortable drive**
- **• Used human driver as the sensor and infer the environment from driver behavior**
- **• If we can't measure a parameter directly, can we infer it from measurement of some other variables?**

## **Fuzzy Vacuum Cleaner** (Matsushita Electric)

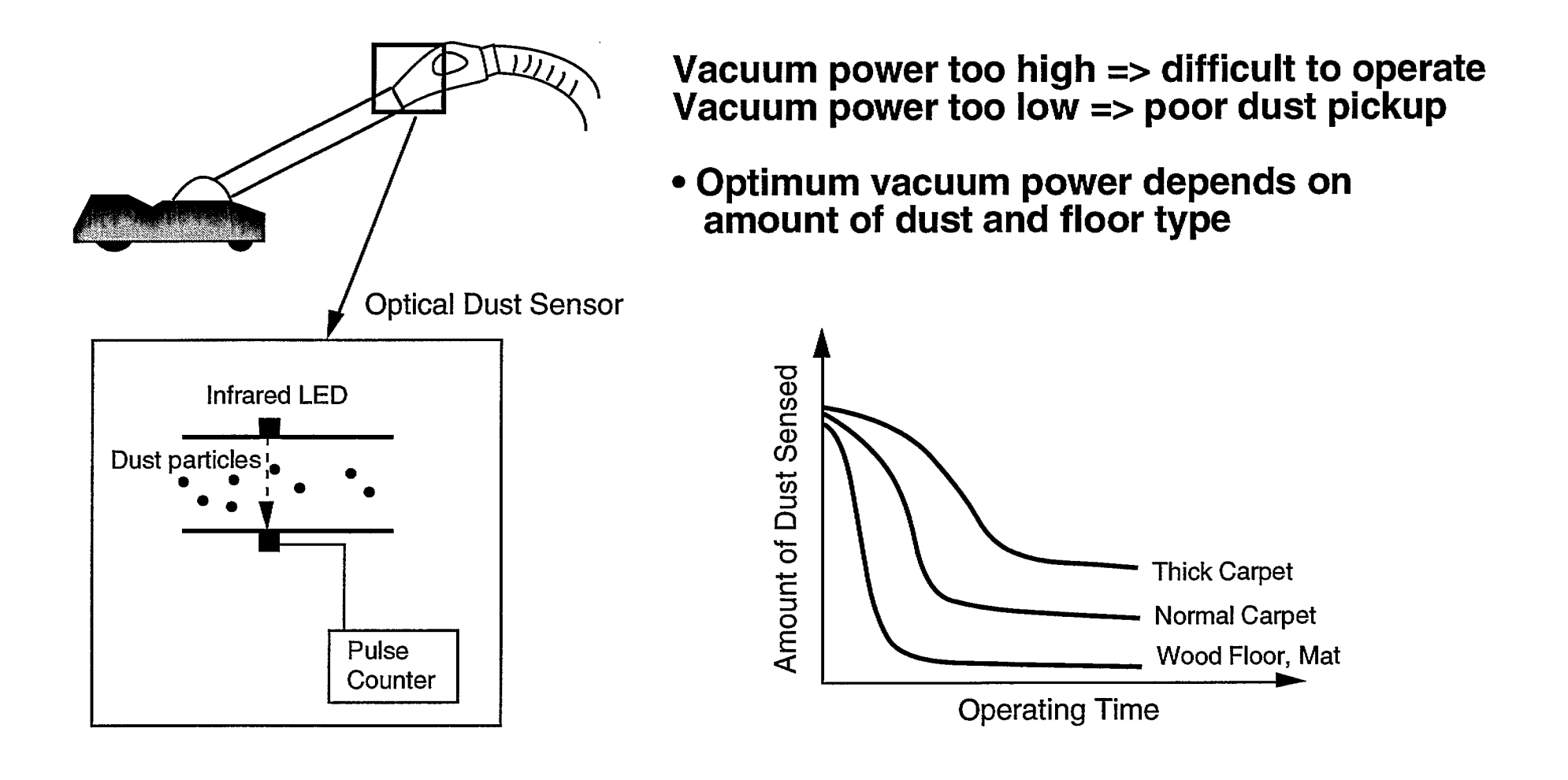

S. Chiu **Rockwell Science Center** 

## **Fuzzy Washing Machine** (Matsushita Electric)

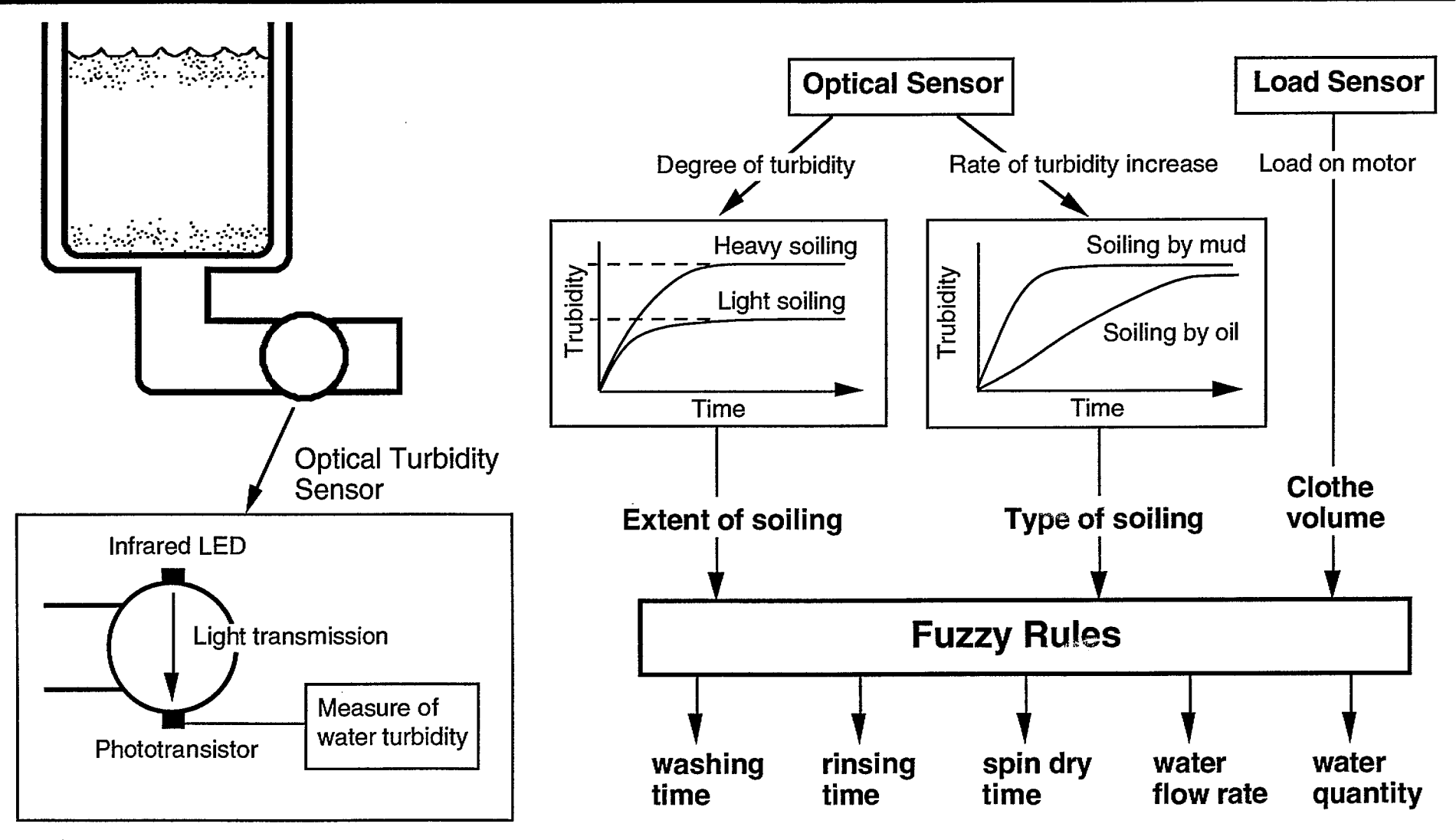

S. Chiu **Rockwell Science Center** 

## **Fuzzy Rice Cooker** (Matsushita Electric)

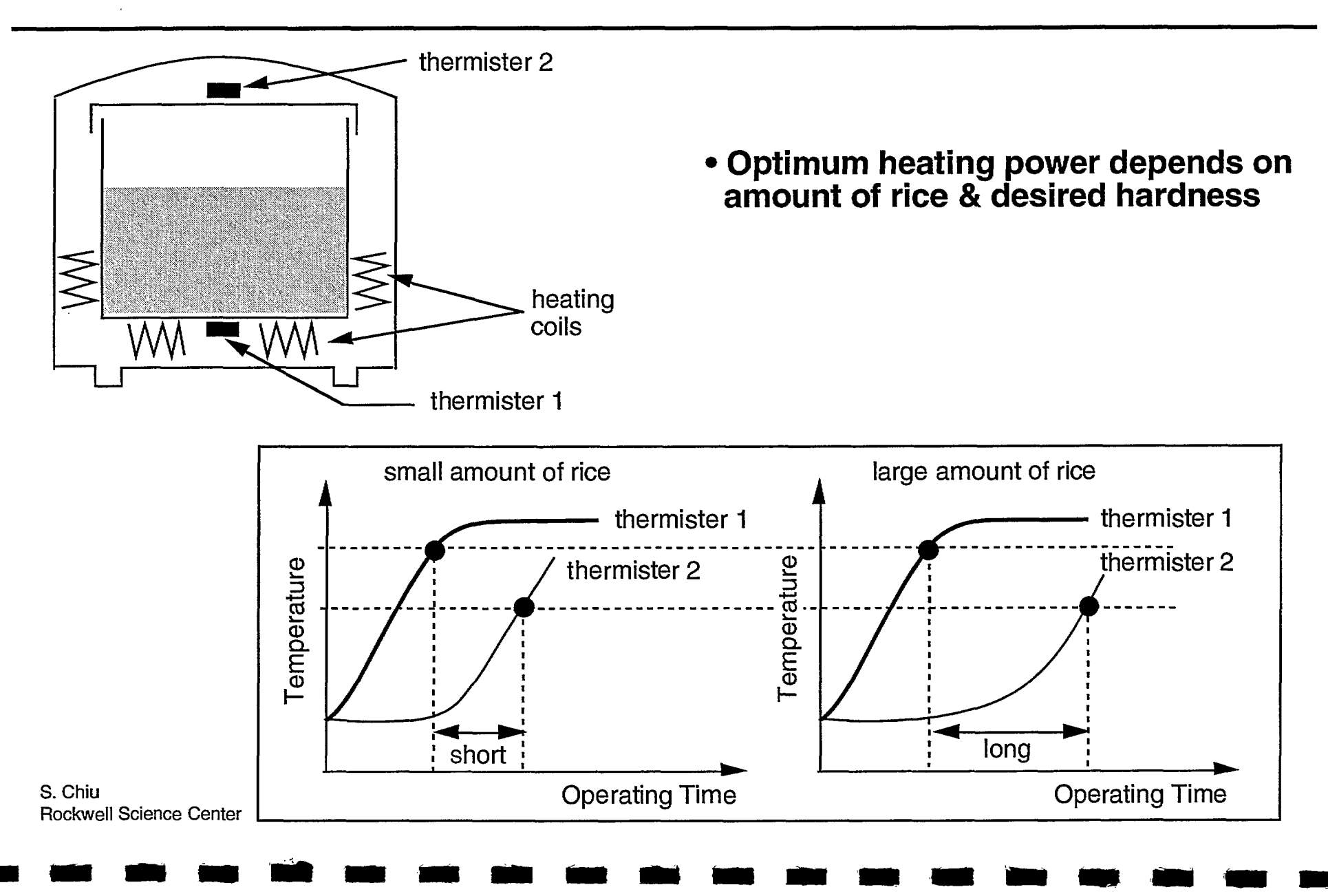

# こんなこともカンタン

#### 簡単にできます

速く炊けます

(詳細

ほじくなる

キーを押せは、好きなかたさに 炊き分けられます。 白米坎き分けキー

ZIVERNÝ 示达けが呼び出せ、採 氷加減しなくても、キーを押すだけて、好きなか。 の現金自動支払い機と ださじ灰き分けます。すしめしも水位線を合わく まて注二を押せば上手に放けます。

洗ってすぐでも少量でも おいしく炊けます。※※※。 <del>Ŷ</del>Ÿ⊐ン⊐ント□一ル。░░░░ 米をつけおきしなくても、マイコンが火力をコン ジトロールして米に水を吸わせながら炊き上げま す。少量でも、おいし、火加減が選べます。

食べたい時刻をセットすれ その時刻に食べられます 食べ時刻タイマー 例えば、朝の7時30分にごはんが食へ は、タイパーを7時30分に合わせるだ タンを、さんい時刻に坎き上がります。

ⅠHジャー炊餌 消費電力(約):1,060W 大きさ(約):幅25 -<br>高さ24cm 色:-Wホワイト、-Cページュ

。<br>SR-IHI5X1<br>操準価格56,000円(税別) 15ê 消費電力(約):1,270W 大きさ(約):格27 漢さ25cm 色 - Wホワイト - Cページュ

・・・・。<br>·SR-IH18X1<br>·標準価格58,000円(税別) 消費電力(約):1,270W 大きさ(約):幅27 

炊きこみごはんのほかにミ いろいろうくれます。 5メニュー選択キー メニューキーを選べは、白米・炊き

んのほか、白米高速、おかゆ、玄米、 (おこわなど)もじょうずにづくれます。

**OODSHAGER** 余分なつゆがとは **AUSTRALIA** 

ゆそりましなから妖き正けます。つゆうけがね 白米高速」を選ん ELDOLFIN のてお手入れもカンタンに 掲載しております商品の価格には消費税は含まれておりませんの

朝すだけ、 本でふたが開けられます。 ワシブッシュ自動オープンのふた ŦIJŹĿĿĊĤŎŸŶĹŜŶĊŶĹŴŊĿĦŶ<br>ĹŶſŊĿĿĦŹĊŶċĹŔŶŦŶŴŔŧĊĿċĿ

などはどくに便利です。 『購入の際、別途消費税額をお支払いください

## **Notable Points in Many Fuzzy Consumer Products**

- **• Fuzzy approach PLUS additional sensor info provided new capability**
- **• Fuzzy logic is a powerful paradigm, but it's not magic**
- **• The solution to a problem often lies in finding creative ways to infer additional information**

"If I were to perform this task (or perform it better), what additional info would I need?"

"If I can't measure it directly, how can I infer it?"

UM **MI US MI IS Inn 'MS II\* nit 111111 MI MS la 111111** 

**• Fuzzy logic fosters a new mindset in product development; opens up possibilities** 

S. Chiu Rockwell Science Center

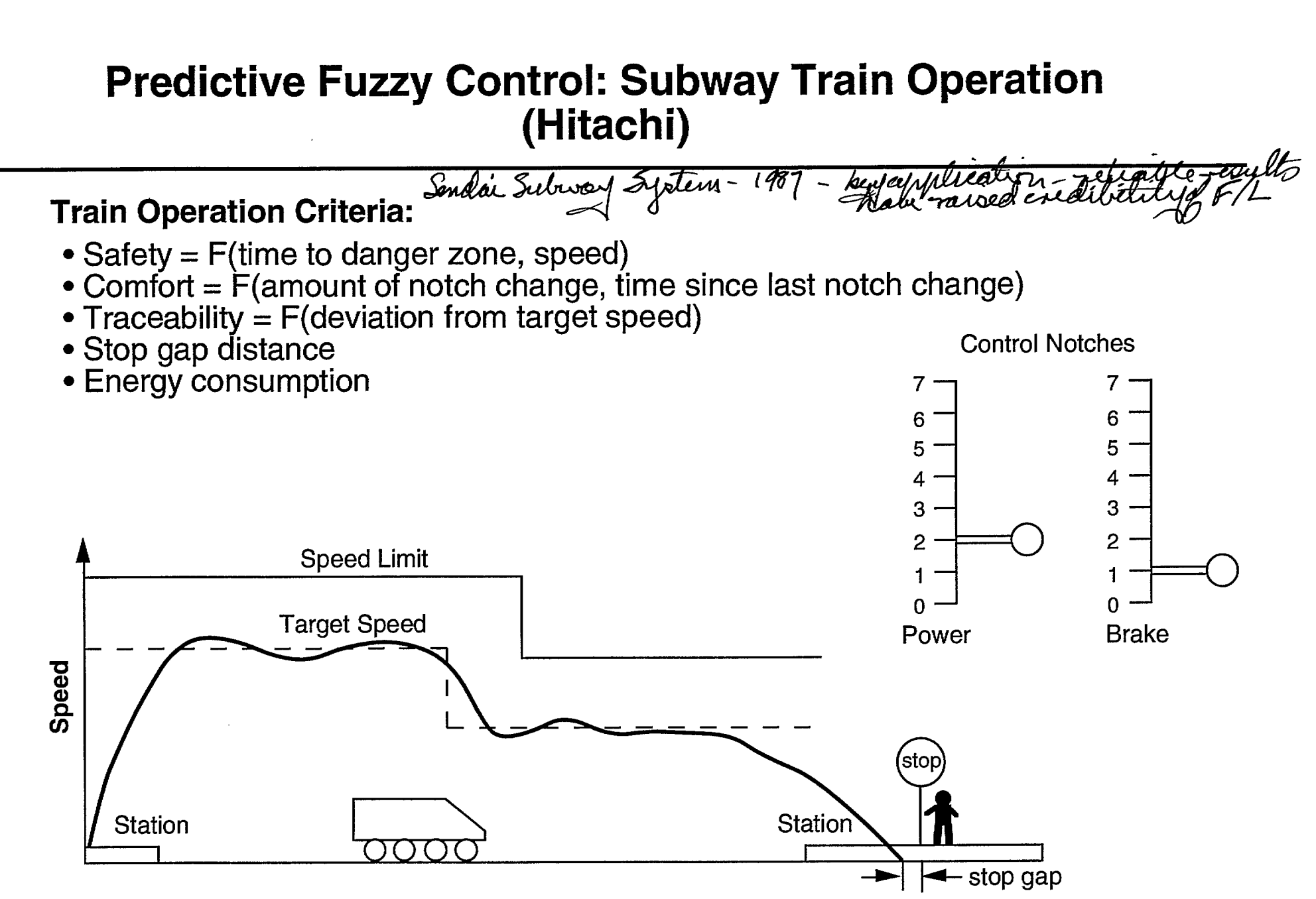

**IMO 1100 010 1110 NB 0110 :1.11 10.u. UK OMIN <sup>111111</sup>. <sup>01111</sup>**

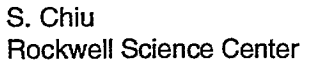

## **Notable Points in Subway Train Controller**

- **• Control based on prediction & ranking of possible control actions**
- **• Fuzzy rules used to rank the resultsof candidate actions**
- **• Balance of multiple performance criteria**
- **• Qualitative factors, i.e., "comfort" and "safety", can be extracted from measurable parameters**

**IMII MI MIL «111 11111111) 1•1 Mk) UM Ur 111111** 

## **Summary**

WITH MINI AND AND MINI IN THE MINI OM A COMPANY OF A 1111 AND AND MINI AND AND AND AND AND AND AND A

#### **• Fuzzy control = using fuzzy logic in control application**

-Implement nonlinear control function

-Perform supervisory control

-Classify operating environment/select conventional control law

-Rank results of candidate control actions

### **• Fuzzy logic allows you to express what's in your mind**

### **• Two levels of fuzzy control**

-Low level, set-point oriented - can use convenience resided<br>- -High level, task oriented (\$\$\$!) cannot "

**• Fuzzy systems are usually based on simple, qualitative strategies, are easy to develop (fast time-to-market) and easy to understand (ease of maintenace)** 

**,** 

**• Commercial applications aimed at "human-friendly" machines** 

-Increased convenience

-Increased match with human intentions/objectives

S. Chiu Rockwell Science Center

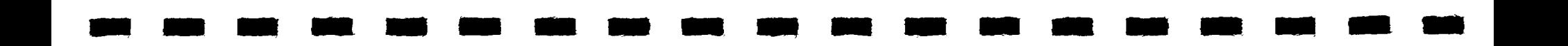

## **Software Tools for Fuzzy Control**

**First Canadian Workshop on Fuzzy Logic & Industrial Applications March 17, 1994** 

**Stephen L. Chiu** 

**Rockwell International Science Center 1049 Camino Dos Rios Thousand Oaks, CA 91360 Email: slc@riscarockwell.com** 

\*\* Many viewgraphs used in the presentation of development tools are provided by courtesy of the following companies: Aptronix, Fuzzy Systems Engineering, HyperLogic, INFORM, Integrated Systems Inc., and Togai InfraLogic.

## **Outline**

. What tools are available for fuzzy control product development?

-CubiCalc (HyperLogic) -TIL Shell (Togai InfraLogic) -fuzzyTech (INFORM) -FIDE (Aptronix) -RT/Fuzzy (Integrated Systems Inc.)<br>-A-B FLEX (Allen-Bradley) -Manifold Graphics Editor (Fuzzy Systems Engineering) -Fuzz-C (Byte Craft Ltd.)

• Which one is best suited for my needs?

Pris vange \$100 to \$25k

. . .

S. Chiu **Rockwell Science Center** 

## **Common Features of Fuzzy Software Tools**

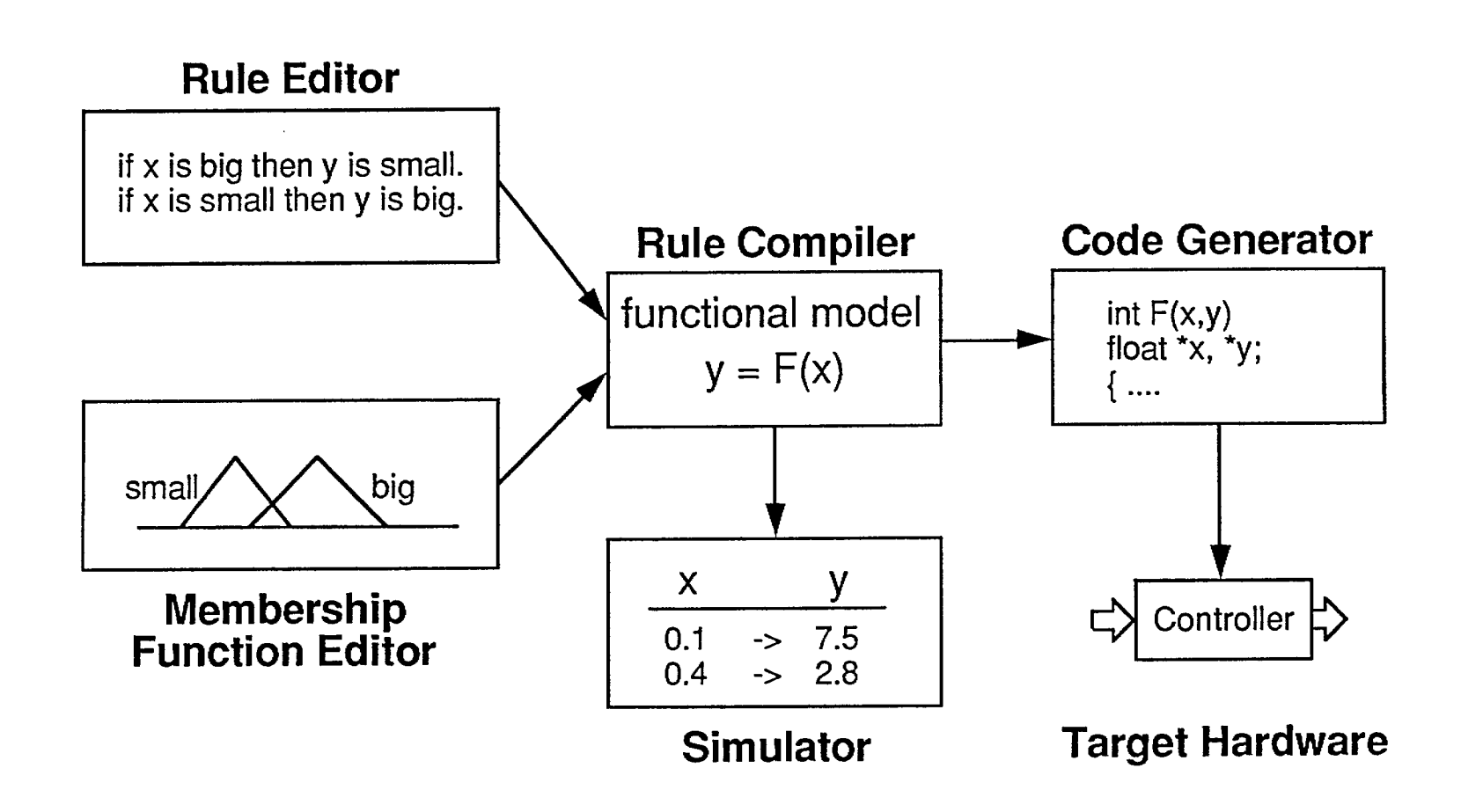

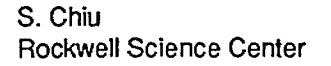

## **MI MI 111111 UN MI OM UM 1111 11111 MI UM 11111 11•11 MN MI 111111 11111**

**CubiCalc** 

 $\sigma_{\rm{max}}$ 

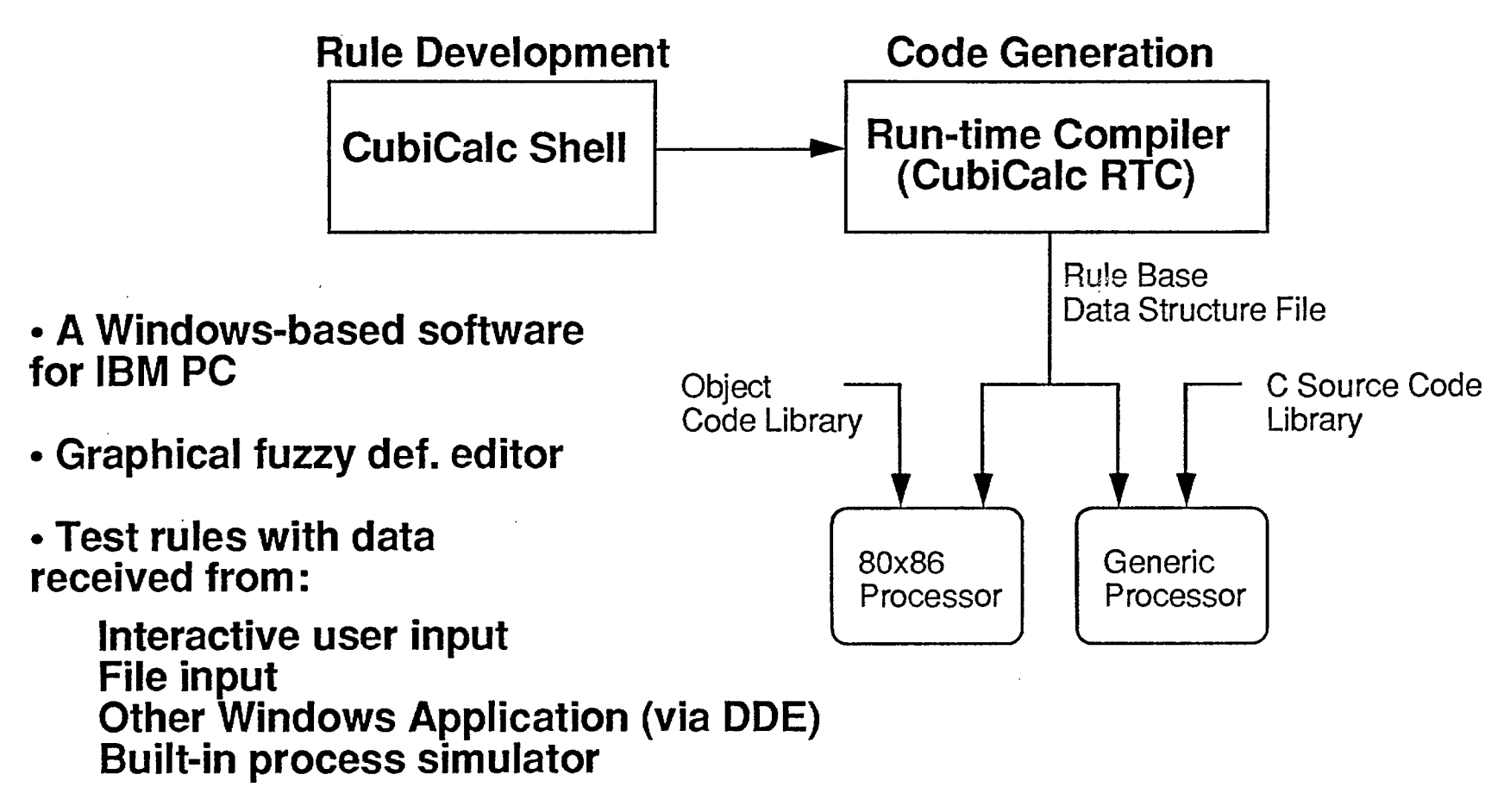

**• Designed for non-programmers** 

S. Chiu Rockwell Science Center

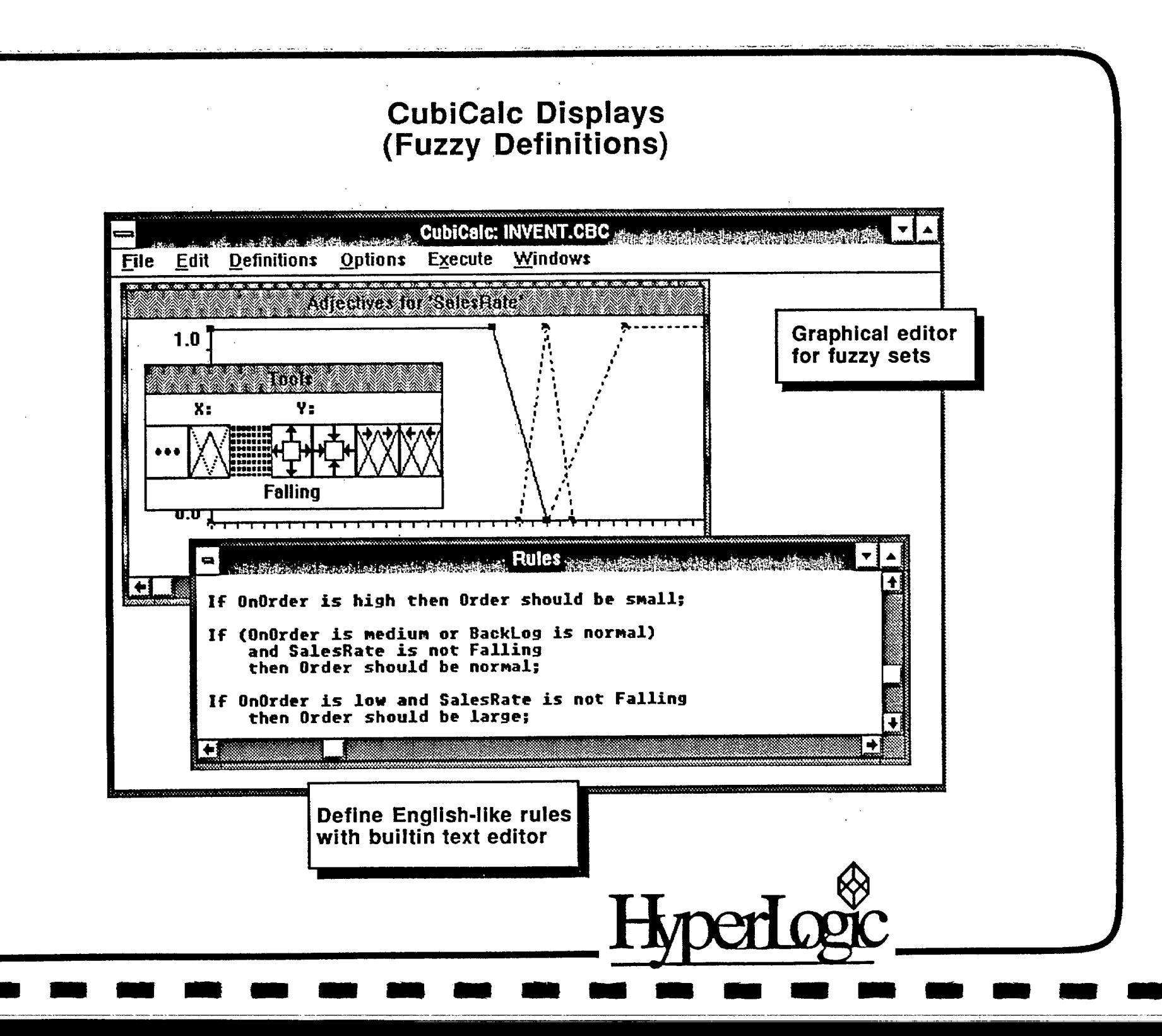

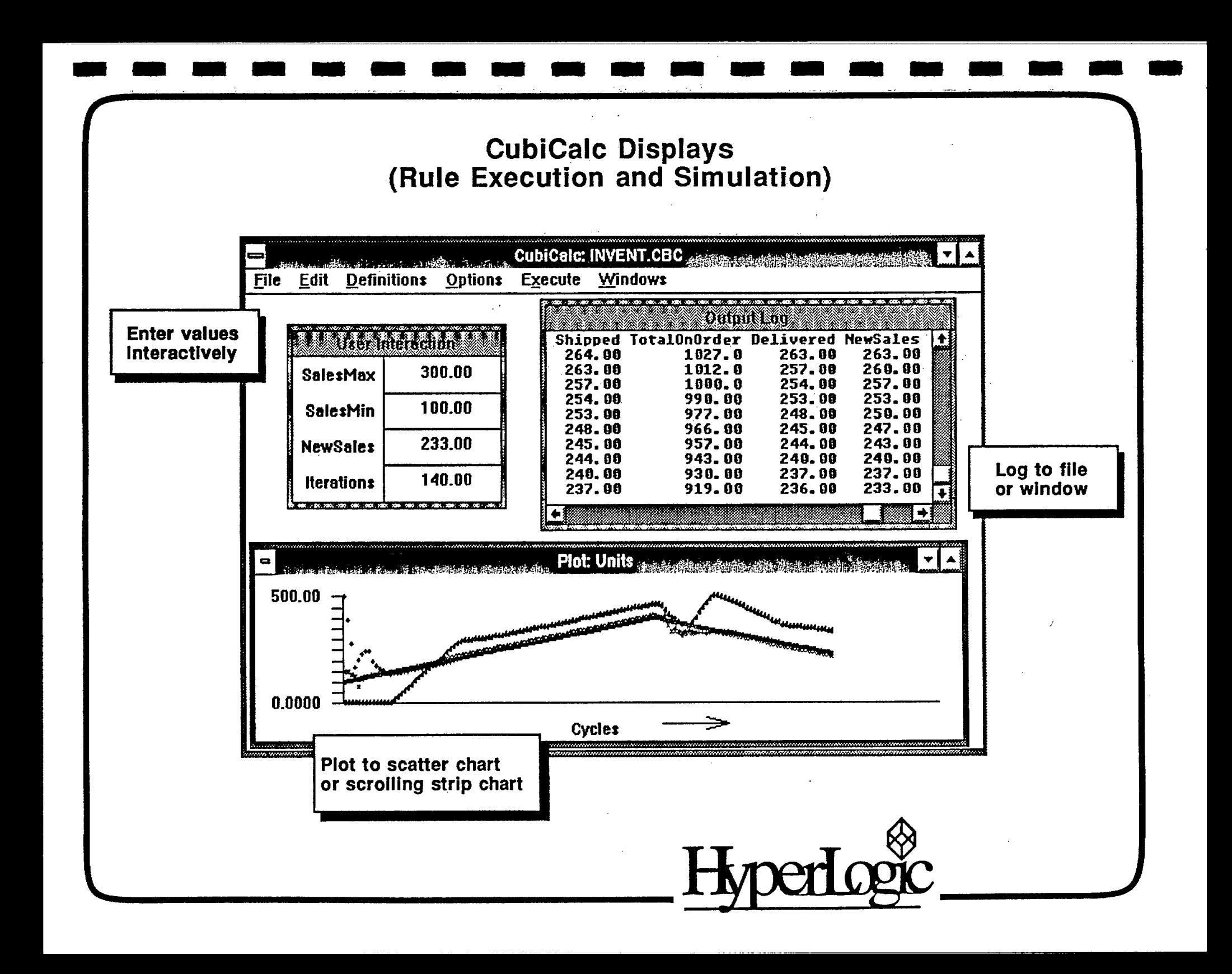

#### **CubiCalc Displays** (Control System Simulation)

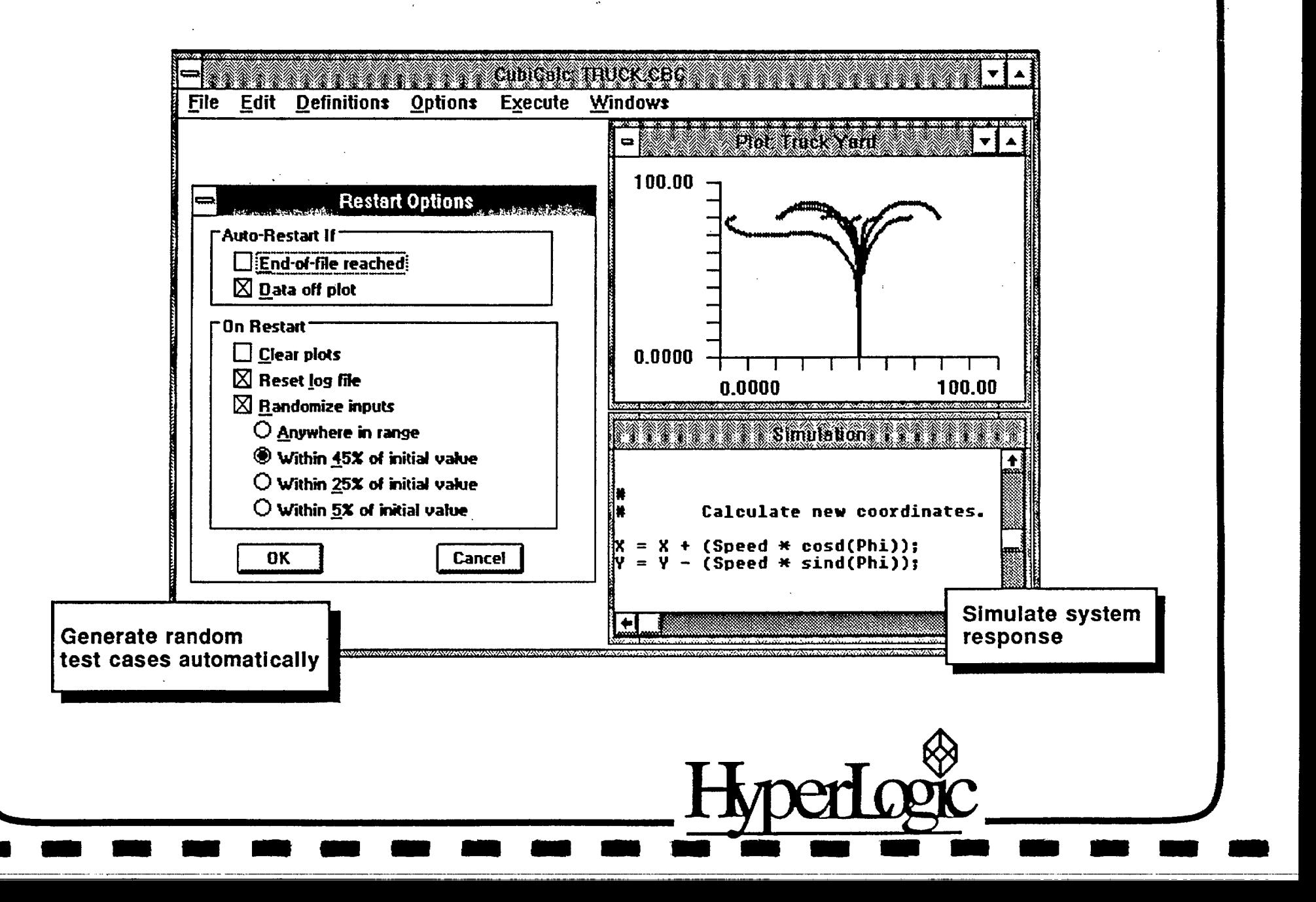

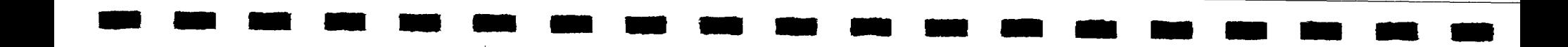

## **CubiCalc's Process Simulator**

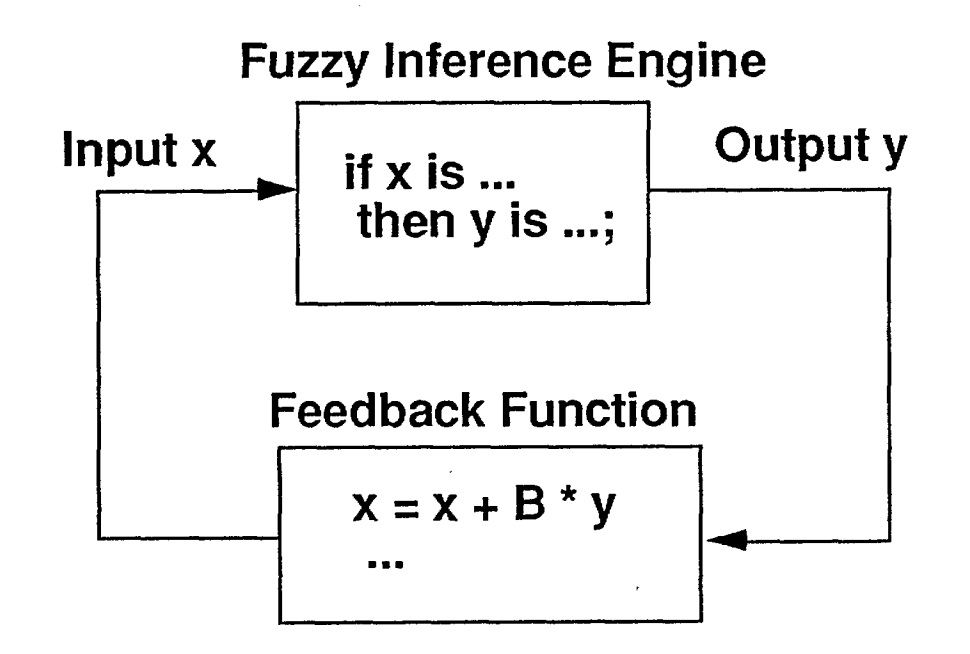

- · Feedback function specifies next input value<br>· Suitable for simulating simple processes
- 

S. Chiu **Rockwell Science Center** 

## **TILShell**

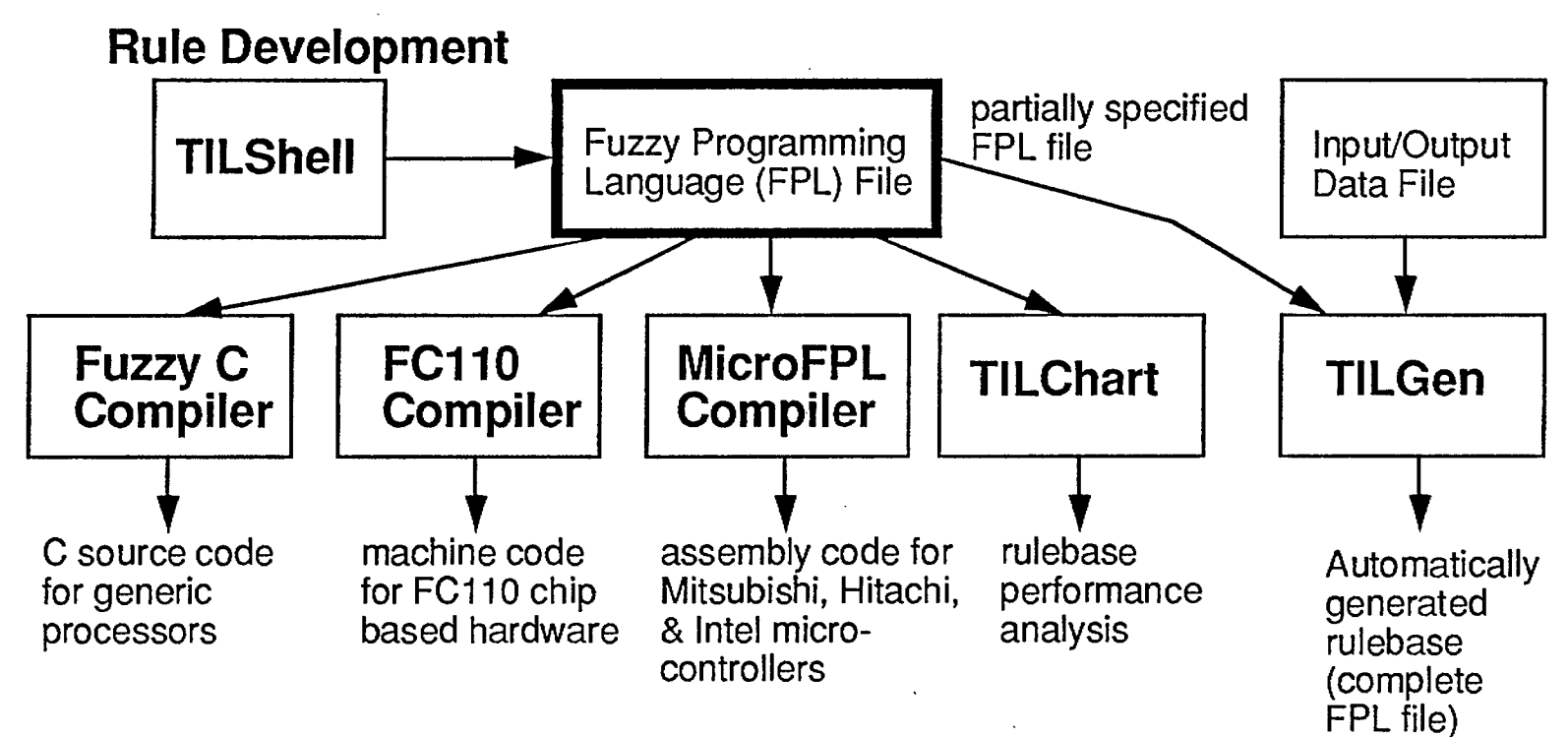

- **• Sophisticated CASE-like tool for PC & SUN**
- **• Graphical front-end for creating FPL files used by other TIL tools**

**IIII1 IIIIIII BIM OM 11•1 • IIIIIII BIM ill BIM** 

- **• High-speed hardware support**
- **• Designed for programmers & development engineers**

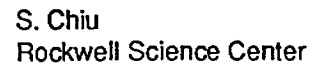

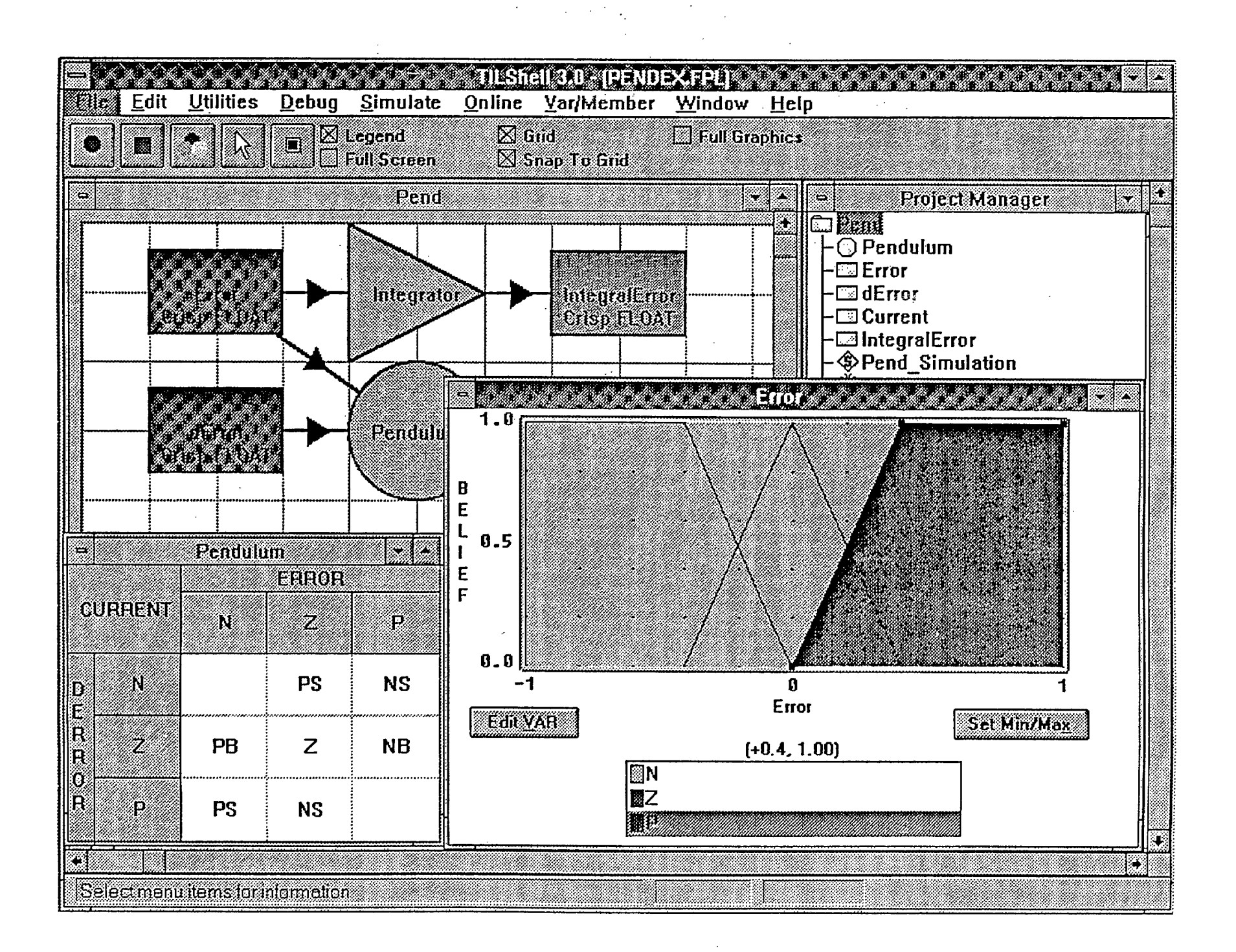

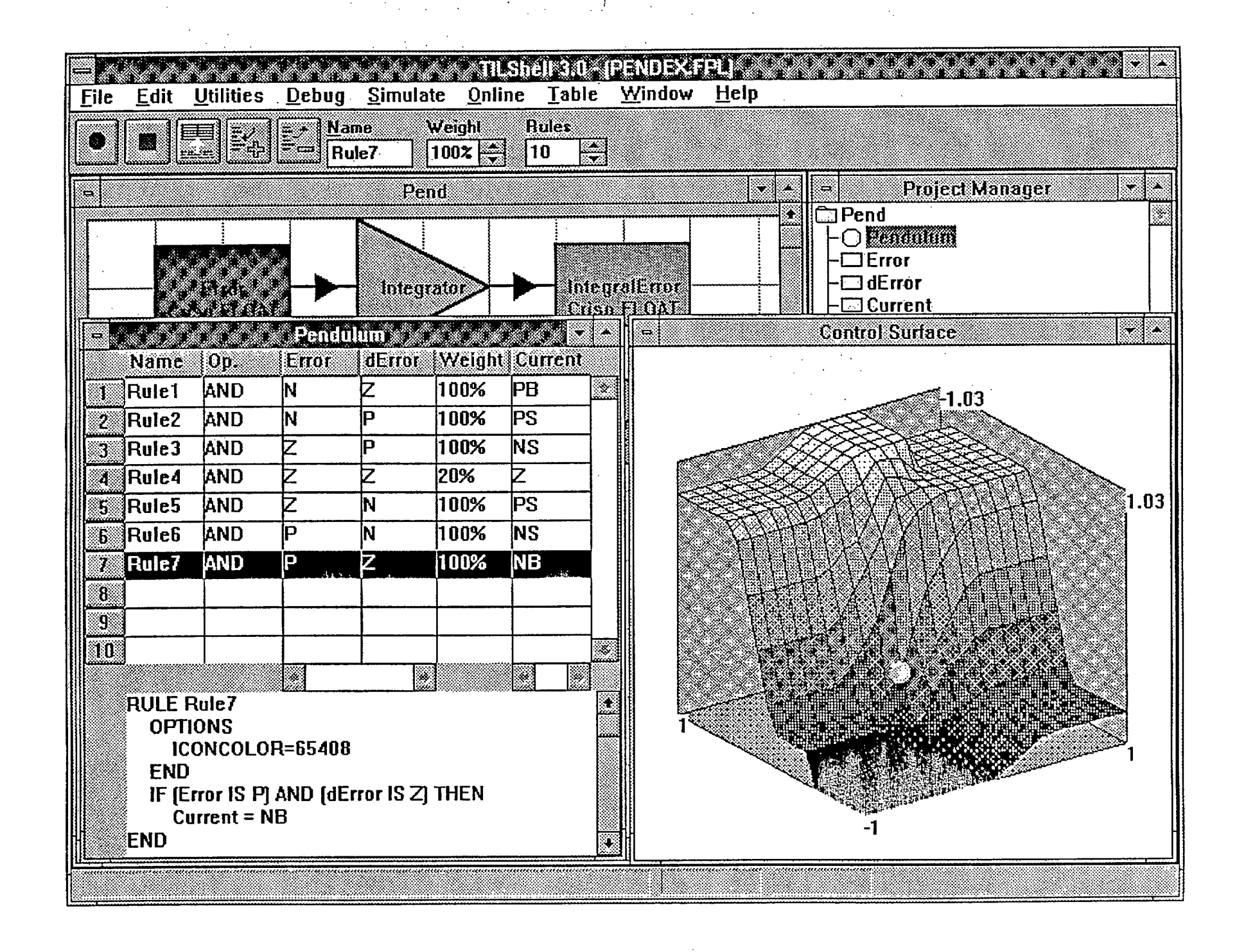

## **TILShell's Debugging Tools**

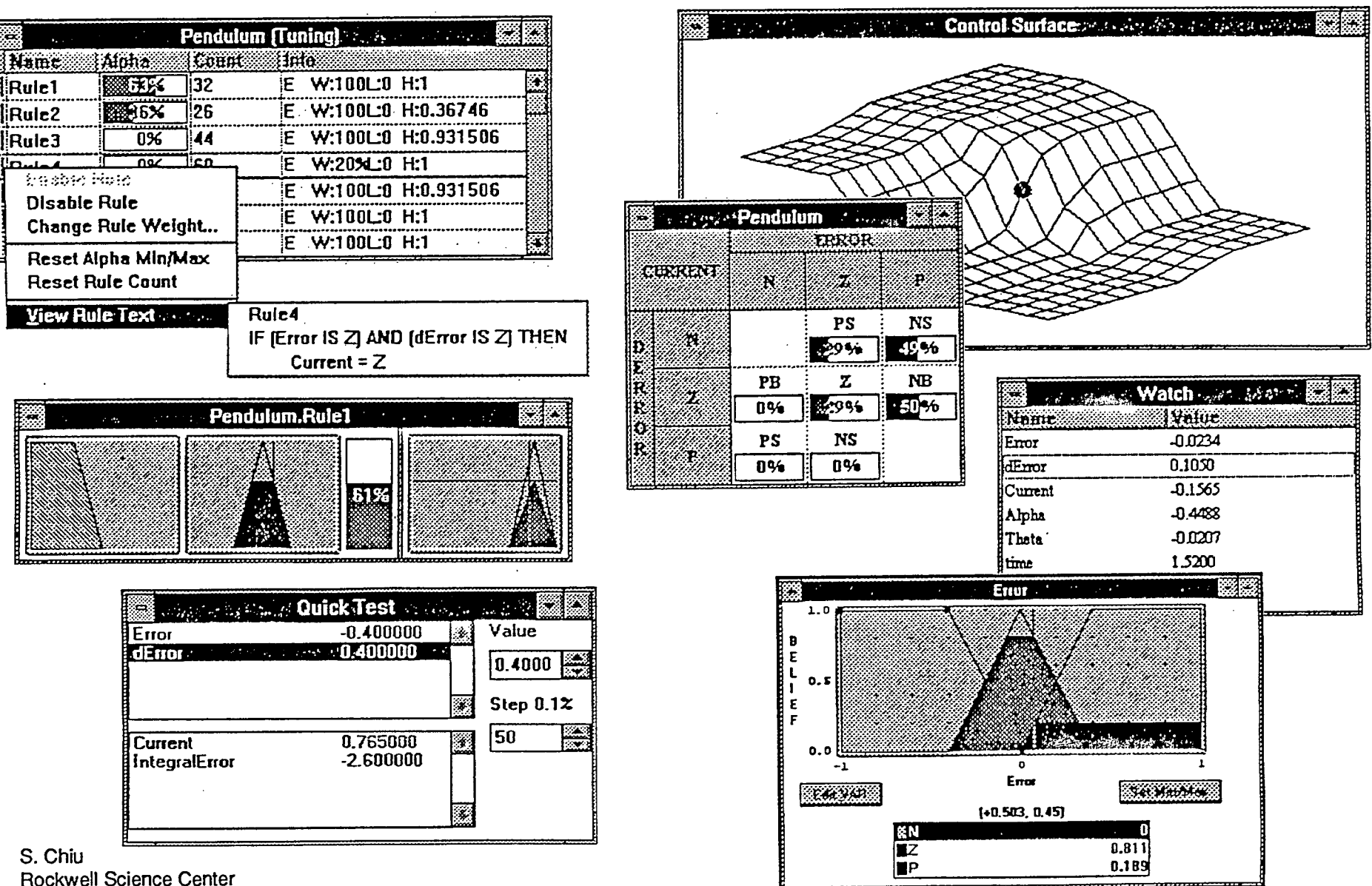

## **Debug/Tune Rulebase During Simulation or On-Line**

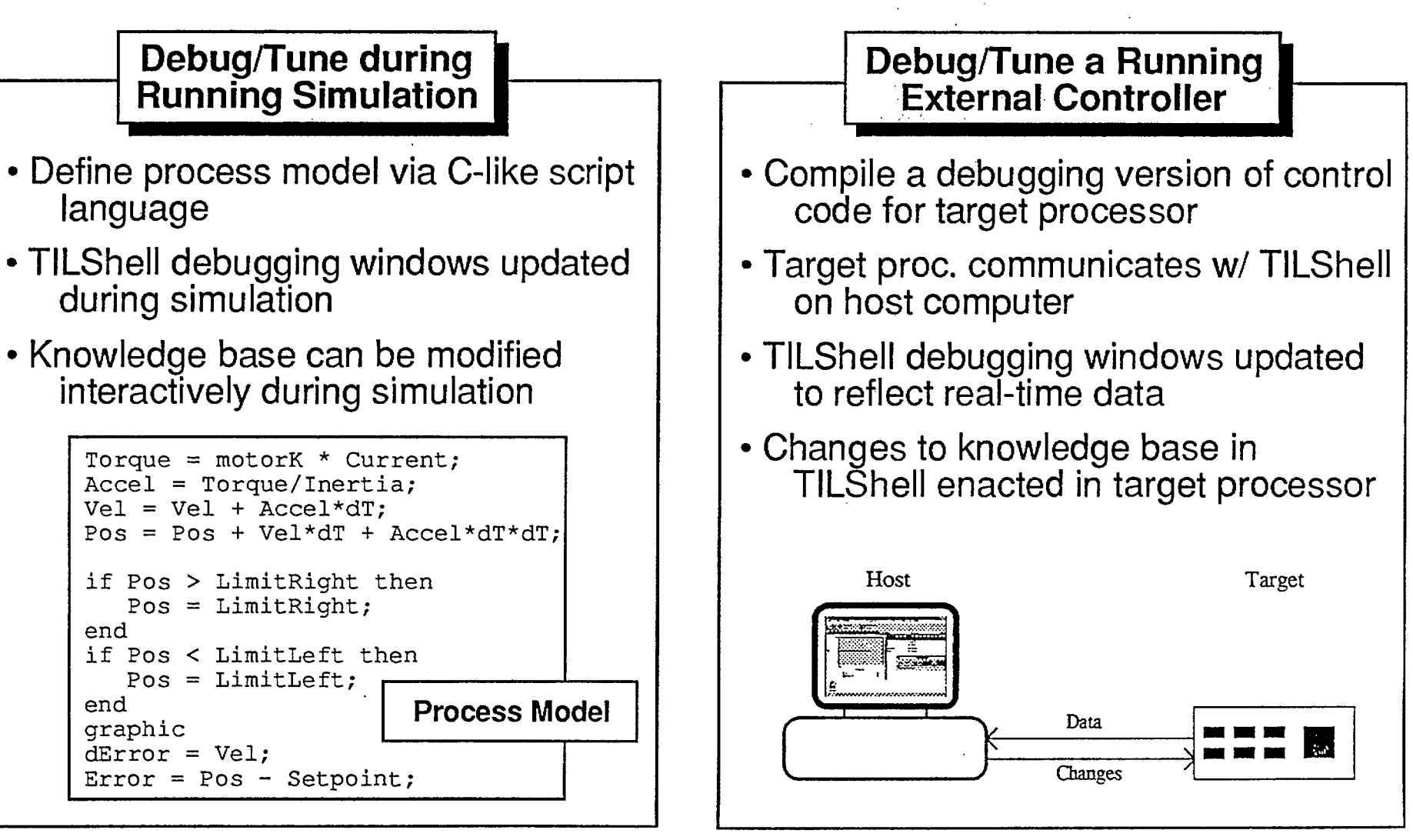

S. Chiu Rockwell Science Center **111111 IIIIII OM • BM MI Ili nil MI BM MI** 

#### TOGAL INFRALOGIC **Board-Level Solutions**

#### Togai InfraLogic (TIL) offers more ways to integrate fuzzy logic into your applications than anyone else. TIL's line of board-level products ranges from fuzzy logic

accelerator boards to embedded control subsystems.

 $440 - 7005$ **The FC110 Foundation** 

A unique device, the FC110 Digital Fuzzy Processor (DFP"), is at the heart of all Togai InfraLogic hardware solutions. Designed from the ground up for real-time, embedded fuzzy logic control applications, the CMOS FC110 can perform more than 200,000 fuzzy rule evaluations per second.

#### **FC110 Development Module**  $4400$

The FC110 Development Module is a single board platform for developing FC110-based embedded expert systems. The board is designed to be connected to a host system requiring acceleration of fuzzy logic inferencing.

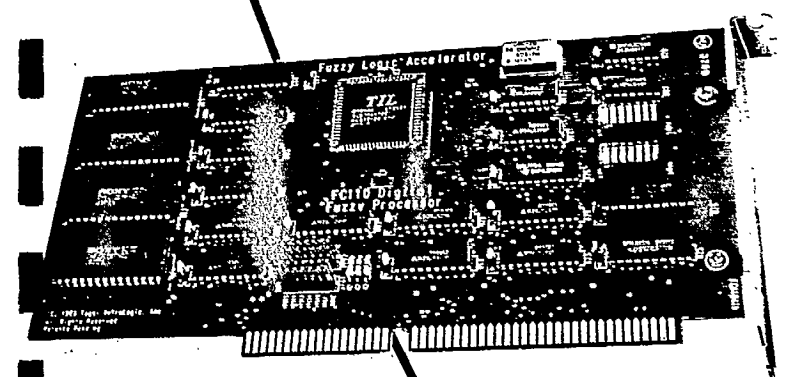

#### **AT Acelerator Board**

Designed for the IBM PC/AT<sup>®</sup> bus. the AT Accelerator Board allows the development and evaluation of complex fuzzy logic applications on a perconal computer.

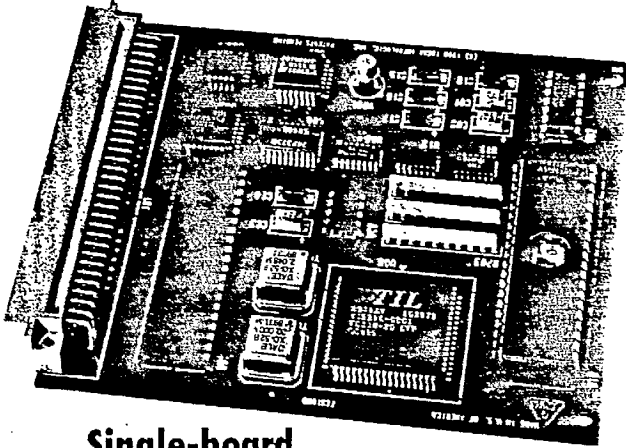

#### Single-board **Fuzzy Controller**

TIL's Single-board Fuzzy Controller is a powerful stand alone unit designed for fuzzy logic control applications. In addition to the FC110, the 5"  $\times$  4" board provides the resources necessary to form a complete fuzzy control module.

#### **VME Accelerator Board**

A high performance single board fuzzy logic accelerator, the VME Accelerator Board is designed for the development and evaluation of complex real-time fuzzy logic applications on VME-based

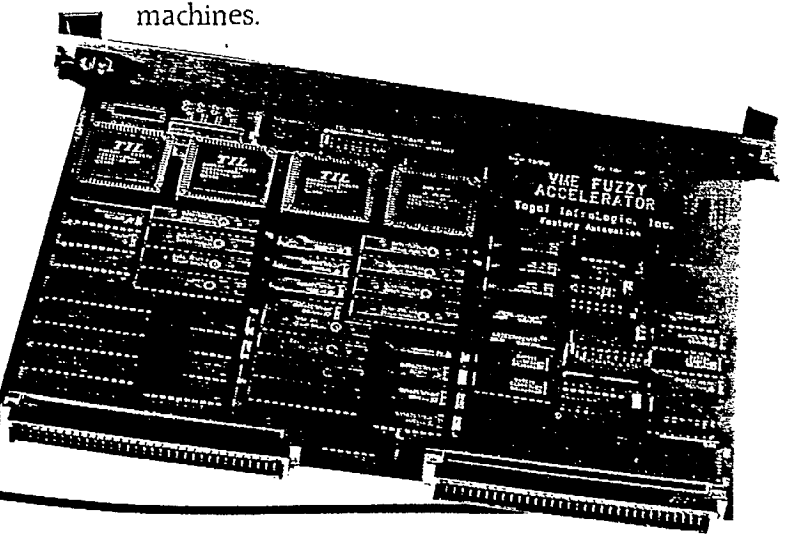

## **Benchmarking Fuzzy Hardware**

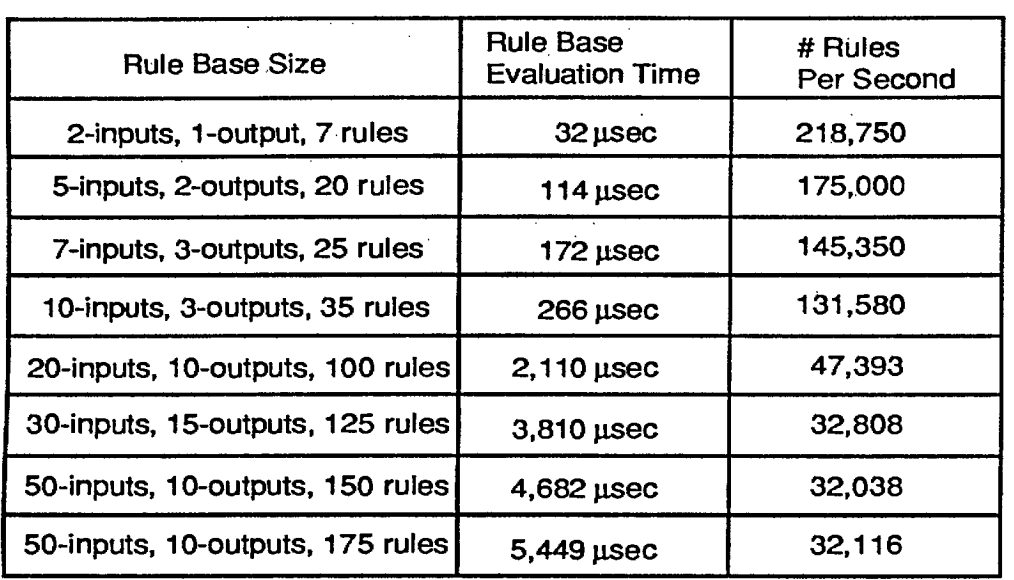

**Togai InfraLogIc FC110 Chip\* Accord Bulle Format: Rule Format:** 

**\* Data provided by Togai InfraLogic, based on F01 10 operating at 20MHz** 

- **• Inference speed highly dependent on number of inputs & outputs, mildly** dependent on number of rules  $\sum_{\text{Rule Complexity}(# inputs + # outputs)}^{0}$  and the Complexity (# inputs + # outputs)
- **• No standardized benchmark for fuzzy inference**

**• Inference speed only meaningful w.r.t. rule complexity & memb. fn. resolution S. Chiu**  Rockwell Science Center

**1111111111111111111111111111111111111111111111111111111111111•111111111111111MMIMIIIIIIIIIIIIIIIIIIIIIIIIIIIII** 

**"If input-1 is A & input-2 is B, then output-1 is C and output-2 is D"** 

**Membership functions discretized into 256 levels horizontally & vertically** 

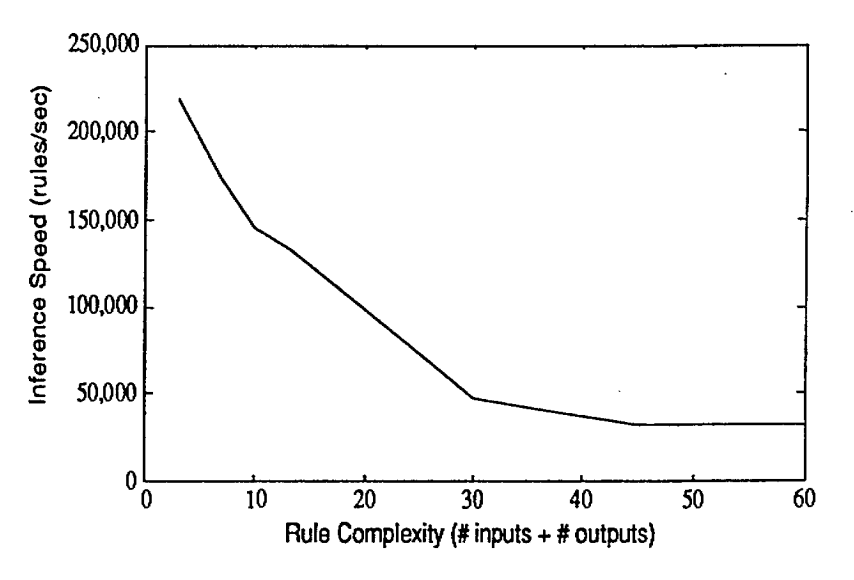

## The fuzzyTECH Workbench

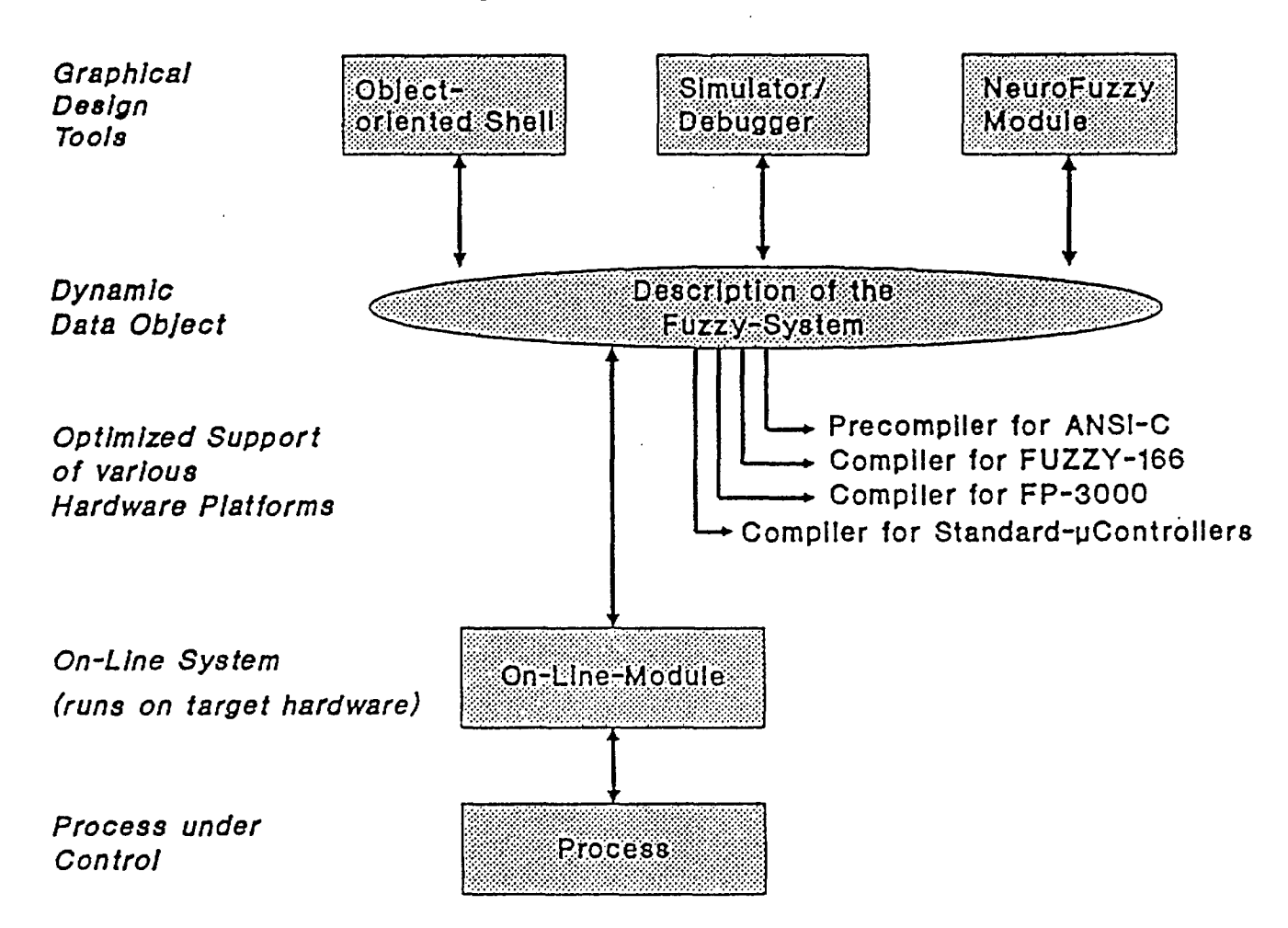
# fuzzyTECH<sup>™</sup> Enables Full Graphical Development

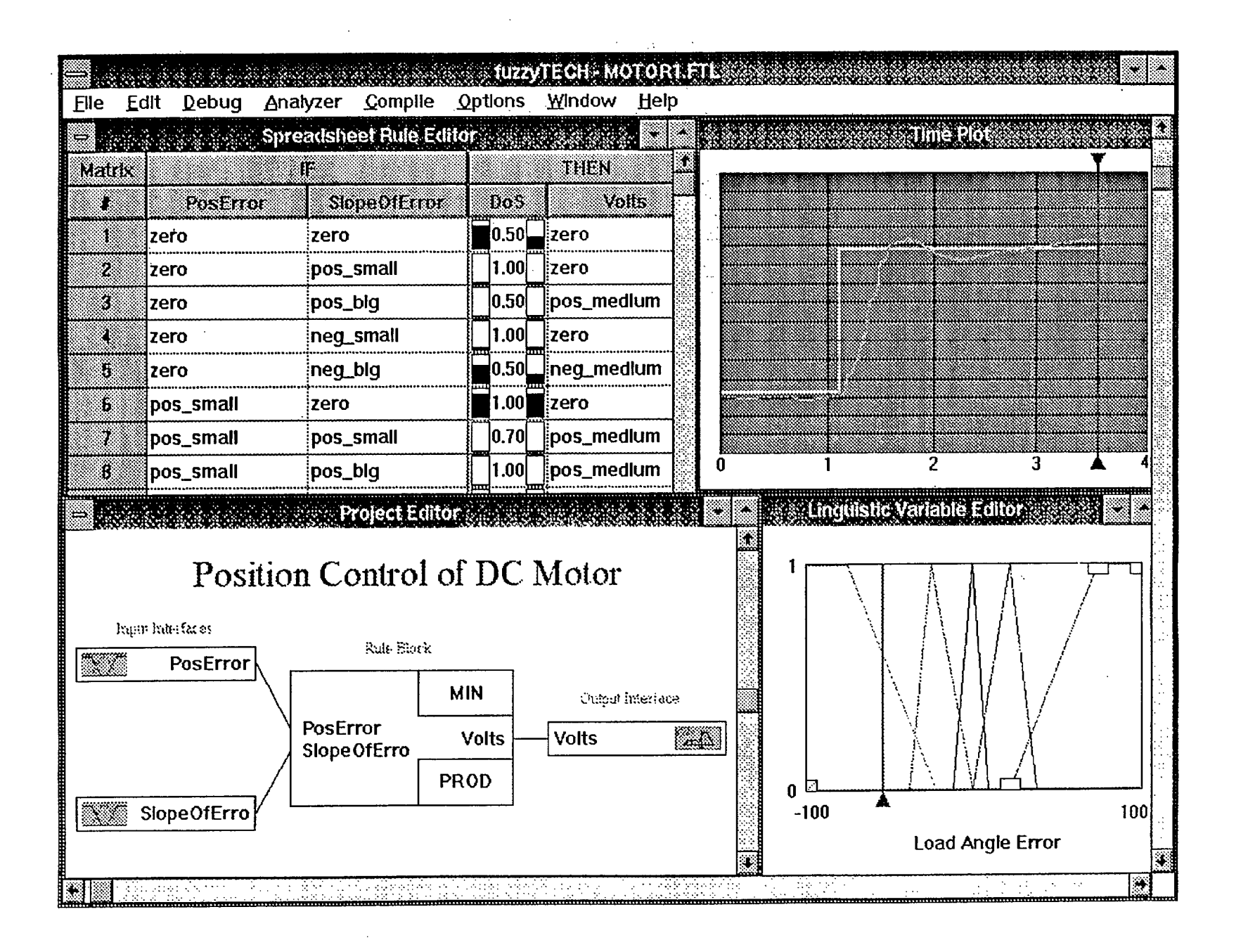

# **fuzzyTech's Parameterized Operators**

- Assume all rule conjunctions are "and"s
- Meaning of "and" depends on aggregation operator & its parameter value
	- MIN-MAX(val), MIN-AVG(val), GAMMA(val)
- One operator at a given parameter value applies to entire rule block

- cannot mix "and" and "or"

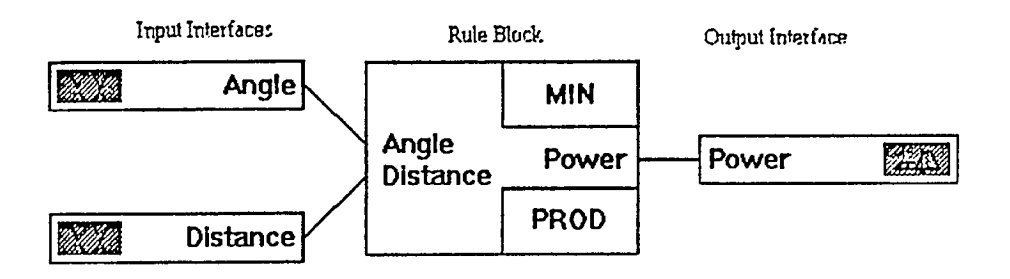

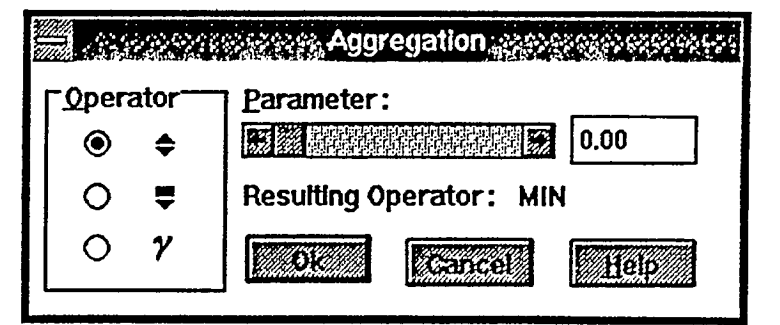

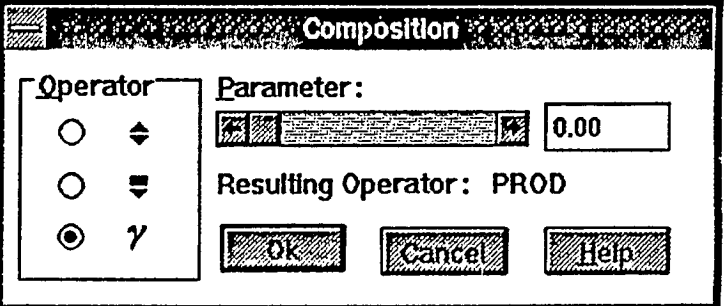

# fuzzyTECHTm is Europe's Leading Fuzzy Logic Software Tool

- Only Tool to Support Full Graphical Design, Optimization and Systems Verification ถ
- Only Tool to Implement Online Development on a Running System ("on-the-fly" modifications)
- Supports Fuzzy Associative Maps (FAM-Inference) for more efficient fine-tuning 83
- Integrates Neural Network Technologies for NeuroFuzzy System Design
- Open Standards, all *fuzzy* TECH Interfaces and Data Formats are Public, allowing Integration, Customizations and User Extensions
- Integrates Simulations Written in Any Language Under MS-Windows<sup>34</sup> C
- Allows Full Interactive Simulation of System Design to Speed Up Time-To-Market

**IIIIIIIIIIII11111111111111111111111110111111111311111111111111111•1111111111111111111•1111111111à** 

- Supports Almost Every Target Hardware
- Only Quality ISO9000 Approved Fuzzy Logic Design Tool

### $\boxtimes$  **Fastest Code Generation R**I Most Compact Code

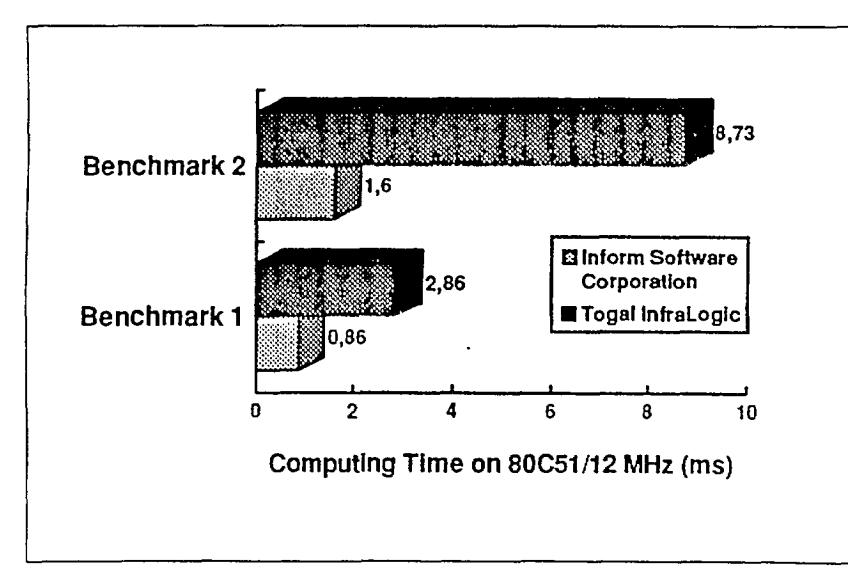

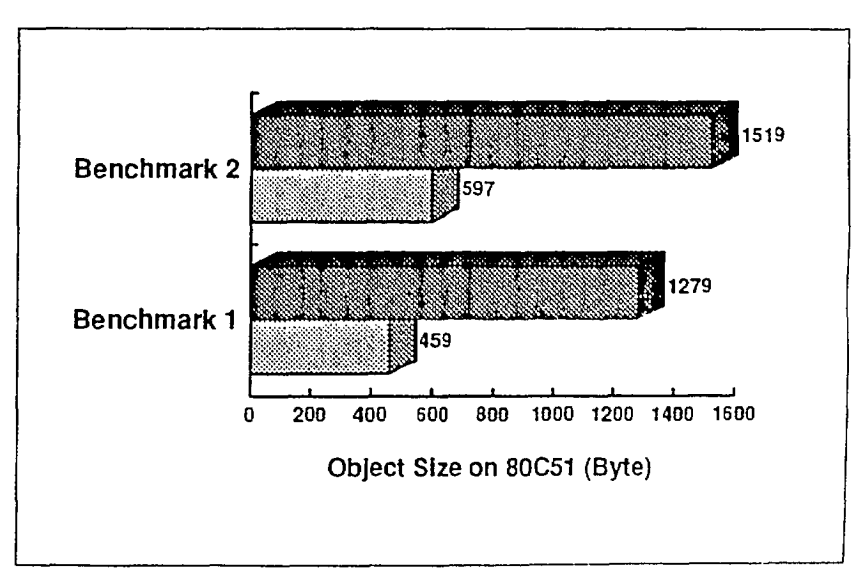

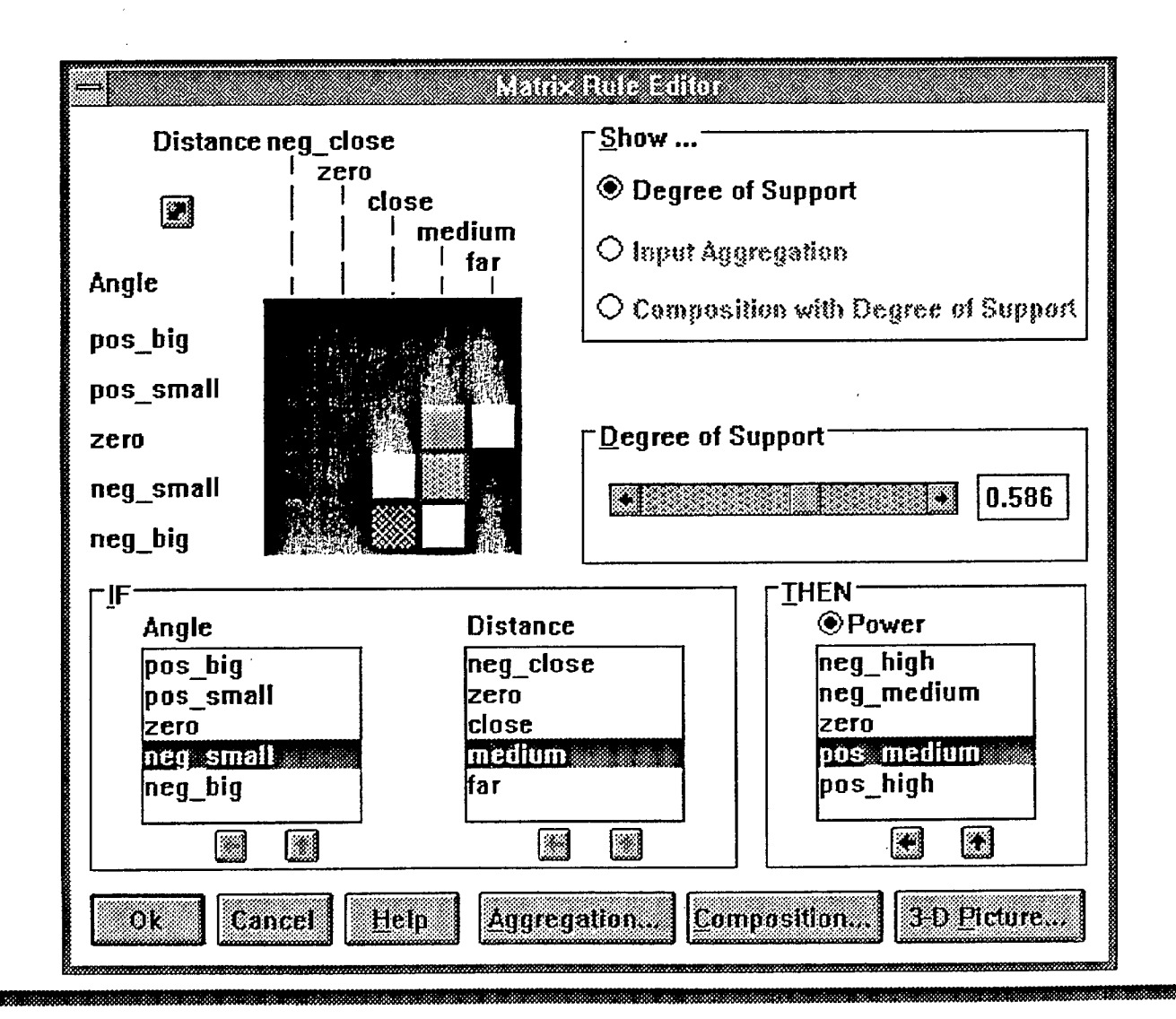

# INTERACTIVE DEBUGGING

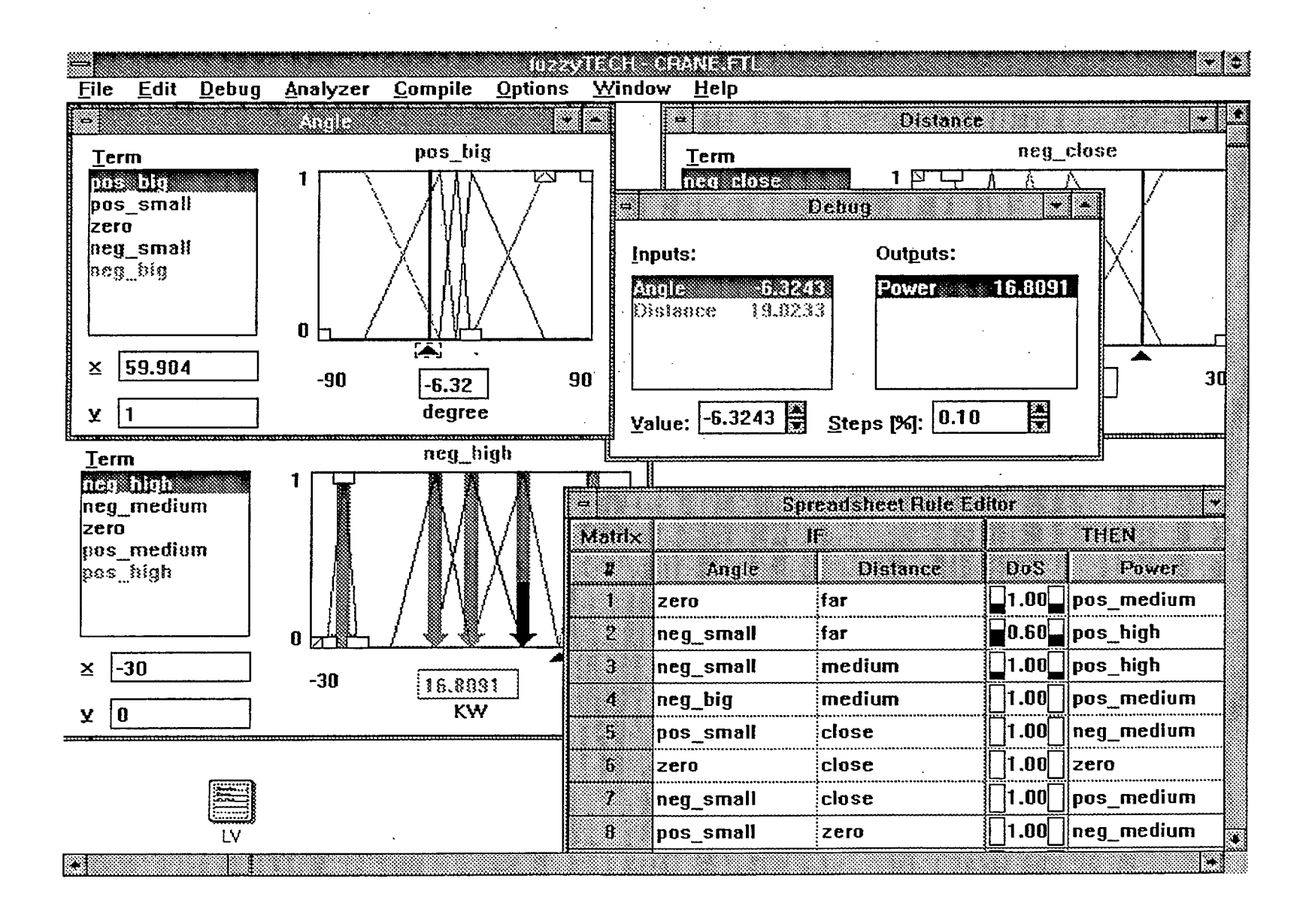

# **Debug/Tune Rulebase During Simulation or On-Line**

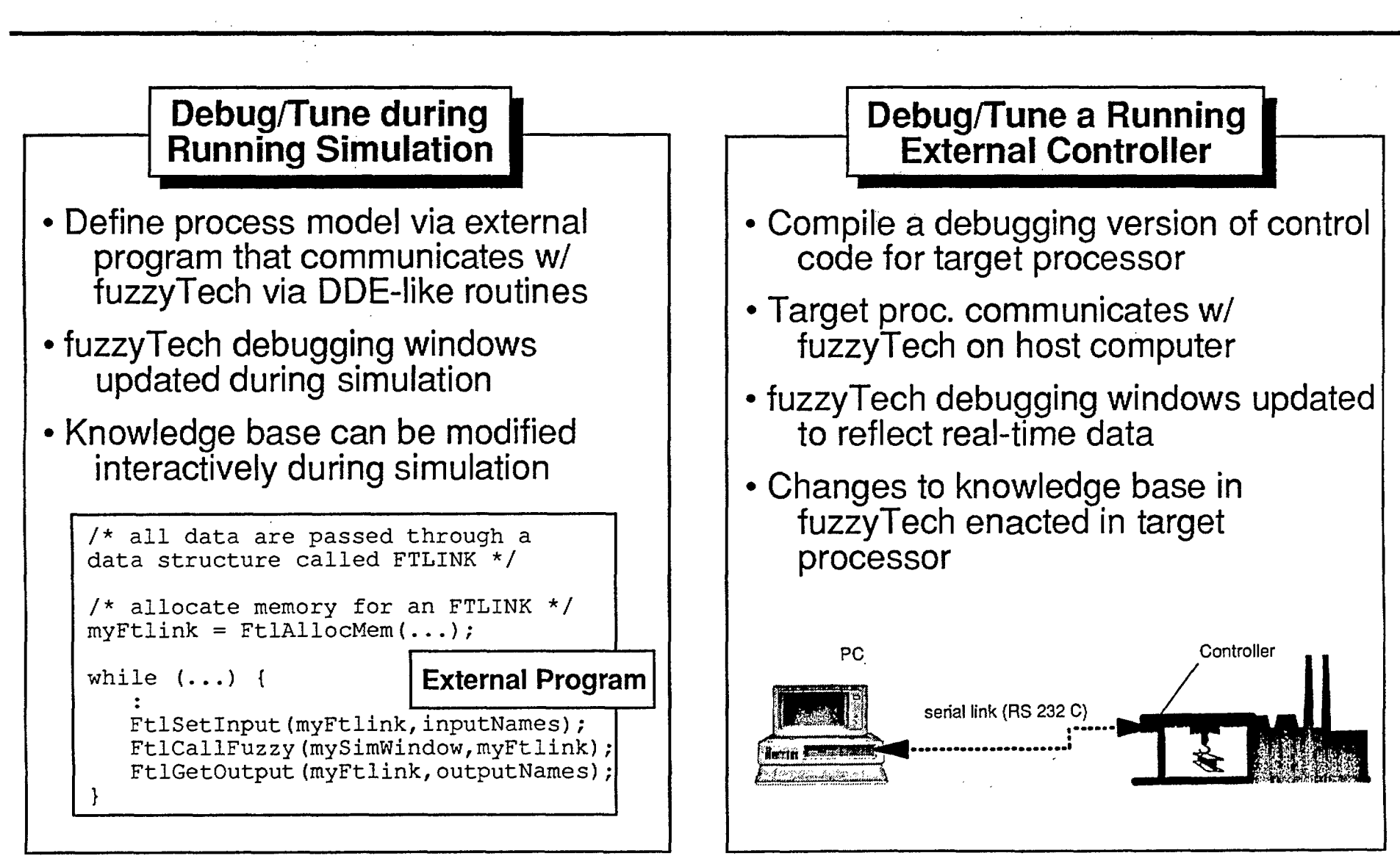

and a state of

**Fuzzy Technologies Division** Pascalstr: 23 · D-5100 Aachen · Tel. (0 24 08) 94 56-180 · Fax 60 90

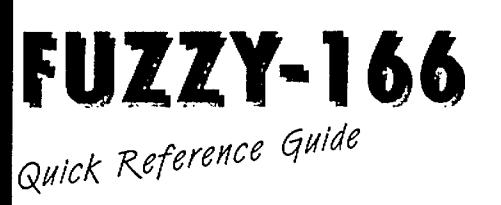

The FUZZY-166 is a 16-bit fuzzy logic processor designed for high speed fuzzy logic based systems. It is the first fuzzy processor to contain both a full conventional instruction set and a fuzzy logic functionality. With plenty of onchip periphery, it is best-suited for the integrated implementation of fuzzy and nonfuzzy functio-

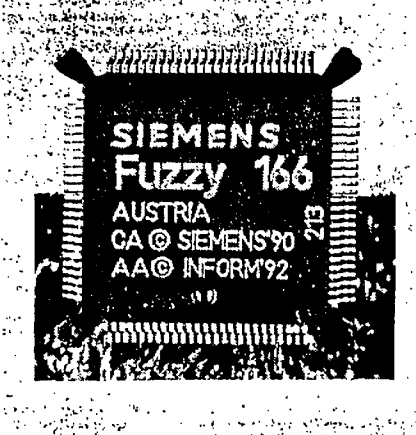

The FUZZY-166 uses the most advanced technologies in fuzzy logic, like On-Line-Optimization and Fuzzy Associative Maps. On-Line-Optimization allows to debug and optimize a fuzzy system at runtime. Fuzzy Associative. Maps (FAM) form the link to neutral network technology and also render even complex nonlinear systems easy to comprehend. In a special  $\mathbb{Z}$ development, mode, the FUZZY-166 itself.<sup>71</sup> establishes communication with the  $fuzzy \text{TECH}^{\sim}$ . workbench on power-up for download of On-Line-Optimization. Land and all the

#### Complete Tool Set for the FUZZY-166

For the FUZZY-166, a complete set of development tools exists. A C-Compiler and a RISC-Assembler can be used for programming the conventional part of the system. To implement a fuzzy logic system on the FUZZY-166, all design tools of the fuzzyTECH family may be used.

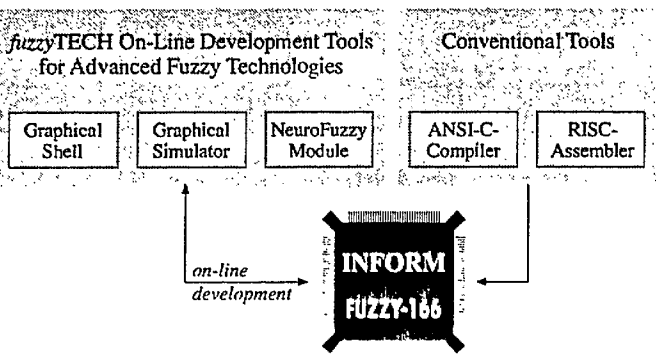

The FUZZY-166 is fully pin-compatible with the SAB80C166/83C166 standard microcontroller series from SIEMENS. Any application based on this microcontroller can be converted to a fuzzy logic application by exchanging the chip. All Software development tools for the SAB80C166/83C166 can be used with the FUZZY-166.

#### Evaluation Board for FUZZY-166

To get started with fuzzy logic applications, the FUZZY-166 Evaluation Board can easily be connected to existing hardware. In addition to digital and analog periphery, the FUZZY-166 Evaluation Board has two RS 232 serial ports, which are usable for on-line development with all fuzzyTECH development tools.

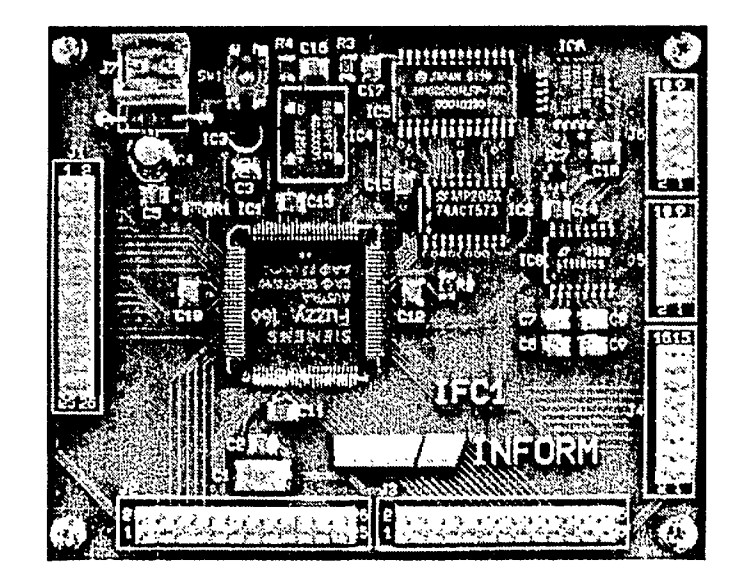

### Fuzzy Logic Function Set

The entire Fuzzy Logic Function Set is implemented in the internal FUZZY-166 firmware and contains three function groups:

#### 1. fuzzyTECH Kernel (Fuzzy Function Set)

- $\times$  Fuzzification for linear and S-shaped membership functions with up to 9 defining points
- X Fuzzy-Operators: MIN-MAX, GAMMA, MIN-AVG (parameter interval partial supported)
- X Defuzzification Methods: Center-of-Area, Center-of-Maximum and Fuzzy-Output. All functions are fully supported by the fuzzyTECH-Precompiler for the FUZZY-166. However, they may be used from C-code level and assembly code level just as well. The full function set is documented in the FUZZY-166 reference manual.

#### 2. fuzzyTECH On-Line-Module

X Communication functions for serial interfaces S0 and S1

- X On-Line development functions:
- Change of membership functions definition at runtime
- Change of rule strategy at runtime
- Polling of any fuzzy inference data in the system at runtime
- Tracing of control variables at runtime

The integrated On-Line-Module is fully supported by all fuzzyTECH design tools. However, they may be used by other software as well. The full feature set is documented in the FUZZY-166 reference manual.

#### 3. Communications Manager

- X Program download via serial interface S1
- $\chi$  Utility functions to control program execution

### **ANY Fuzzy Logic Performance**

- $\chi$  Fuzzification of 4 linear terms: 39  $\mu$ s
- $x$  FAM-inference of 51 rules: 204  $\mu$ s
- x COM-defuzzification of 3 linear terms: 25 us
- $x$  COA-defuzzification of 3 linear terms
- with 64-step numerical integration: 2220 µs

All times average performance with 8-bit external data bus, all data located in external RAM and zero waitstates. Locating data in the FUZZY-166 internal RAM will increase the speed for 20% and using an 16-bit external data bus will increase the speed for 10%.

### **Periphery and Specifications**

X Packaging: 100-pin plastic quad flat package (PQFP 100)

- X High-Performance 16-bit RISC-CPU with four stage pipeline, 100% compatible to SAB 80C166/83C166
- $\chi$  100 ns minimum instruction cycle time
- $x$  500 ns 16-bit multiplication
- X Direct adressability of 4 Kbits for peripherials and user defined flags
- $x$  I KB internal RAM
- $x$  4 different bus configuration modes
- $\times$  8-channel peripherial event controller
- x 10-channel 10-bit A/D converter, 9.75 us conversion time
- X 16-channel capture/compare unit
- $\times$  5 16-bit timers 200 ns and 400 ns resolution
- $x$  2 serial channels
	- X watchdog timer with programmable time intervals
	- $x$  76 I/O lines with individual bit adressability

For further specifications, see the SAB 80C166/83C166 user's manual

Sinylet/cheaper than **FIDE (Fuzzy Inference Development Environment)** 

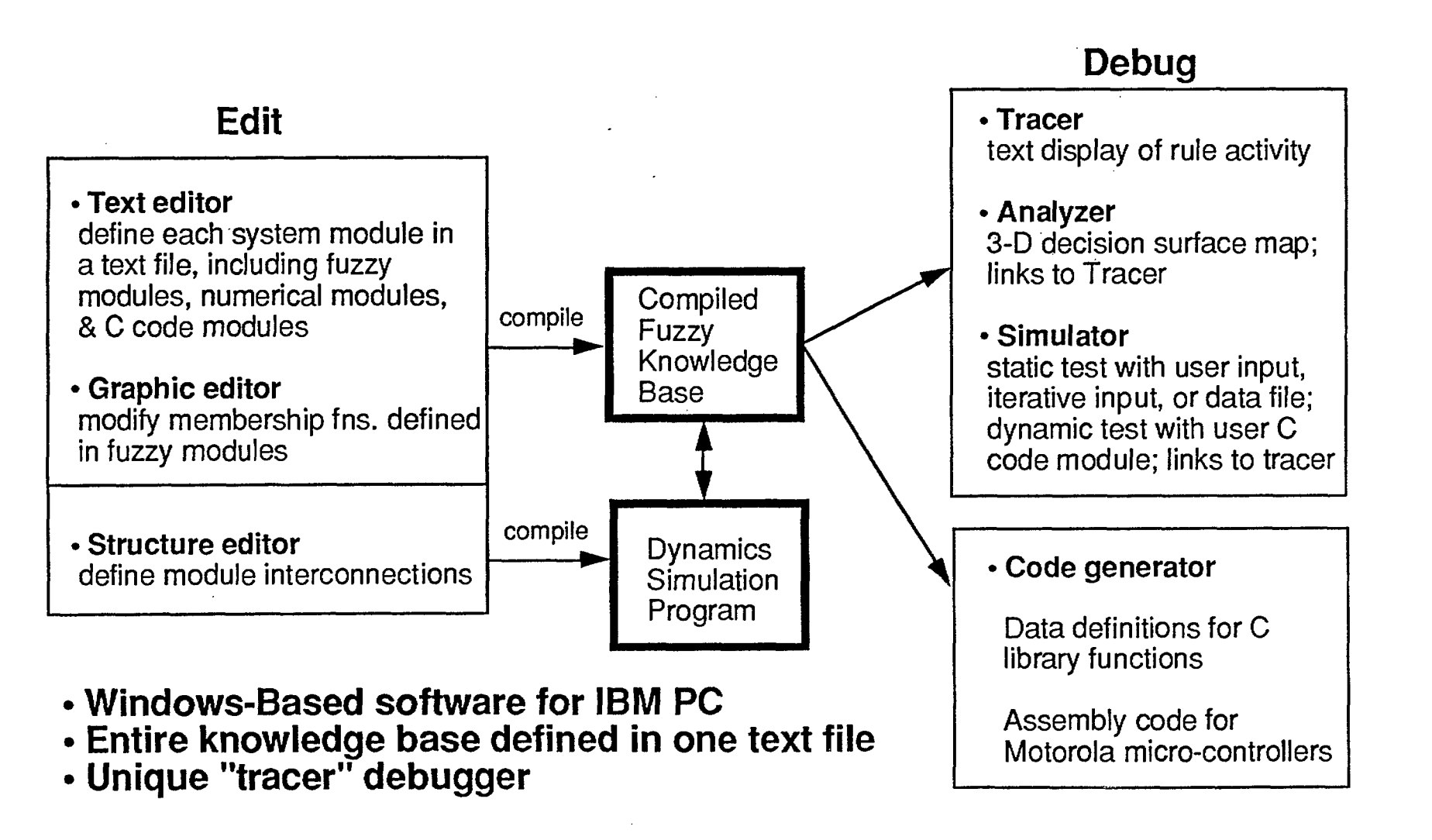

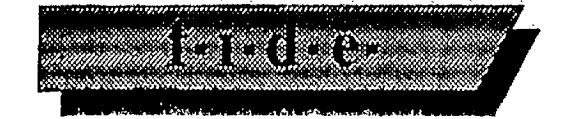

# **Module Definition**

fiu tvfi (Min Max) \*8; Invar temperarure "degree": -110(1)110 [ cold (@30,1,@38,1,@45,0), cool (@40,0,@50,1,@60,0), warm "file\_wm", hot (@70,0,@80,1,@90,1) ]; outvar fan\_speed. "rpm": 0 (5) 1000 \* (<br>low = 200,<br>medium = 500, high =  $800$  ; if temperature is warm then fan speed is low;<br>if temperature is hot then fan speed is high; ...

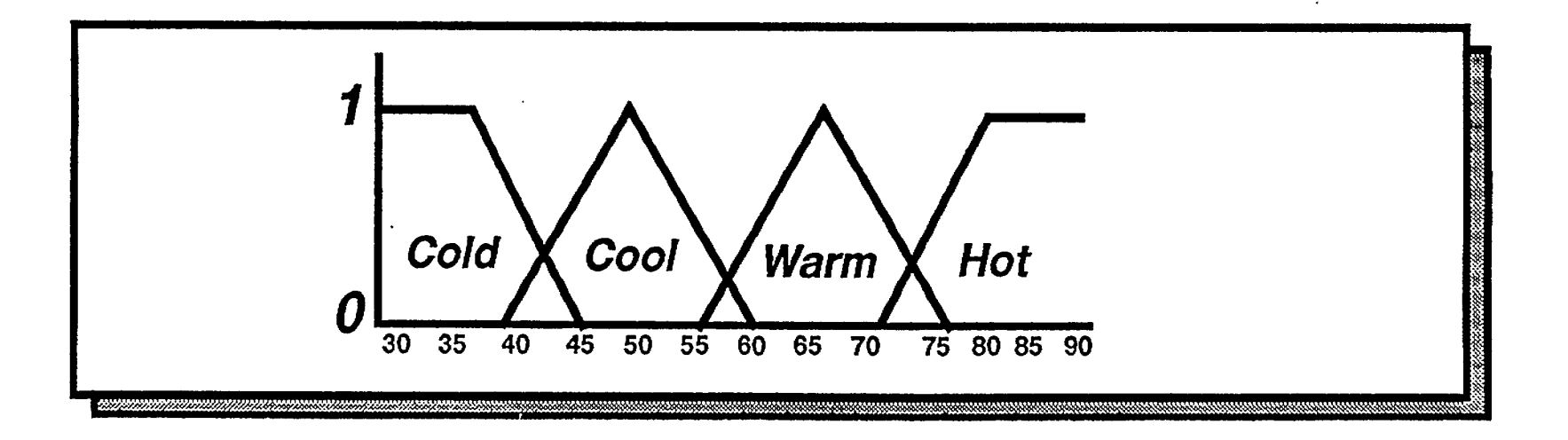

# Graphics editing

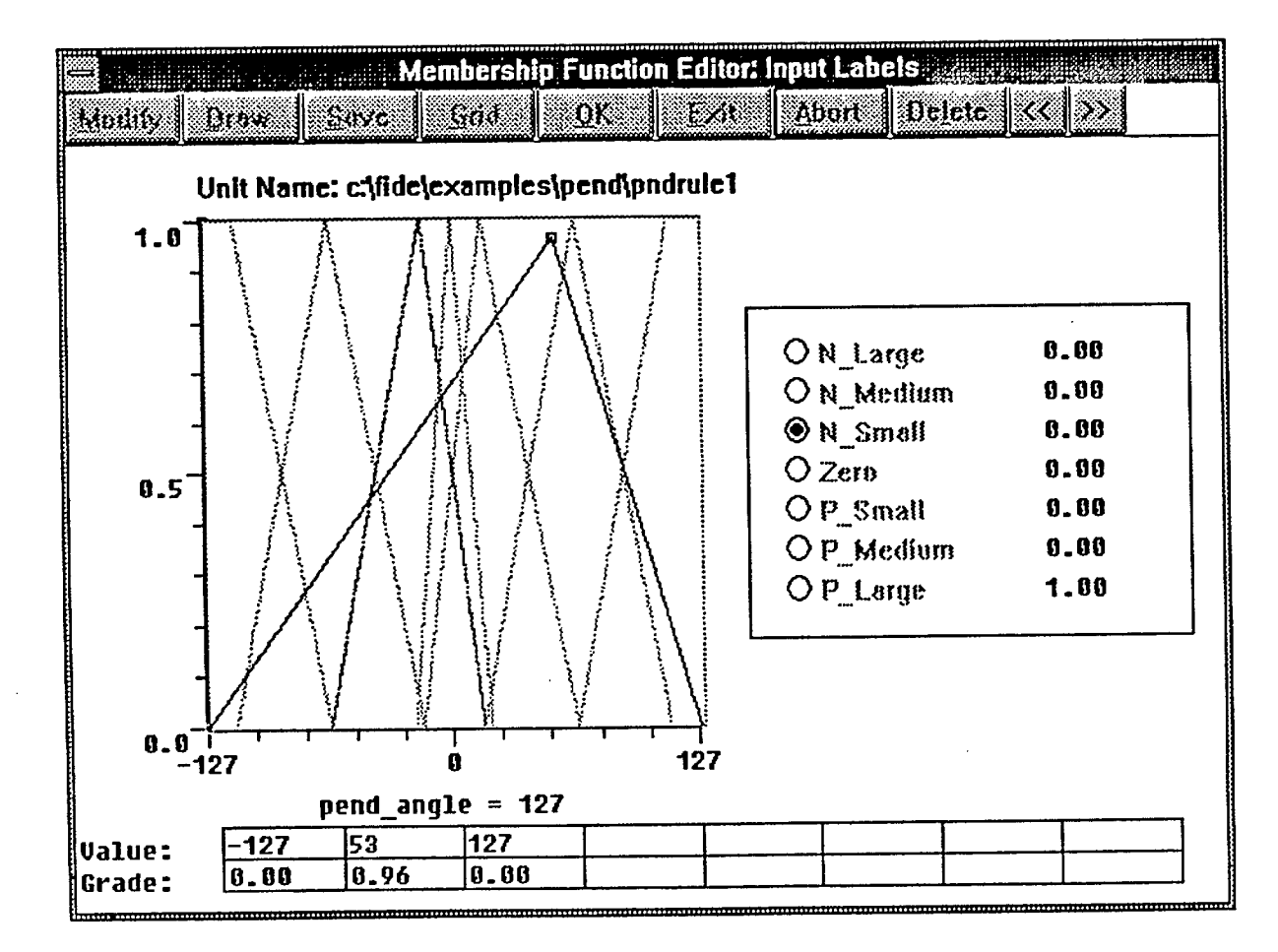

**APITOITIX** 

**Aptronix** 

# Analyzer

# **Surface View**

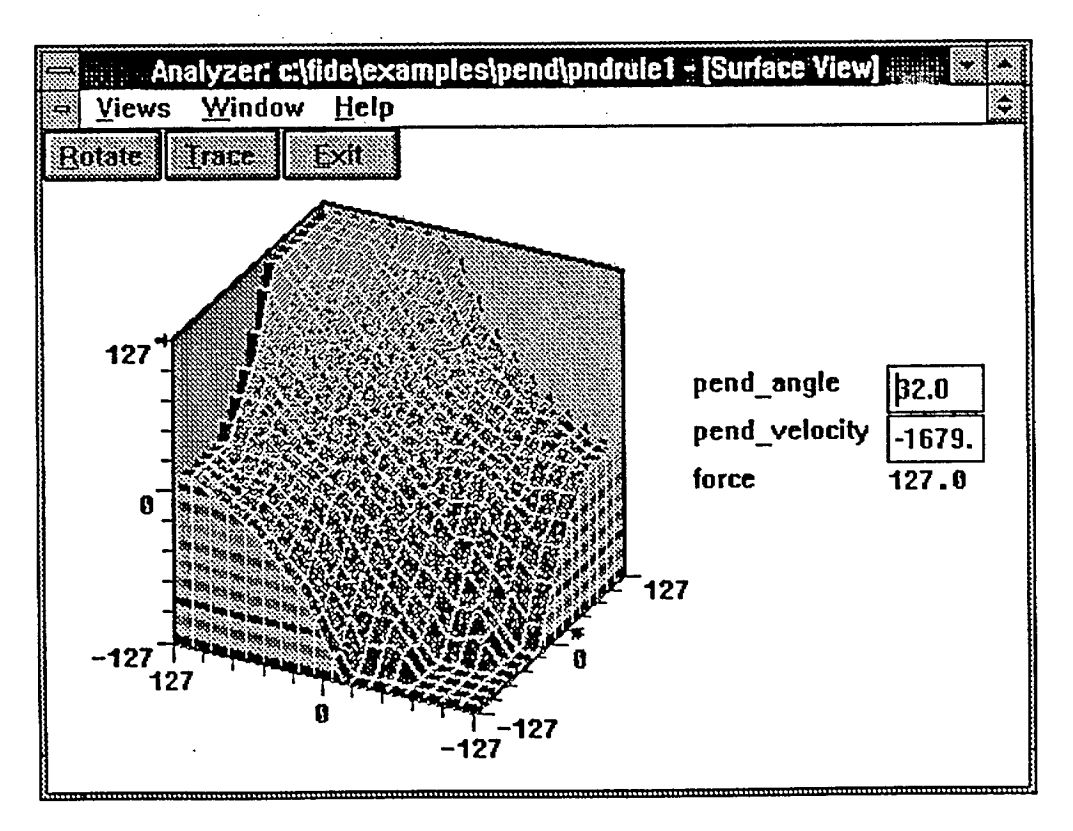

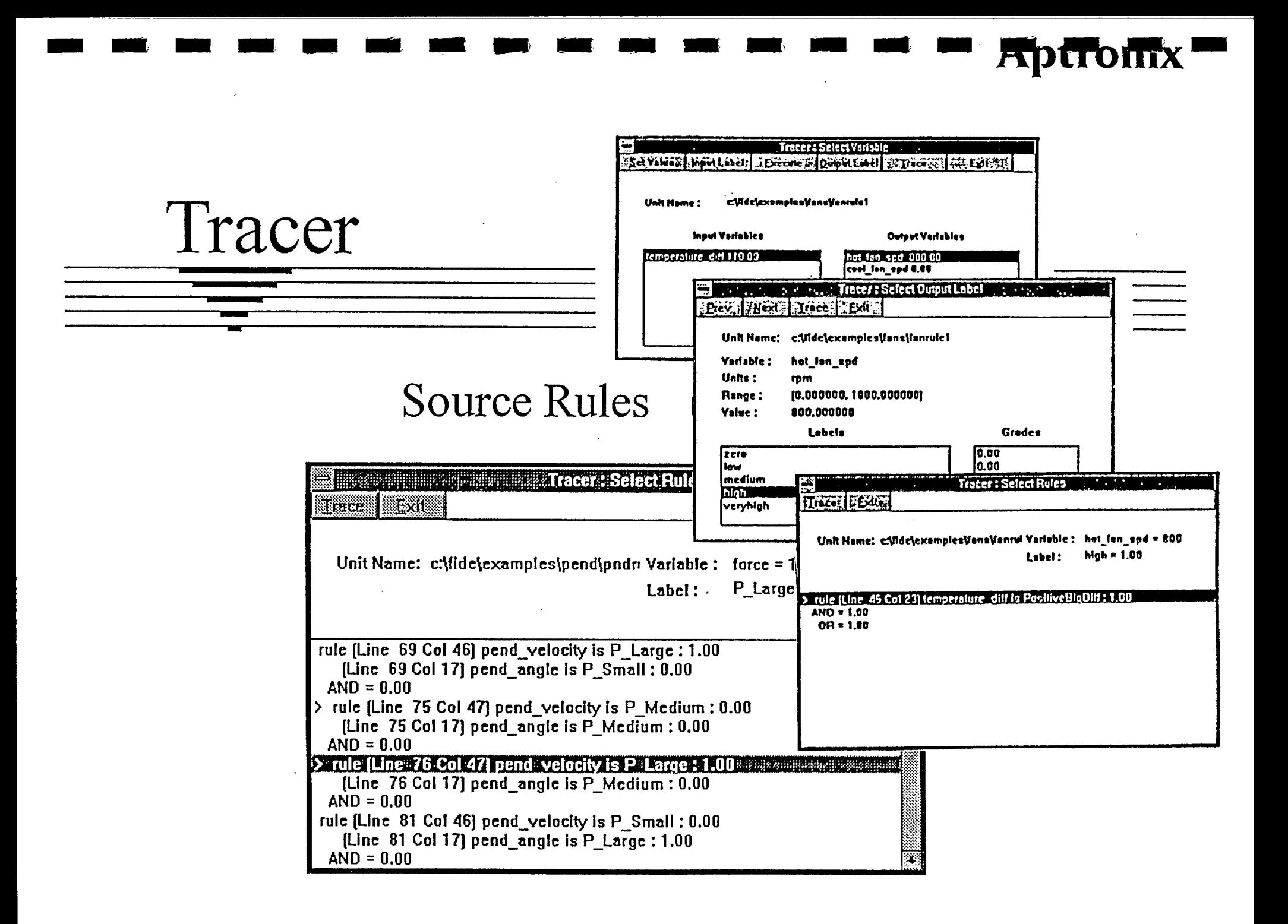

# **Aptronix**

# Data Flow Display

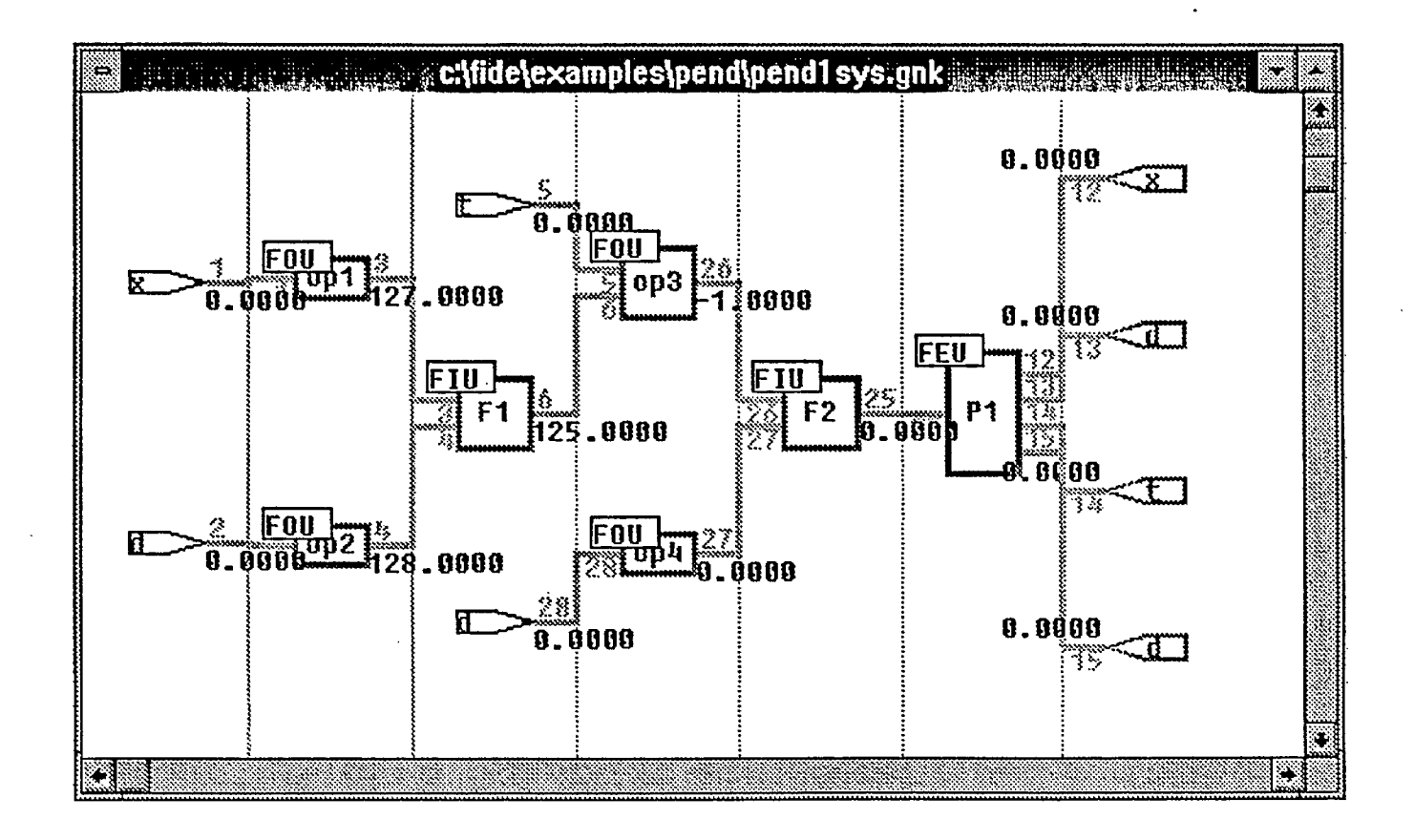

# Simulator

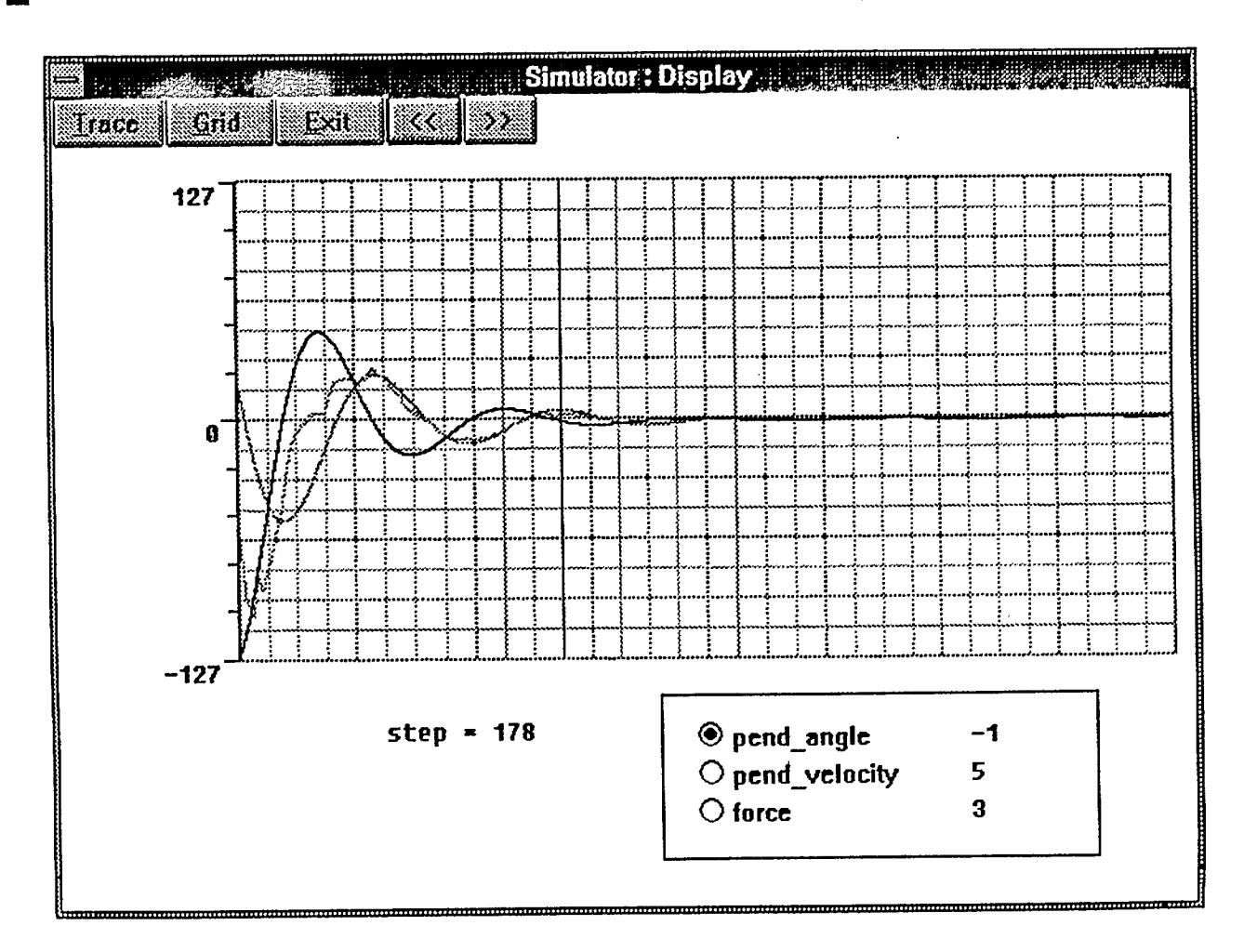

**Aptromx** 

# RT/Fuzzy (Run Time/Fuzzy) for MATRIXx

- . Fuzzy Logic option added to one of the best conventional control system development environment (MATRIXX)
- . RT/Fuzzy creates fuzzy block for MATRIXx SystemBuild
- Available for most workstations  $(\nleftrightarrow R)$

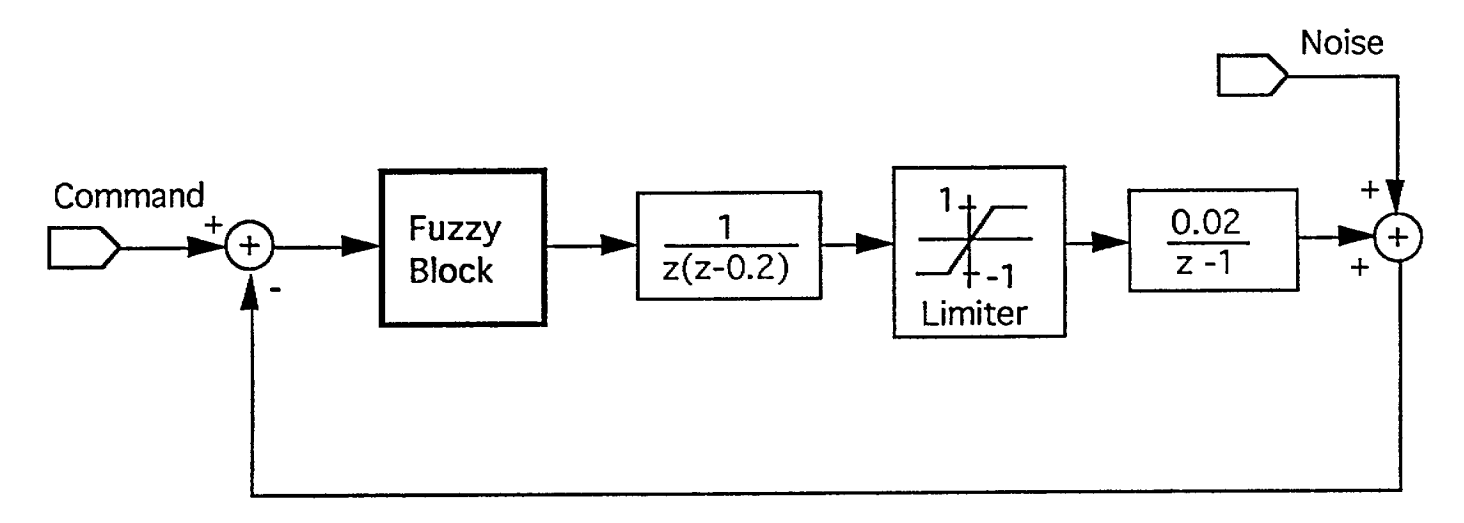

**SystemBuild: MATRIXx's Block Diagram Simulation Environment** 

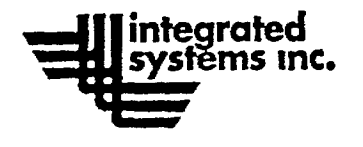

# **Modeling with the SystemBuild Block Editor**

- **Familiar block** diagrams
- **Unlimited hierarchy**
- Easy to use editor
- Full timing control

3 S.

◆ Precise design specifications

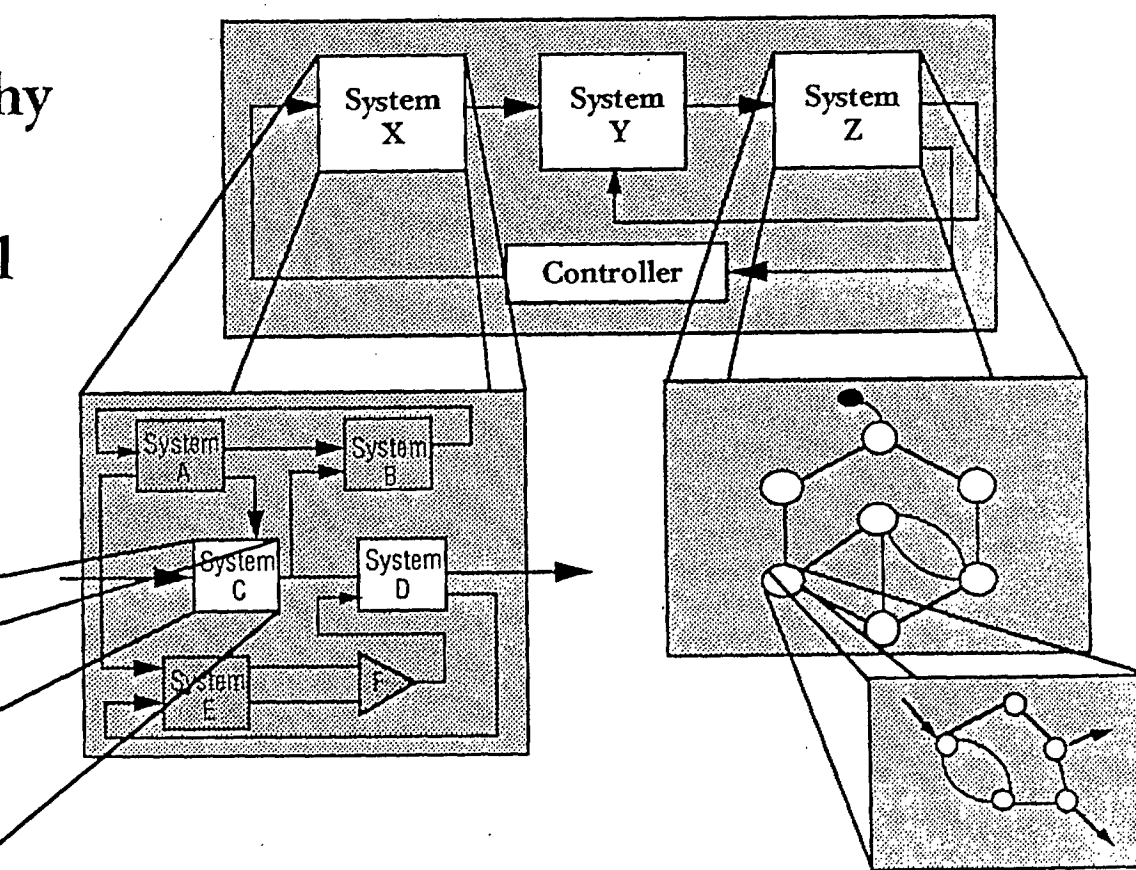

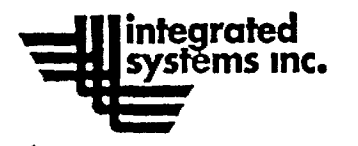

# SystemBuild Simulator

**What You See is What You Simulate** 

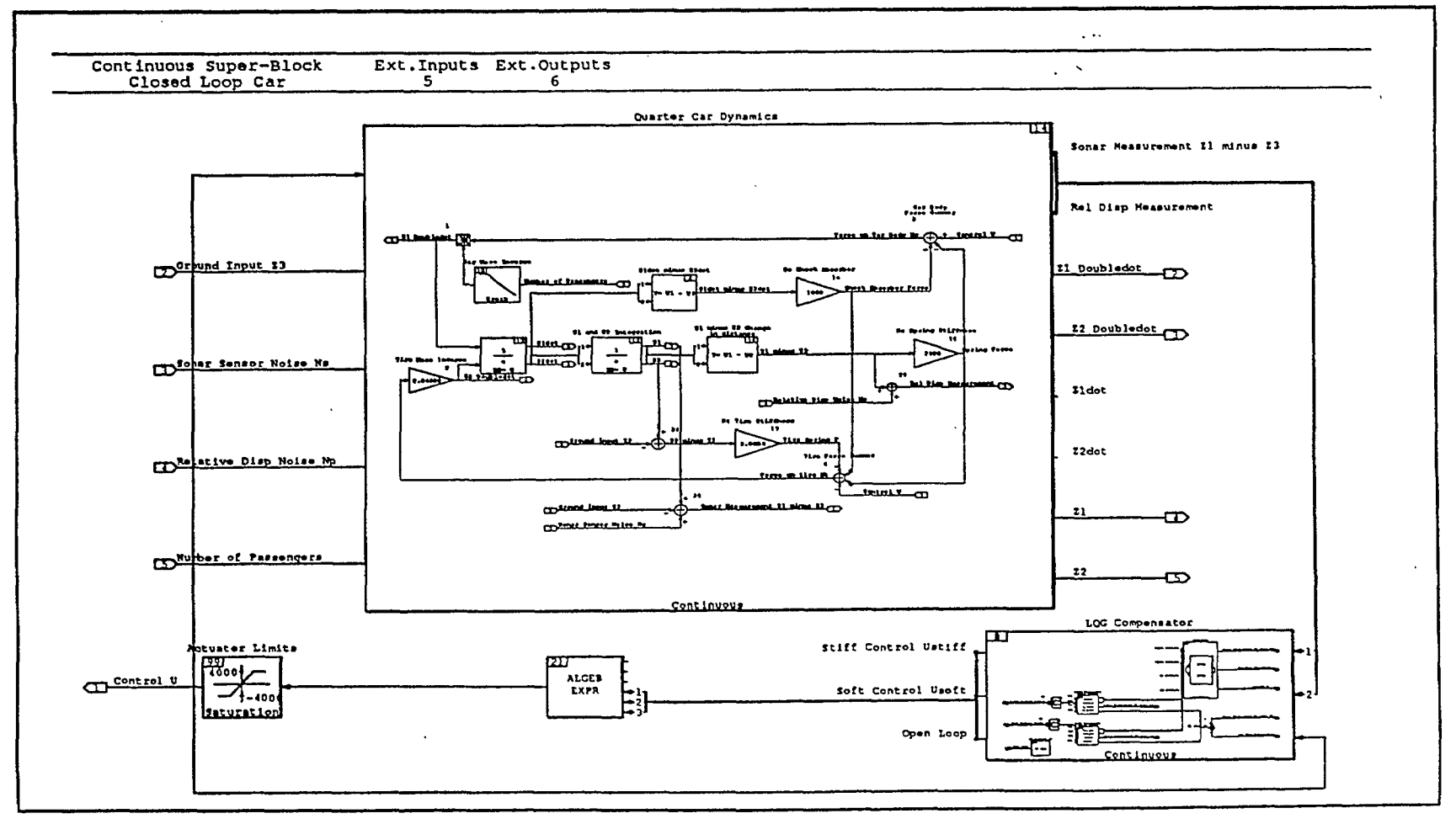

HM 91 V1.2 11

**Billish** 

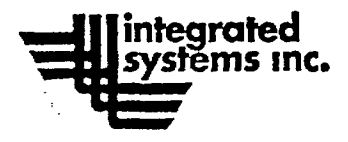

# **Automatic Code Generator**

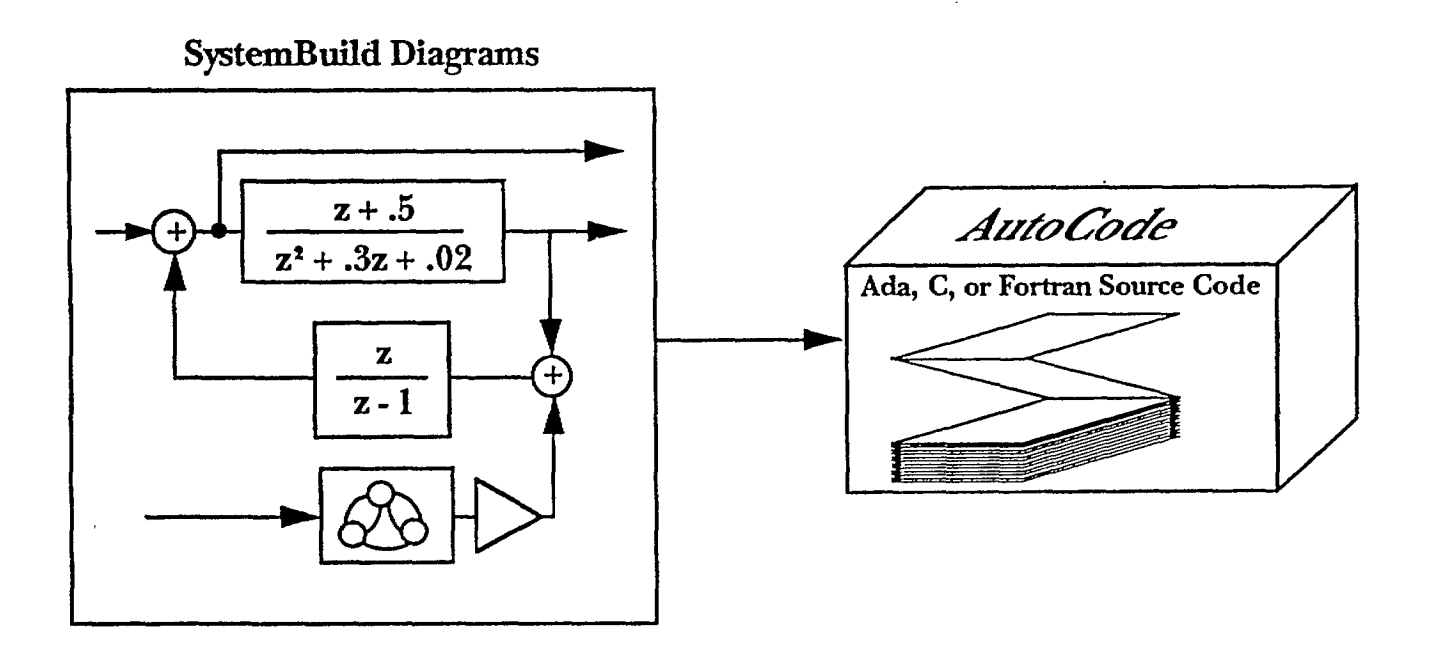

- Fast, accurate code generation without programming
- Generates real-time code or callable procedures
- Allows programmers to focus on performance critical modules code optimization, and system integration
- Interfaces to target hardware through standard software layer

### **Fuzzy Logic Block Construction**

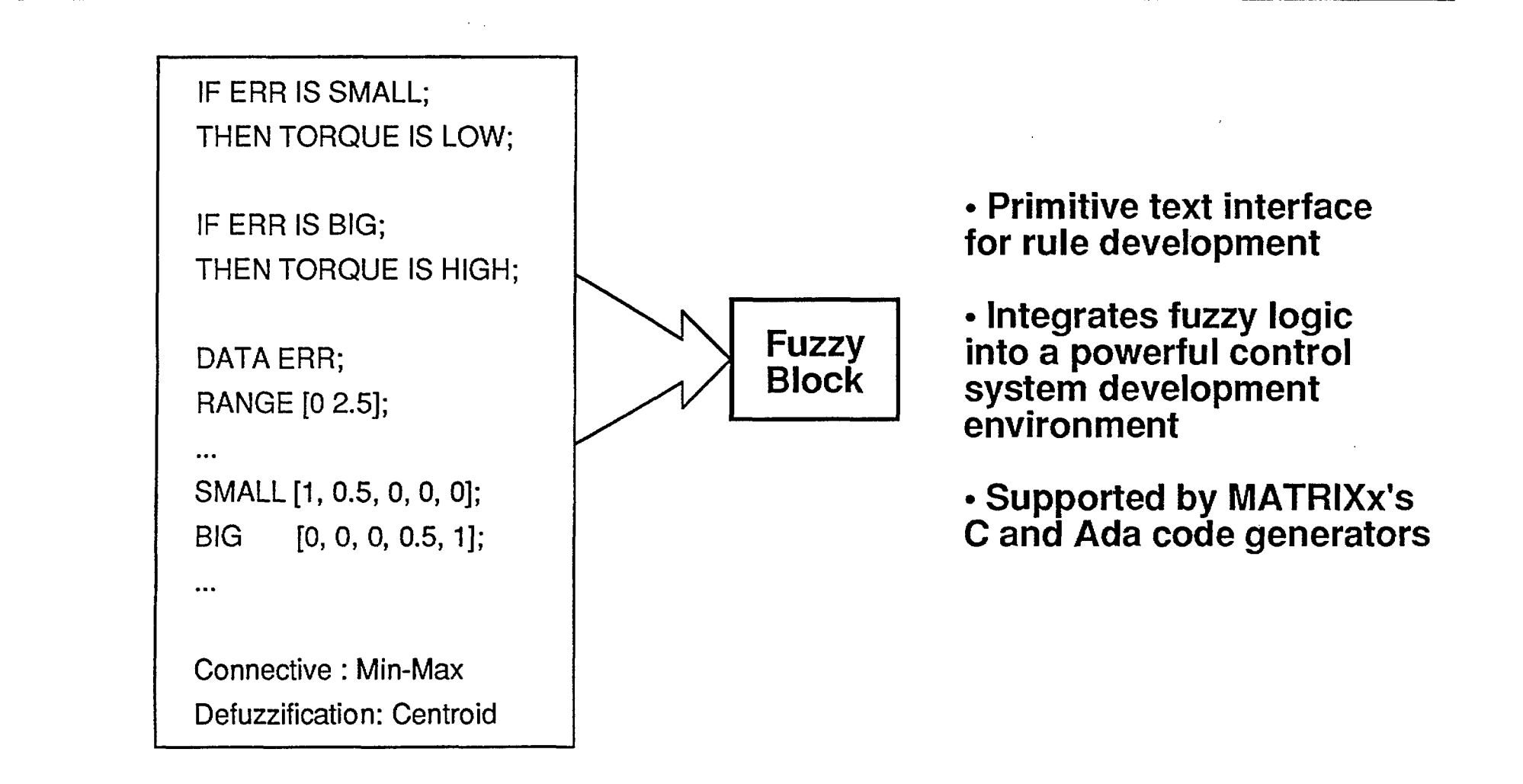

S. Chiu **Rockwell Science Center** 

# **Fuzzy Block: Defining Membership Functions**

**BO MR OBI 111111 PSI MI Oat BM BM 111111, 11111 MR MI US nit MIR MI <sup>1111111</sup>**

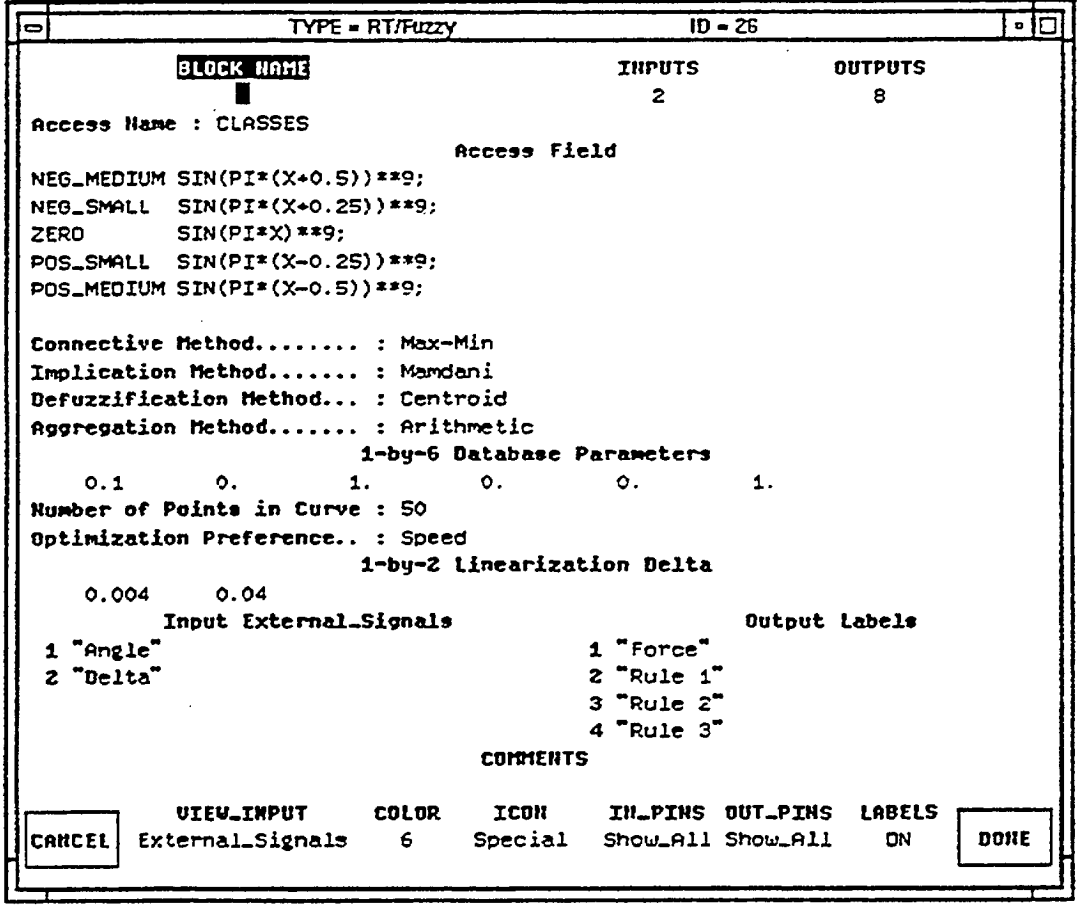

### **Fuzzy Block: Defining a Rule**

- 101  $ID - 26$ TYPE = RT/Fuzzy **BLOCK HAME INPUTS OUTPUTS**  $\overline{c}$  $\theta$ Access Name : RULE NS\_PS Access Field **RULE NS\_PS:** IF ANGLE IS NEG\_SMALL AND; DELTA IS PDS\_SMALL; THEN FORCE IS ZERO;  $RULE_3$ WEIGHT 1: Connective Method........ : Max-Min Implication Method....... : Mamdani Befuzzification Nethod... : Centroid Aggregation Method....... : Arithmetic 1-by-6 Oatabase Parameters  $1.$  $\bullet$ .  $\circ$ .  $0.1$  $\mathbf{o}$ .  $1.$ Number of Points in Curve : 50 Optimization Preference.. : Speed 1-by-2 Linearization Delta  $0.004$  $0.04$ Output Labels Input External\_Signals 1 "Angle" 1 "Force"  $2$  "Rule  $1$ " 2 "Delta"  $3$  "Rule  $2$ "  $\overline{ }$ 4 "Rule 3" **COMMENTS** IN\_PINS OUT\_PINS LABELS **ICON UIEU\_INPUT COLOR** ON **DONE CANCEL** External\_Signals Special Show\_All Show\_All 6

# Fuzzy Block: The Rulebase Information Manager

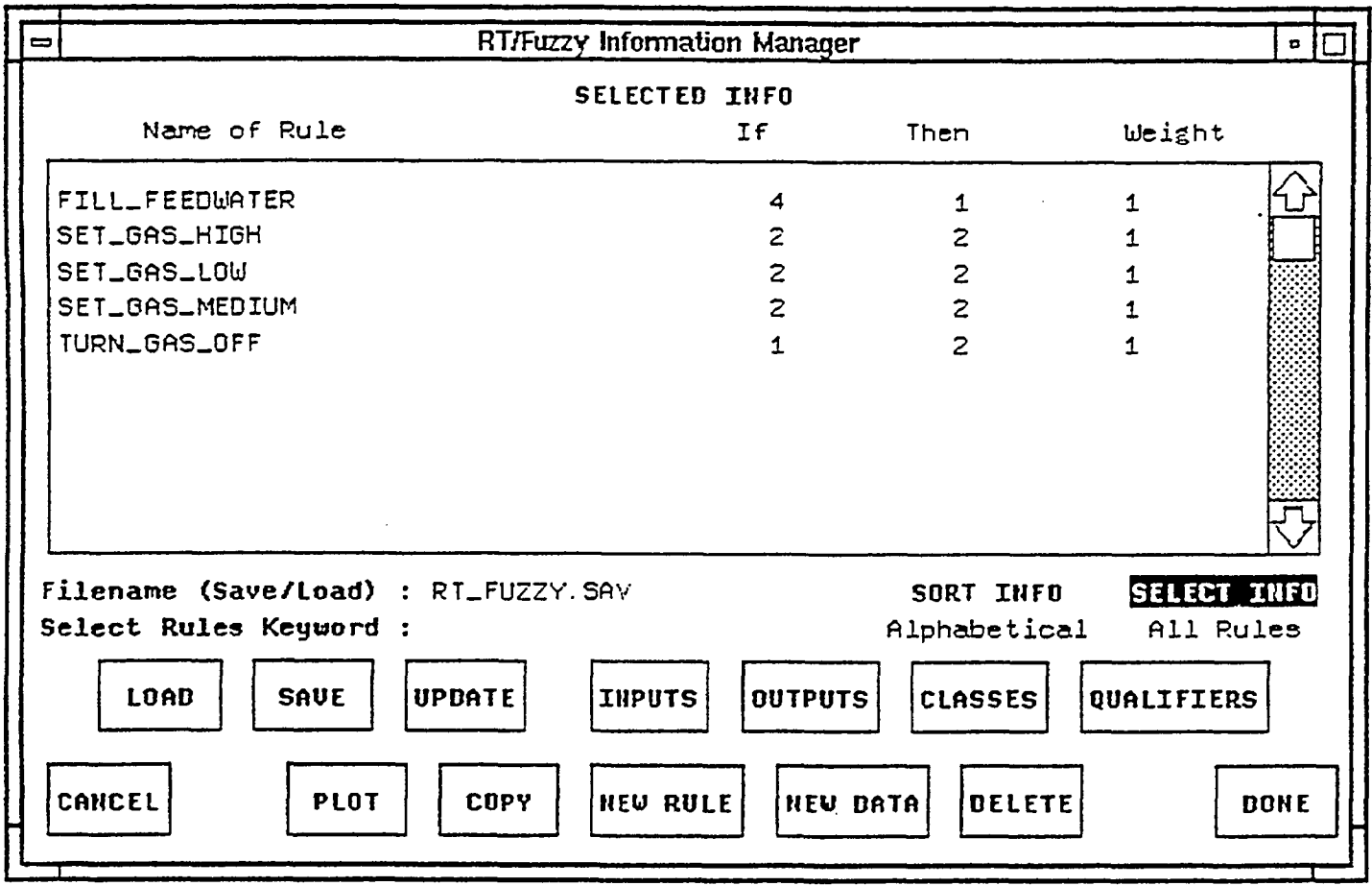

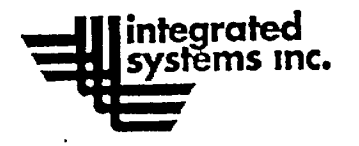

**Della alla companie** 

# **AC-100 Real-Time Testing** and Debugging

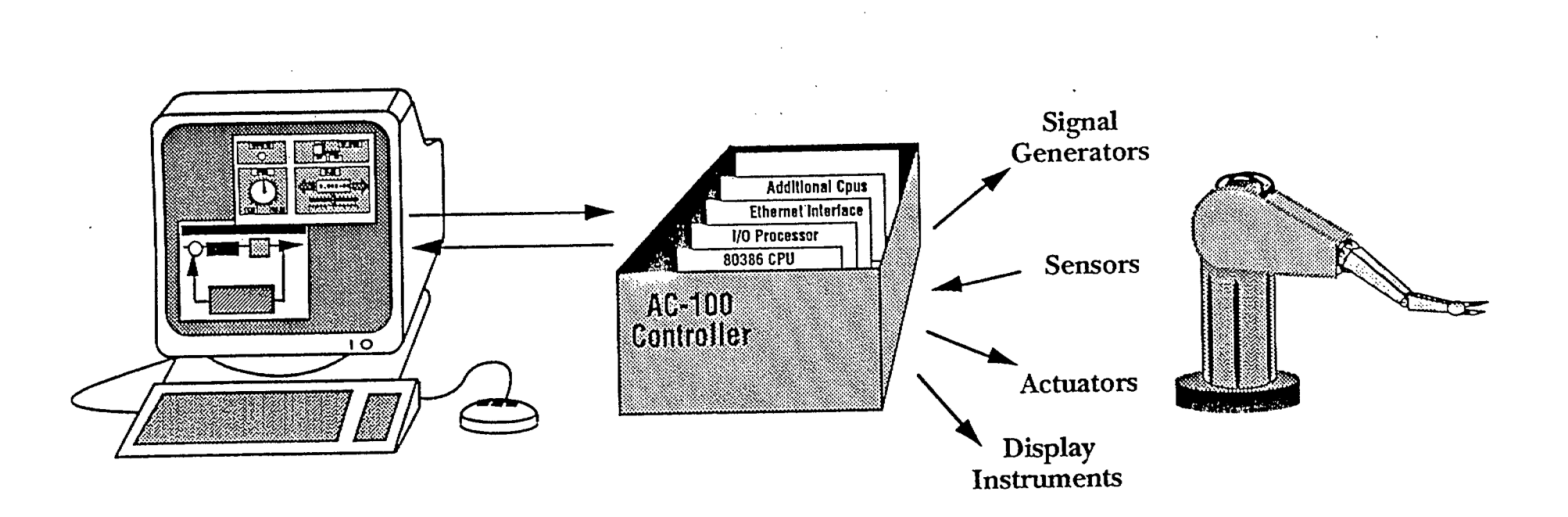

- Interactive control algorithm debug
	- **Display sensor measurements**
	- Alter actuator commands
	- Tweak control algorithm variables

د همه

# **A-B FLEX** (Allen-Bradley Fuzzy Logic EXplorer)

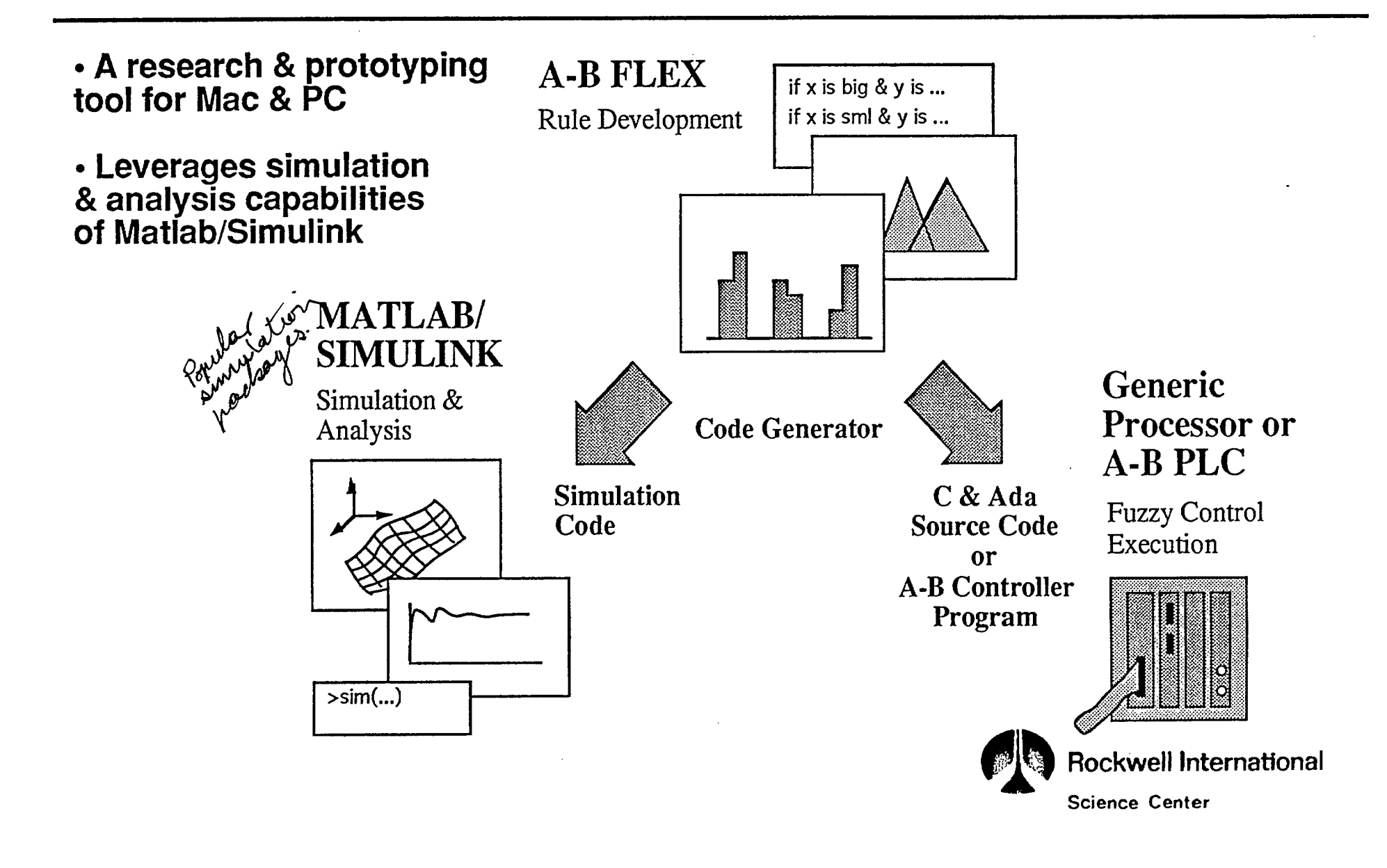

# **A-B FLEX Screen**

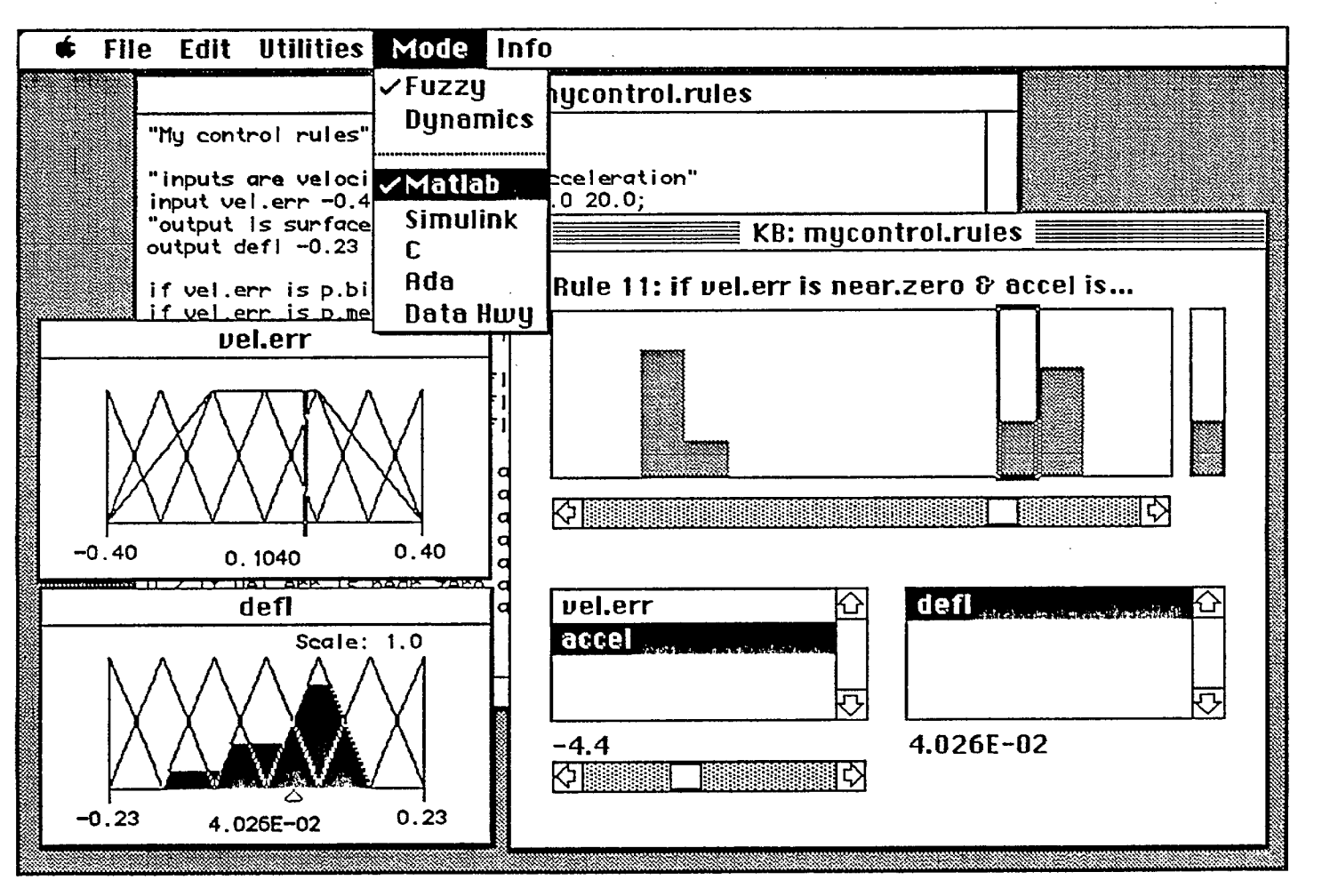

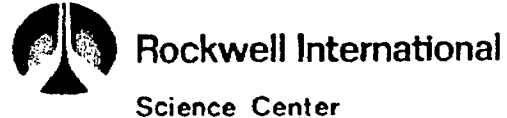

# **Defining Rules & Membership Functions**

**UM UM OM OM ON OM Mg OM III 111/11111 MN OM 111111 MI MO au as** 

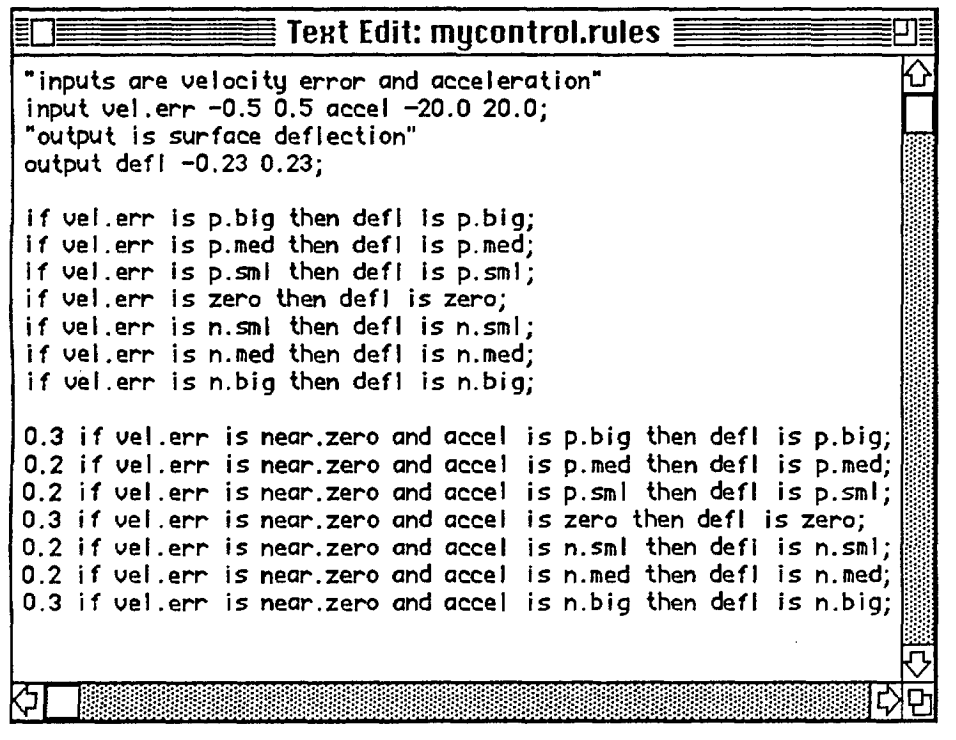

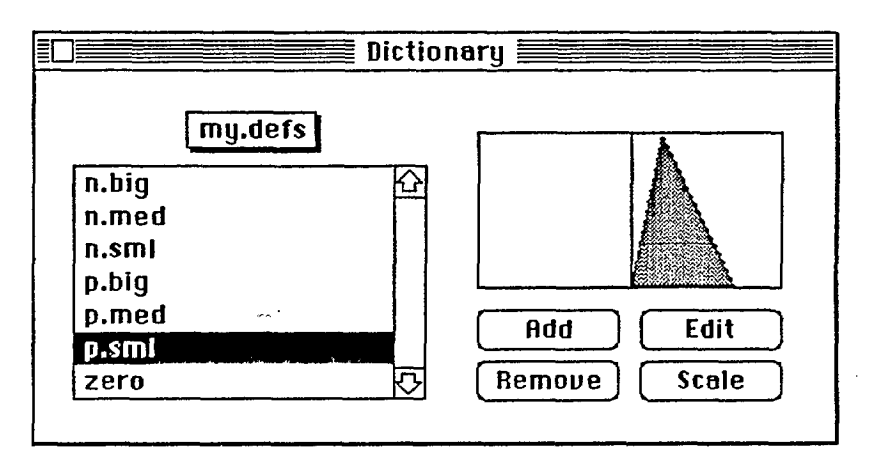

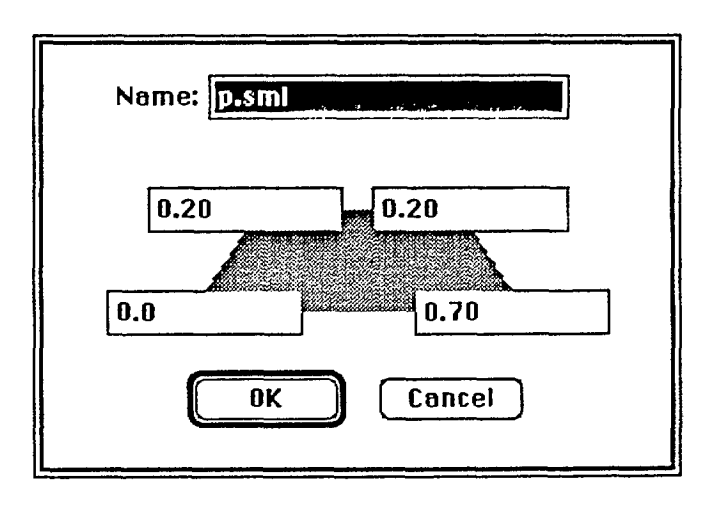

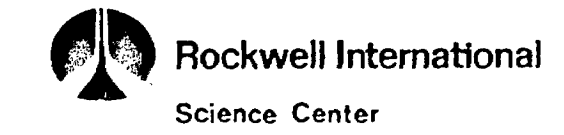

### **Rule Base Inspector**

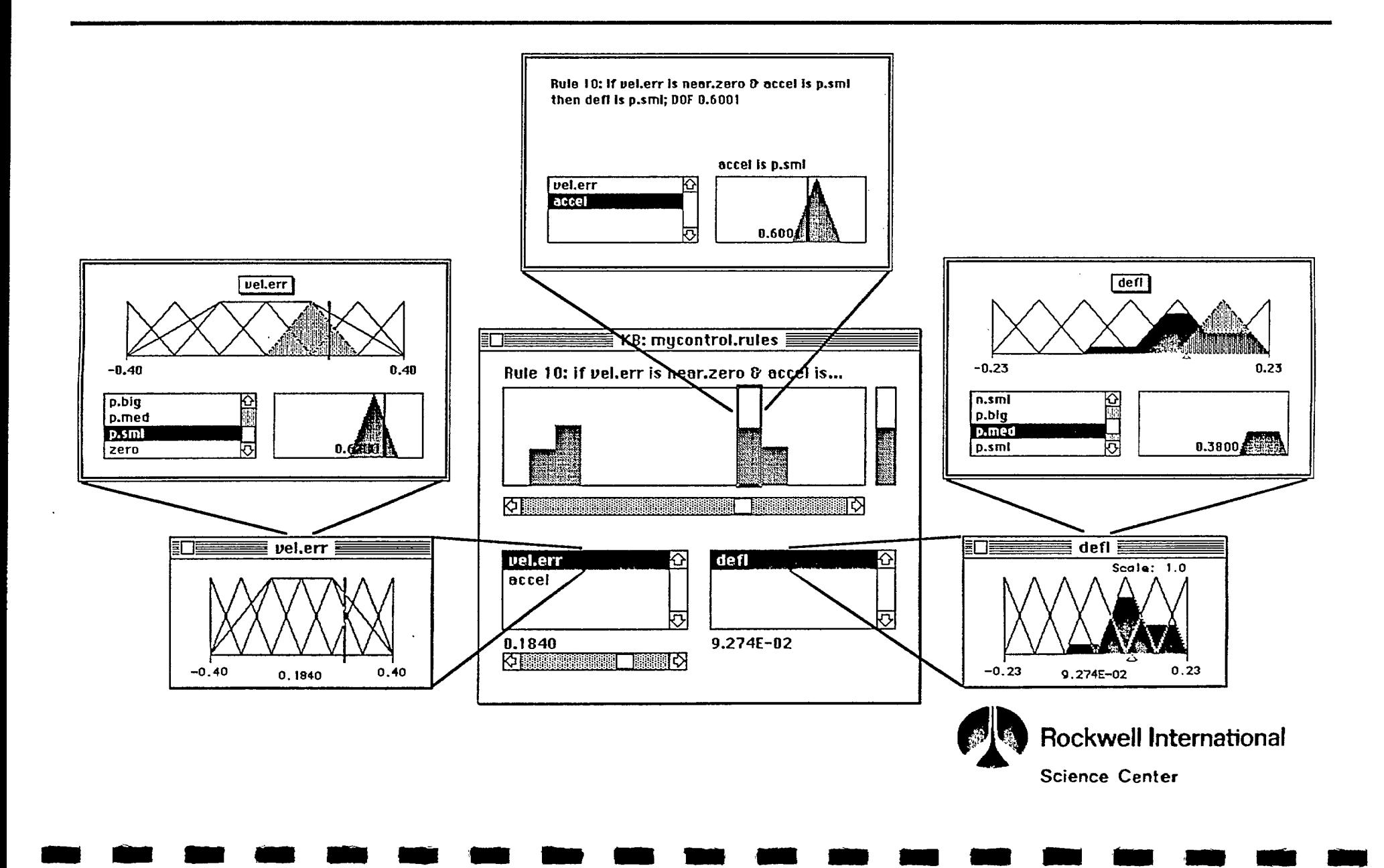

### **MI UM MI MI MO OBI UM MI <sup>11111</sup>1111111 MI um we OM BM Milt OM**

# **Process Simulation Interface**

### **• Save a rule base as a MATLAB function or SIMULINK block definition**

Save as MATLAB function, e.g., "mydecision( )"

In MATLAB, use the function interactively by:

 $x = [0.2 16]$  (set input values, for 2-input case)<br> $y = m$  v decision(x) (output values are returned in (output values are returned in  $y$ )

Can incorporate the function in any MATLAB program

Save as SIMULINK block definition

In S1MULINK:

- create a graphical block using the given name
- specify sampling time for the block
- connect with other blocks

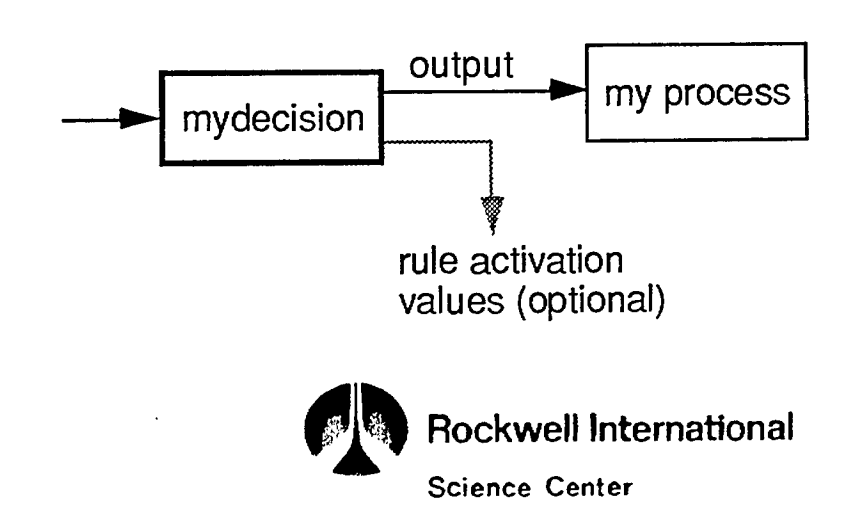

### A-B FLEX with SIMULINK

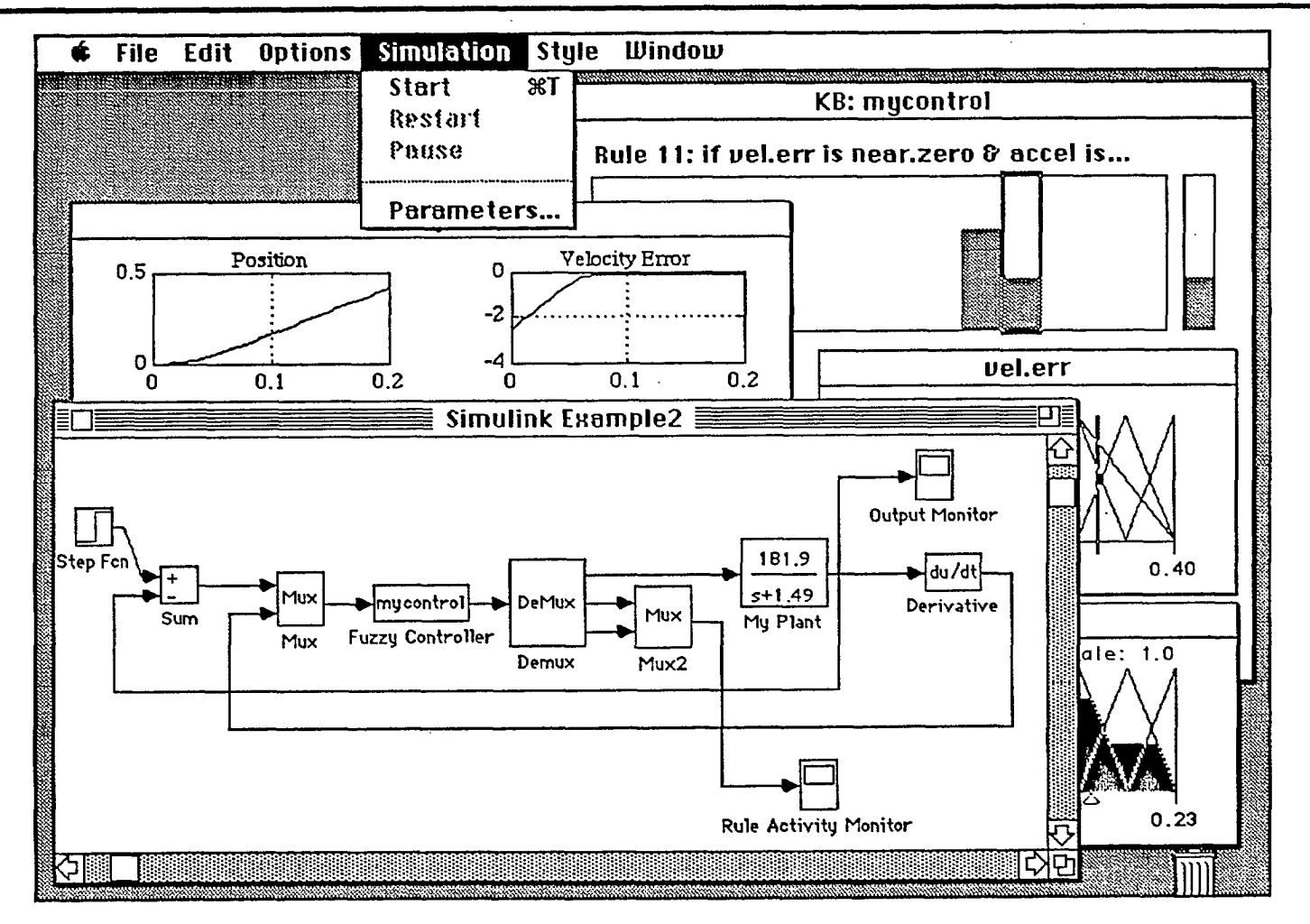

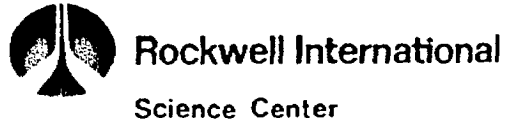

from I man co. in San Diego

# **Manifold Graphics Editor**

- A highly intuitive rulebase editor for building a high-dimensional control surface
- Generates knowledge base data files in C, Basic, Fortran, &<br>various microcontroller assembly languages
- · Generates knowledge base files in TILShell, FIDE, & Fuzz-C formats
- · User must provide inference code
- Runs under Windows

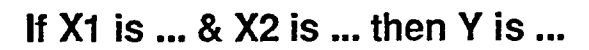

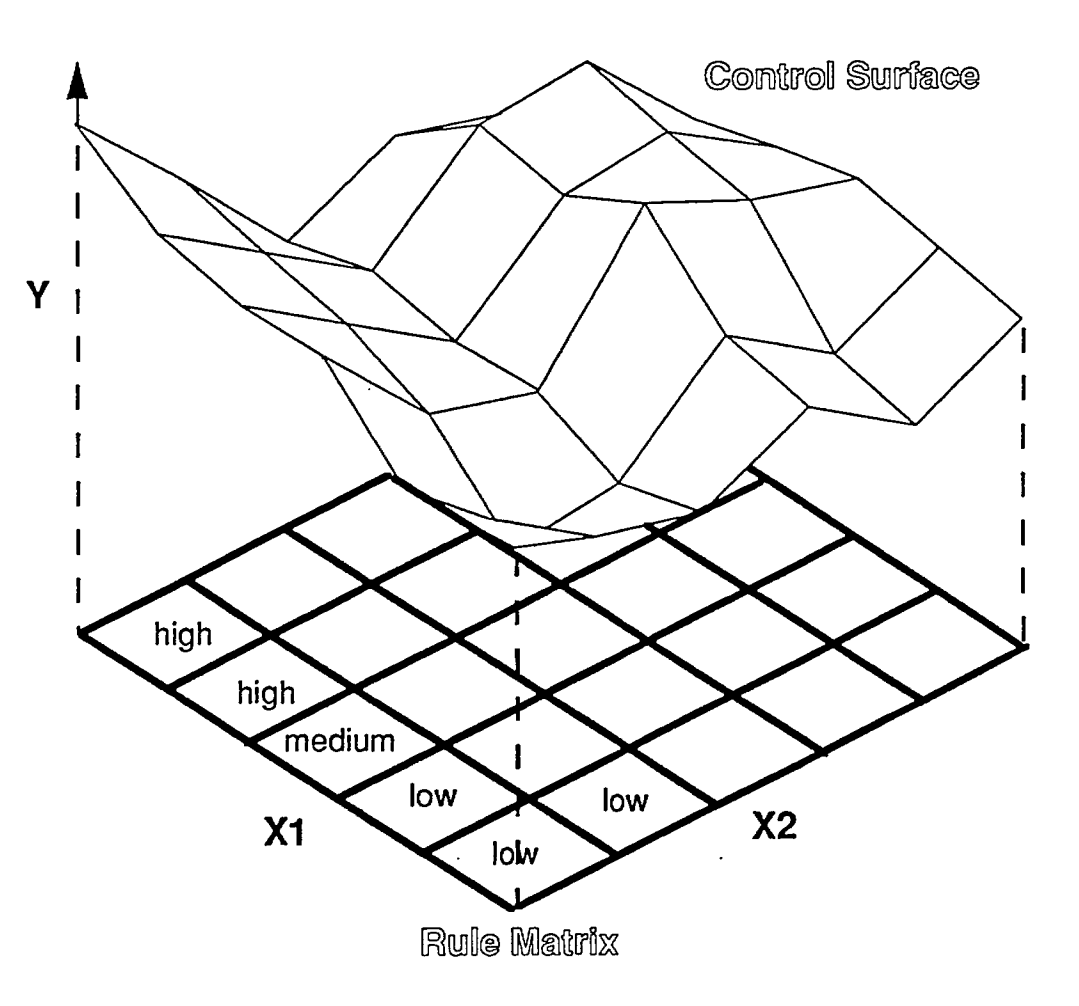

# **Manifold Graphics Editor: Editing Rules**

· Each matrix cell represents an Manifold Graphics Editor-TRKTRL(3) - (Rule Matrix - Steering Angle) াত z File Setup Windows Rules Sets Tools Build Help input condition **NEW CON**  $\overline{\mathbf{r}}$ Y፼ 园 Þ I. 프리도터 МÑ **Rule Matrix - Steering And** • Define up to 11 inputs & 2 outputs **12. POS** (11-dimensional rule matrix)  $Rule$ **Truck Angle** Left Upper • Cellular automata algorithm for  $R<sub>l</sub>$  $|PB|$ **PB PM PM PS** PS IPB. Dock Position **Will eft Center** filling in missing rules **Trailor Angle Negative** RC PS. **PB**  $PB$ **PM PM PS IPS** THEN Steering Angle 1. **Kost Positive Small**  $CE$ PS PS. **PM** PM. ZE  $|PS|$ PS. Input [ 1 ] : InputUniverseOne LC PS **PM** PS. **PS PS**  $|PS$ **PS** Edit MF: ACAC 4 9. LE PS |PB |PS  $|PB|$ PS **PS IPS** B.  $\overline{z}$  $3.TLA : NE$  $.6$ 1.TKA RB RV  $\sqrt{ }$  $\mathsf{IV}$ LU LB RU .5  $\overline{\mathbf{4}}$ З. З.  $\overline{z}$  $\overline{\mathbf{z}}$  $\overline{\mathbf{1}}$  $\overline{1}$  $\Omega$  $\Omega$ 240 720 980 1200 480  $\circ$ No Units

S. Chiu **Rockwell Science Center** 

## **Displaying Rule Matrix via Graphic Cues**

- Cell content cued by text, color,<br>shape size, arrow direction
- Provides mental picture of<br>control surface

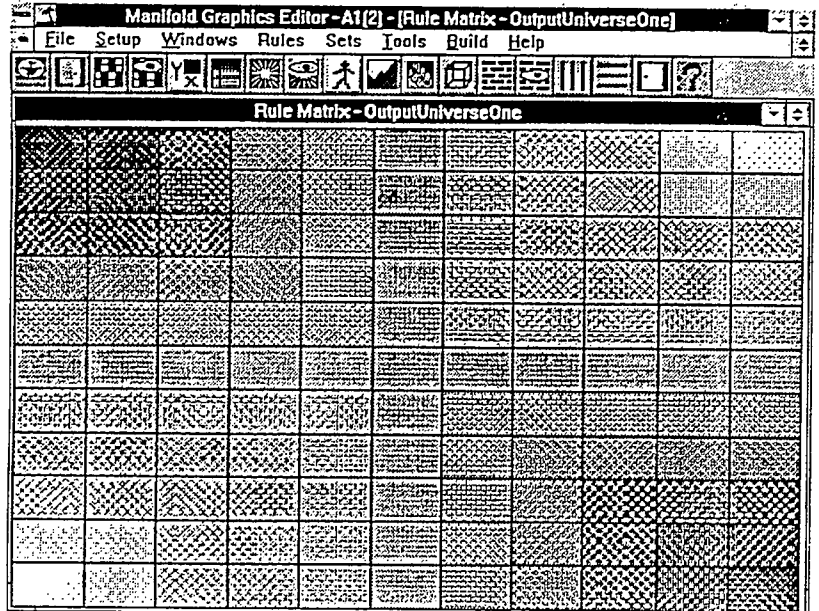

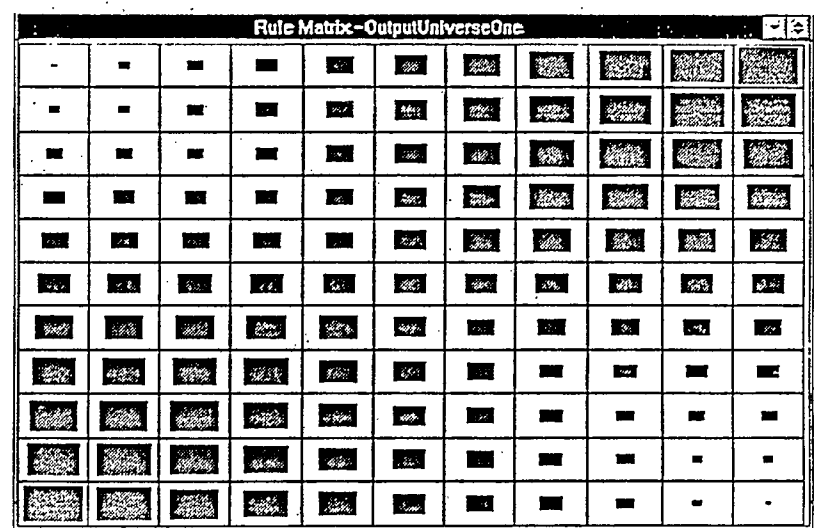

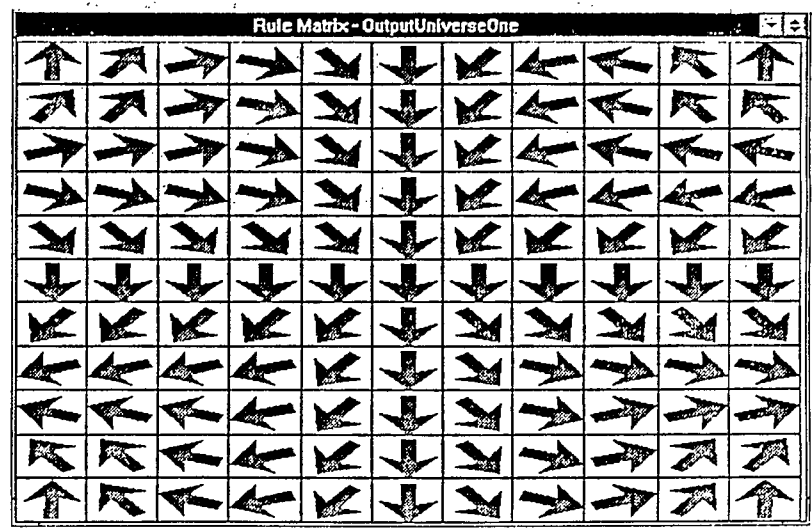

# **Displaying the Control Surface**

- **• Shows 3-D surface + 2-D contour & cross sections**
- **• Rule matrix intuitively correlated with control surface**

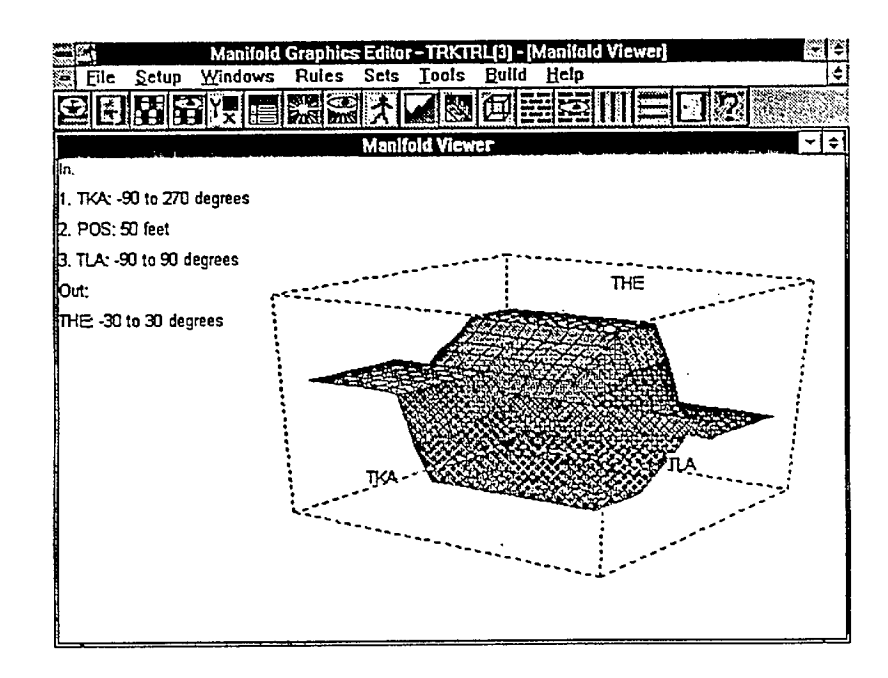

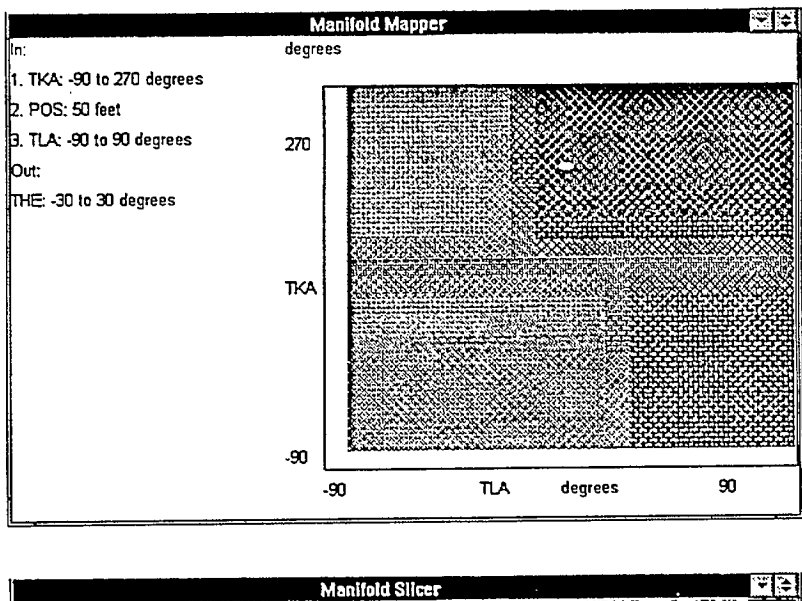

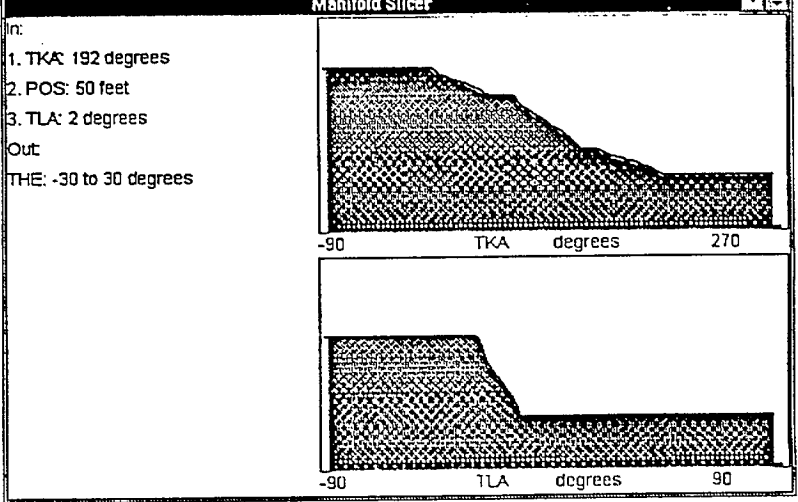

**en NM IMO NS MOP 111111 NM 11111 MI IBM MO OMB 111111** 

S. Chiu Rockwell Science Center

#### **Fuzz-C C Preprocessor for Fuzzy Logic**

**SIM MIMI MIR UR UM MIR MIR Oil MI lit 11•11 611111 OM III. MI NMI MIS** 

**Generated Code** 

- **• Translates a knowledge base definition file into C code**
- **• Not an environment; run program using DOS command line**
- **• Call fuzzy functions from C and vice versa**

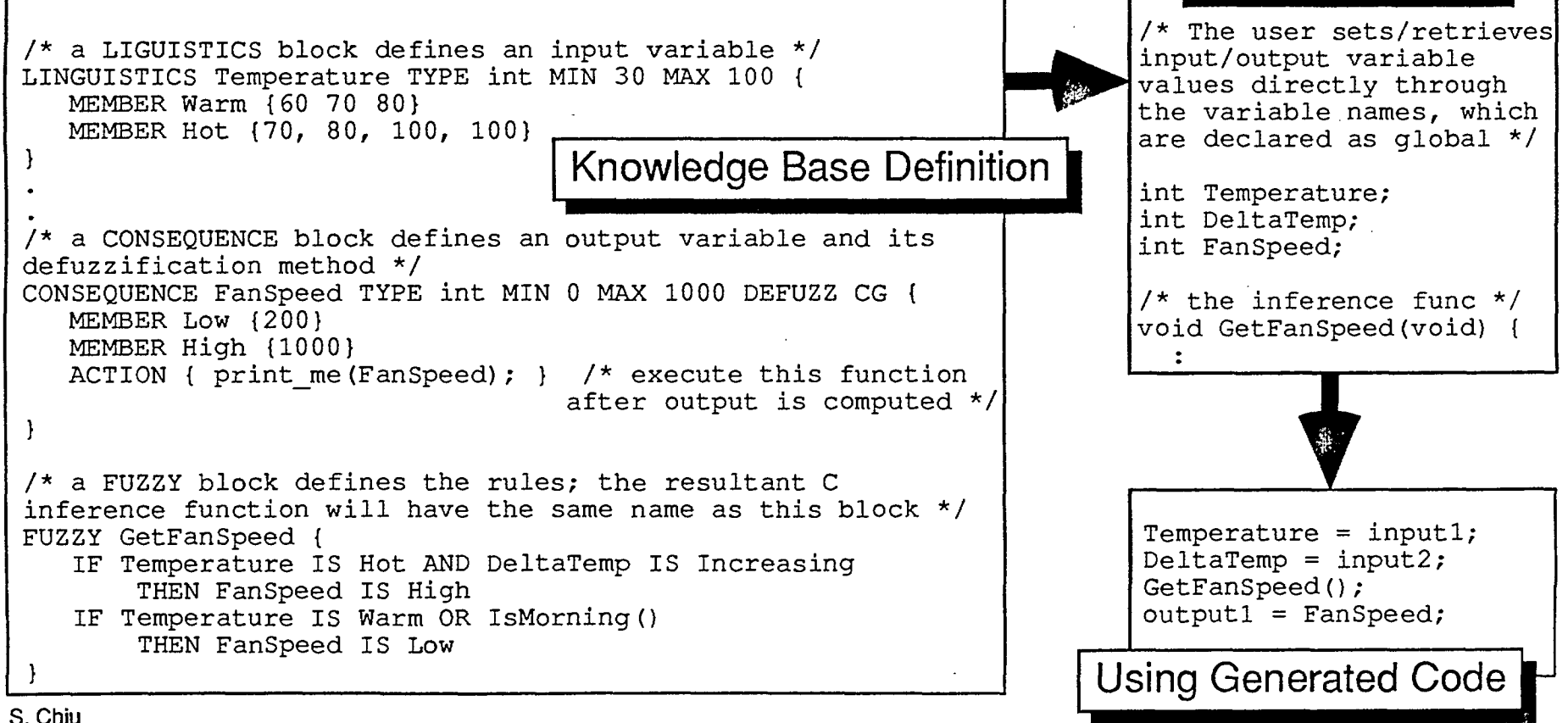

**Rockwell Science Center** 

# **Comparison of Software Tools**

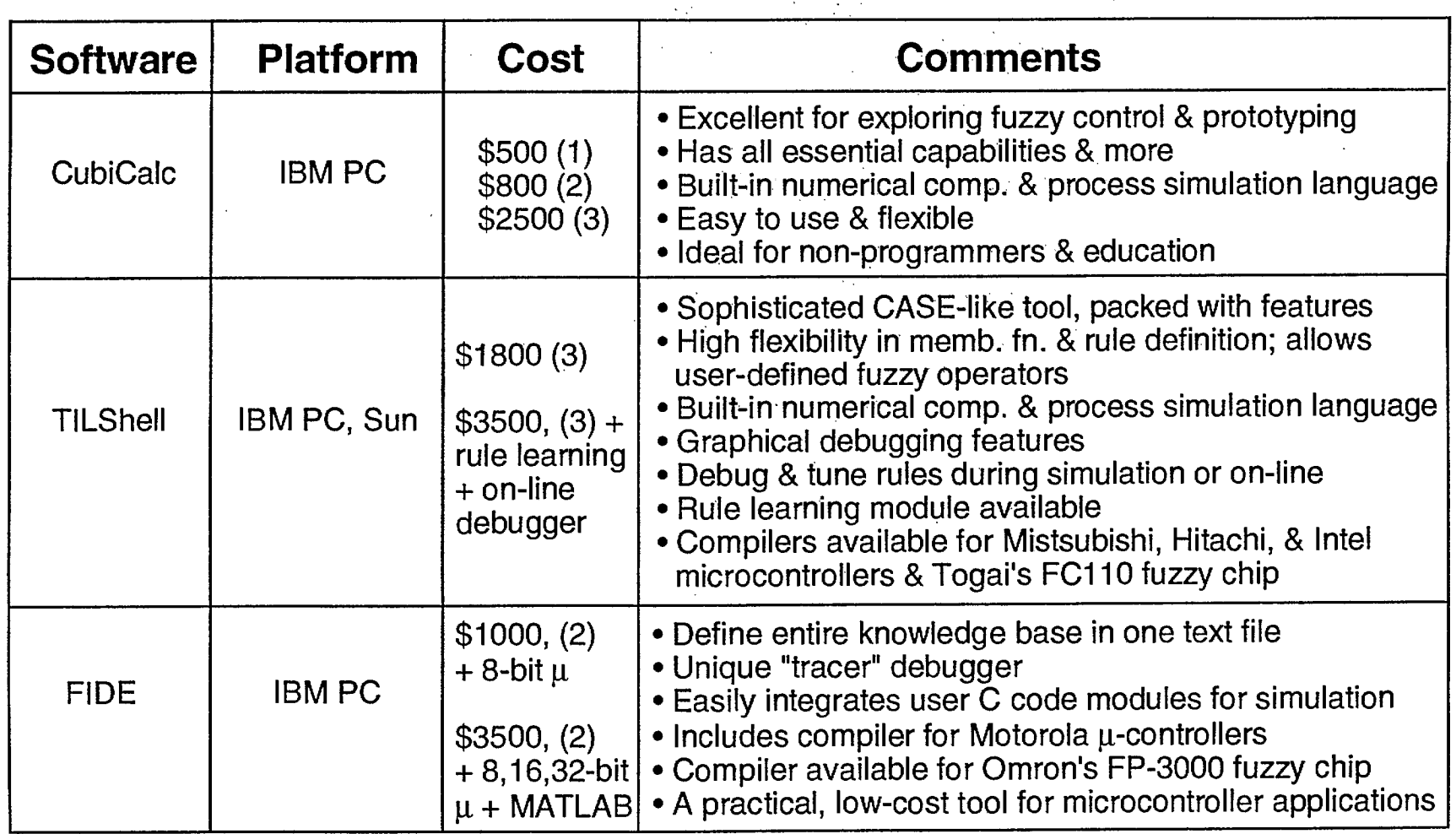

(1) Basic software environment without code generator. (2) Software environment with C run-time library. (3) Software environment with C source code generator.

S. Chiu Rockwell Science Center **BS UM MR URI VIII MI IIIIIII MR OM UM MIR MU MI OM OM MI IMP • RIO** 

## **Comparison of Software Tools**

**BIM MIR MI MI OM UM alb Mill MIN OM 111111111 MI BM 111111 111111111** 

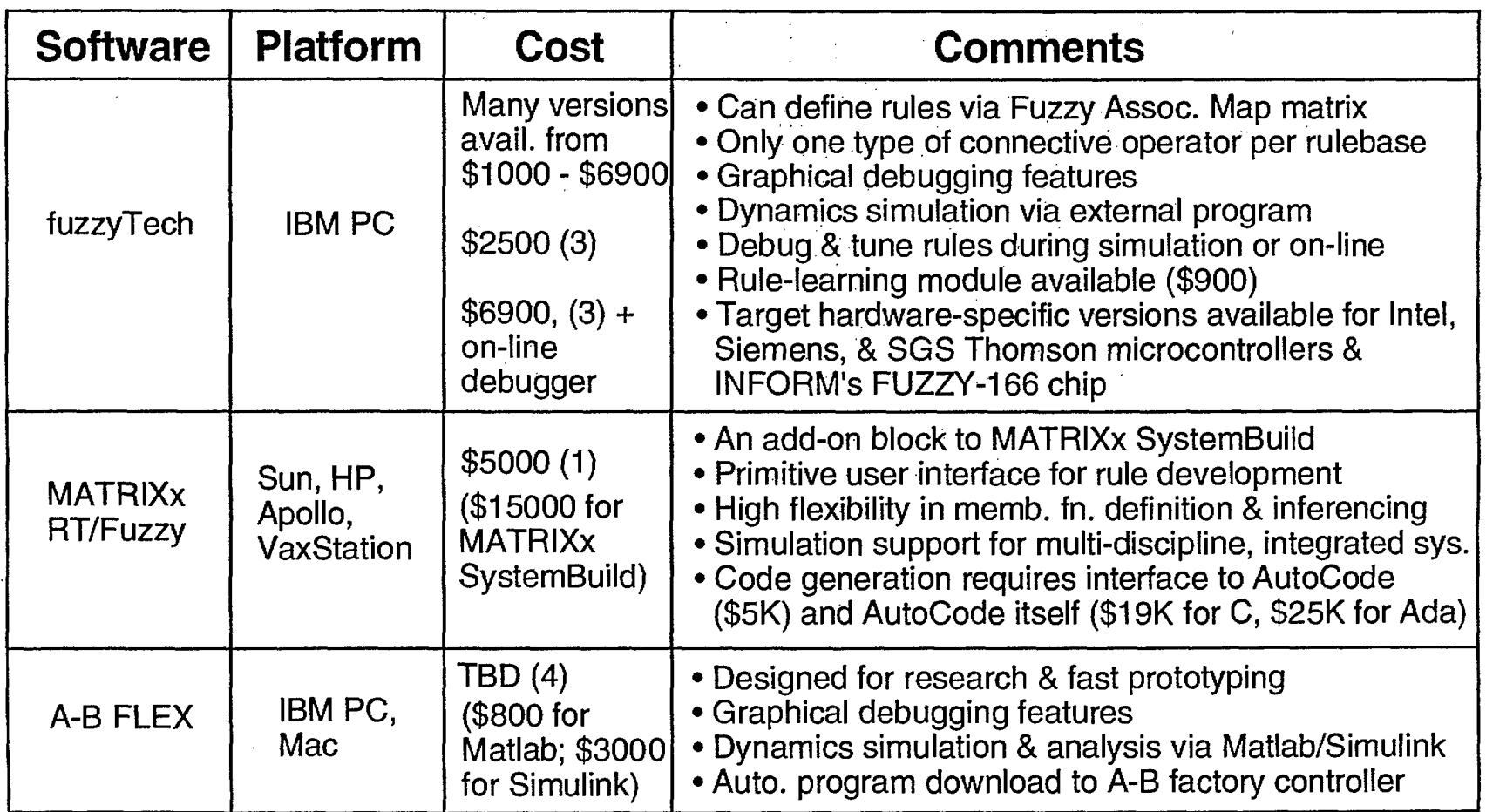

(1) Software environment witout code generator. (3) Software environment with C source code generator. (4) Software environment with C & Ada source code generators.

S. Chiu Rockwell Science Center
### **Comparison of Software Tools**

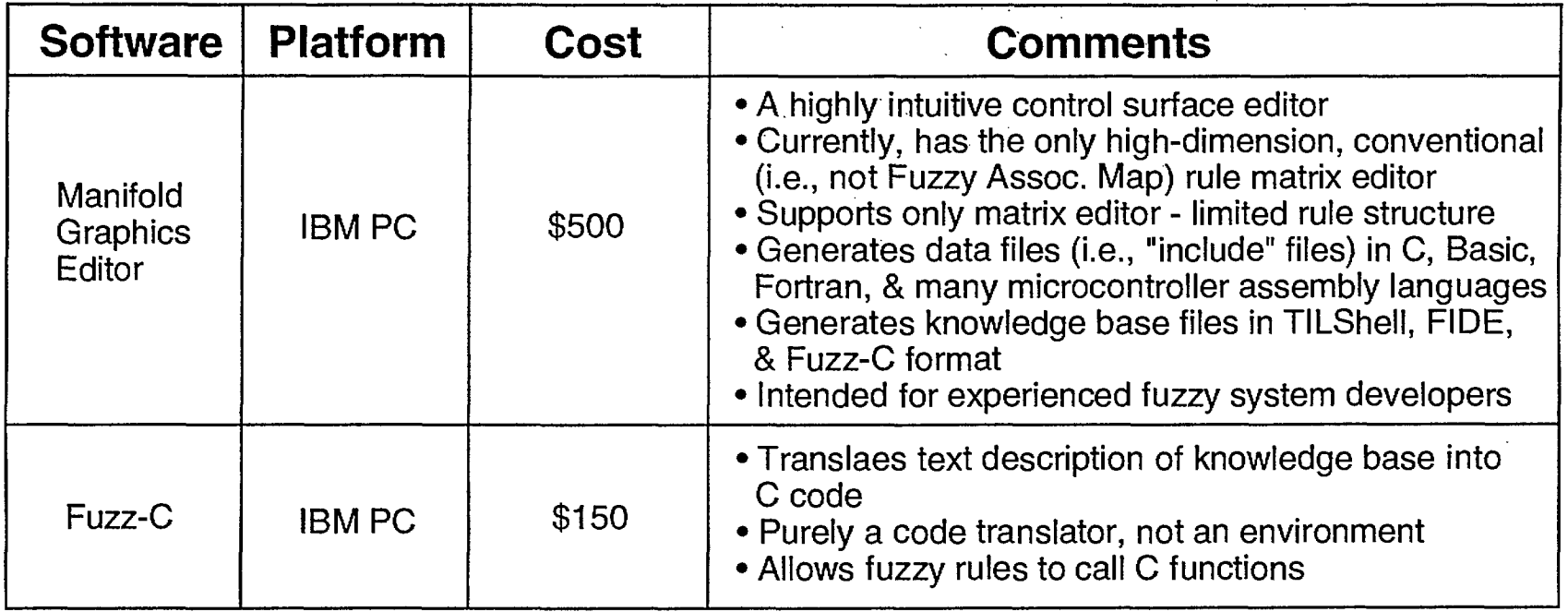

**MI MIN Ile UM MN MI IBM MI BIM OS OM Mil MS SIM** 

S. Chiu Rockwell Science Center

### **Company Addresses**

**MI IBM 11111 an MI MI 11111 MI 11111 11111 B1111 111111 111111 11111** 

**For information on development tools, contact:** 

**CubiCalc: HyperLogic Corp., 1855 E. Valley Parkway, Suite 210, Escondido, CA 92027, USA, (619) 746-2765. TIL Shell: Togai InfraLogic Inc., 5 Vanderbilt, Irvine, CA 92718, USA, (714) 588-3800. fuzzyTech: INFORM Software Corp., 1840 Oak Street, Evanston, IL 60201, USA, (708) 866-1838. FIDE: Aptronix Inc., 2150 N. First St., San Jose, CA 95131, USA, (408) 428-1888. R/T Fuzzy: Integrated Systems Inc., 3260 Jay St., Santa Clara, CA 95054, USA, (408) 980-1500. A-B FLEX: Allen-Bradley Co,. 747 Alpha Dr., Highland Heights, OH 44143, USA, (216) 646-3436; Contact person: Mr. Chia Day. Manifold Graphics Editor: Fuzzy Systems Engineering, 12223 Wilsey Way, Poway, CA 92064, USA, (619) 748-7384. Fuzz-C: Byte Craft Ltd., 421 King St., North Waterloo, Ontario, Canada N2J 4E4, (519) 888-6911.** 

**Some software not included in the presentation:** 

**FUZZYSOFT (similar to fuzzyTech): GTS Trautzl GmbH, Gottlieb-Daimler-StraBe 9, D-2358 Kaltenkirchen, Germany, (04191) 8711. NeuFuz (rule learning program): National Semiconductor, 2900 Semiconductor Dr., Santa Clara, CA 95052, USA, (800) 272-9959. FuziCalc (fuzzy spreadsheet program): FuziWare Inc., 316 Nancy Lynn Lane, Suite 10, Knoxville, TN 37919, USA, (615) 588-4144.** 

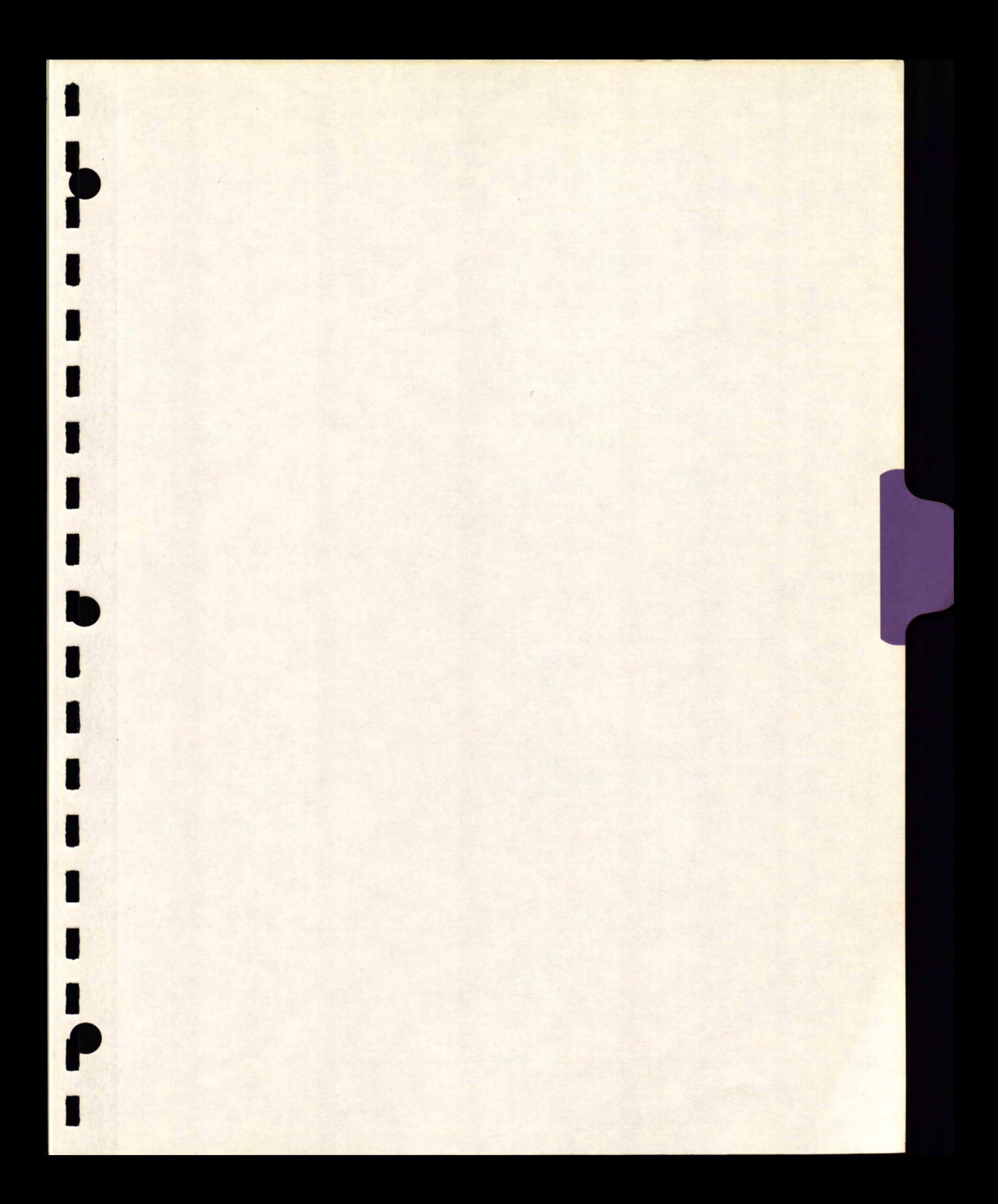

### **IMPACT OF FUZZY THEORY ON SCIENCE AND TECHNOLOGY\***

Professor Dr. I. **B.** Türken Principal Investigator - MRCO University of Toronto Toronto, Ontario M5S 1A4

Tel: 416-978-1278 Fax: 416-978-1280 e-mail: turksen@ie.utoronto.ca

\* Supported in part by:

a) MRCO - Manufacturing Research Corporation of Ontario b) NSERC - Natural Science and Engineering Council of Canada c) Industrial Technology Transfer Companies

## TRADITION OF QUEST AND RESPECT FOR . WHAT IS QUANTITATIVE AND PRECISE

AND DISDAIN FOR

WHAT IS QUALITATIVE AND IMPRECISE

**"BEING" AND HENCE "NOTHINGNESS" PARAMENIDES OF ELEA** 

### **"BECOMING" AND HENCE "GRADEDNESS" HERACLITUS OF EUPHESUS**

**"THE LAW OF CONTRADICTION" <sup>1</sup>**

**1'** 

**"THE LAW OF EXCLUDED MIDDLE" '** 

### **METAPHYSICS -ARISTOTLE (384-322 BC)**

**LOGIC CHANGES FROM ITS VERY FOUNDATIONS IF WE ASSUME**  THAT IN ADDITION TO TRUTH AND **FALSEHOOD THERE IS ALSO SOME THIRD LOGICAL VALUE OR SEVERAL SUCH VALUES [1920] LUKASIEWICZ (1978-1955)** 

**QUANTIFIERS: 3, V. 1** 

**ALL TRADITIONAL LOGIC HABITUALLY ASSUMES THAT PRECISE SYMBOLS ARE BEING EMPLOYED. IT IS, THEREFORE, NOT APPLICABLE TO THIS TERRESTIAL LIFE BUT ONLY TO AN IMAGINED CELESTIAL EXISTENCE, LOGIC TAKES US NEARER TO HEAVEN THAN OTHER STUDIES. BERTRAND RUSSELL** 

## **L. A. ZADEH-FUZZY THEORY**

### **THREE SEMINAL PAPERS THREE INNOVATIVE IDEAS**

**i) FUZZY SETS - (1965)** 

**ii) COMPOSITIONAL RULE OF INFERENCE (1973)** 

### **iii) GENERALIZED SYLLOGISMS ( 1 9 8 5 ) INTRODUCTION OF FUZZY QUANTIFIERS TO SYLLOGISMS**

**i) REPRESENTATION** 

**ii) - iii) INFERENCE** 

**"BEING" AND HENCE "NOTHINGNESS"** 

### KNOWLEDGE REPRESENTATION

AS A CONSEQUENCE OF HAVING THE CAPABILITY TO DEAL WITH:

(A)FUZZY PREDICATES; -

(B) FUZZY TRUTH VALUES;

(C) FUZZY QUANTIFIERS;

(D) FUZZY PROBABILITIES; AND

(E) FUZZY HEDGES.

FUZZY LOGIC HAS A FAR GREATER EXPRESSIVE POWER THAN TRADITIONAL SYSTEMS OF LOGIC.

# **CLASSICAL APPROACH**  1. TWO VALUED LOGIC a) LAW OF EXCLUDED MIDDLE b) LAW OF CONTRADICTION <sup>1</sup> c) LAW OF EQUIVALENCE

1

 $\blacksquare$ 

### Z ANALYTICAL EQUATIONS

- a) LINEAR AND NON-LINEAR
- b) DIFFERENTIAL & INTEGRAL
- c) POINT- TO POINT

$$
\vdots \\ M \to P
$$

# FUZZY APPROACH

#### MULTI AND INFINITE VALUED  $\mathbf{1}$ . LOGICS

a) EXCLUDED MIDDLE

b) CONTRADICTION<br>
c) EQUIVALENCE QUALIFIED

**RULE BASES**  $2.$ 

> a) LINGUISTIC & COGNITIVE LINGUISTIC VARIABLES  $i)$ LINGUISTIC VALUES  $\rm ii)$

iii) CONNECTIVES

b) CLUSTER TO CLUSTER  $[M' \circ M \rightarrow Pl] \rightarrow P'$ 

## **PROPERTIES OF DATA**

- **1. CLASSICAL APPROACH** 
	- **a) ABSOLUTE SCALE**  •
	- **b) RATION SCALE +**
	- **c) INTERNAL SCALE AVE**
	- **d) ORDINAL SCALE (MAX, MIN)**

**MAXIMALLY SPECIFIC**  *- CAN NOT EXMOIT TOLERENCE -* 

- **2, FUZZY APPROACH** 
	- **a) ORDINAL SCALE (T, S)**
	- **b) INTERVAL SCALE (AVE)**
	- **c) RATIO SCALE**   $+$
	- **d) ABSOLUTE SCALE**

**MINIMALLY SPECIFIC**  *-CAN EXPLOIT TOLERENCE -* 

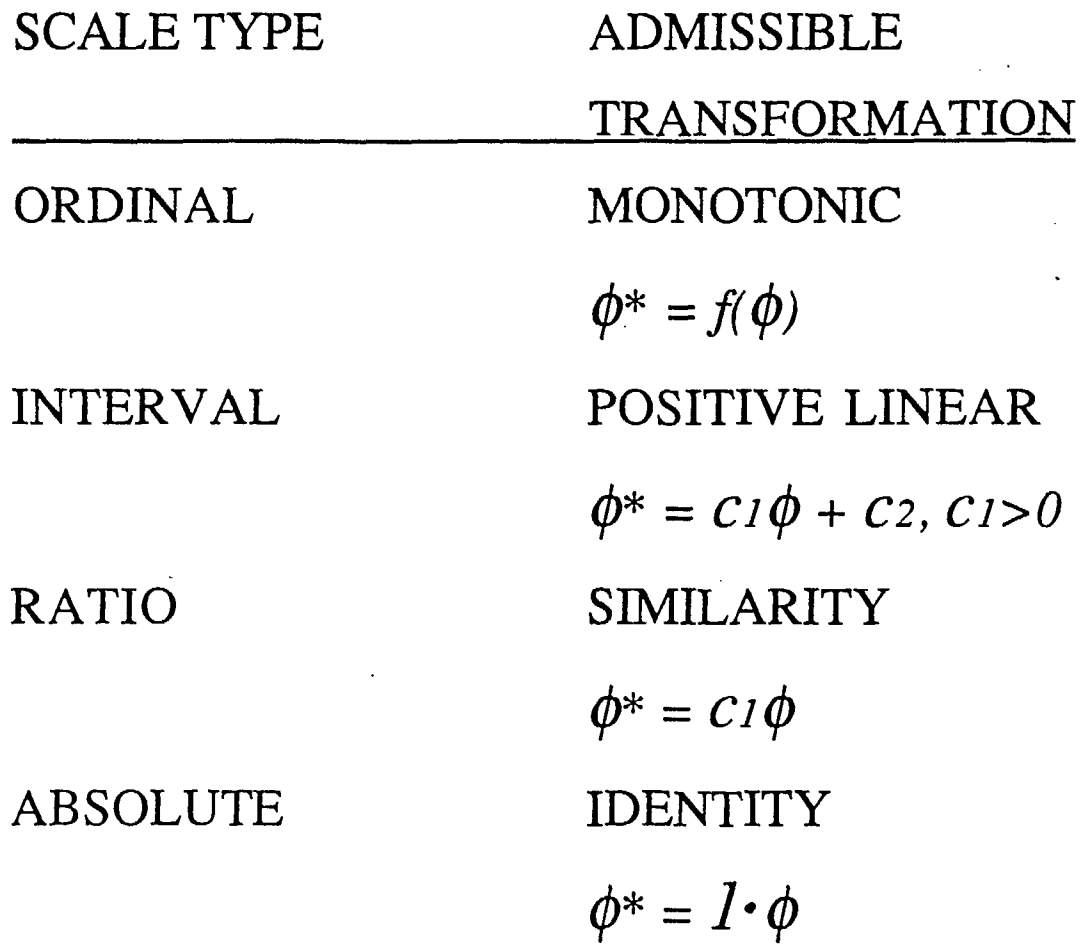

HARDNESS, TEMPERATURE, LENGTH, MEMBERSHIP, PROBABILITY, COUNT

MAX, MIN, AVERAGE, ADDITION, MULTIPLICATION

# **LINGUISITIC CONNECTIVES "AND", "OR", "IF . . . THEN"**

**EXPRESS A MULTIPLICITY OF MEANINGS REFLECTING DIFFERENT SEMANTIC INTERACTION OF ITS CONSTITUENT PROPOSITIONS WITH EACH OTHER AND OTHER KNOWLEDGE.** 

## **INTERCLAUSAL RELATIONSHIPS OF "AND" CONNECTIVE (PETERSON AND MCCABE, 1987)**

**i) COORDINATION OR ADDITIVE: EXPRESSING CO-OCCURENCE OF INDEPENDENT EVENTS** 

**ii) TEMPORAL (BETTER EXPRESSED BY "THEN"): INDICATING TEMPORAL AND/OR CAUSAL SEQUENCE** 

**iii) CAUSAL (BETTER EXPRESSED BY "BECAUSE" OR "SO")** 

**iv) ADVERSATIVE (BETTER EXPRESSED BY "BUT")** 

**SYMMMETRIC - ASYMMETRIC CONJUNCTION: "AND" (FILLENBAUM, 1977)** 

**1. "HE HAD A COFFEE AND READ THE PAPER"** 

> **- SYMMETRIC, UNORDERED <sup>1</sup> (COMMUTATIVITY AXIOM)**

**1** 

I

**1** 

**1** 

1

 $\blacksquare$ 

1

**.** 

**2. a) "HE DIED AND WAS BURIED"** 

**b) "HE WAS BURIED AND DIED"** 

**ORDERED: TEMPORAL AND/OR CAUSAL** 

**(NON-COMMUTATIVITY AXIOM)** 

## **A FUZZY EXPERT SYSTEM FOR COST-ACCOUNTING**

**I** 

**1** 

**1** 

**<sup>1</sup>a) IF PRODUCTION EFFORT IS HIGH "AND" PRICE IS LOW** 

**"AND" PROFITIBILITY IS HIGH THEN SET FLAG TO <sup>1</sup>**

**• b) 1 IF FLAG IS 1 "AND" LABOUR INTENSITY IS LOW** 

**"AND" PRIORITY SCHEDULE DISPLACEMENT IS LOW** 

**THEN SOLUTION IS SYSTEM <sup>1</sup>**

**SYMMETRIC - ASYMMETRIC DISJUNCTION: "OR" (FILLENBAUM, 1977)** 

**1. "IT WILL BE SUNNY OR THE SKYDOME ROOF WILL BE CLOSED"** 

> **SYMMETRIC, UNORDERED (COMMUTATIVITY AXIOM)**

**2. "YOU'D BETTER LEAVE OR HE'LL GET MAD"** 

**ORDERED: TEMPORAL AND/OR CAUSAL (NON-COMMUTATIVITY AXIOM)**  **Int MIN MI MINII MI OM MI MI MI 1111111 MI MI CM MI IIIle MIMI Mt Alternative Definitions for Fuzzy-Set Intersection** 

• Zadeh Intersection:

 $(A \cap B)(x) = min [A(x), B(x)]$ 

• Product Intersection:

 $(A \cap B)(x) = A(x) B(x)$ 

• Lukasiewicz Intersection

 $(A \cap B)(x) = max [A(x) + B(x)-1, 0]$ 

Operators that satisfy reasonable axioms for a truth-funcional definition of intersection are called *triangular norms* (or T- *norms*)

N ىر **Alternative Definitions for Fuzzy-Set Union** 

• Zadeh Union:

 $(A \cup B)(x) = max [A(x), B(x)]$ 

• Product Union:

 $(A \cup B)(x) = A(x) + B(x) - A(x) B(x)$ 

 $\infty$ 

N

• Lukasiewicz Union

$$
(A \cup B)(x) = min [A(x) + B(x), 1]
$$

Operators that satisfy reasonable axioms for a truth-funcional definition of union are called *triangular conorms* (or *T- conorms)* 

**NM MU BIN Mk 1111111 We 11.11 MI BM Ile MN III1F11 Me MI UM MR Ian MI** 

De Morgan Triples

De Morgan Laws for Conventional Sets:  $\overline{A \cap B} = \overline{A} \cup \overline{B}$  $\overline{A \cup B} = \overline{A} \cap \overline{B}$ 

• Triples consisting of an Intersection operator, Union operator, and Complement functions that generalize the DeMorgan Laws are called *DeMorgan triples*.

Examples:

- Zadeh:  $\{min(\alpha, \beta), max(\alpha, \beta), 1-\alpha\}$
- Product:  $\{\alpha\beta, \alpha + \beta \alpha \beta, 1-\alpha\}$
- Lukasiewicz:  $\{\max(\alpha + \beta 1, 0), \min(\alpha + \beta, 1), 1 \alpha\}$

### **AXIOMS**

- **BOUNDARY**
- MONOTONICITY
- **COMMUTATIVITY** 
	- **ASSOCIATIVITY**
	- **DISTRIBUTIVITY** 
		- **IDEMPTENCY**
		- ABSORPTION

# EXCLUDED MIDDLE CONTRADICTION  $A \cup \overline{A} = I$ ,  $A \cup \overline{A} \subseteq I$  $A \cap \overline{A} = \emptyset$ ,  $A \cap \overline{A} \supseteq \emptyset$

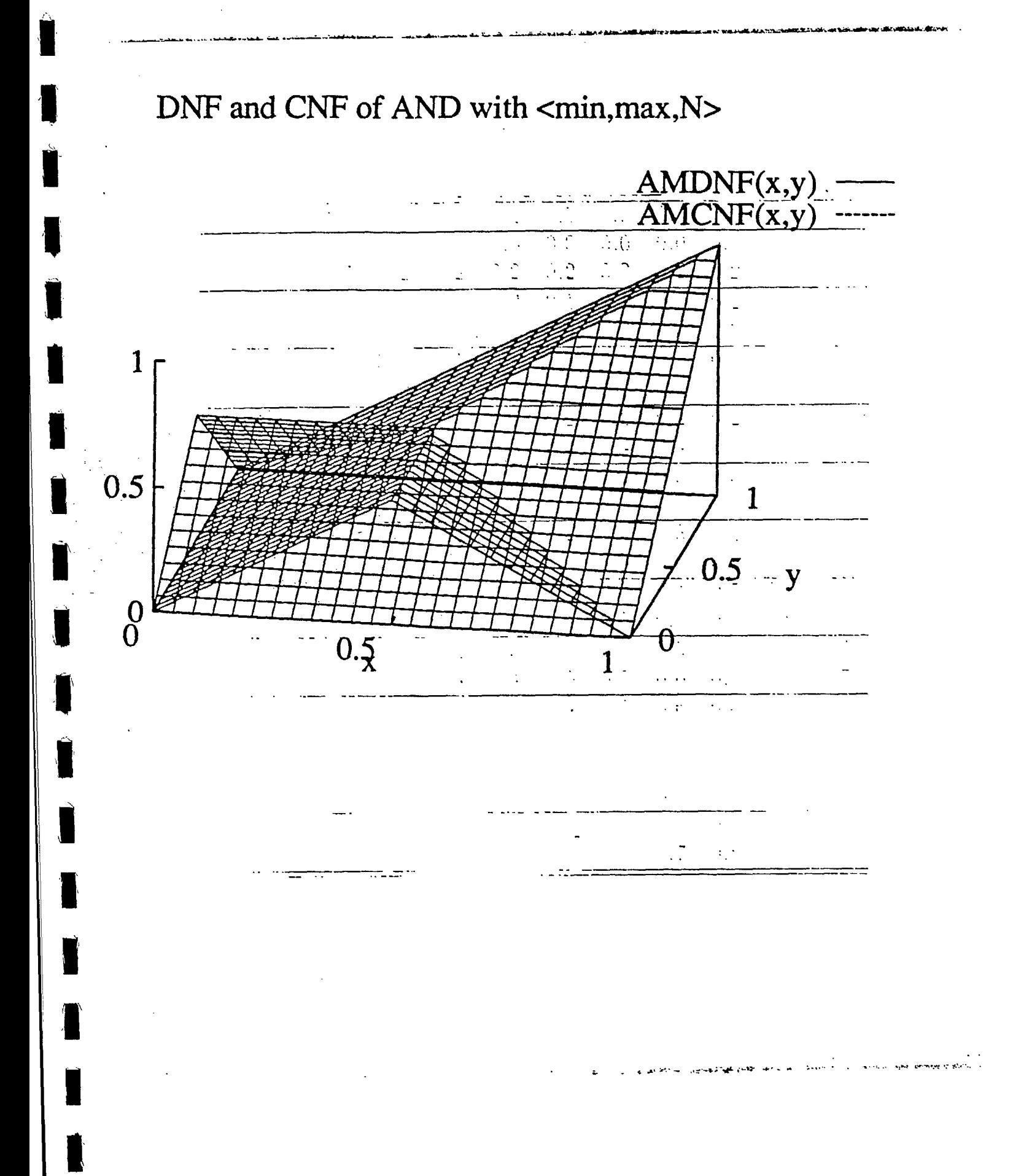

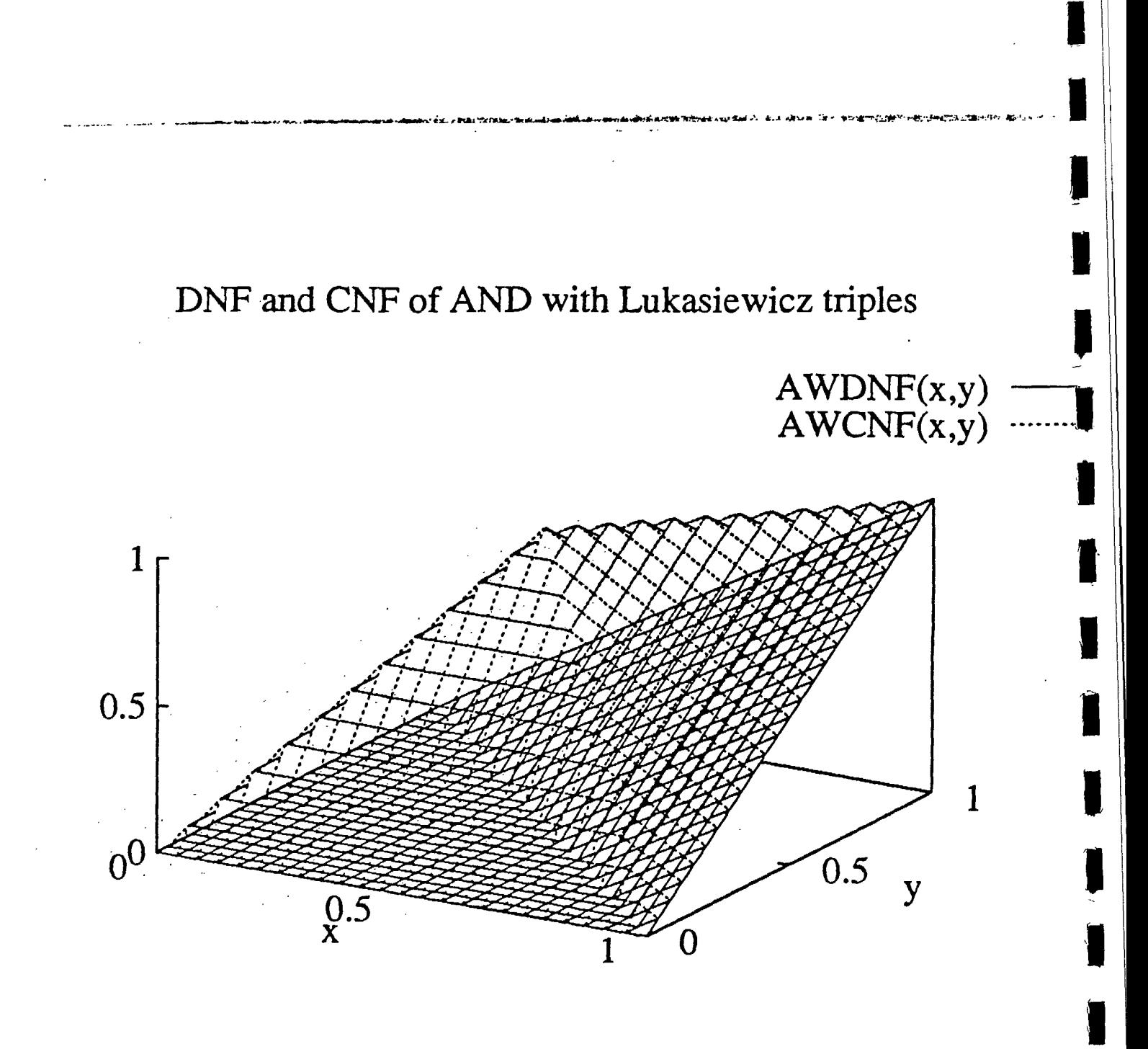

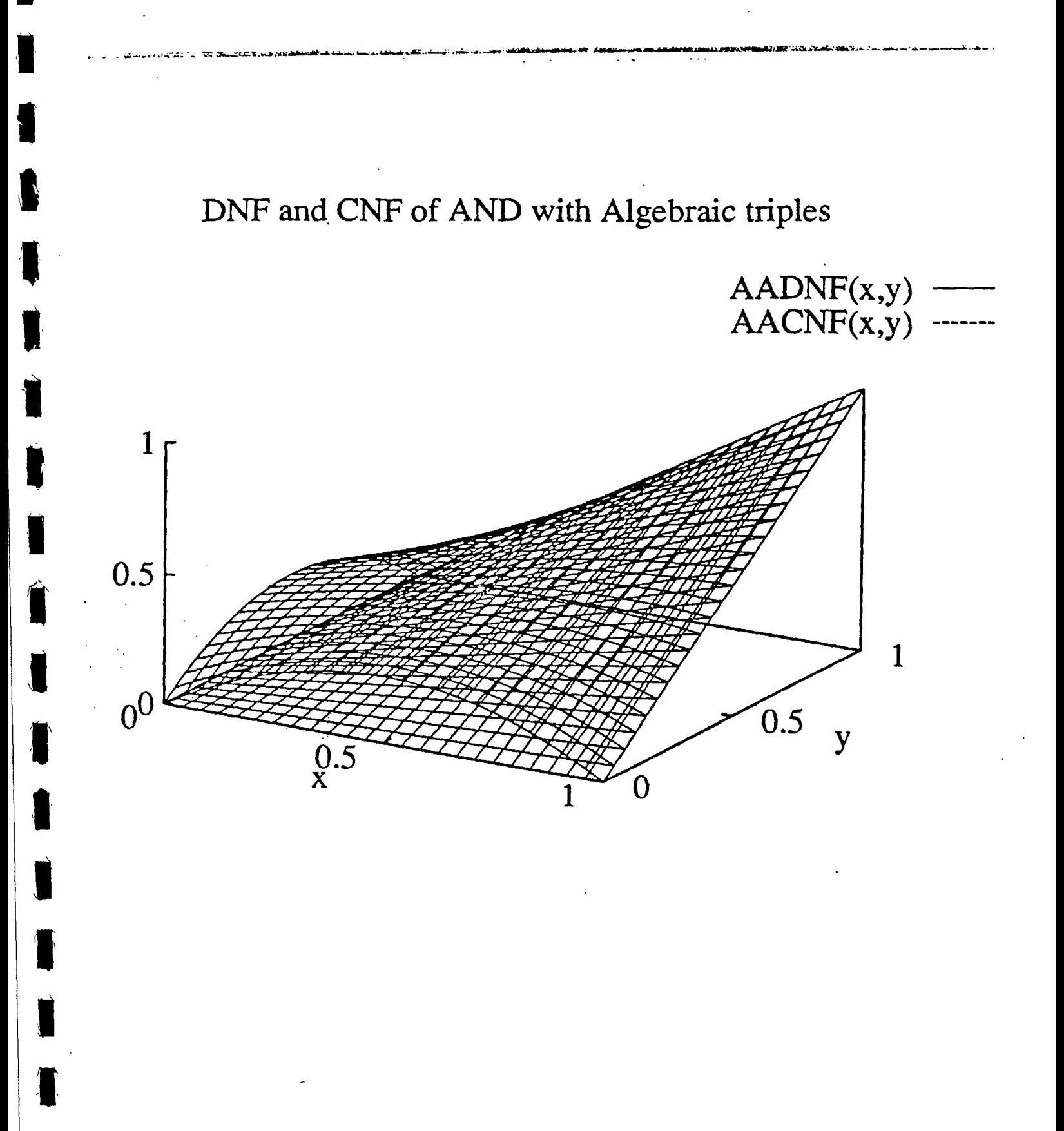

a ser an

## **COMPENSATORY 'AND'**

$$
\mu_{\mathbf{A}\theta\mathbf{B}} = \mu_{\mathbf{A}\cap\mathbf{B}}^{1-\gamma} \mu_{\mathbf{A}\cup\mathbf{B}}^{\gamma} \tag{1}
$$

or as:

 $\mu A \theta B = (1 - \gamma) \mu A \cap B + \gamma \mu A \cup B$  $(2)$ 

**Figure 1: IVFS** *"A* **AND** *B", "A* **OR** *B",* **expressed in DNF and CNF and "Exponential Compensatory AND" using algebraic sum-product for realization**  of t-conorm and t-norm for  $\mu_A = 0.8$ ,  $\mu_B = 0.6$  and  $\gamma \in [0, 1]$ .

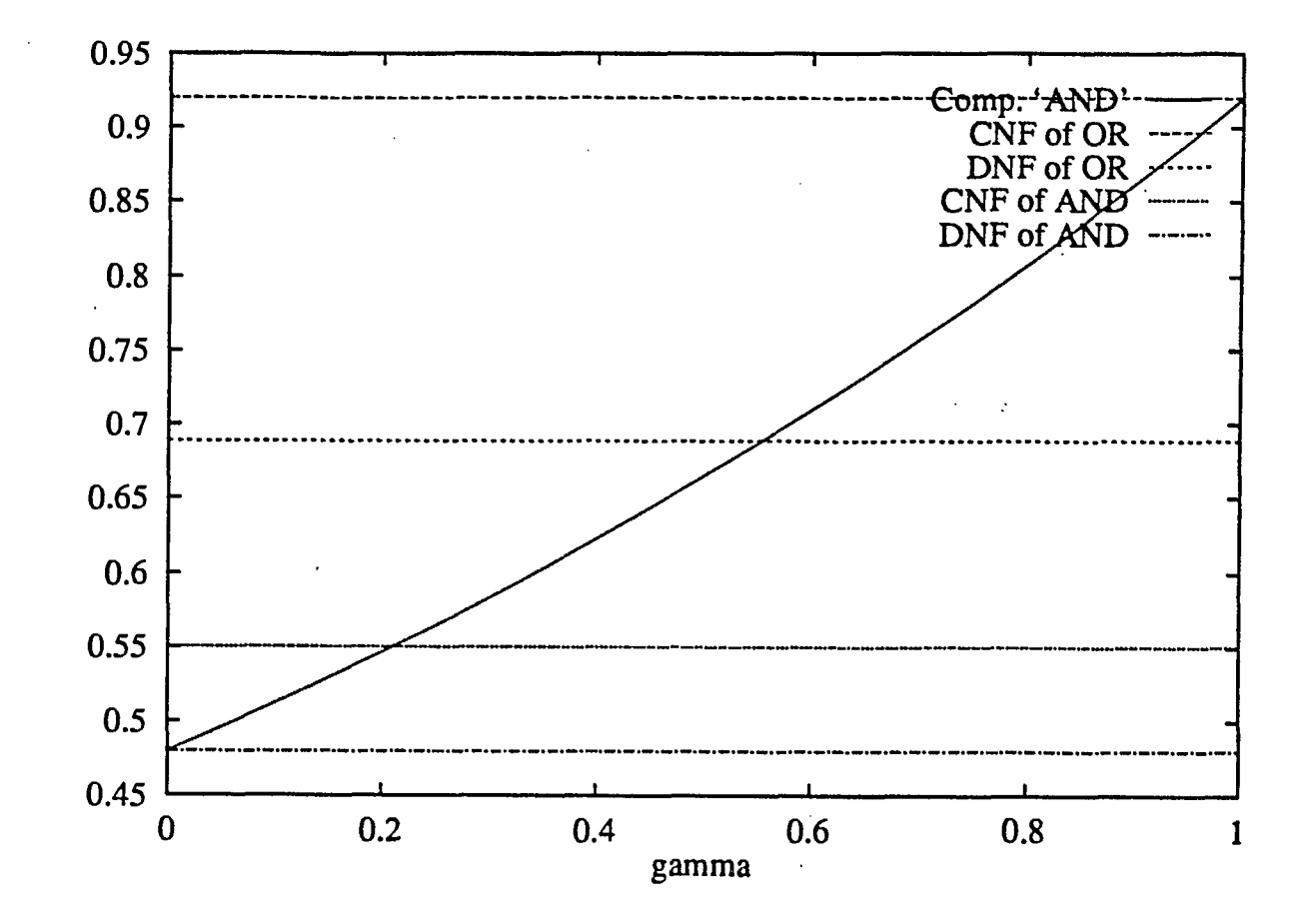

 $\mathbf{m}$ 

 $\sqrt{ }$ 

### **S—Implications**

**Definition 1** *S-implications are functions*   $f_S: [0, 1] \times [0, 1] \rightarrow [0, 1]$  *defined by* 

 $f_S(a, b) = S(1 - a, b)$ 

*where S is a continuous t-conorm.* 

Examples:

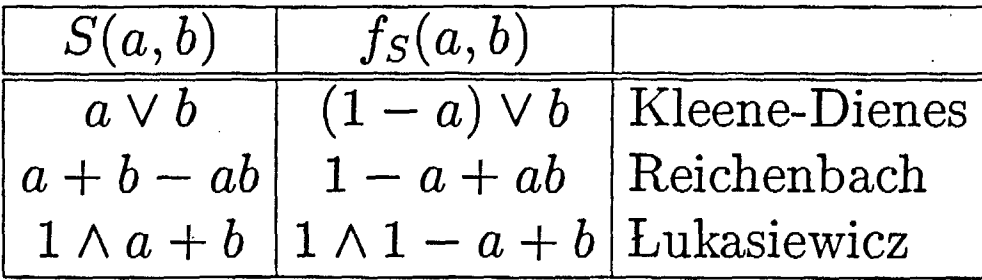

Զ

#### *R—Implications*

**Definition 2** *R-implicatio s are functions*   $f_R: [0,1] \times [0,1] \rightarrow [0,1]$  *defined by* 

 $f_R(a, b) = \sup\{x \in [0, 1] \mid T(a, x) \leq b\}$ 

*for which a continuous t-norm T exists.* 

Examples:

T

T

1

N

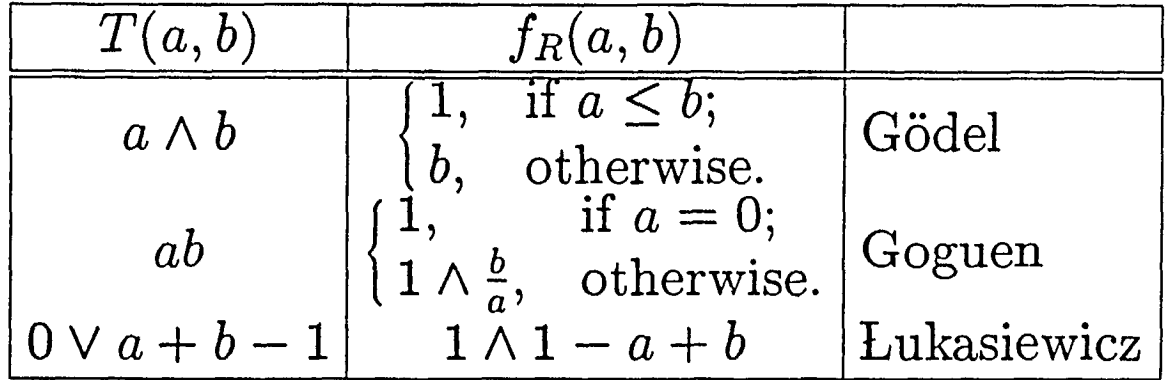

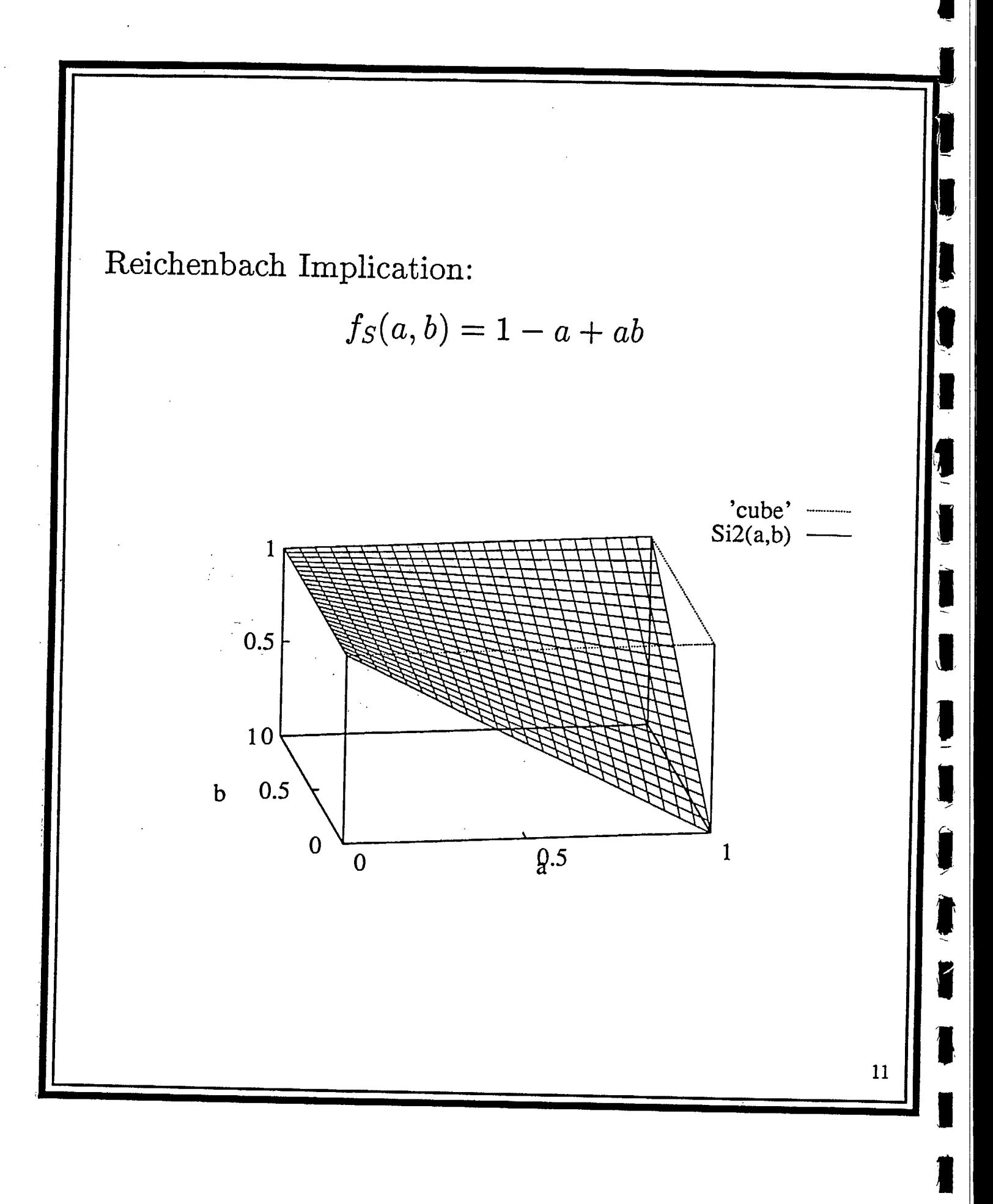

Gödel Implication:

-91

Î

R

1

1

1

$$
f_R(a,b) = \left\{ \begin{matrix} 1, & \text{if } a \leq b; \\ b, & \text{otherwise.} \end{matrix} \right.
$$

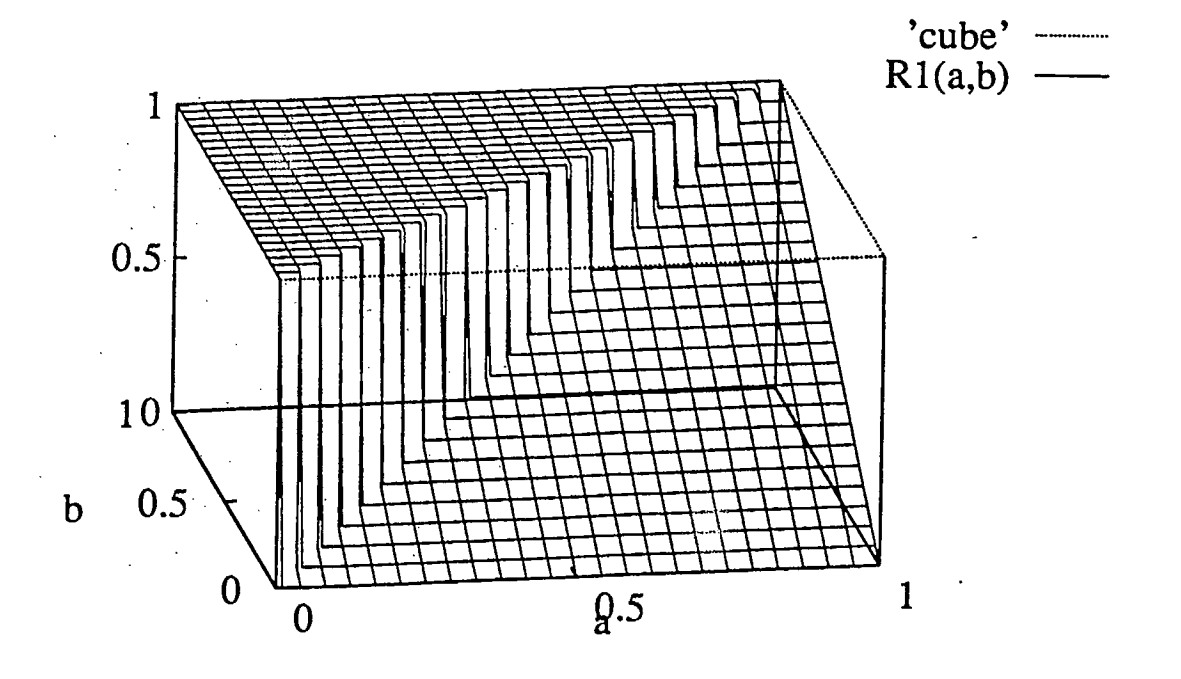

From axiomatic point of view, the following properties have been requested for a 2-place operation *I* that represents an implication function, Dubois and Prade (1991):

\n- 11: if 
$$
a \leq a'
$$
 then  $I(a, b) \geq I(a', b)$ ,
\n- 12: if  $b \geq b'$  then  $I(a, b) \geq I(a, b')$ ,
\n- 13:  $I(0, b) = 1$  (falsity implies anything),
\n- 14:  $I(1, b) = b$  (tautology cannot justify anything),
\n- 15:  $I(a, b) \geq b$ ,
\n- 16:  $I(a, a) = 1$  (identity principle),
\n- 17:  $I(a, I(b, c)) \leq I(b, I(a, c))$  (exchange principle),
\n- 18:  $I(a, b) = 1$  iff  $a \leq b$  (implication defines an ordering),
\n- 19:  $I(a, b) = I(n(a), n(b))$  for some strong negation n (contraposition law),
\n

110: *I* is continuous.

#### **General form of** *S* **and R-implications**

麻

1

*S* and R-implications could be merged into a single family provided that the class of t-norms is enlarged *•* to *non-commutative conjunction operators,* Dubois and Prade 1984).

The general form of the implication functions is:

 $f_{\mathcal{M}}(a, b) = \sup\{x \in [0, 1] \mid \mathcal{M}(a, x) \le b\}.$  (1)

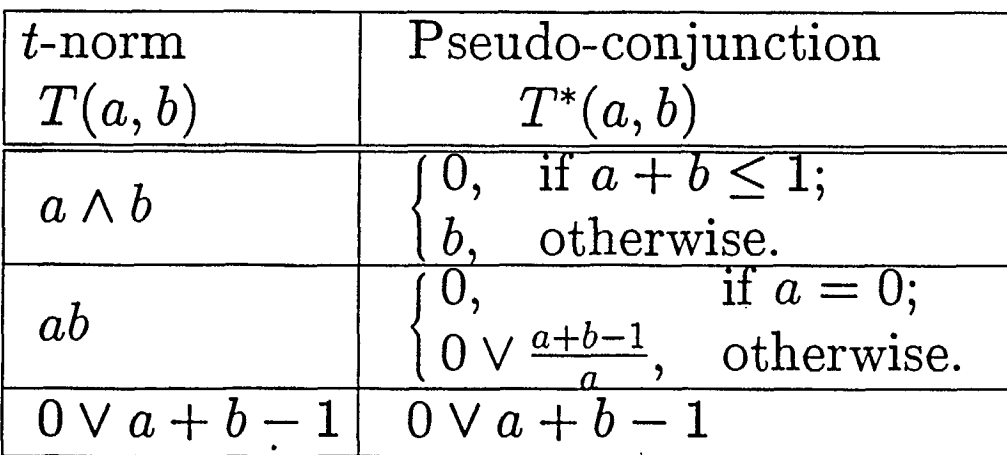

It is also possible to enlarge the class of  $t$ -conorms to *non—commutative disjunction operators (N)* to generate the  $R$ -implications through the form  $N(1 - a, b).$ 

The general form of the implication functions becomes:

$$
f_N(a,b) = N(1-a,b) \tag{2}
$$

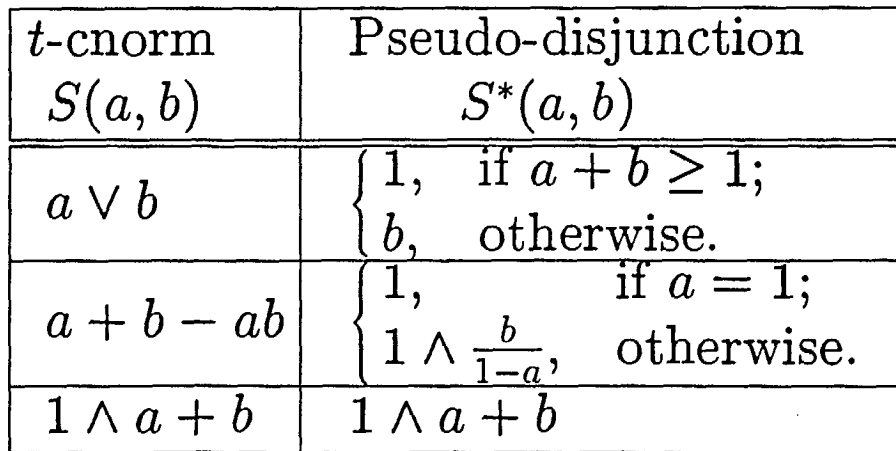

If *N* is chosen as a t-conorm *S* in (2) then the implication is an S-implication.

If *N* is chosen as a pseudo—disjunction in (2) then the implication is an R-implication.

**1** 

 $\blacksquare$ 

 $\blacksquare$ 

 $\blacksquare$ 

**u** 

# **I APPROXIMATE REASONING**

## **<sup>s</sup>INFERRING CONCLUSIONS FROM A FUZZY RULE BASE AND AN OBSERVATION**

## **<sup>1</sup>A. SOME OF OUR CONCERNS**

 $\cdot$  3

看

**i) REASONING METHODS FOR DECISION AND CONTROL** 

**ii) PRESERVATION OF CLASSICAL RESULTS** 

### Rules of Inference

1. Modus Ponens

$$
\begin{array}{c} p \rightarrow q \\ p \\ \therefore q \end{array}
$$

2. Modus Tollens

$$
\begin{array}{c}\np \to q \\
\neg q \\
\therefore \neg p\n\end{array}
$$

3. Hypothetical Syllogism

1

J

ł

$$
p \rightarrow q
$$
  
\n
$$
q \rightarrow r
$$
  
\n
$$
\therefore p \rightarrow r
$$
#### **B. SOME OF THE APPROACHES**

#### ii) EFFECTIVE HEURISTICS

ZADEH-MAMDANI-ASSILIAN: **FUZZY** GRAPH

WANG-MENDEL: FAM.. SUGENO, ET.AL.: P, P-G, P & P-G

TÜRKŞEN: IVCRI

髙

TÜRKSEN, ET. AL: IVAAR

TÜRKŞEN, ZHAO: ILFSI

MUKAIDONO, SHEN, DING, WANG: RPIV-REVISION PRINCIPLE AND ITS **VARIATIONS** 

iii) DEFUZZIFICATION METHODS **CGM MMVM** 

#### fuzzy reasoning is based on linguistic rules.

 $R^1$  : if  $X_1$  is  $A_1^1$  and ... and  $X_J$  is  $A_J^1$  then Y is  $B^1$  $\ddot{\cdot}$  $R^I$  : if  $X_1$  is  $A_1^I$  and … and  $X_J$  is  $A_J^I$  then Y is  $B^I$  $X_1$  is  $A'_1$  and ... and  $X_J$  is  $A'_J$  $\overline{Y\text{ is }B'}$ 

#### (i)ZADEH'S COMPOSITIONAL RULE OF INFERENCE (POINT-VALUED) (CRISP CONNECTIVES)

·Implication:

$$
R^i = A^i \rightarrow B^i
$$

• Aggregation of antecedent:

$$
A^{i} = \bigcap_{j=1}^{J} A_j^{i}
$$

•Aggregation of observations:

$$
A'=\bigcap_{j=1}^J A'_j
$$

•Compositional Rule of Inference: (CRI)

 $B^{i'}=A'\circ R^{i}$ 

•The final estimation of consequence:

$$
B'=\biguplus_{i=1}^T B^{i'}
$$

where  $\forall \in \{ \forall \land \}$ 

The point-valued membership value of inferred consequence

$$
h_{B'}(y) = \biguplus_{j=1}^{I} \sup_{x_1, x_J} [\mathcal{I} \{ \bigwedge_{j=1}^{J} h_{\lambda'_j}(x_j), (\bigwedge_{j=1}^{J} h_{\lambda_j} (x_j) \rightarrow h_{B'}(y) ) \} ]
$$

where  $h_{A_j}f(x_j)$ ,  $h_{A_j'}(x_j)$ ,  $h_{B_i}(y)$ , and  $h_{B_i}(y)$  are the corresponding membership function values for the fuzzy sets,  $A_j^i$ ,  $A_j^j$ ,  $B_j^i$ ,  $B_j^j$ , respectively, and  $T$  is t-norms operator.

#### sup-min operations in the model

 $\mathbb{Q}_\infty$ 

$$
h_{B'}(y) = \biguplus_{i=1}^{J} \sup_{x_1, x_2} (\bigwedge_{j=1}^{J} h_{A'_j}(x_j) ) \bigwedge (\bigwedge_{j=1}^{J} h_{A_j} (x_j) \rightarrow h_{B}^{i}(y) ) \bigg] .
$$

#### **IMPLICATION: " -4 "**

$$
h_{Rc}^{i}(x, y) = h_{A}^{i}(x) \wedge h_{B}^{i}(y)
$$
 (Mamdani)  
\n
$$
h_{Ra}^{i}(x, y) = (1 - h_{A}^{i}(x) + h_{B}^{i}(y))
$$
 (Lukasiewicz)  
\n
$$
h_{Ra}^{i}(x, y) = \frac{h_{B}^{i}(y)}{h_{A}^{i}(x)} \wedge 1
$$
 (Goguen)

$$
h_{R_{\mathbf{A}}}^{i}(x, y) = \frac{h_{B}^{i}(y)}{h_{A}^{i}(x)} \bigwedge 1
$$
 (Goguen)

$$
h_{Rg}^{i}(x, y) =\begin{cases} 1, & h_A^{i}(x) \leq h_B^{i}(y) \\ h_B^{i}(y), & h_A^{i}(x) > h_B^{i}(y) \end{cases} (Gode1)
$$

where  $h(x,y)$  means;

$$
h_{R i}(x_j, y) = \bigwedge_{j=1}^{J} h_{A_j}i(x_j) - h_{B}^{i}(y) .
$$

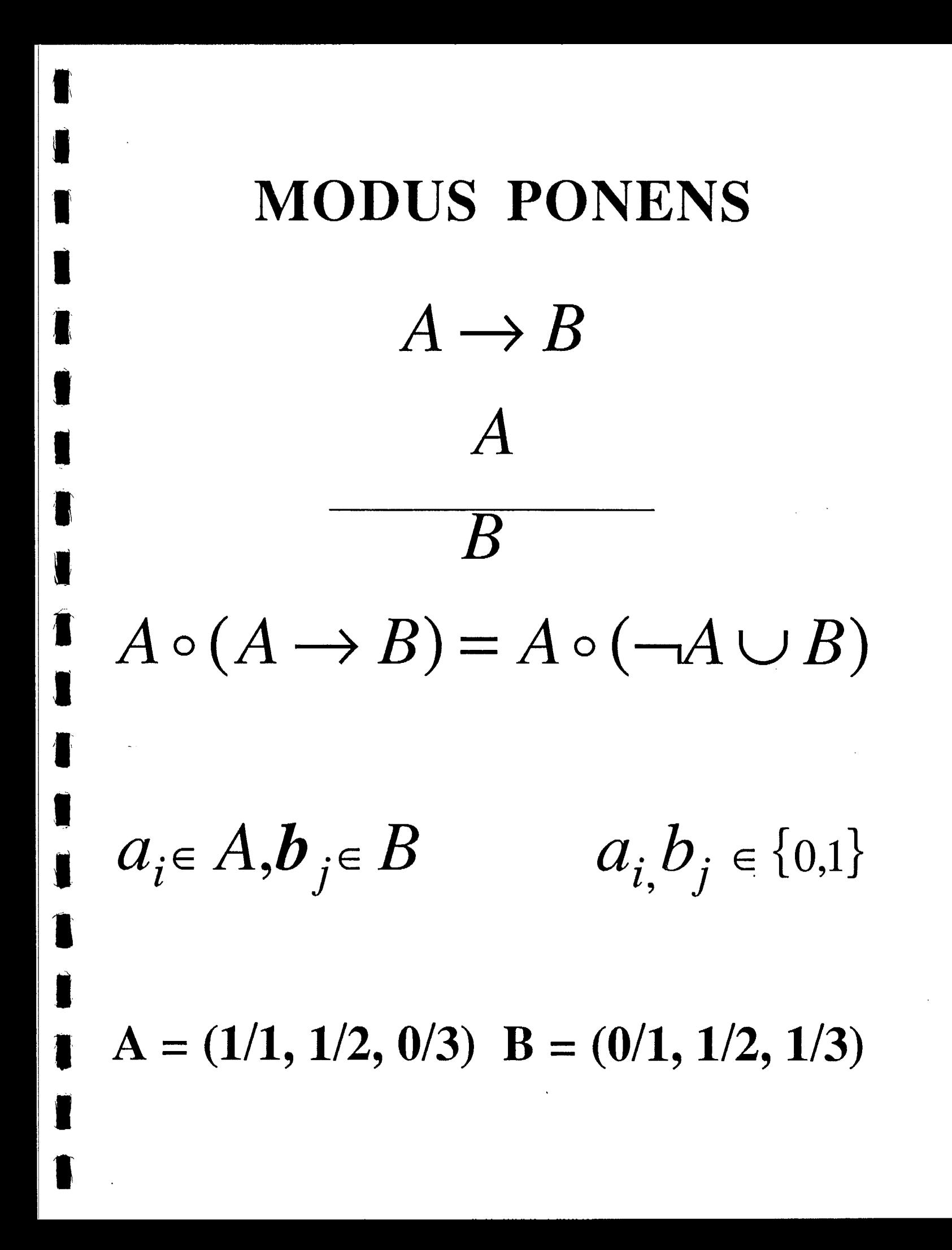

 $0$  1 1  $\neg A \cup B = \begin{pmatrix} 0 & 0 & 1 & 1 \\ 0 & 0 & 1 & 1 \\ 1 & 1 & 1 \end{pmatrix}$  $A \circ (A \to B) = (1, 1, 0) \begin{pmatrix} 0 & 1 & 1 \\ 0 & 1 & 1 \\ 1 & 1 & 1 \end{pmatrix}$  $=$   $(1, 1, 0)$ 

 $b_j = V a_i \wedge (\neg a_i \vee b_j)$ 

GENERALIZED MODUS PONENS  $A \rightarrow B$  $\frac{A^{\prime}}{B^{\prime}}$  $a \in A$ ,  $b \in B$ ,  $a' \in A'$ ,  $b' \in B'$  $A'$  o  $(A \rightarrow B)$  $A'$  o  $(\neg A \cup B)$  $b_j = \bigvee_i a_i \wedge (\neg a_i \vee b_j)$  $A = (1, 7/2, 9/3)$  $B = (9, 6/2, 1/3)$  $A'$ = ('/,, '/2, '/3)

 $TAYB = 0.6.61$ <br>3.3.61<br>11 1 1 1  $(1, .6.2)$   $(0.61)$ <br> $(3.61)$ <br> $(1.3.61)$ <br> $(1.11)$  $(.3, .6, 1) = B' \neq B$  $B_{\alpha=3}^{\prime} = B$  $\alpha = 3$ 

#### **B. SOME OF THE APPROACHES**

#### **i) FORMAL LOGICAL MODELS**

**ZADEH'S: CRI** 

**I** 

**111** 

#### **ZAHEH'S: INTERPOLATIVE REASONING**

**ZAHEH'S: SYLLOGISTIC REASONING** 

**DUBOIS-PRADE, TRILLAS-VALVERDE: DESIRABLE CHARACTERISTICS DECOMPOSITION-INFERENCE** 

#### FUZZY GRAPH-INTERPOLATION: FGI ZADEH-MAMDANI-ASSILIAN

$$
h_{B'}(y) = \bigvee_{j=1}^{I} \{ \bigvee_{x_1, x_j} \{ \bigwedge_{j=1}^{J} (h_{A'_j}(x_j)) \wedge \{ \bigwedge_{j=1}^{J} (h_{A_j}(x_j) \wedge h_{B_j}(y)) \} \}
$$
  

$$
= \bigvee_{j=1}^{I} \{ \bigwedge_{j=1}^{J} (h_{A'_j}(x_j) \wedge h_{A_j}(x_j)) \} \wedge h_{B_j}(y) .
$$

#### FGI IS A "REDUCTION" TYPE INFERENCE

#### 000 INFERENCE METHODS - I 00 GENERALIZED MODUS PONES: GMP(CRI) (ZADEH, 1973) SINGLE RULE:  $A \rightarrow C$  $\mathbf{0}$  $A' \circ (A \rightarrow C) = C'$ **EXPANSION TYPE INFERENCE**  $a)$  $C \subseteq C'$ **ALWAYS** b) REDUCTION TYPE INFERENCE  $C' \subseteq C$ ALWAYS **OTHER TYPES**  $\mathbf{c}$ ) **AT TIMES**  $C \subset C'$ AT OTHER TIMES  $C' \subset C$ d) IF  $A' = A$ , THEN USUALLY

A'  $\circ$  (A  $\rightarrow$  C)  $\neq$  C

I.B. Türksen 22

## 000 INFERENCE METHODS - II 00 GENERALIZED MODUS PONES

**INFERENCE WITH MULTIPLE**  $\mathbf{0}$ RULES (TURKSEN-TIAN, 1992)

a) 
$$
FITA
$$

$$
A' \circ (Ax \rightarrow C_k) = C'k \quad K=1,...,K,
$$

$$
C' = \bigoplus C'_{k}
$$

- $b)$ FATI  $R = \bigoplus R_k = \bigoplus (A_k \rightarrow C_k)$  $C' = A' \circ R = A' \circ [\bigoplus (A_k \rightarrow C_k)]$
- $\mathbf{i}$ **TYPE OF AGGREGATION** (COMBINATION) OPERATOR?  $\oplus \in \{T,S\}, \ \oplus \in \{\wedge, \vee\}$

#### 27 I.B. Türkşen

## 000 INFERENCE METHODS - II 00 GENERALIZED MODUS PONES

**INFERENCE WITH MULTIPLE**  $\Omega$ **RULES** (TURKSEN-TIAN, 1992)

ii) TYPE OF INFERENCE?

1) EXPANSION TYPE,  $C \subseteq C$ :  $\oplus = \wedge$ 

2)REDUCTION TYPE,  $C \subseteq C$ :  $\oplus = \vee$ (SUBJECT TO CONSTRAINTS AND CONDITIONS)

MP1 - IF  $A' = Ak*THEN C' = C_k*$  $C' = \bigoplus C_k = C_{k^*}$ *i.e.,* 

MP2 - IMPLICATION CONSTRAINTS

#### 000 INFERENCE METHODS - I

#### 00 GENERALIZED MODUS PONES

#### 0 SINGLE RULE

b) RESPONSES TO P1:

 $\alpha$ -cut =  $\vee$  (a<sub>i</sub> $\wedge$ (1-a<sub>i</sub>))  $i)$ (TURKSEN - YAO, 1984) FROM "DNF" AND "CNF" **REPRESENTATION** 

ii) PSEUDO-CONJUNCTION (DUBOIS-PRADE, 1984, 1989) (TABLES 1 AND 2)

 $f_M(a,b) = \sup\{x \in [0,1] | M(a,x) \leq b\}$ 

iii) Given ".", THEN DERIVE " $\rightarrow$ " (DUBOIS-PRADE, 1984, 1991)

iv) Given " $\rightarrow$ ", THEN DERIVE "." (TRILLAS-VALVERDE, 1985)

#### I.B. Türksen 24

#### **Compositional Rule of Inference**

Single antecedent inference with fuzzy input and fuzzy output.

| Rule: $(A \Rightarrow C)$ |
|---------------------------|
| Observation: $A'$         |
| Conclusion: $C^*$         |

Or in short,

٦

ı

$$
C^* = A' \circ_{\mathcal{M}} (A \Rightarrow C),
$$

 $\mathbf{r}$ 

where  $\circ_{\mathcal{M}}$  is the *Max-M* composition.

In membership domain,

 $C^* = A' \circ_{\mathcal{M}} (A \Rightarrow C)$ , becomes

$$
\mu_{C^*}(k) = \vee_i \mathcal{M}[\mu_{A'}(i), \mu_A(i) \Rightarrow \mu_C(k)], \ \forall k.
$$

Dubois & Prade (1984) and Trillas & Valverde (1984) identified the functions for  $\Rightarrow$  and M that should be used together so that  $C^*$  will satisfy the following four properties P1-P4.

**Desired Properties of Inference:** 

P1- 
$$
C \subseteq C^*
$$
,  
P2-  $C^* = C$  when  $A' = A$ ,  
P3- If  $A' \subseteq A''$  then  $C^{*'} \subseteq C^{*''}$ ,  
P4- For  $A' = \overline{A}$ ,  $C^* = I$ .

 $\overline{2}$ 

Suggested operator selection table:

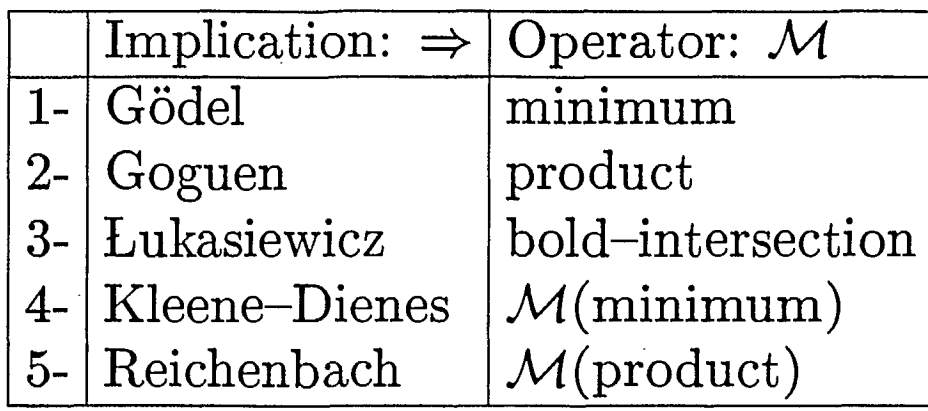

#### Where:

**•** 

14

**I** 

ı

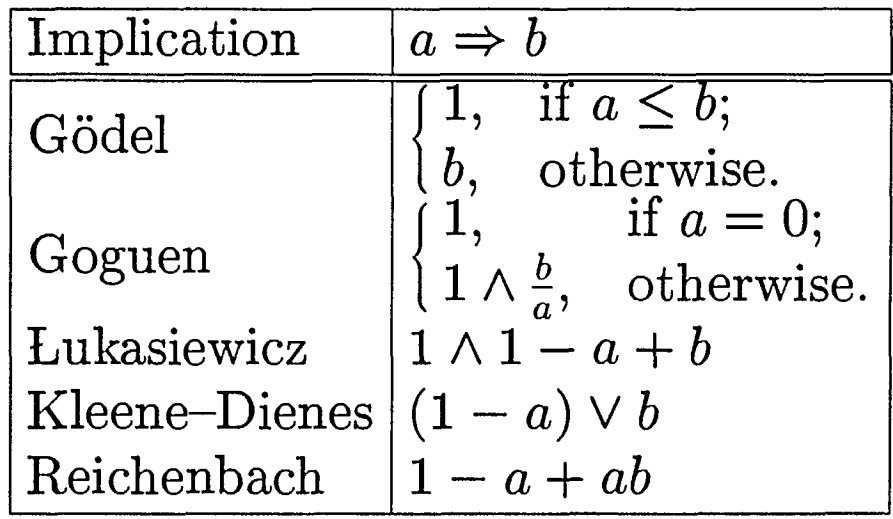

3

and,

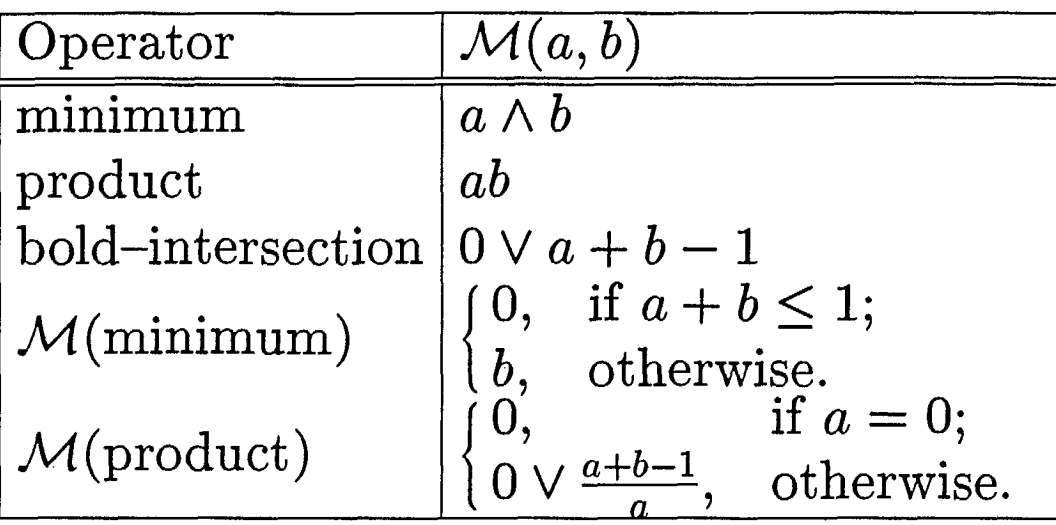

**I** 

**1** 

**a** 

**1** 

**I** 

4

Max-min composition with Kleene-Dienes implication is also among the most popular operator combinations, inspite of the fact that it violates property P2.

Consider

J

П

J.

 $A = (0/1, 0/2, .50/3, 1/4, 1/5, .66/6, .33/7, 0/8, 0/9, 0/10)$  $C = (0/1, 0/2, 0/3, .20/4, .40/5, .60/6, .80/7, 1/8, 1/9, 1/10)$  $A' = (0/1, .33/2, .67/3, 1/4, .80/5, .60/6, .40/7, .20/8, 0/9, 0/10)$ 

throughout the examples.

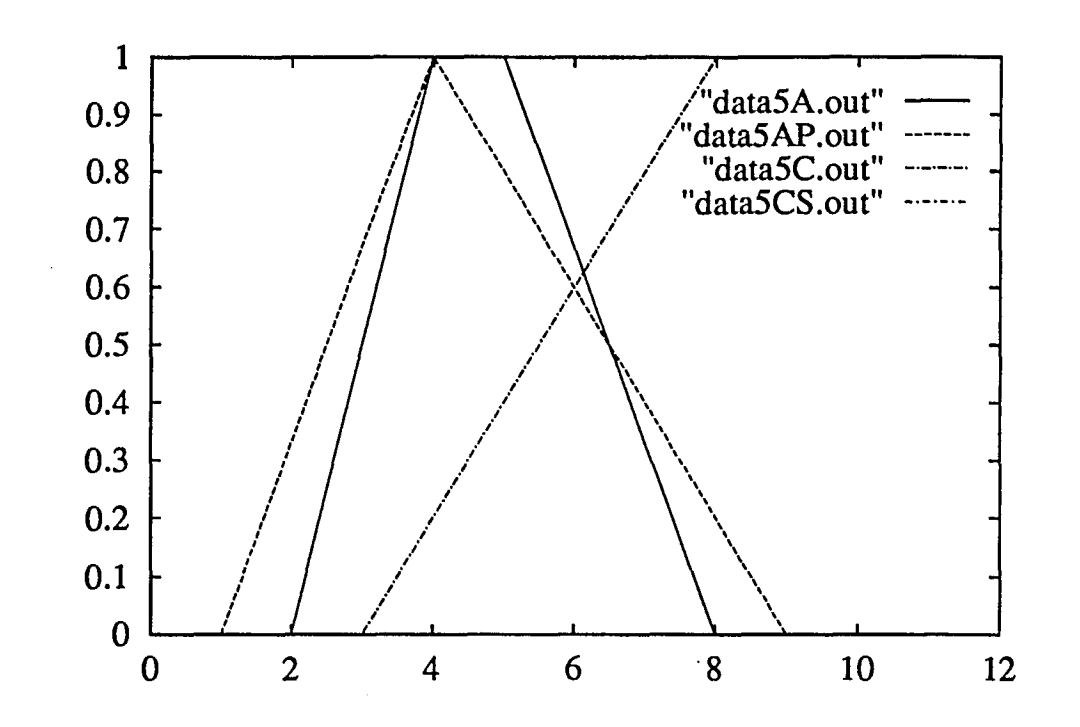

What is *C\*?* 

5

Example *1: Max-min-Gödel* composition.

$$
\mu_{C^*}(k) = \vee_i [\mu_{A'}(i) \wedge \mu_A(i) \Rightarrow \mu_C(k)], \ \forall k
$$

**•**where,

$$
\mu_A(i) \Rightarrow \mu_C(k) = \begin{cases} 1, & \text{if } \mu_A(i) \le \mu_C(k); \\ \mu_C(k), & \text{otherwise.} \end{cases}
$$

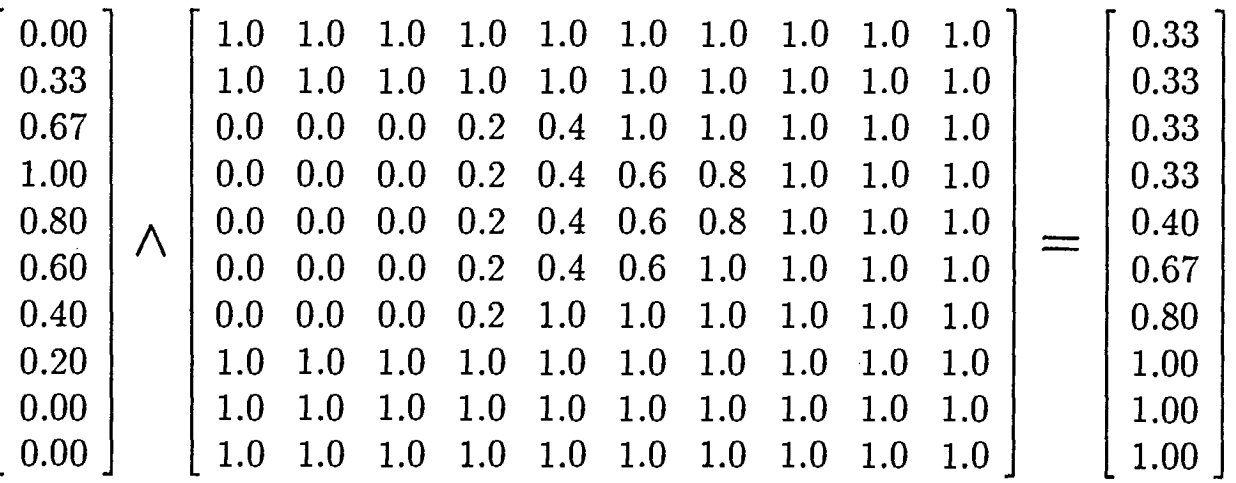

6

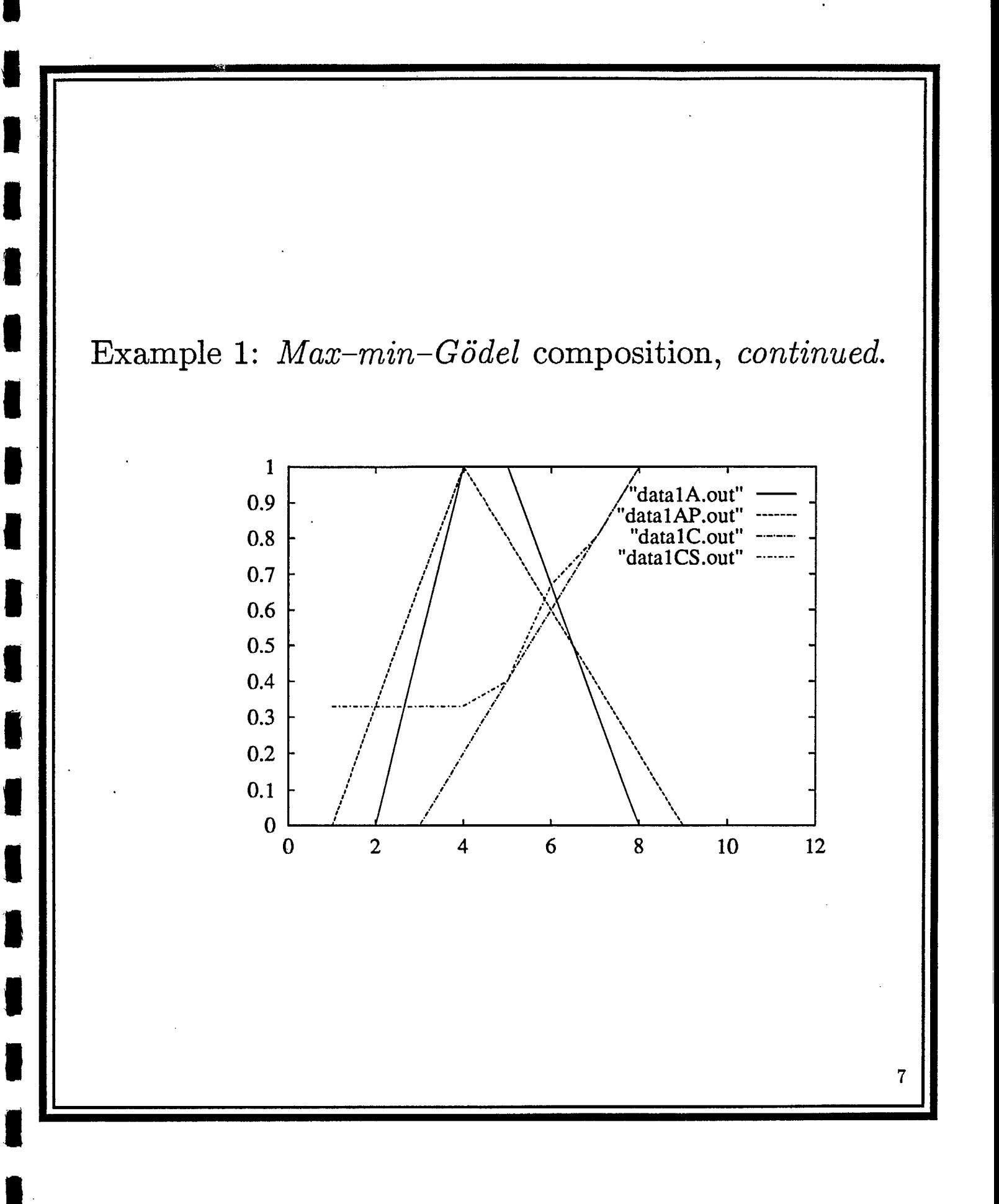

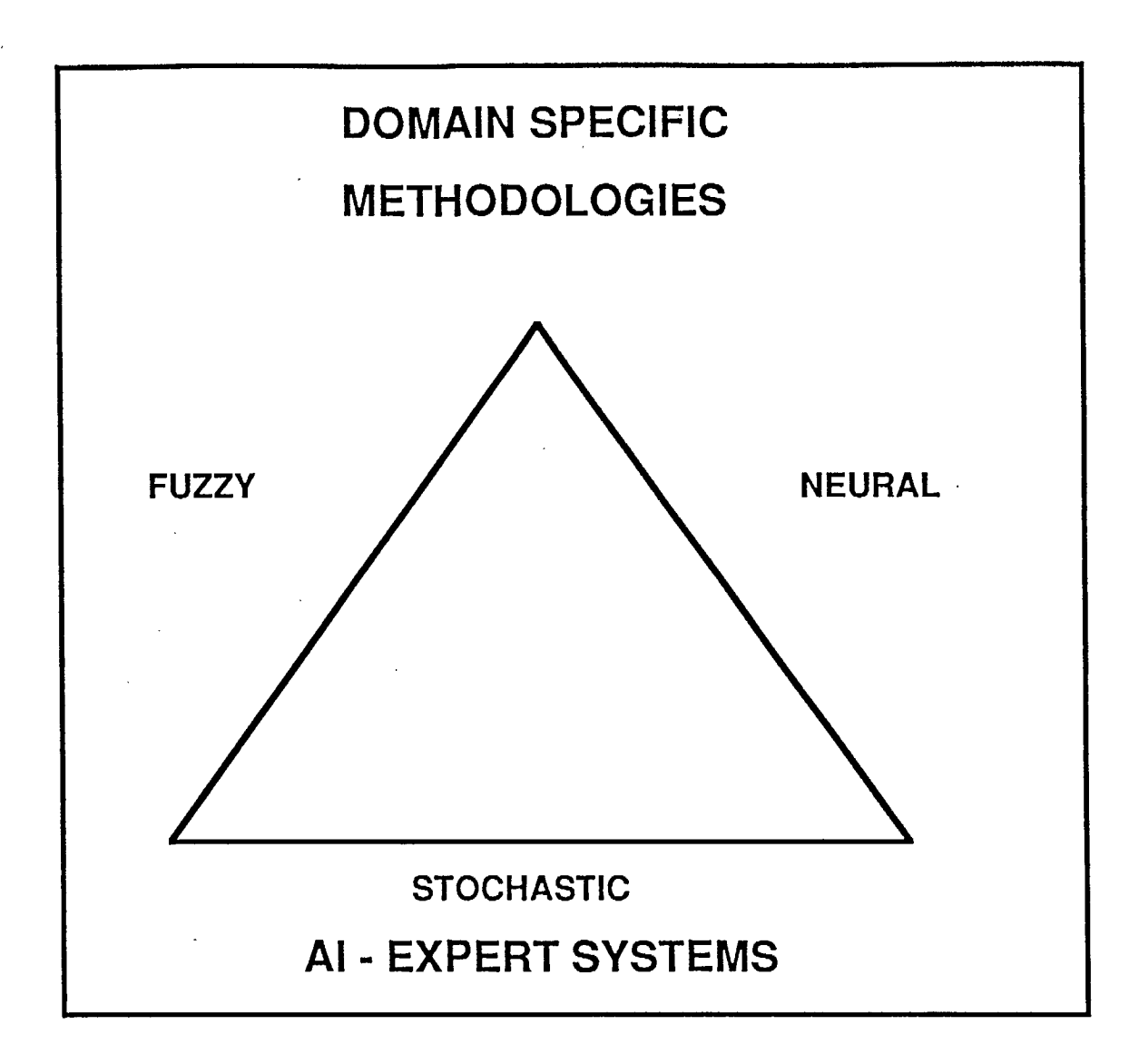

FUZZY THEORY ENHANCES AND ENRICHES CAPABILITIES OF CLASSICAL THEORIES AND METHODOLOGIES.

#### **Levels of Information Processing in Human Communication**

#### **Table <sup>1</sup>**

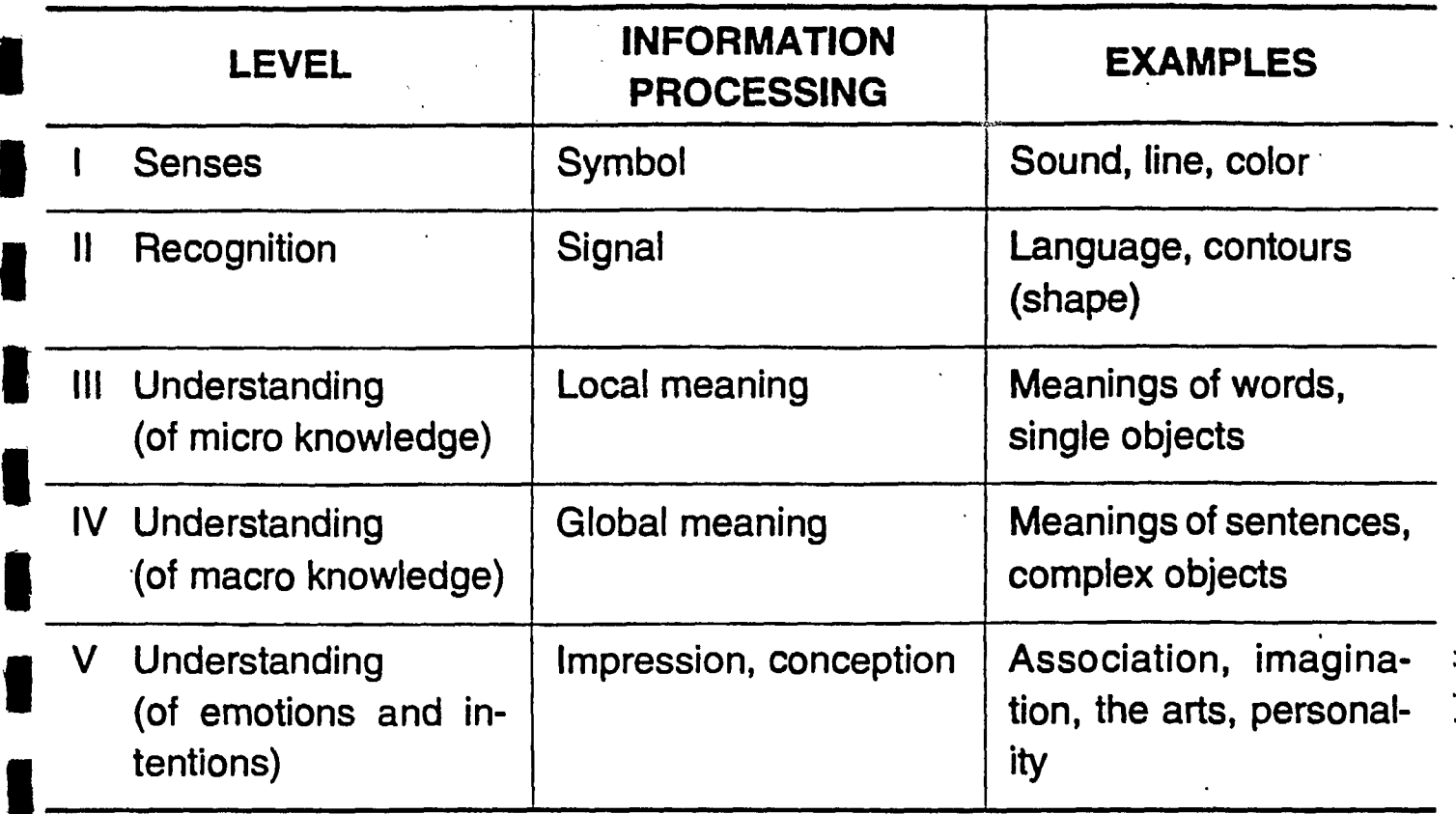

 $\blacksquare$ 

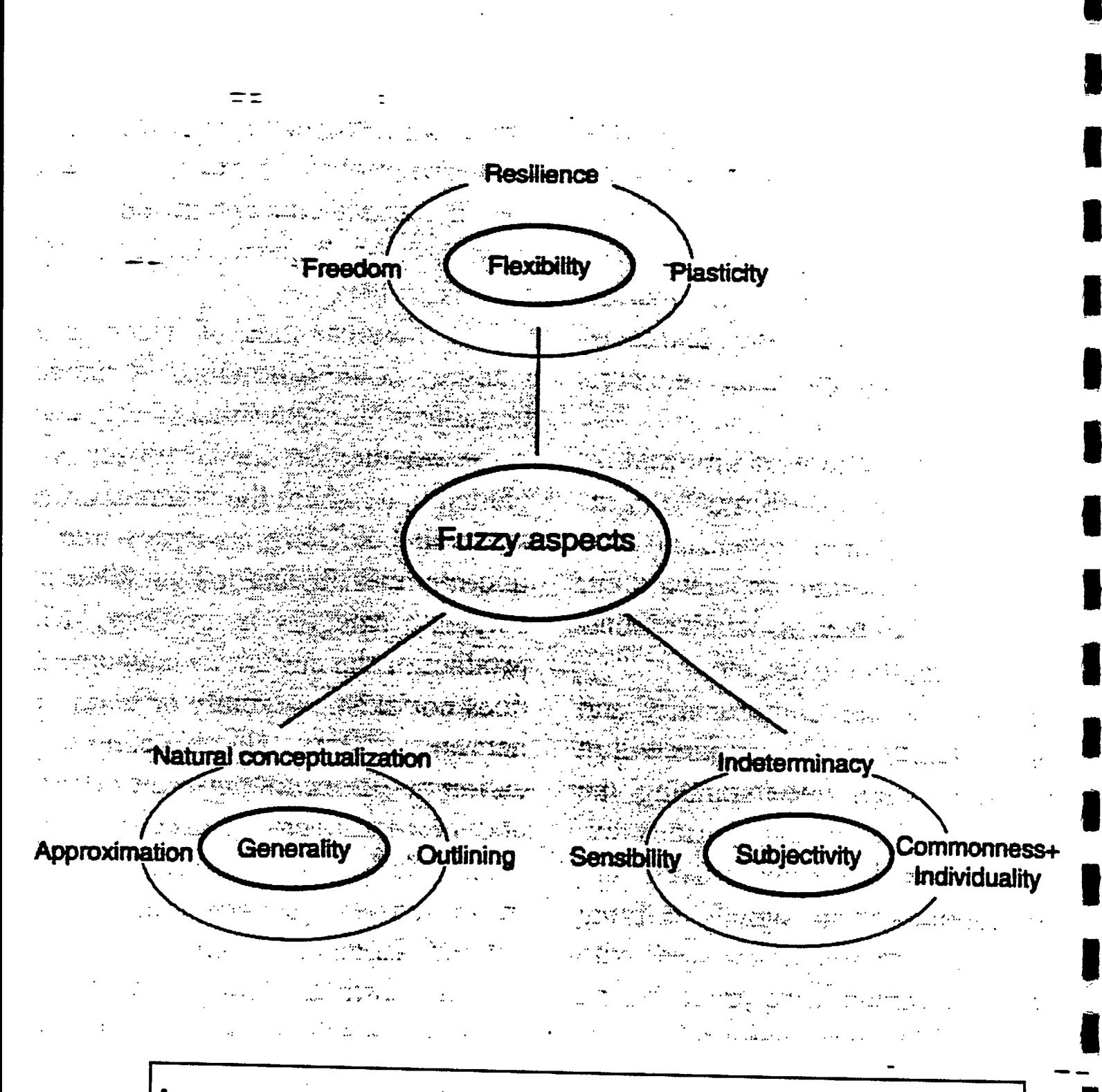

#### Aspects of fuzziness in human information processing

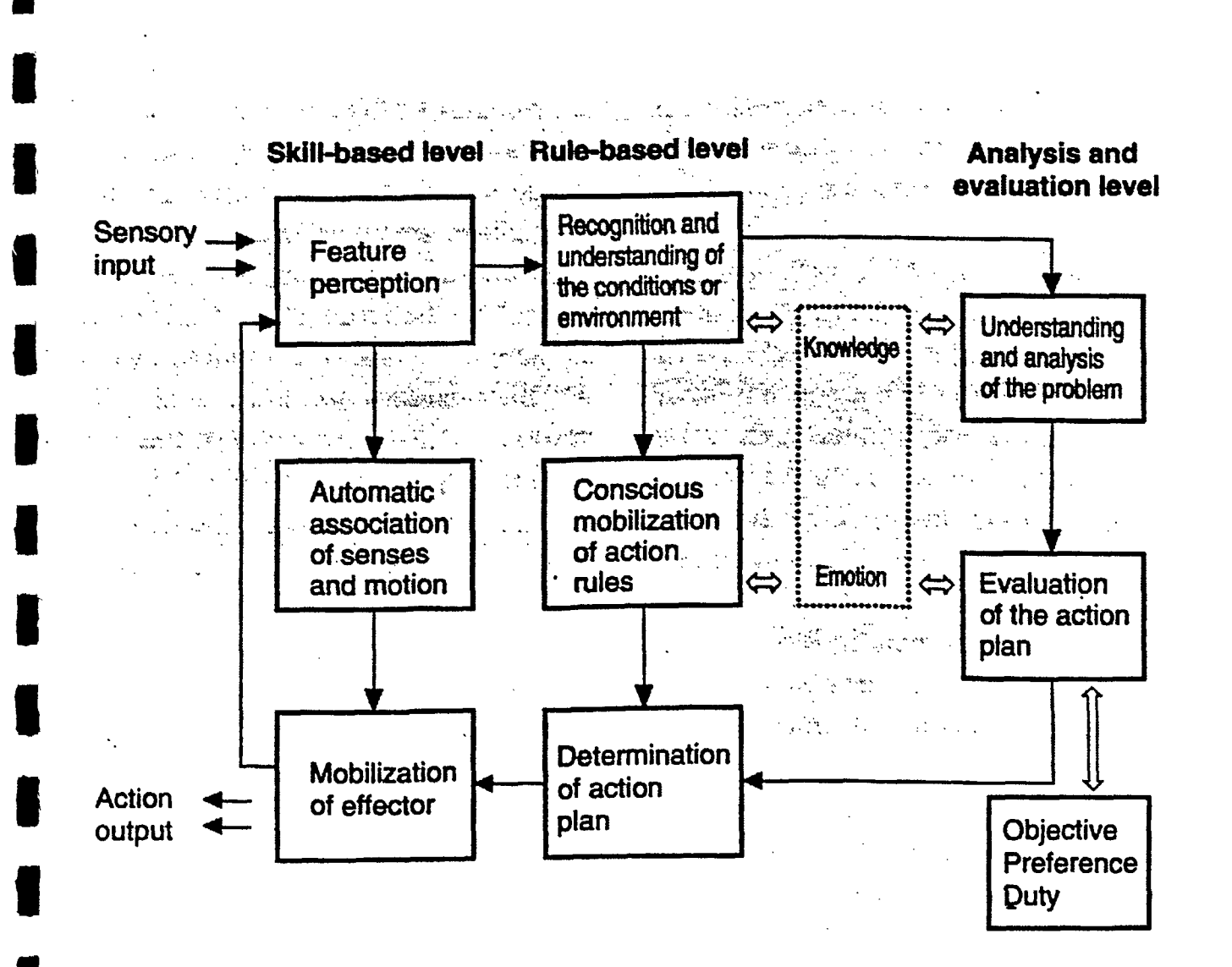

Framework of human information processes in decision making

## **SUMMARY**

 $\blacksquare$ 

**g** 

 $\blacksquare$ 

**1** 

**y** 

**.** 

**u** 

**1** 

#### **FUZZY SETS AND LOGICS HAS A DEFINITE IMPACT**

#### **ON**

#### **) OUR SCIENTIFIC THINKING AND MODEL BUILDING**

a) **KNOWLEDGE REDPRESENTATION** 

### **b) APPROXIMATE REASONING**

- **2) OUR TECHNOLOGICAL IMPLEMENTATION** 
	- **a) FLEXIBLE**
	- **b) ROBUST**
	- **c) ENERGY SAVING**
	- **d) COST EFFECTIVE**

#### **APPLICATIONS OF FUZZY THEORY\***

Professor Dr. I. B. Türkşen Principal Investigator - MRCO University of Toronto Toronto, Ontario M5S 1A4

Tel: 416-978-1278 Fax: 416-978-1280 e-mail: turksen@ie.utoronto.ca

\* Supported in part by:

a) MRCO - Manufacturing Research Corporation of Ontario

b) NSERC - Natural Science and Engineering Council of Canada

c) Industrial Technology Transfer Companies

### **B. APPROACHES (CONT')**

**II) INPUT OUTPUT** 

**I** 

**1** 

A) FUZZY CLUSTE ANALYSIS **(BEZDEK - SUGENO)** 

### **B) FUZZY ASSOCIATIVE MEMORY (WANG - MENDEL)**

**C) INDUCTIVE LEARNING <sup>111</sup>FUZZY CLASSIFICATION (QUINLAN - TURKSEN - ZHAO)** 

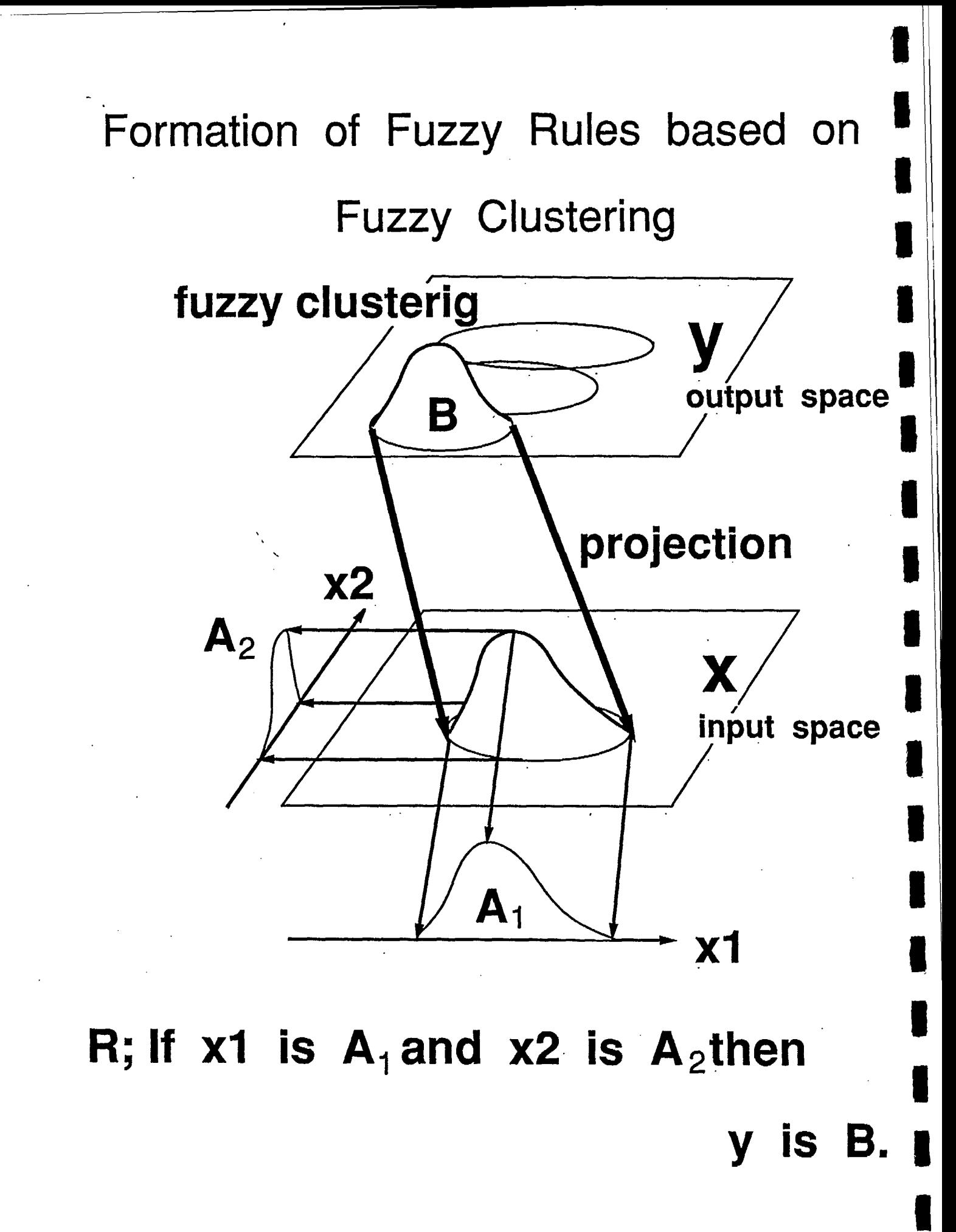

## Steps in Fuzzy Reasoning

- (1) Compatibility of Premises
- (2) Reasoning by Single Rule
- (3) Aggregation and Defuzzification

 $\mathcal{L}(\mathcal{L}(\mathcal{L}))$  and  $\mathcal{L}(\mathcal{L}(\mathcal{L}))$  and  $\mathcal{L}(\mathcal{L}(\mathcal{L}))$  . The contribution of the contribution of  $\mathcal{L}(\mathcal{L})$ 

## Compatibility of Premise with Fuzzy Input

$$
w_i = a_{i1} * a_{i2}
$$

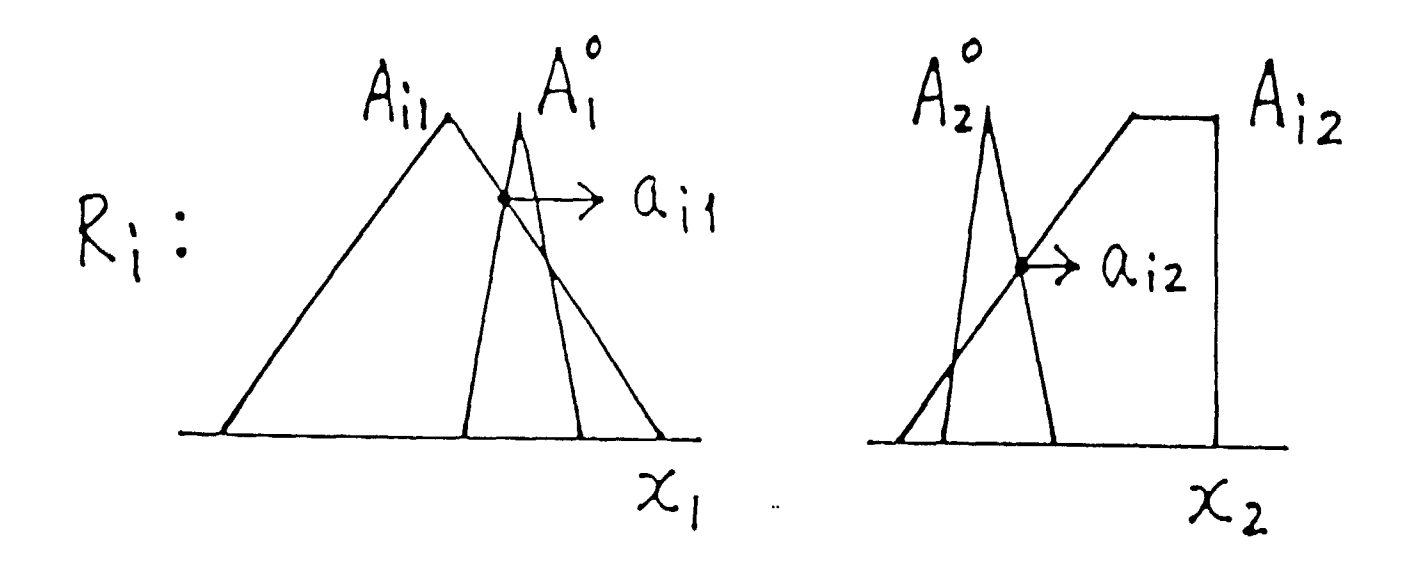

A°, A2<sup>°</sup>: Fuzzy Inputs  $a_{i1} = max_{x_1} [A_{i1}(x_1) \wedge A_i^{\circ}(x_1)]$ 

11) Compatibility of Premises  $w_i = A_{i1} (x_i^{\circ}) \otimes A_{i2} (x_2^{\circ})$  $x_1^\circ, x_2^\circ$ : singleton inputs 8 : min or multiplication 2) Reasoning by Single Rule  $B_i^*(y) = w_i \otimes B_i(y)$ Bi: Consequent of a Rule  $B_i^*$ : Result by Reasoning 8: min or multiplication

# Mamdani's Method of Reasoning for Fuzzy Control

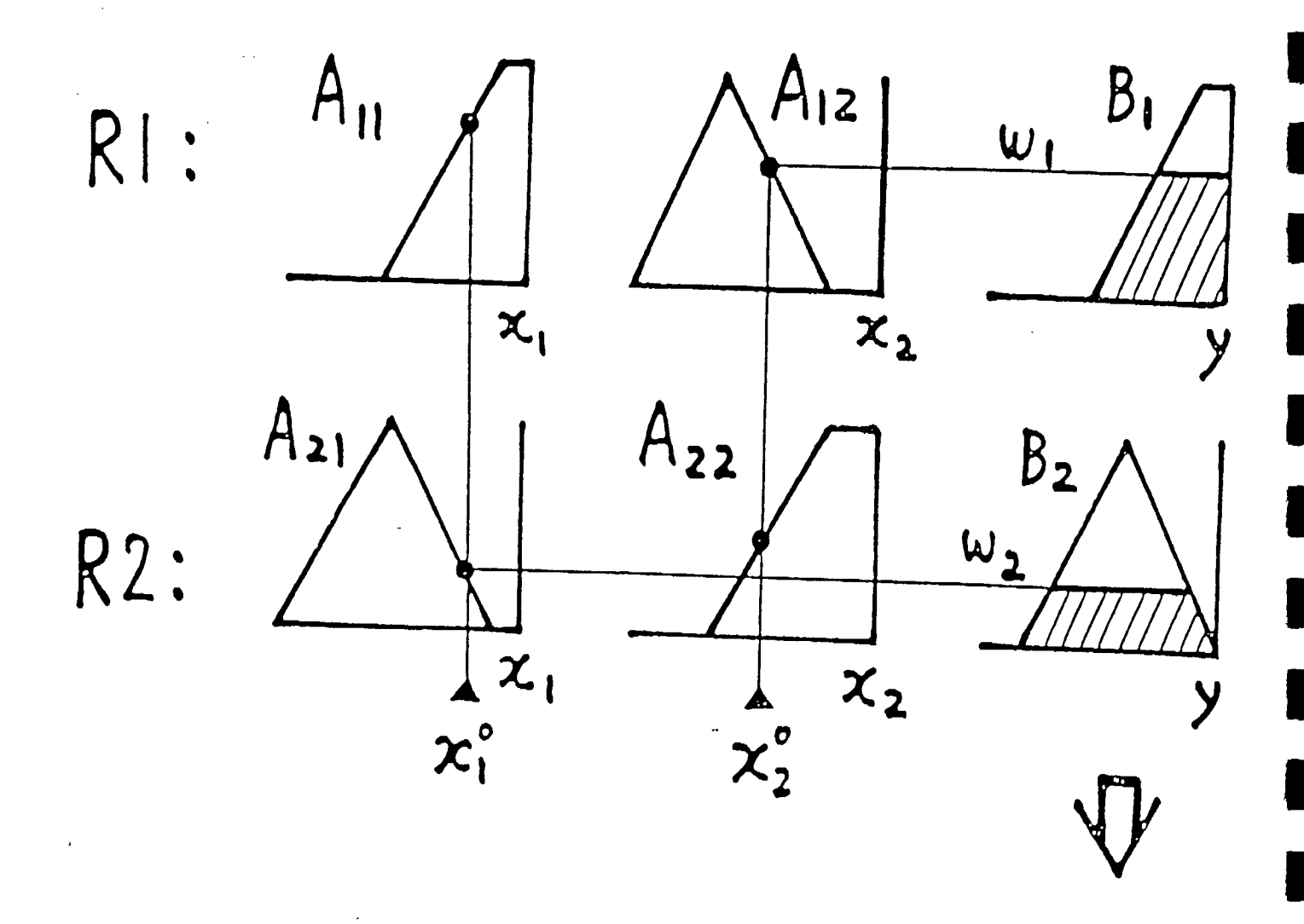

Min-Max Aggregation

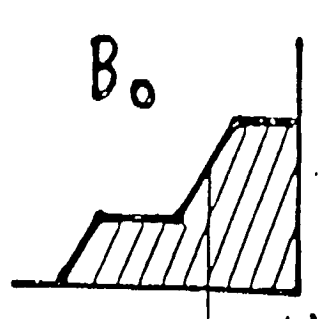

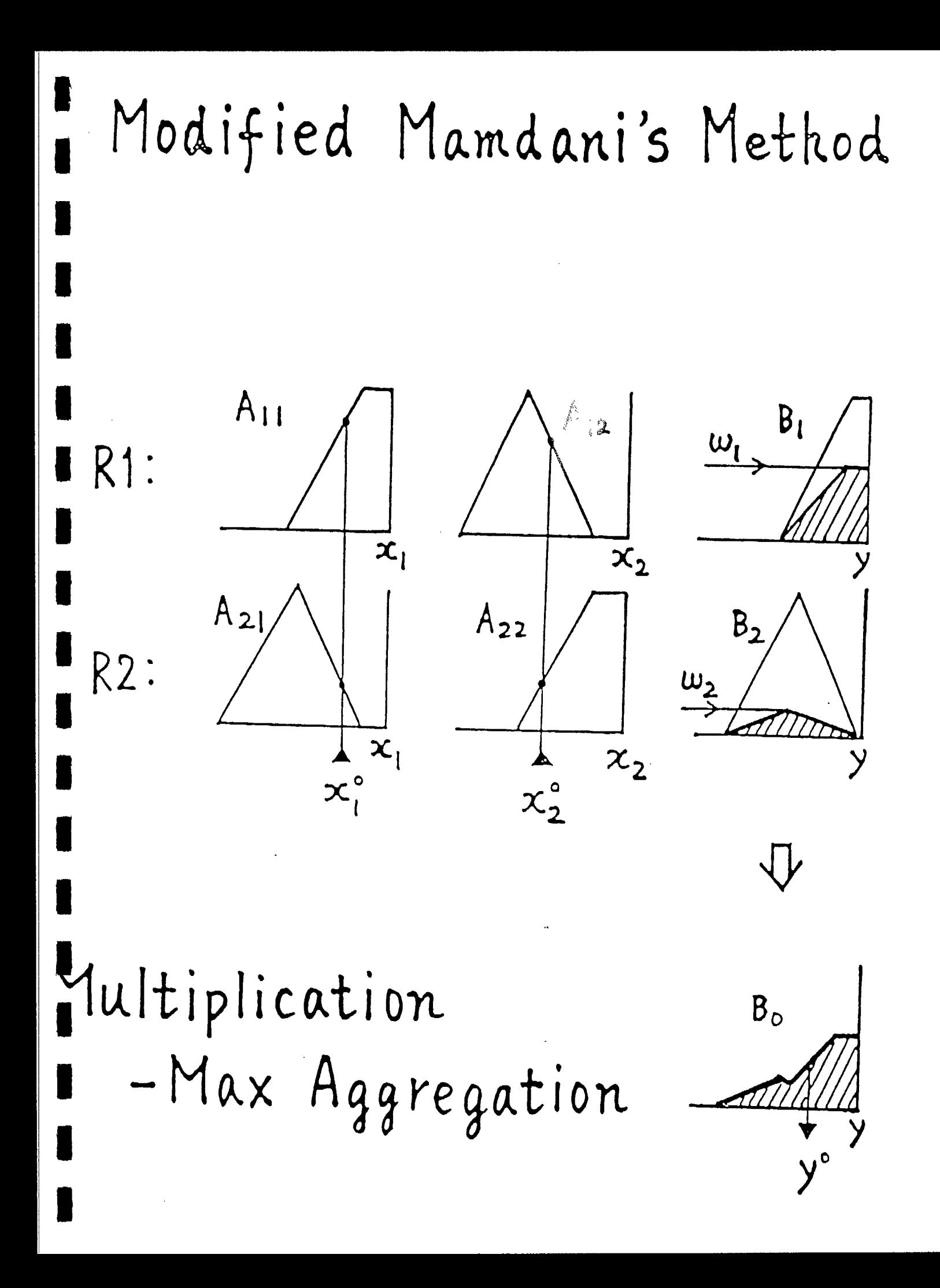
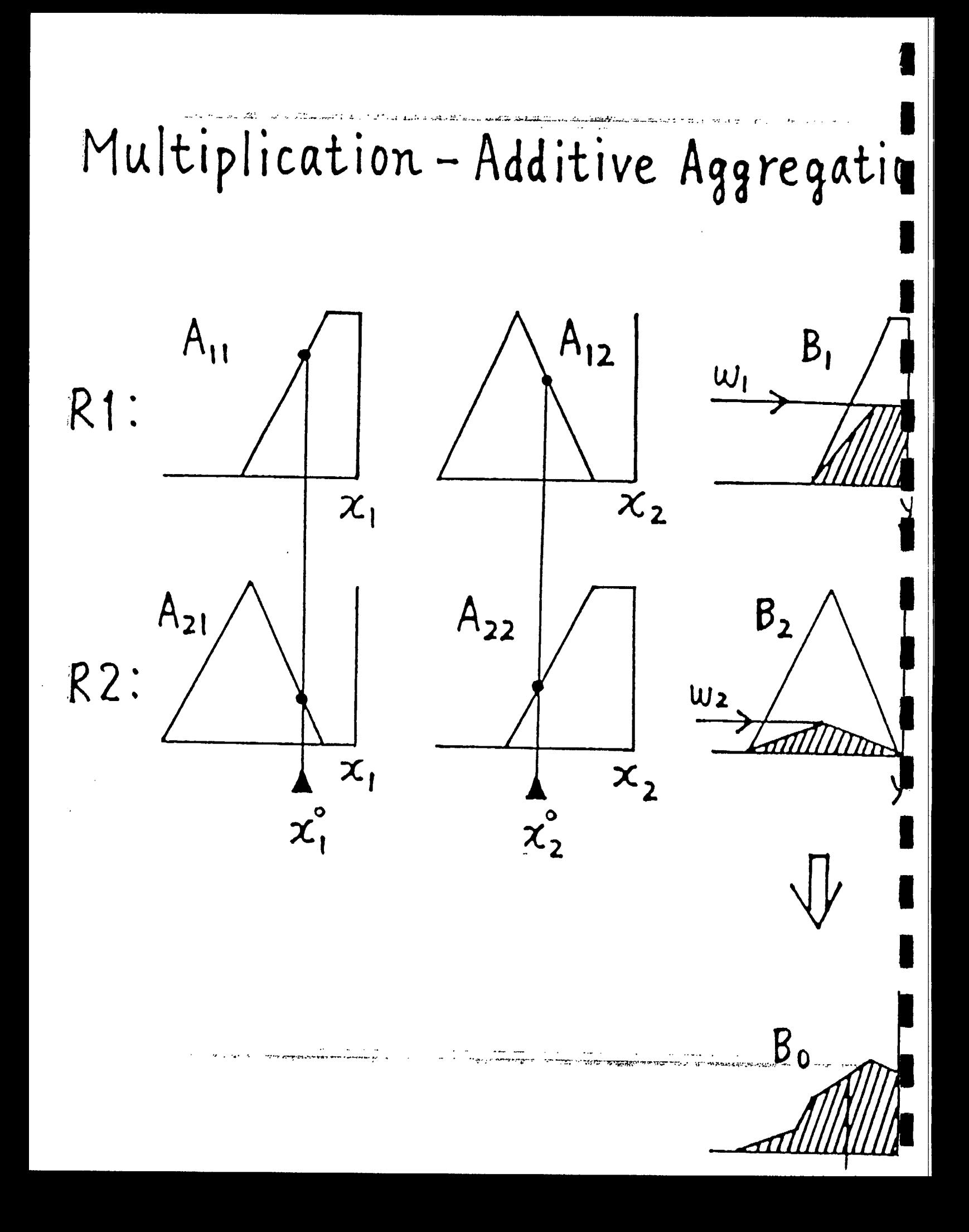

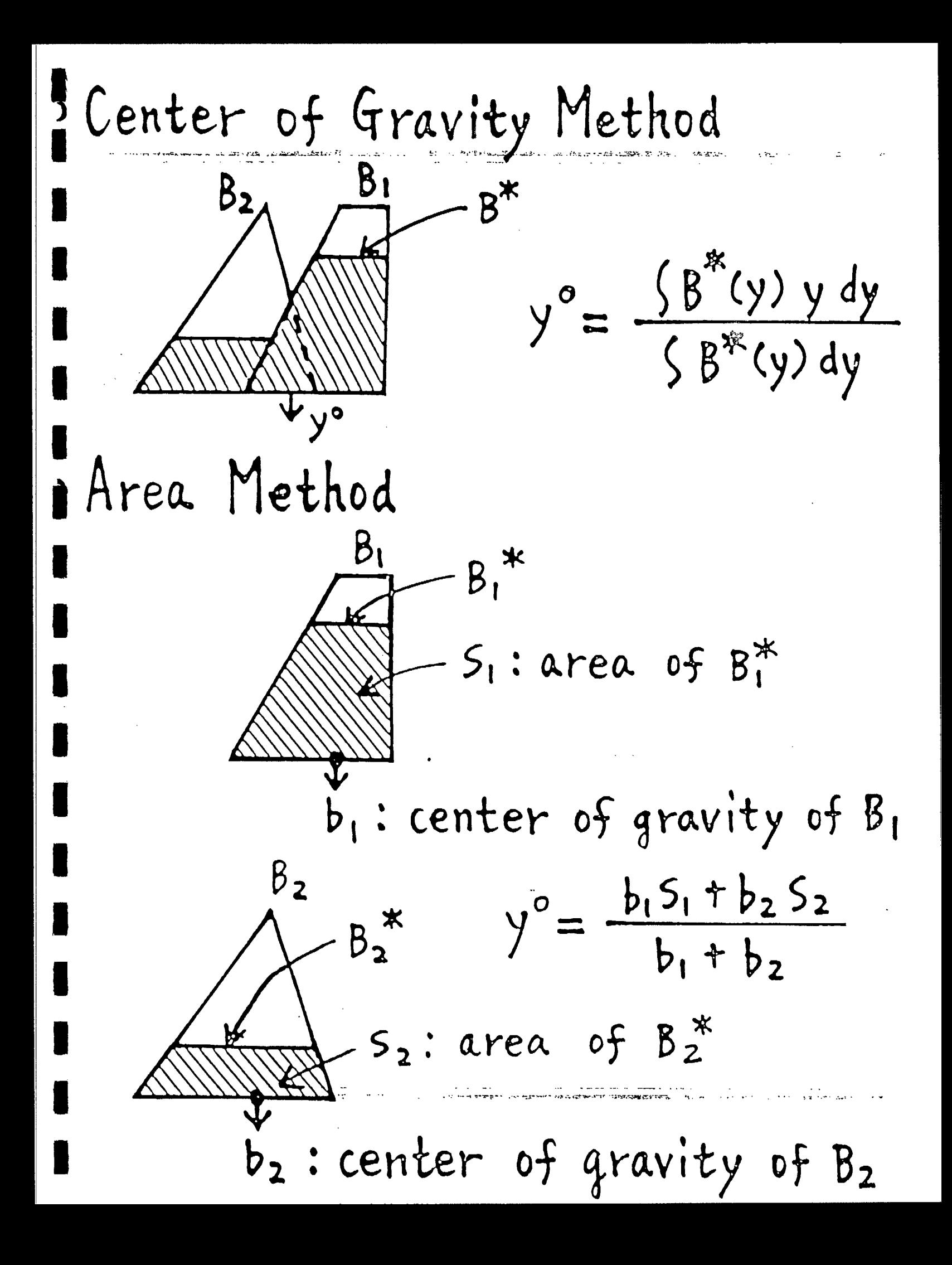

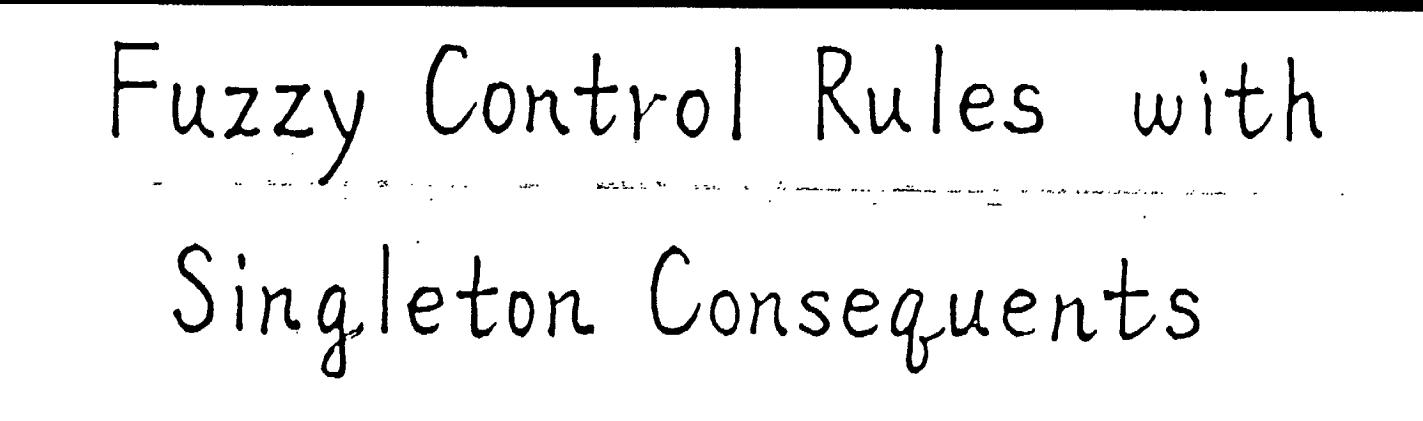

R1:

R2

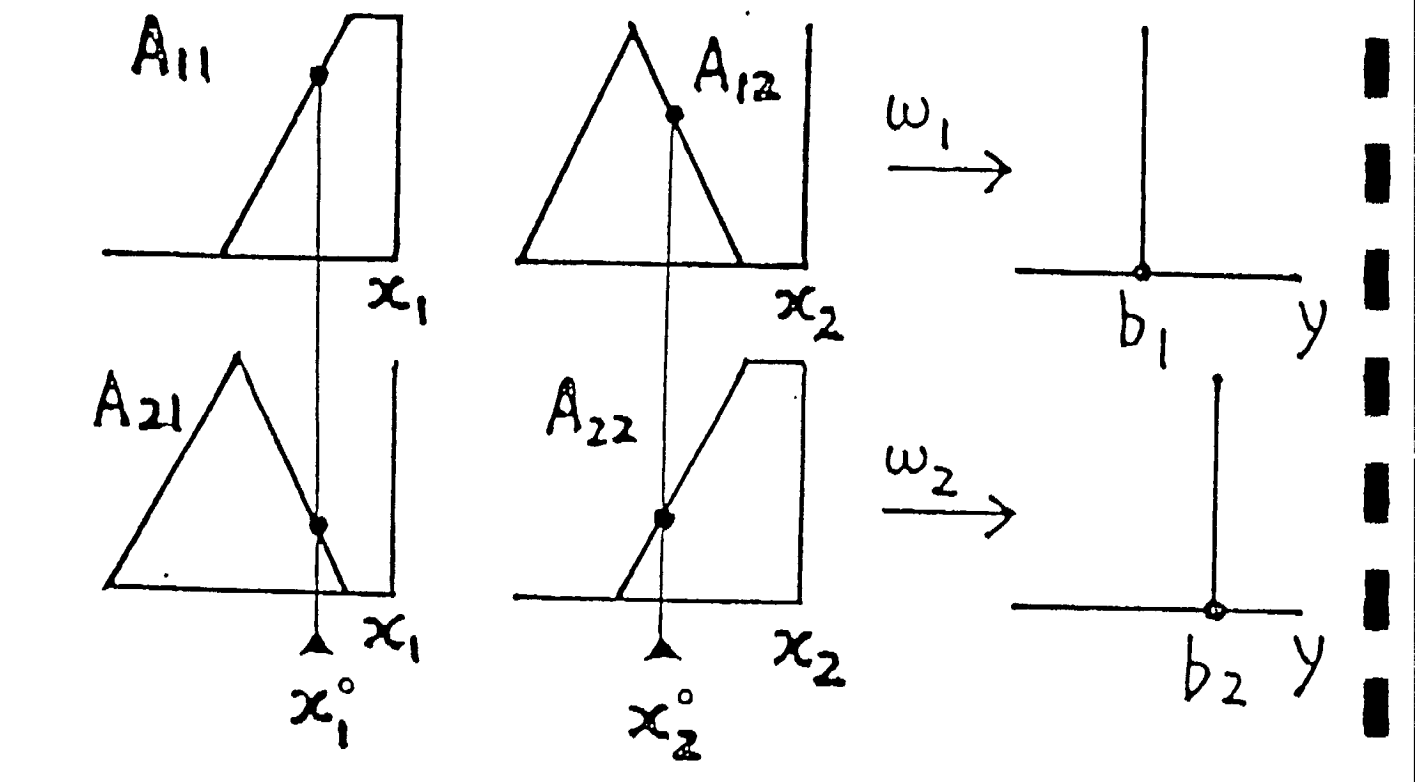

 $\frac{w_1b_1 + w_2b_2}{b_1 + b_2}$  $($ | $)$ 

 $y^{\circ} = b_{i}$  with the greatest  $(2)$ compatibility  $w_{\lambda}$ 

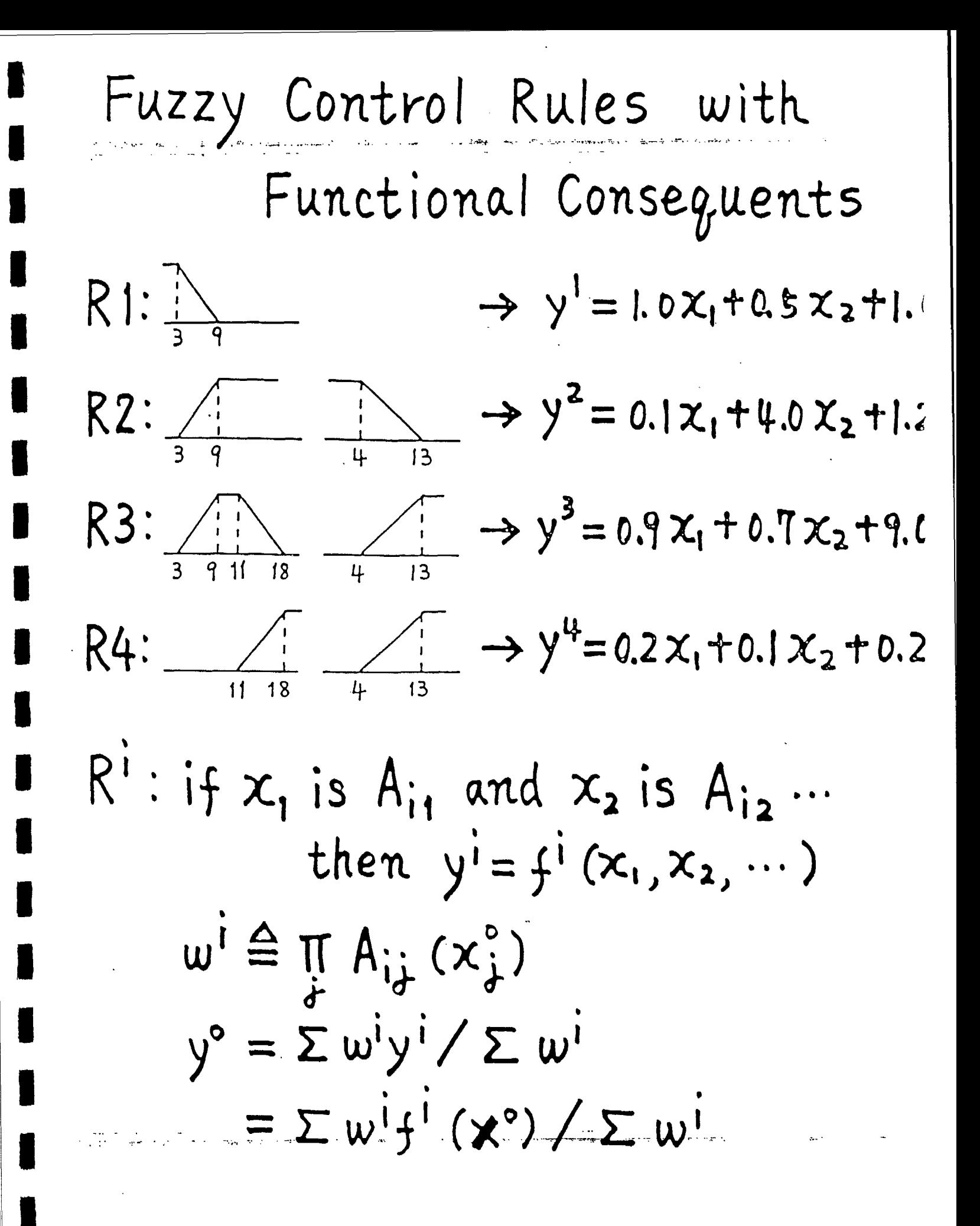

# $INPUT - OUTPUT RELATION$

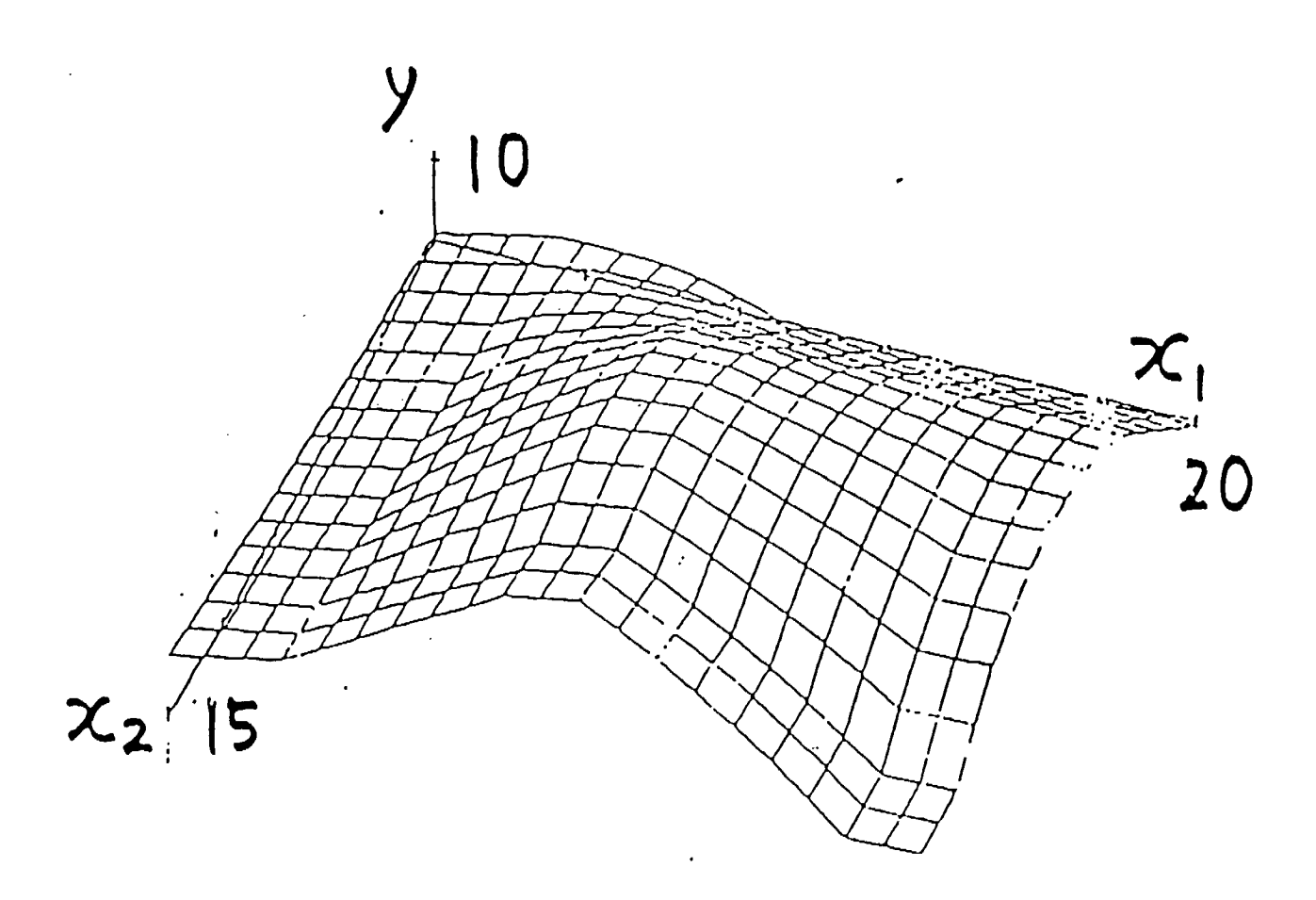

Characteristic of Fuzzy Rule Table

 $(x_1, x_2) \rightarrow y$ 

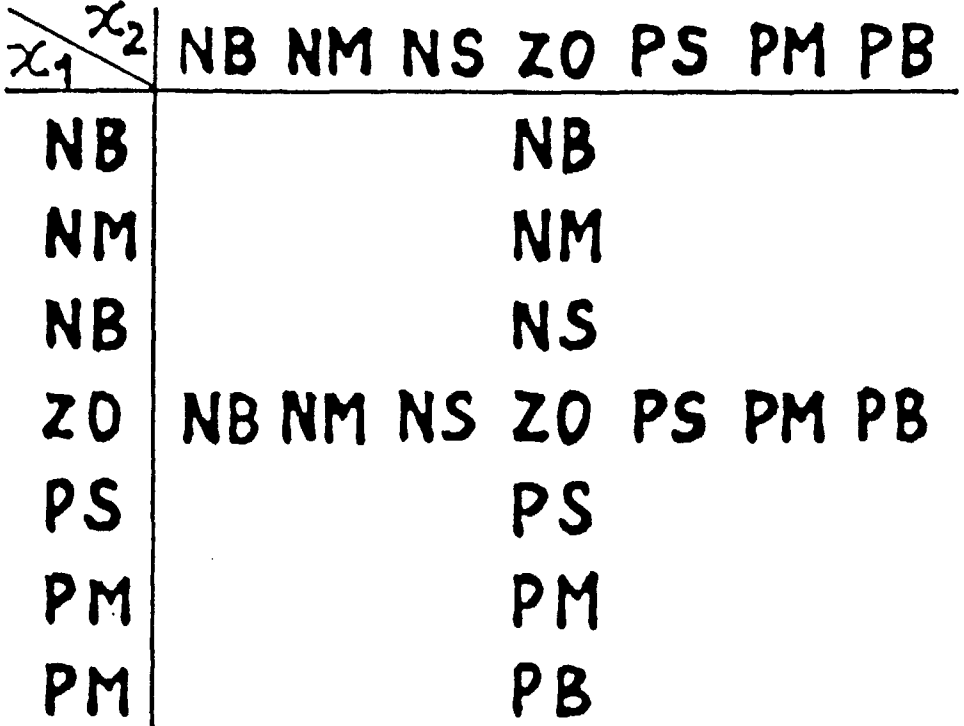

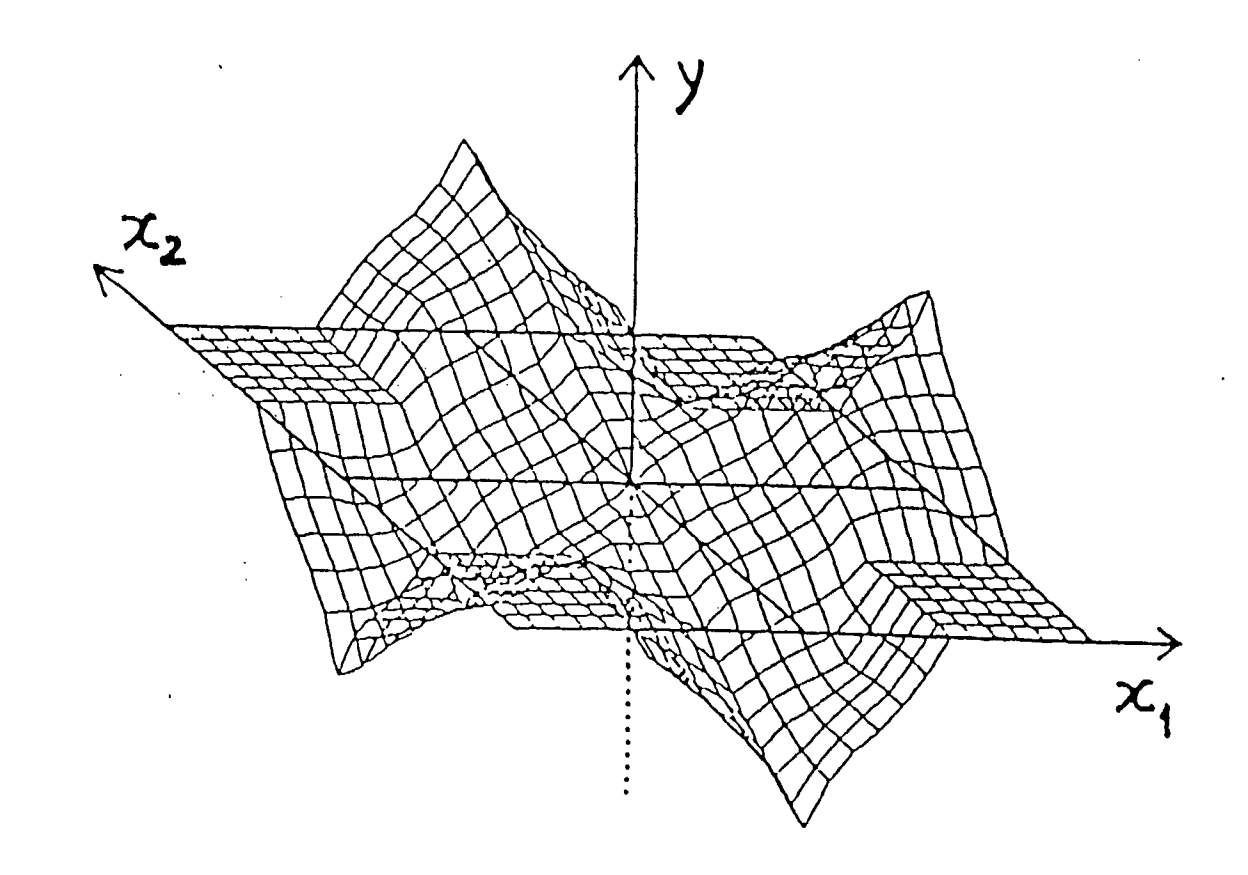

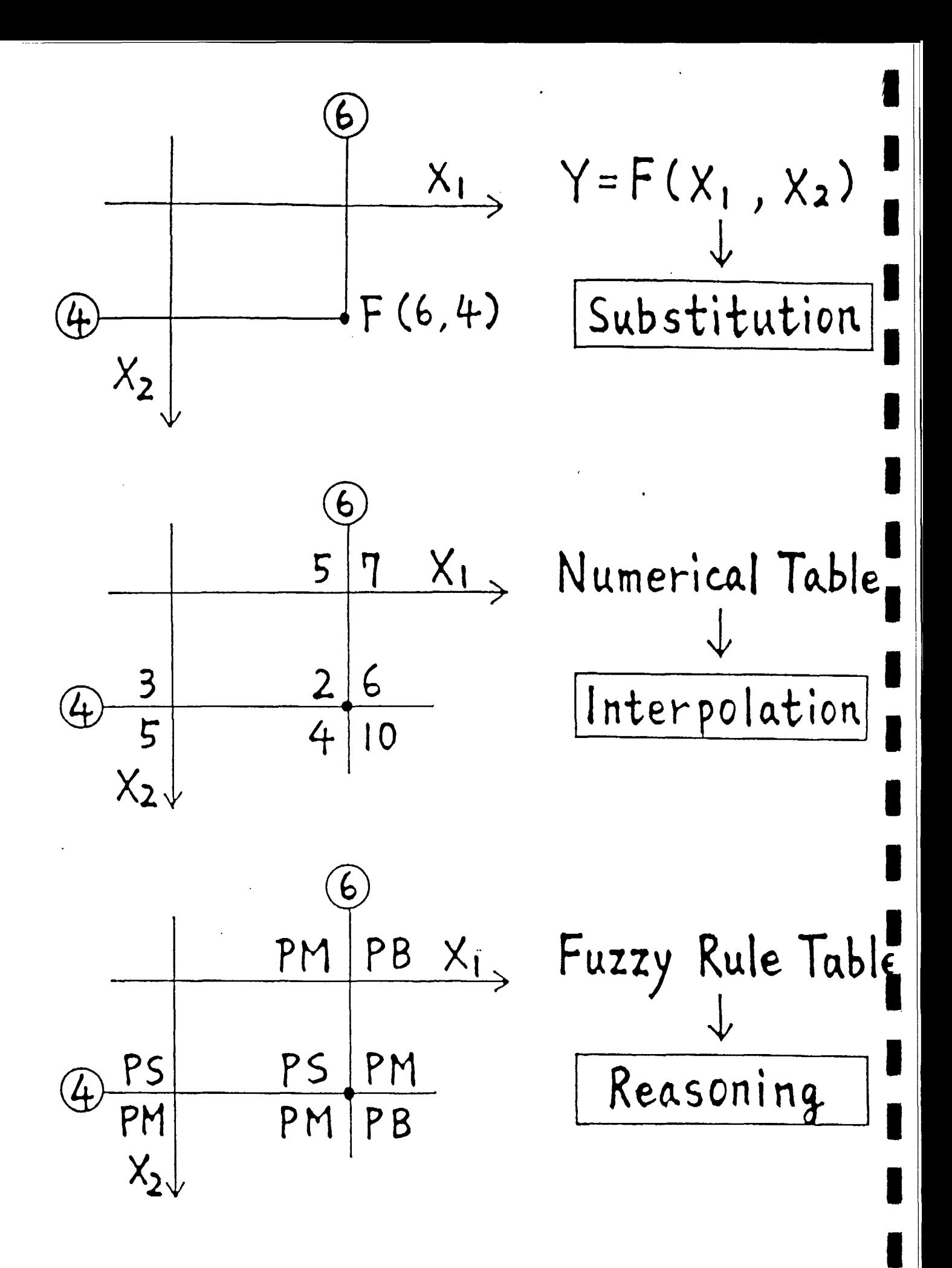

# "Design Elements in Fuzzy Control

- 1. Rule Format
- 12. Reasoning Method
- 53. Structure
- 3.1 Premise Variables
- **1** 3.2 Fuzzy Partition of Premise Space
- 3.3 Number of Rules
- 14. Parameter: Membership Function

# Design of Fuzzy Controller

- 1) Operator's Experience
- !) Control Engineer's Knowledge on Objective System
- 3) Use of Symulator/Experiment
- Derator's Rodel of Operator's Control Actions
- ;) Fuzzy Model of Objective Systém

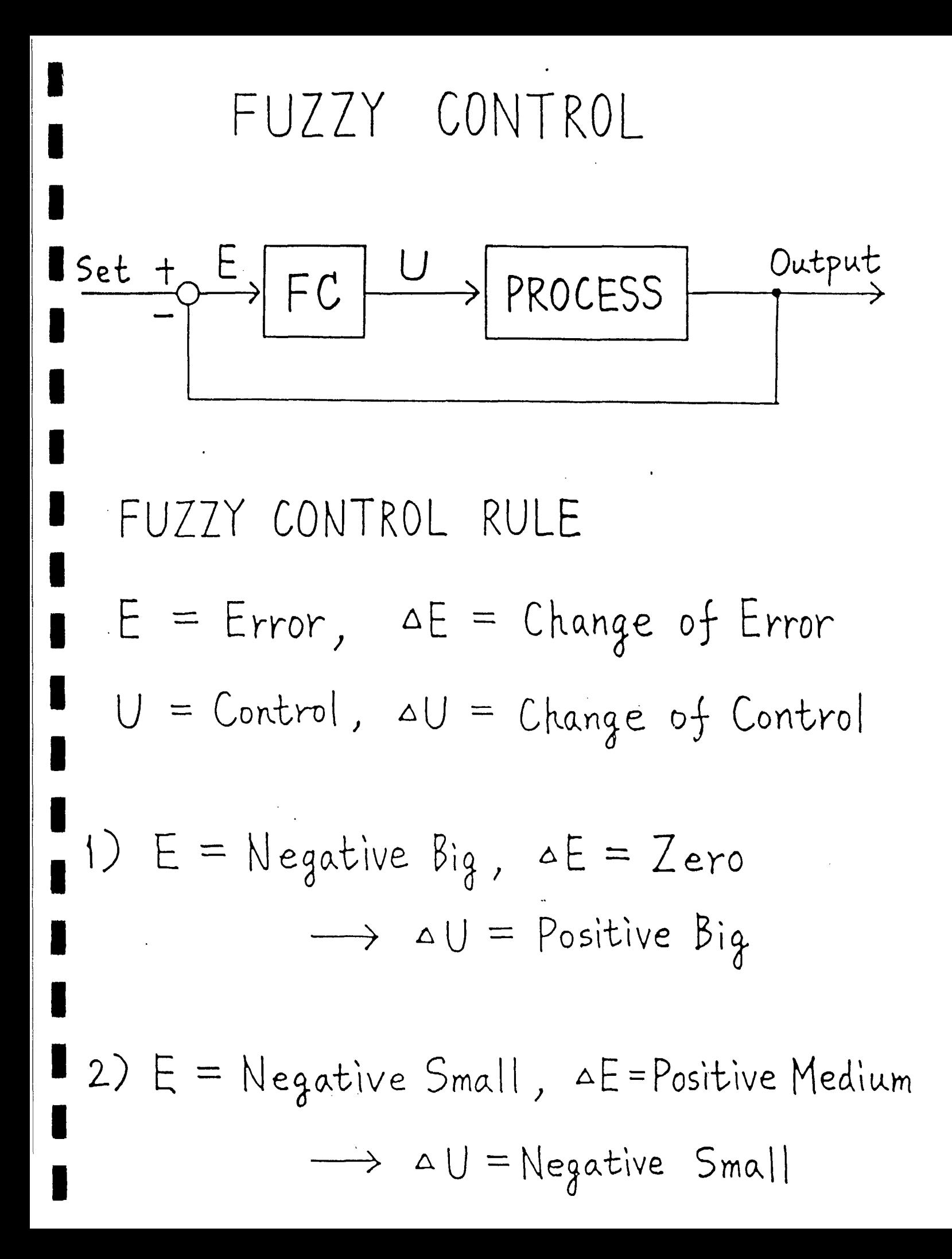

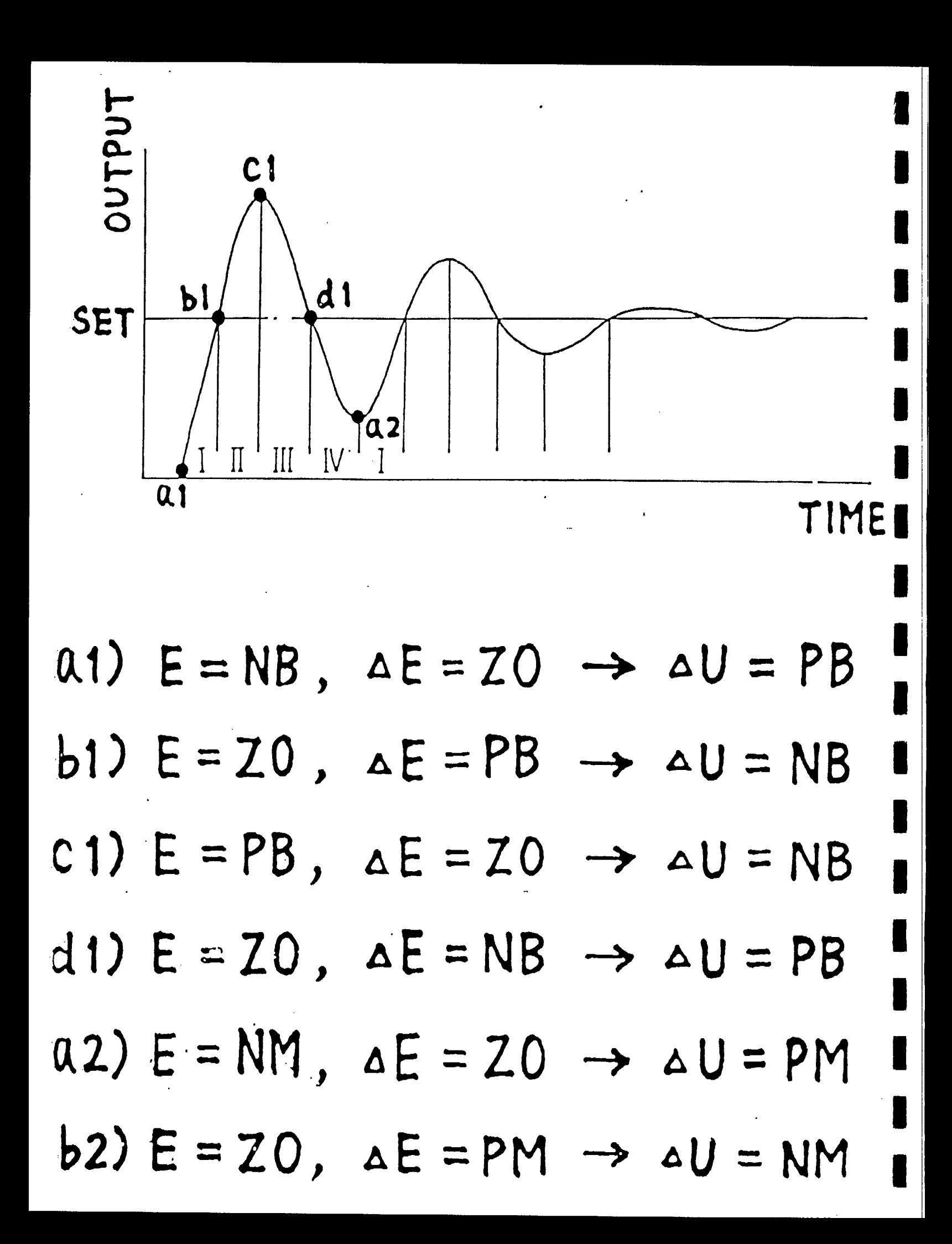

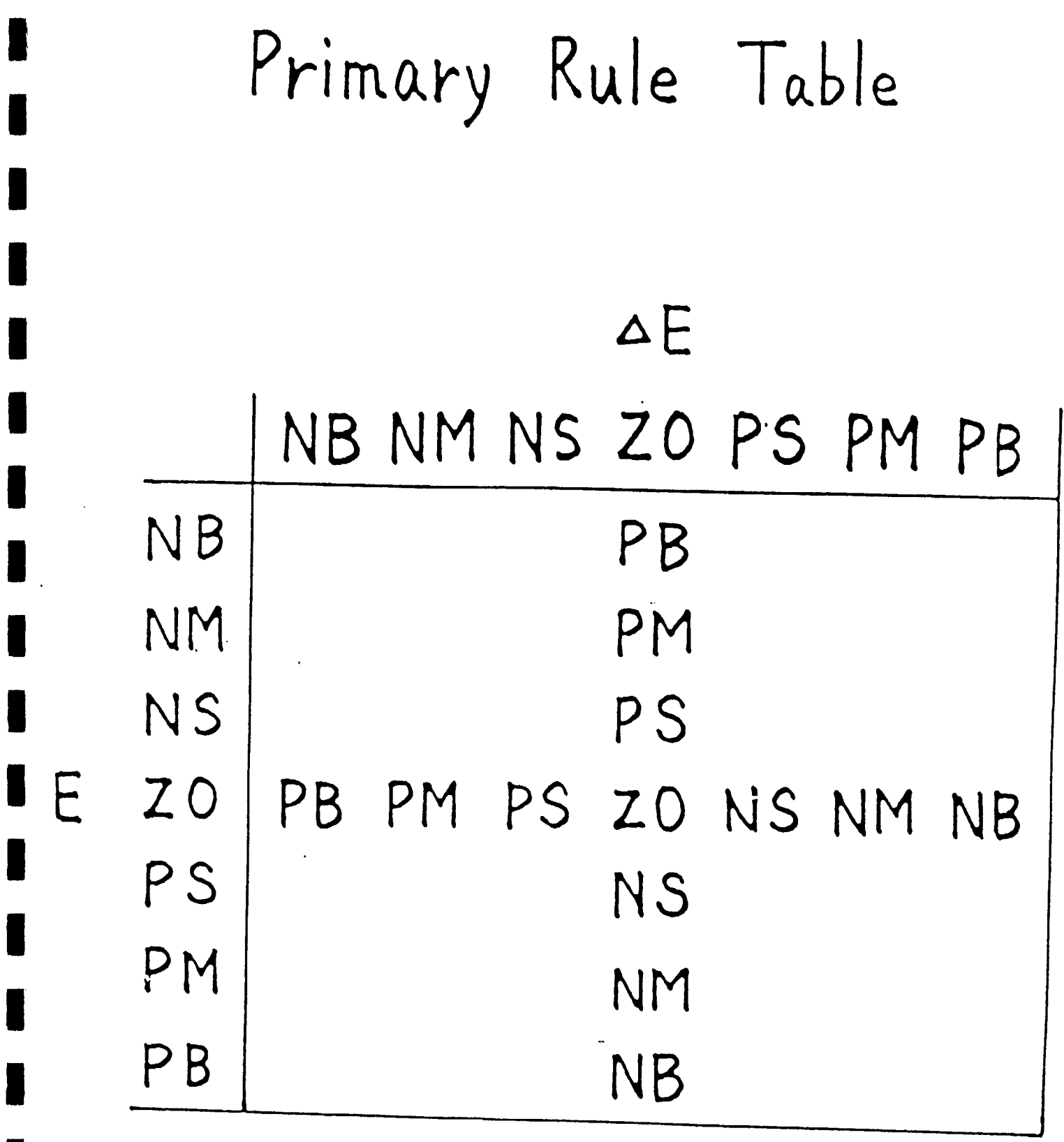

 $\mathcal{A}^{\text{max}}_{\text{max}}$ 

 $\ddot{\phantom{0}}$ 

**1** 

**1** 

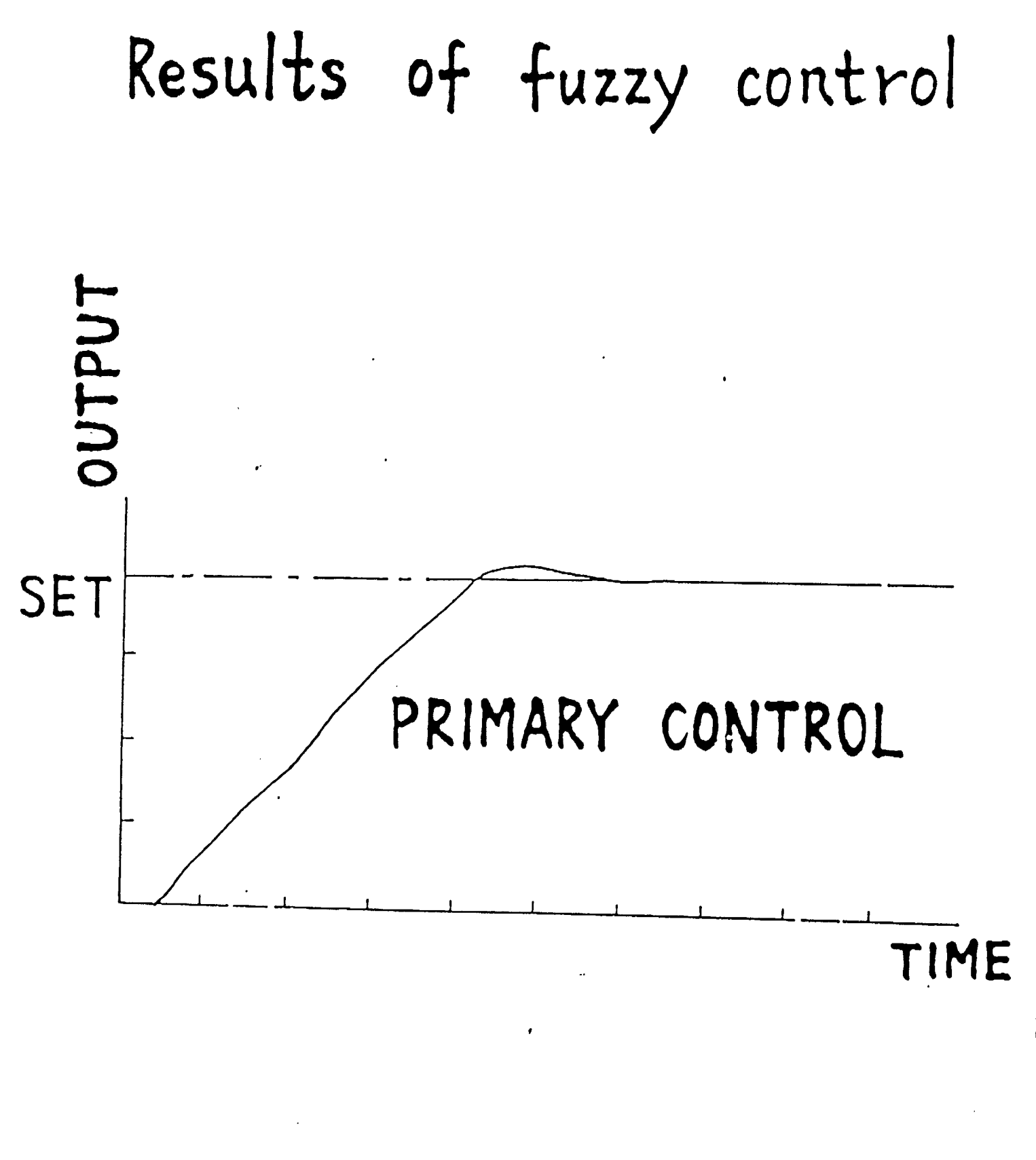

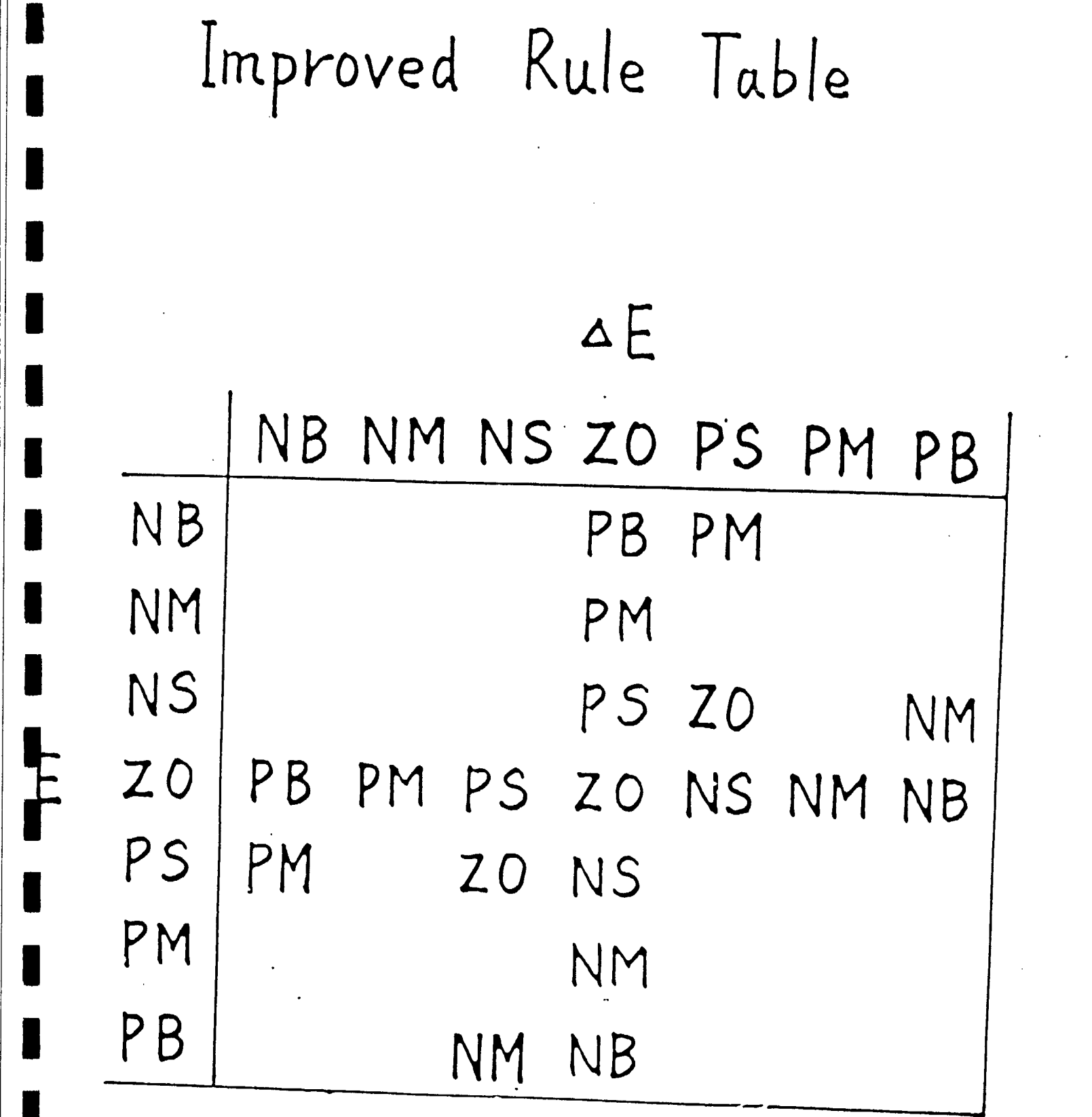

1

 $\mathcal{L}^{\text{max}}_{\text{max}}$  , where  $\mathcal{L}^{\text{max}}_{\text{max}}$ 

 $\blacksquare$ 

 $\blacksquare$ 

• **Results of fuzzy control** 

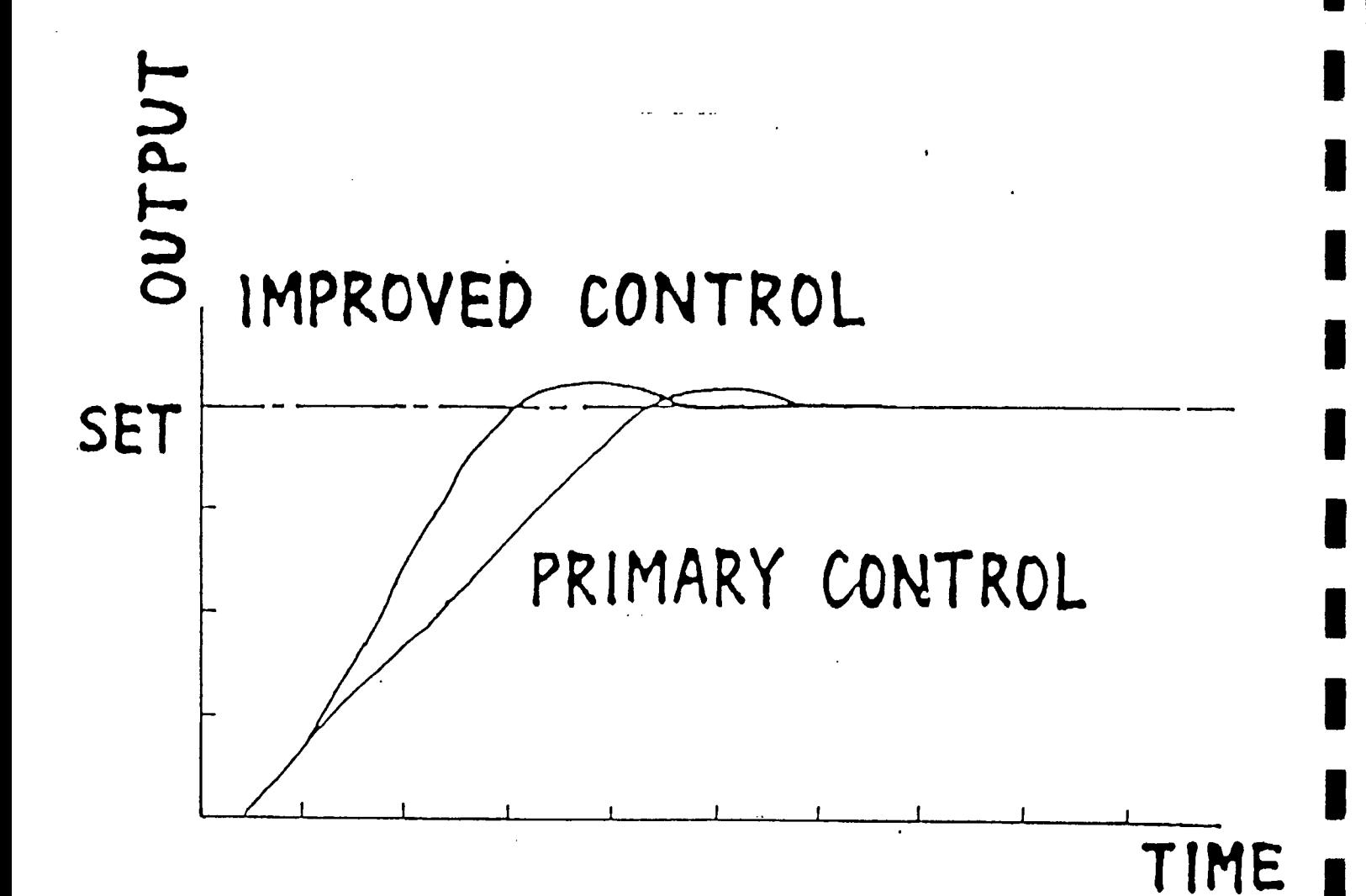

**1** 

**1** 

**1** 

**1** 

SUGENO'S METHOD

 $\bullet$ i-th rule

$$
R^{i} : IF X_{1} \text{ is } A_{1}^{i} \text{ AND ... AND } X_{J} \text{ is } A_{J}^{i} \text{ THEN } Y \text{ is } B^{i},
$$
\n
$$
(i=1, J, I),
$$

(i) Position type reasoning method · DETERMINATION OF SINGLETON CONSEQUENT FORM

 $R^i$  : if  $X_1$  is  $A_1^i$  and ... and  $X_J$  is  $A_J^i$  then Y is  $b^i$ ,  $(1 \leq i \leq I)$ .

$$
b^{i} = v_{fi} = \frac{\sum_{n=1}^{N} (h_{in})^{w} y_{n}}{\sum_{n=1}^{N} (h_{in})^{w}}
$$

• Final estimation of the consequence

$$
y = \frac{\sum_{i=1}^{T} h^{i} b^{i}}{\sum_{i=1}^{T} h^{i}}
$$

where

$$
h^{i} = h_{A_{1}}(x_{1}^{0}) \cdot \dots \cdot h_{A_{J}}(x_{J}^{0})
$$

(ii) Position-Gradient type fuzzy model

$$
R^{i}: \text{if } X_{i} \text{ is } A_{1}^{i} \text{ and } \dots \text{ and } X_{J} \text{ is } A_{J}^{i} \text{ then } Y \text{ is } b^{i}
$$
\n
$$
\text{and } \frac{\partial Y}{\partial X_{1}} \text{ is } c_{1}^{i} \text{ and } \dots \text{ and } \frac{\partial Y}{\partial X_{j}} \text{ is } c_{J}^{i}
$$
\n
$$
(1 \leq i \leq I)
$$

•Final estimation of the consequence

$$
y = \frac{\sum_{i=1}^{T} \{\psi(n, i) - (b^{i} + \sum_{j=1}^{J} (d_j(i, n) - c_j^{i})\}}{\sum_{i=1}^{T} \psi(n, i)}
$$

where

$$
\psi(n, i) = \exp\{-D(n, i)\}
$$
  

$$
D(n, i) = \min \sqrt{\sum_{j=1}^{J} (x_j^0 - x_j^{ic})^2}; x_j^{ic} \in \{x_j | h_{A_j} (x_j) = 1, x_j \in X_j\},
$$

#### **UNIVERSAL APPROXIMATOR**

Wang-Mendel n-input one-output approximator

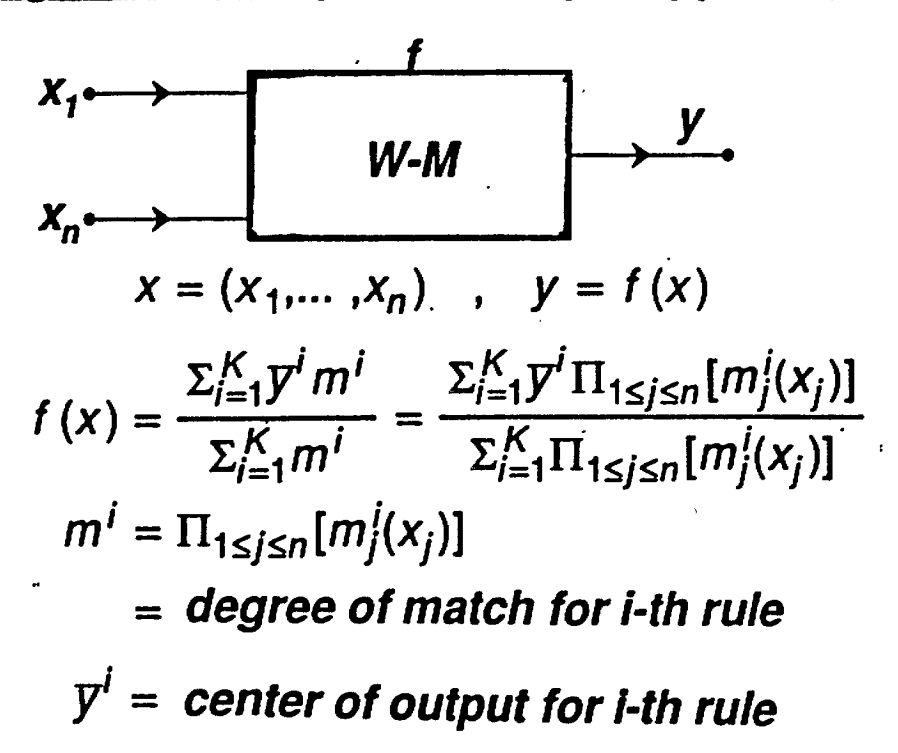

theorem

 $\hat{O}$ 

f is capable of approximating to any desired accuracy any real continuous function from a compact set  $Q = [a_1, b_1] \times \cdots \times [a_n, b_n] \subset R^n$ to the real line R

 $\cdot$  1

**INDUCTION OF FUZZY RULES FROM NUMERICAL OBSERVATIONS** 

Wang-Mendel approach

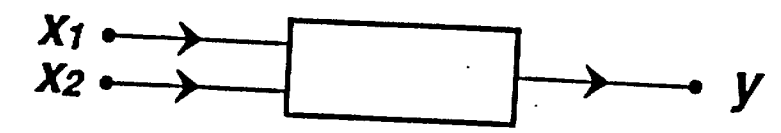

·problem : given m input-output pairs  $(x_1^{(1)}, x_2^{(1)}, y_1^{(1)}), (x_1^{(2)}, x_2^{(2)}, y_1^{(2)}), \ldots$ derive n fuzzy if-then rules of the form  $\cdot$  Y is B<sub>1</sub> if (X<sub>1</sub> is A<sub>11</sub> and X<sub>2</sub> is A<sub>12</sub>) ·algorithm.

Treat x1, x2, y as linguistic variables  $\boldsymbol{1}$ . with 2N+1 values

SN, ..., S1, CE, B1, ..., BN <sup>1</sup> small <sup>1</sup> center <sup>1</sup> big N, SN, ..., S1, CE, B1, ..., BN are  $\frac{Vari}{1991, Dr. Lofii Zddh}$  ble dependent

*•* **WANG-MENDEL ALGORITHM** 

**111•11 , MK MIR MIR BM IMIM MI UM MI I I •** 

*2.* **Set up a FAM (fuzzy associative memory) bank for fuzzy if-then rules** 

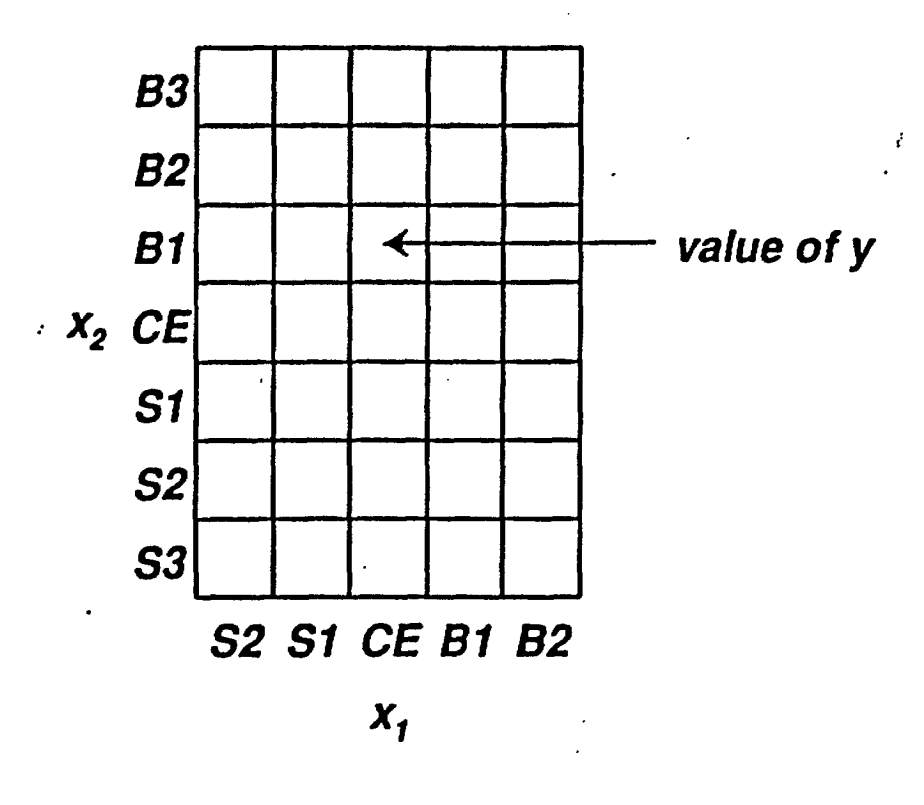

*y* **is**  $B_3$  **if**  $x_1$  **is CE and**  $x_2$  **is**  $B_1$ 

 $\Lambda$  ,  $\Lambda$ 

**01991, Dr. Lofti Zadeh** 

**WANG-MENDEL ALGORITHM**  $\bullet$ 

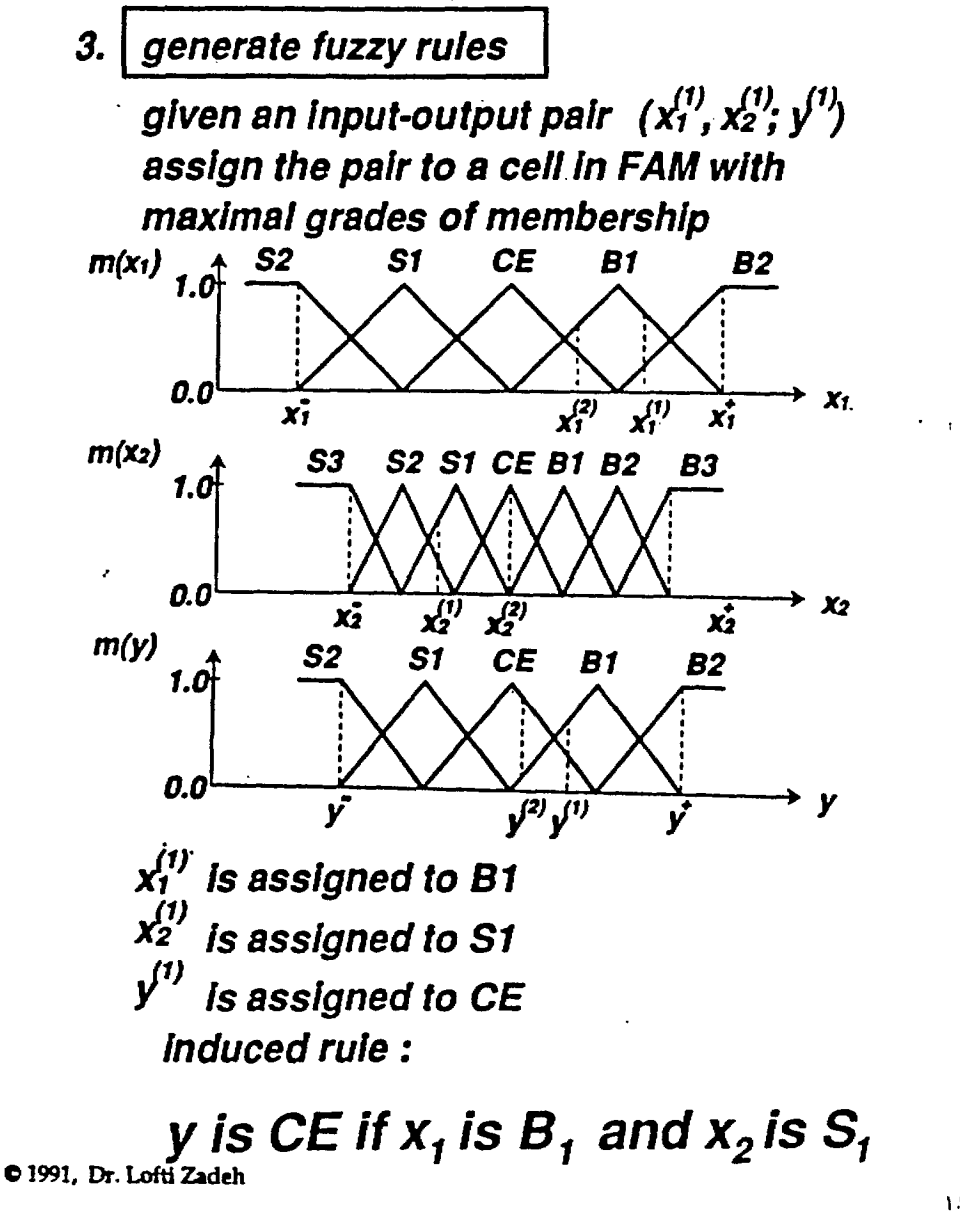

 $12\,h$ 

**WANG-MENDEL ALGORITHM** 

assign a degree to each rule  $\boldsymbol{\mathcal{A}}$ .

 $(x_1^{(1)}, x_2^{(1)}, y^{(1)}) \rightarrow y$  is CE if  $x_1$  is B, and  $x_2$  is S,  $D$ (rule) =  $m_{R1}(x_1^{(1)})m_{S1}(x_2^{(1)})m_{CE}(y^{(1)})m^{(1)}$  $\mathcal{L}$  degree goodness of data pair

conflict resolution

if there is a conflict in consequents, choose the rule which has the highest degree

use weighted centroid defuzzification 5. for jth rule  $m_{0} = m_{1}(x_{1})m_{1}(x_{2})$  $\uparrow$  output  $\uparrow$  input

> centroid of jth rule  $\overline{y}_i =$

**WANG-MENDEL ALGORITHM** 

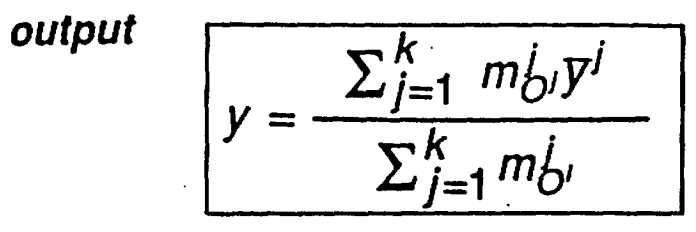

· example

rule 1 : y is CE if  $x_1$  is  $B_1$  and  $x_2$  is  $S_1$ rule 2: y is B1 if  $x_1$  is  $B_1$  and  $x_2$  is CE

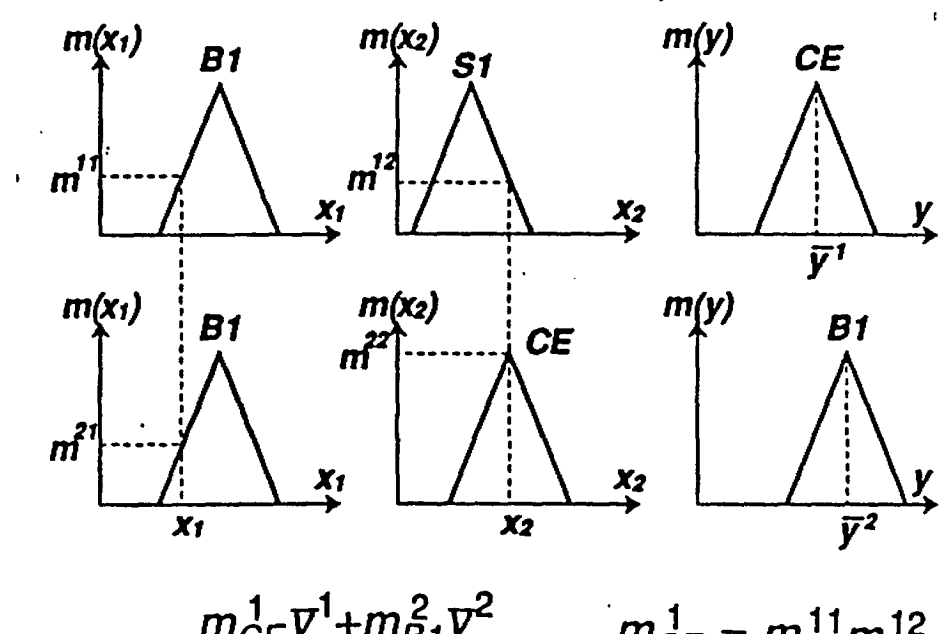

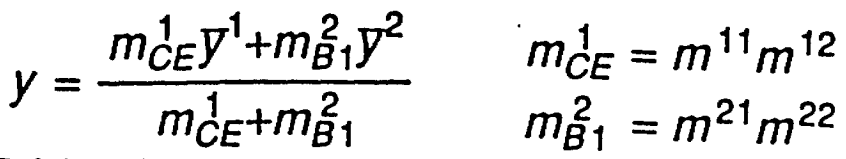

0 1991, Dr. Lofti Zadeh

## (iii)TURKSEN'S IVAAR

Characteristic feature of AAR

*1)Similarity measures and/or subsethood measures* are used for *pattern matching* between rules and their observations to determine the rules to be fired.

2)And Approximate reasoning is carried out through the *modification of each rule consequent* by pattern matching measures without CRI.

#### *AAR with point—valued fuzzy sets(PVAAR)*

Generally, the final consequence derived through PVAAR, as, the aggregation of modified original consequent of each rule which is defined as follows:

## $h_{B'}(y) = \biguplus_i f(h_{B^{-i}}(y)$  ,  $SM^{-i})$

**where** *f* **is the modification function which gives the "Expansion" modification or**  "Reduction" modification of  $h_{B^I}(y)$ , and  $SM^I$  is a similarity measure of i-th rule **between antecedents and observations.** 

**IMO MIMI Me MI Mal NM MI MIMI MIMI 1111111 Mat 11111 MI OM MIR MI MI MIMI** 

Selection of  $f$  and  $\mathcal{M}^i$  has wide flexibility.

If we chose  $f = M^n$ , and

 $\bar{1}$ 

$$
SM^{i}[A', A^{i}] = \bigwedge_{j=1}^{J} \sup_{x_{j}}(h_{A'_{j}}(x_{j}) \bigwedge h_{A_{j}}(x_{j})) ,
$$

and  $\biguplus_{i=1}^{I} \bigvee_{i=1}^{I} I_i$ , then it is the equivalent form to MCRI

With the values of  $SM$ , the rules which satisfy the following conditions are fired.

 $\tau$ < $SM$ <sup> $i$ </sup>

 $\ddot{\cdot}$ 

where  $\tau$  is an appropriate threshold.

 $\mathbf{I}$ 

There are two types of modification which which were proposed by Turksen, namely:

1) Expansion form:

2)Reduction form:

 $\mathbf{r}$ 

 $h_{B_{ex}}$ <sub>i</sub>=min $\left(1, \frac{h_{B,i}}{SM}\right)$ 

 $h_{B_{I\bullet}}{}^{_{i}=SM}{}^{i}\cdot h_{B}{}_{i}$ 

#### AAR with interval-valued fuzzy set(IVAAR)

A similarity measure between antecedents and observations is calculated for both the upper bound and the lower bounds as follows:

> $SM^{IL} = SM[L_{AWD}^{I}(\mathcal{J}), L'_{AWD}(\mathcal{J})]$  $SM^{10}$ = SM[U<sub>AND</sub>(J), U<sub>AND</sub>(J)]

where  $SM$  is a similarity measure defined with a Disconsistency measure,  $S$ , as a distance measure. That can be defined generally:

 $SM[A, B] = 1-S[A, B] = supp h_{A \cap B}(x)$ ,  $A, BEX$ .

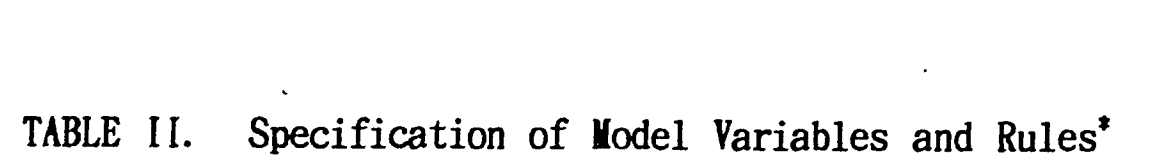

 $\label{eq:2.1} \mathcal{L}(\mathcal{L}(\mathcal{L})) = \mathcal{L}(\mathcal{L}(\mathcal{L})) = \mathcal{L}(\mathcal{L}(\mathcal{L})) = \mathcal{L}(\mathcal{L}(\mathcal{L}))$ 

 $\mathcal{L}^{\text{max}}_{\text{max}}$  and  $\mathcal{L}^{\text{max}}_{\text{max}}$  and  $\mathcal{L}^{\text{max}}_{\text{max}}$ 

**BIB Inn NS MI MI BM III MIMI MI Bat BIB MIR US Mt MI** 

 $\mathcal{L}(\mathcal{L}(\mathcal{L}))$  and  $\mathcal{L}(\mathcal{L}(\mathcal{L}))$  . The contribution of the set of  $\mathcal{L}(\mathcal{L})$ 

 $\mathcal{L}^{\mathcal{L}}(\mathcal{L}^{\mathcal{L}})$  and  $\mathcal{L}^{\mathcal{L}}(\mathcal{L}^{\mathcal{L}})$  . The contribution of the contribution of  $\mathcal{L}^{\mathcal{L}}$ 

 $\frac{1}{2} \sum_{i=1}^n \frac{1}{2} \sum_{j=1}^n \frac{1}{2} \sum_{j=1}^n \frac{1}{2} \sum_{j=1}^n \frac{1}{2} \sum_{j=1}^n \frac{1}{2} \sum_{j=1}^n \frac{1}{2} \sum_{j=1}^n \frac{1}{2} \sum_{j=1}^n \frac{1}{2} \sum_{j=1}^n \frac{1}{2} \sum_{j=1}^n \frac{1}{2} \sum_{j=1}^n \frac{1}{2} \sum_{j=1}^n \frac{1}{2} \sum_{j=1}^n \frac{1}{2} \sum_{j=$ 

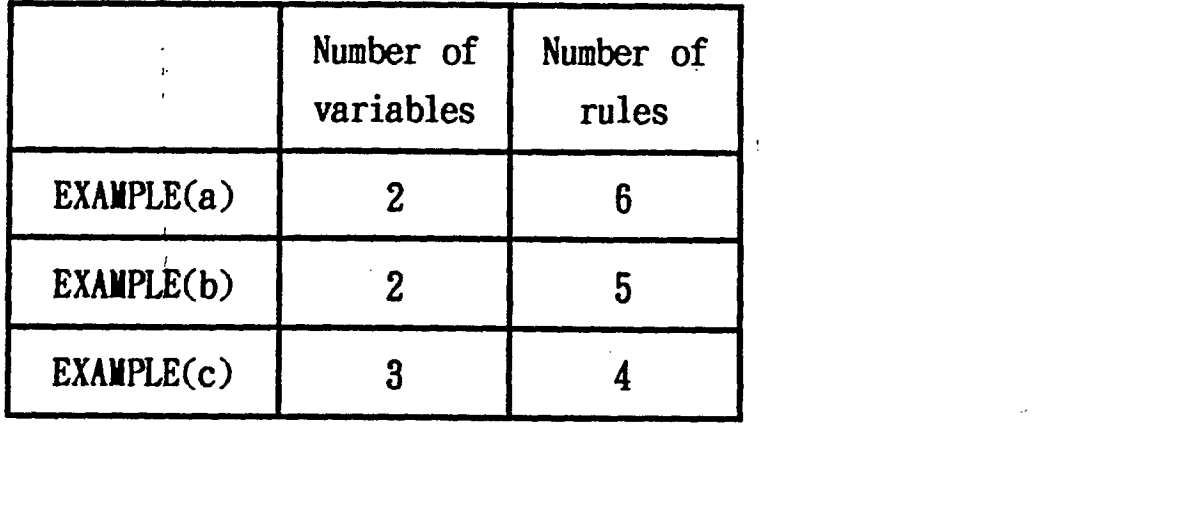

 $\mathcal{L}(\mathcal{L}^{\mathcal{L}})$  and  $\mathcal{L}(\mathcal{L}^{\mathcal{L}})$  and  $\mathcal{L}(\mathcal{L}^{\mathcal{L}})$  and  $\mathcal{L}(\mathcal{L}^{\mathcal{L}})$ 

 $\label{eq:2.1} \mathcal{L}(\mathcal{L}(\mathcal{L})) = \mathcal{L}(\mathcal{L}(\mathcal{L})) = \mathcal{L}(\mathcal{L}(\mathcal{L})) = \mathcal{L}(\mathcal{L}(\mathcal{L})) = \mathcal{L}(\mathcal{L}(\mathcal{L}))$ 

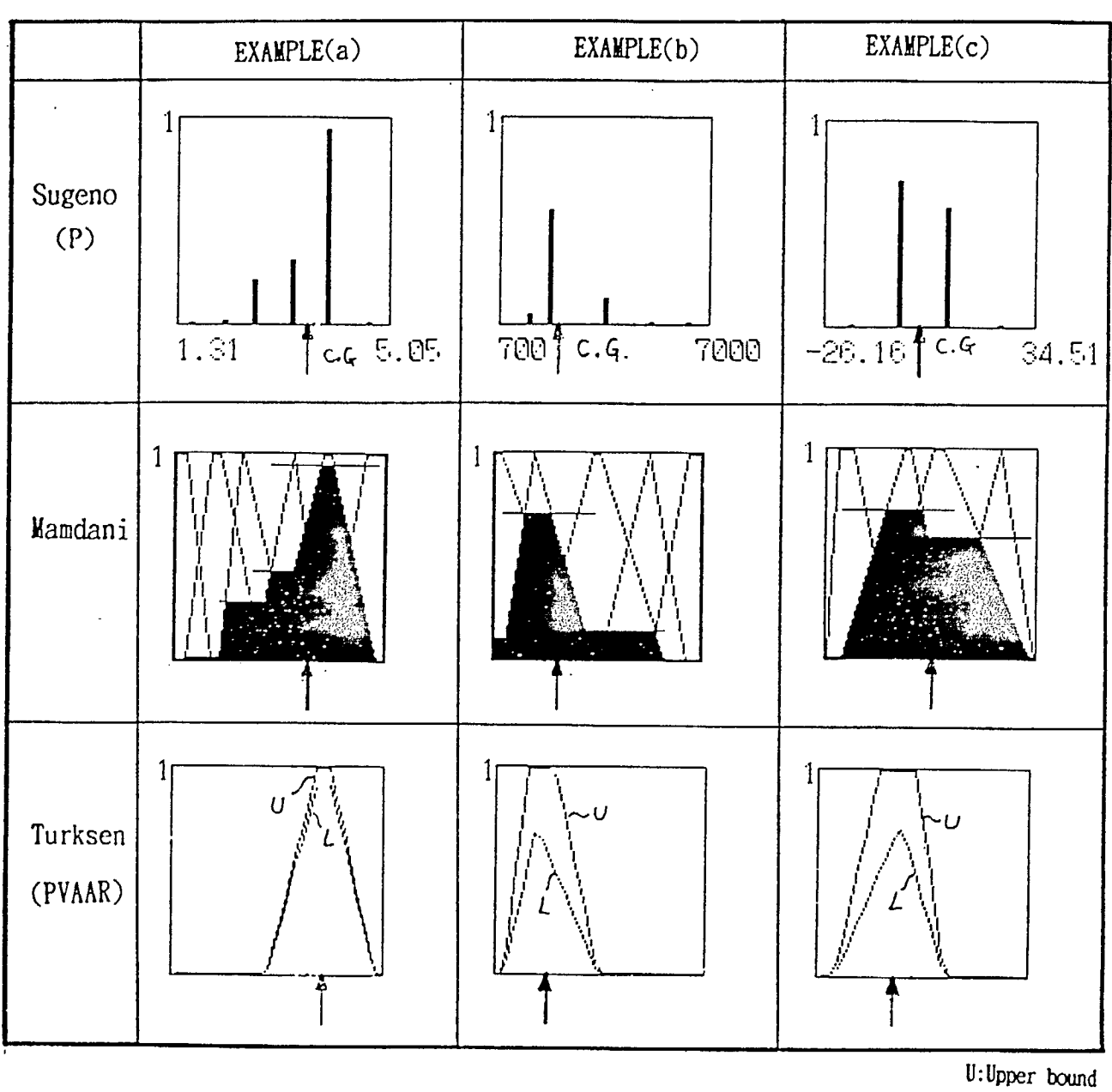

 $\bar{z}$ 

L:Lower bound

Ŋ

I

I

Fig. 3(a) Examples of consequences by Point-Valued reasoning methods

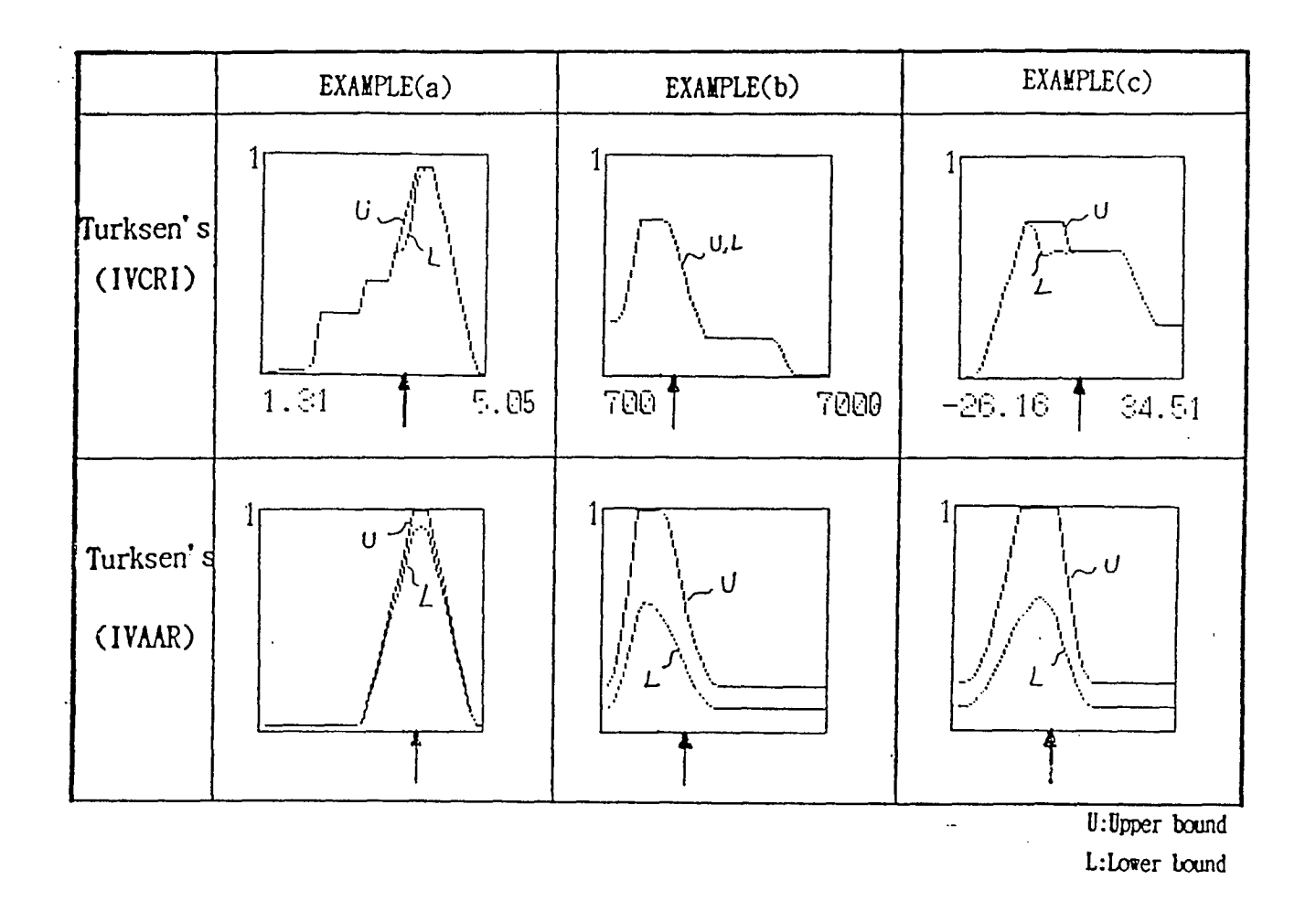

ı

Ľ

 $\mathcal{I}$ 

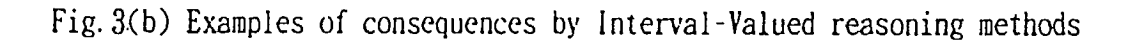

## TABLE 2

## PREDICTION ACCURACY FOR COMPARISON AMONGST DIFFERENT APPROACHES

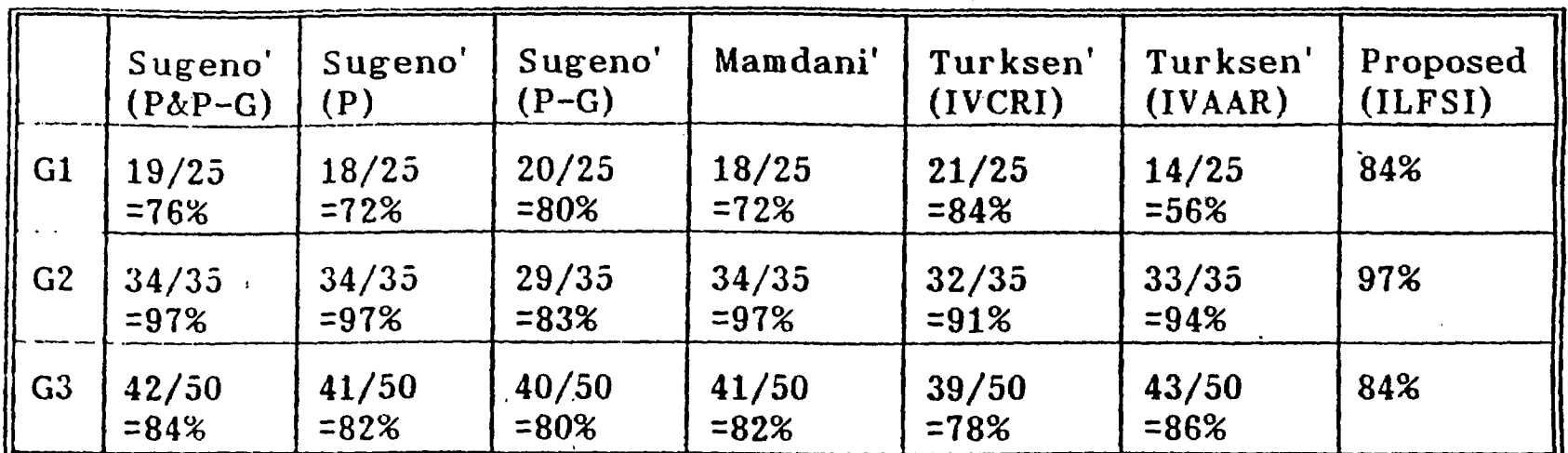

## Sure the way of the way of Fuzzy Logic Expert System Scheduler Main Menu [1] Part Route Information [2] Order Information **Siles I, Schedule Generation** [4] Knowledge Base [5] Reports and Statistics [6] Order Generation

ENTER: Selection Esc: Exit

and the first

### **What is the Problem ?**

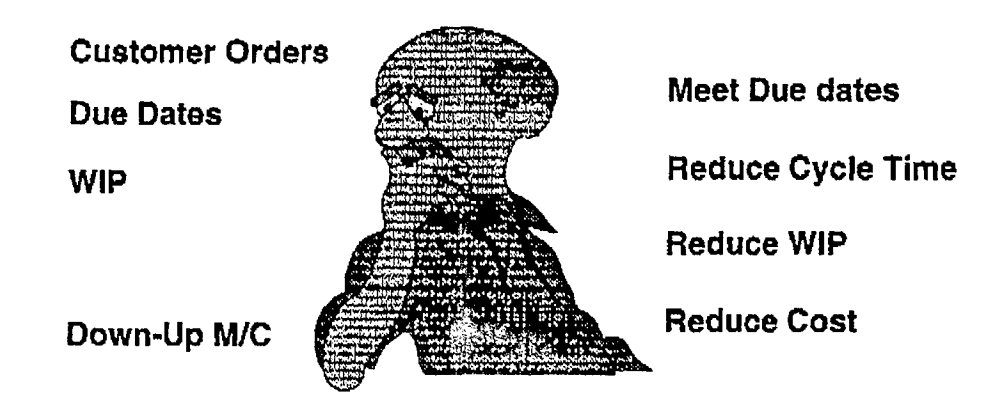

**MI OBI NM MI BM MI NB RR IBM 011111 MI MIR MI Ian 1111111** 

 $\sim$ 

#### **Step 1: Define Linguistic Variables**

*what* are *the Cot* variabfes in *a fa6 ?* 

- **• priority of a lot (hot lot)**
- **\*slack time (due date work left)**
- **• earliest start date (Input parts)**
- **• remaining processing time**

#### **Step 2: Use Linguistic Values**

**quantify variables using linguistic values** 

- **• Very Low (VL)**
- **• Low (L)**
- **• Somewhat Low (SL)**
- **• Medium (M)**
- **• Somewhat High (SH)**
- **• High (H)**
- **\*Very High (VH)**
## **Step 3: Rule Selection - Pattern Matching**

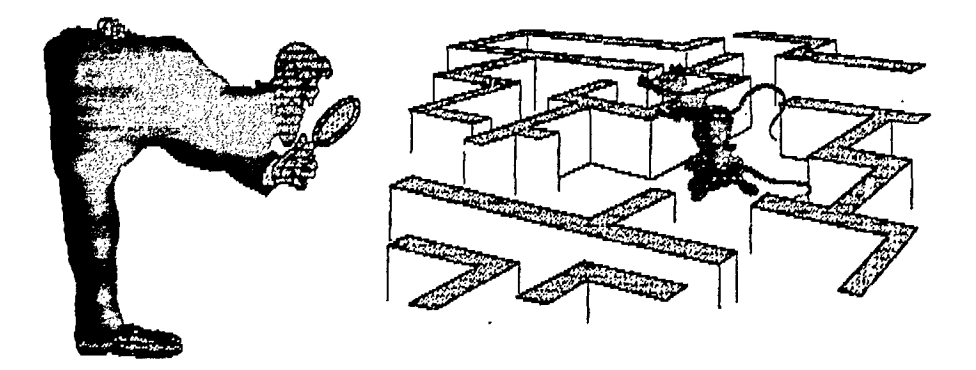

**pattern matching by similarity measures** 

## **Step 4: Inferencing**

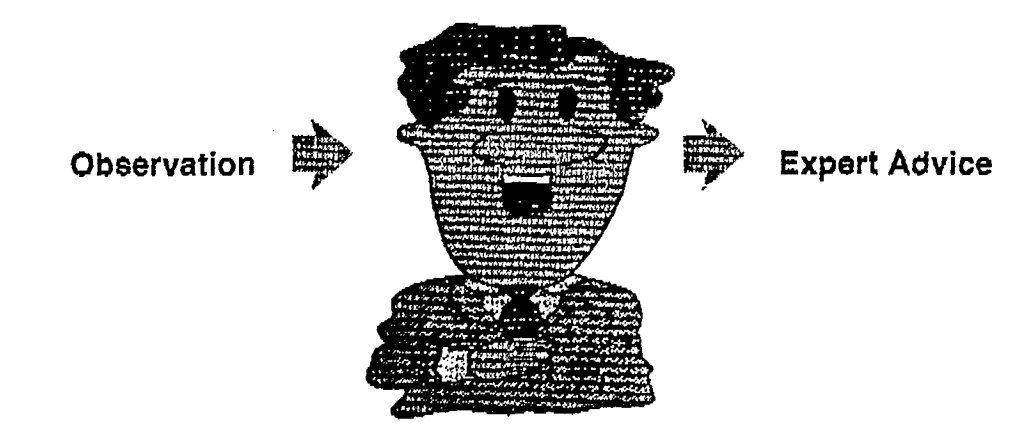

## FLES versus Well-known Dispatching Rules

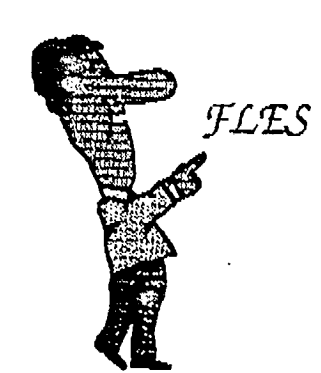

J.

- shorter cycle times
- less tardy jobs
- less WIP

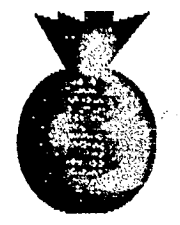

- no more overloaded systems
- self-learning decision engine

Software Demo

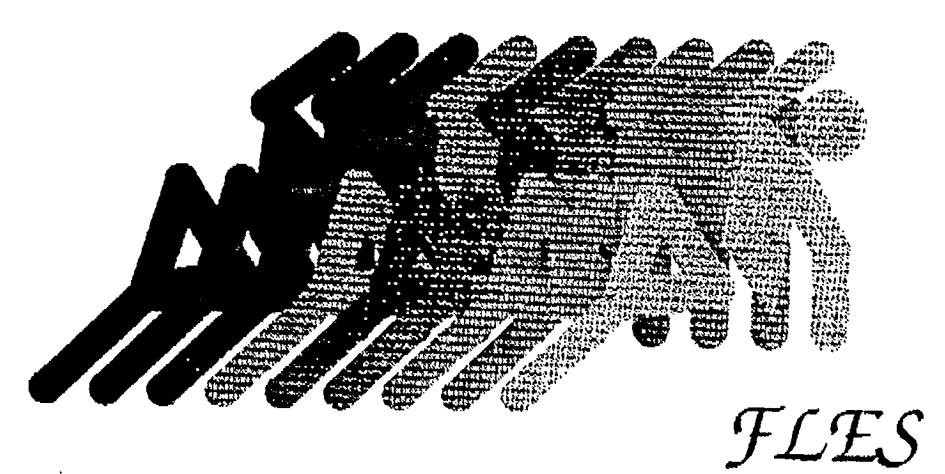

# **How Does FLES Work?**

#### Step 1: User Input > Observed System State

priority, slack time, earliest start date

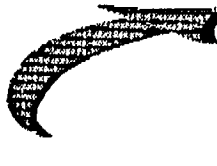

prlority, slack time, remaining processing time

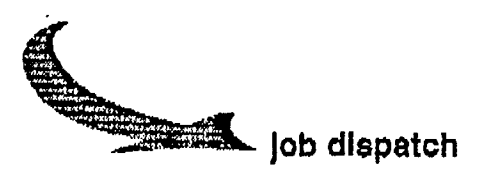

job release

#### Step 2: Fuzzify User Input

10 days of due date

Priority 1 lot

2 days of slack time

1.5 days of work left

Can start after 2 days

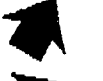

#### High Due Date

Very High Priority

Medium Slack Time

LowRemaining Time

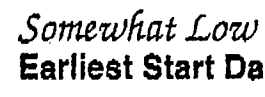

**Earliest Start Date** 

# **Step 3: Define Fuzzy Sets**

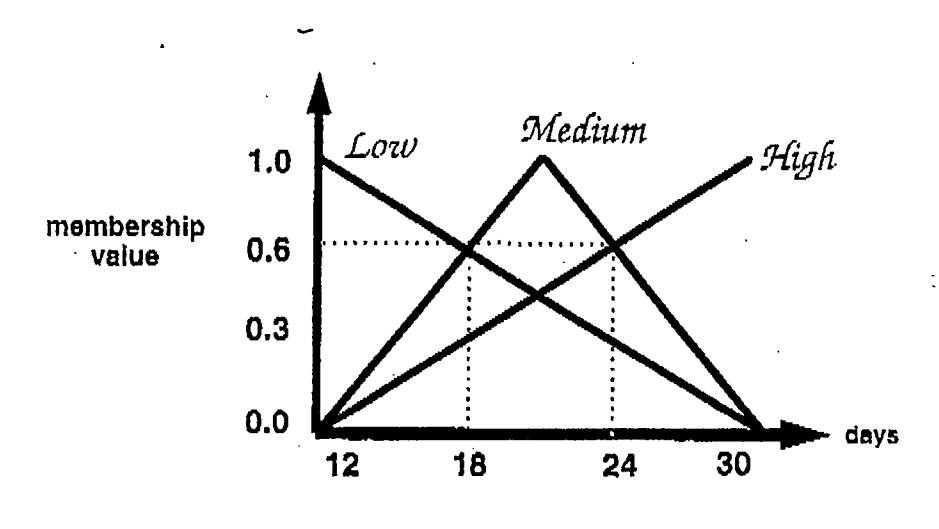

**cycle time with fuzzy sets** 

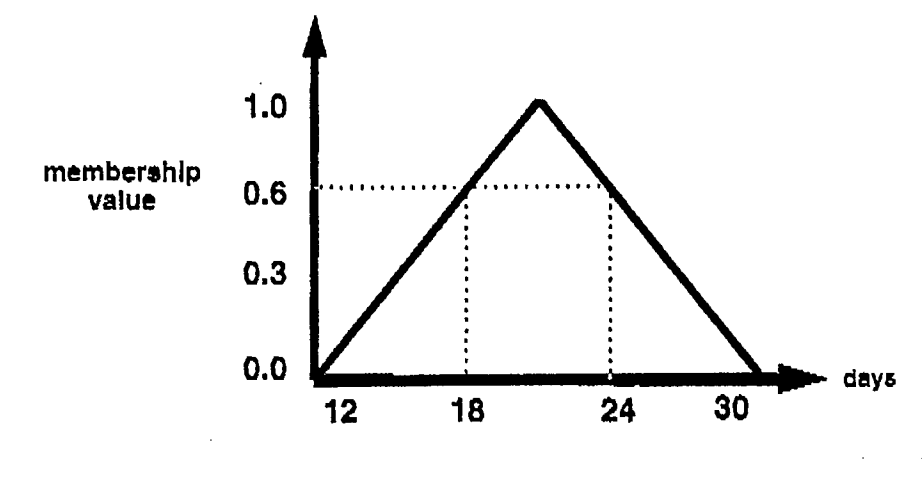

**medium cycle time** 

**Step 4: Construct the Rule Base** 

**expert's knowledge is specified in the form of production rules** 

# *IF premise THEN conclusion*

# **Rule Base in FLES**

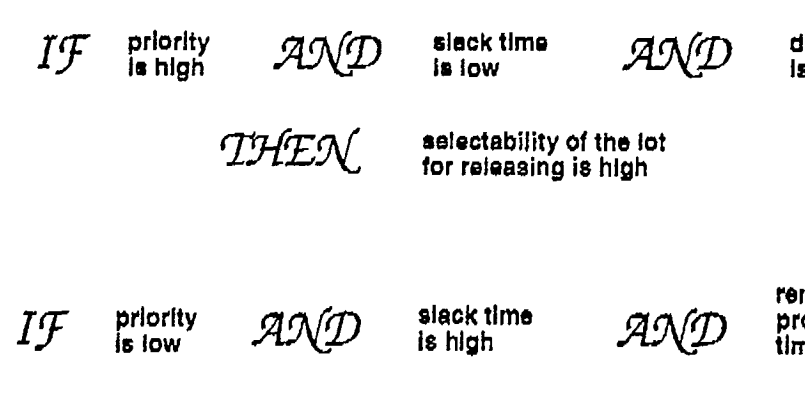

**remaining processing time I. low** 

**ue date** 

THEN

**selectsbillty of lot for next dispatching is low** 

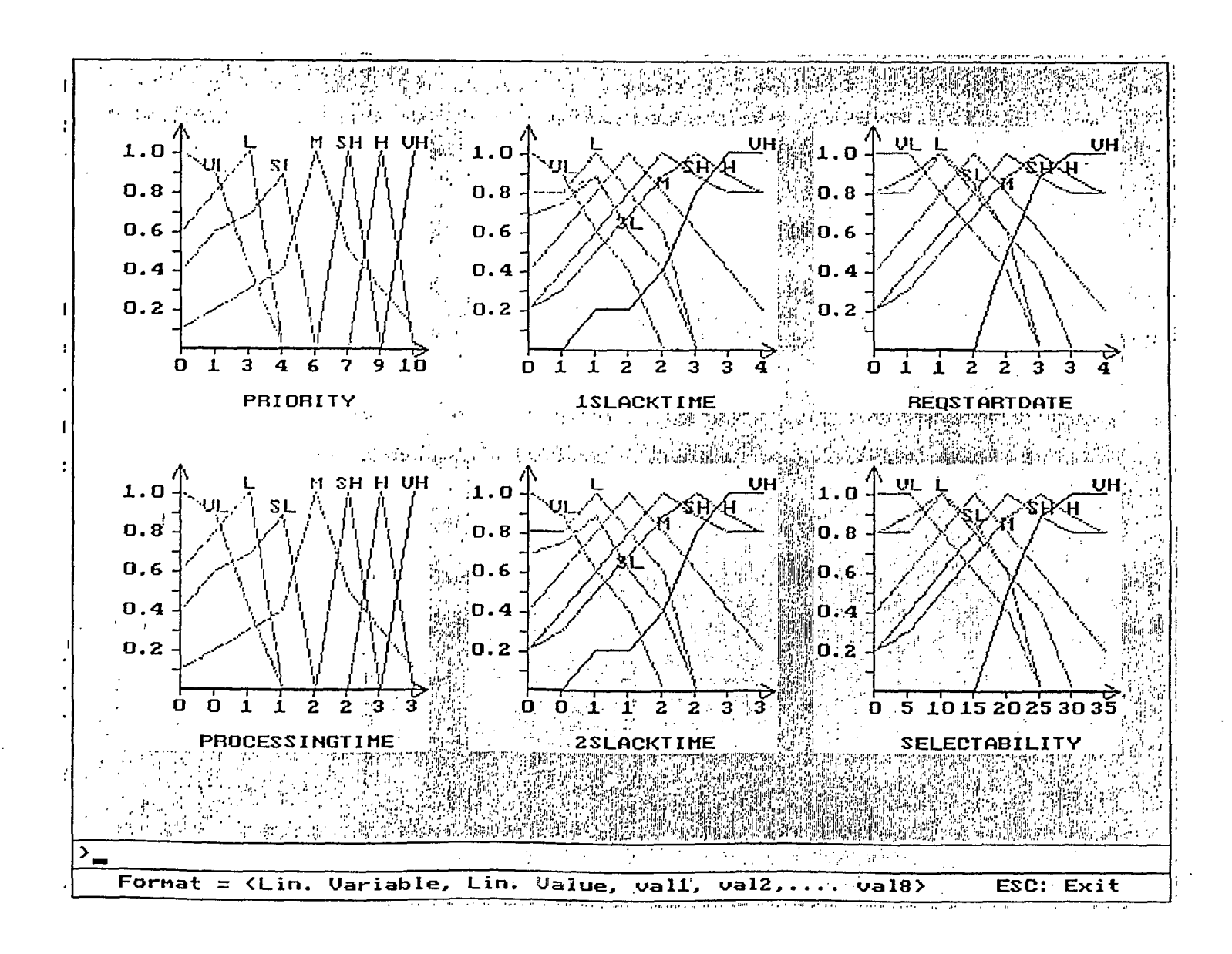

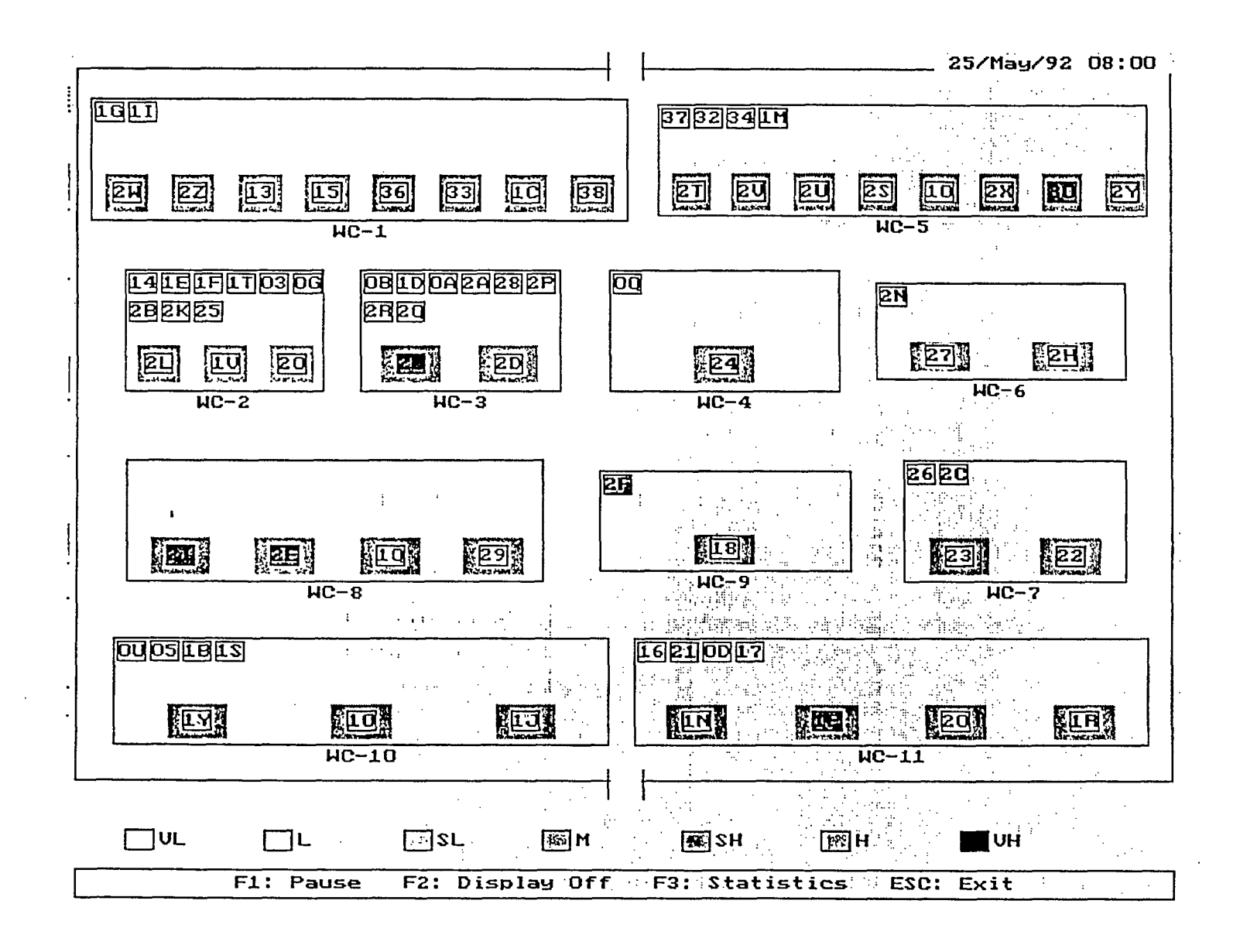

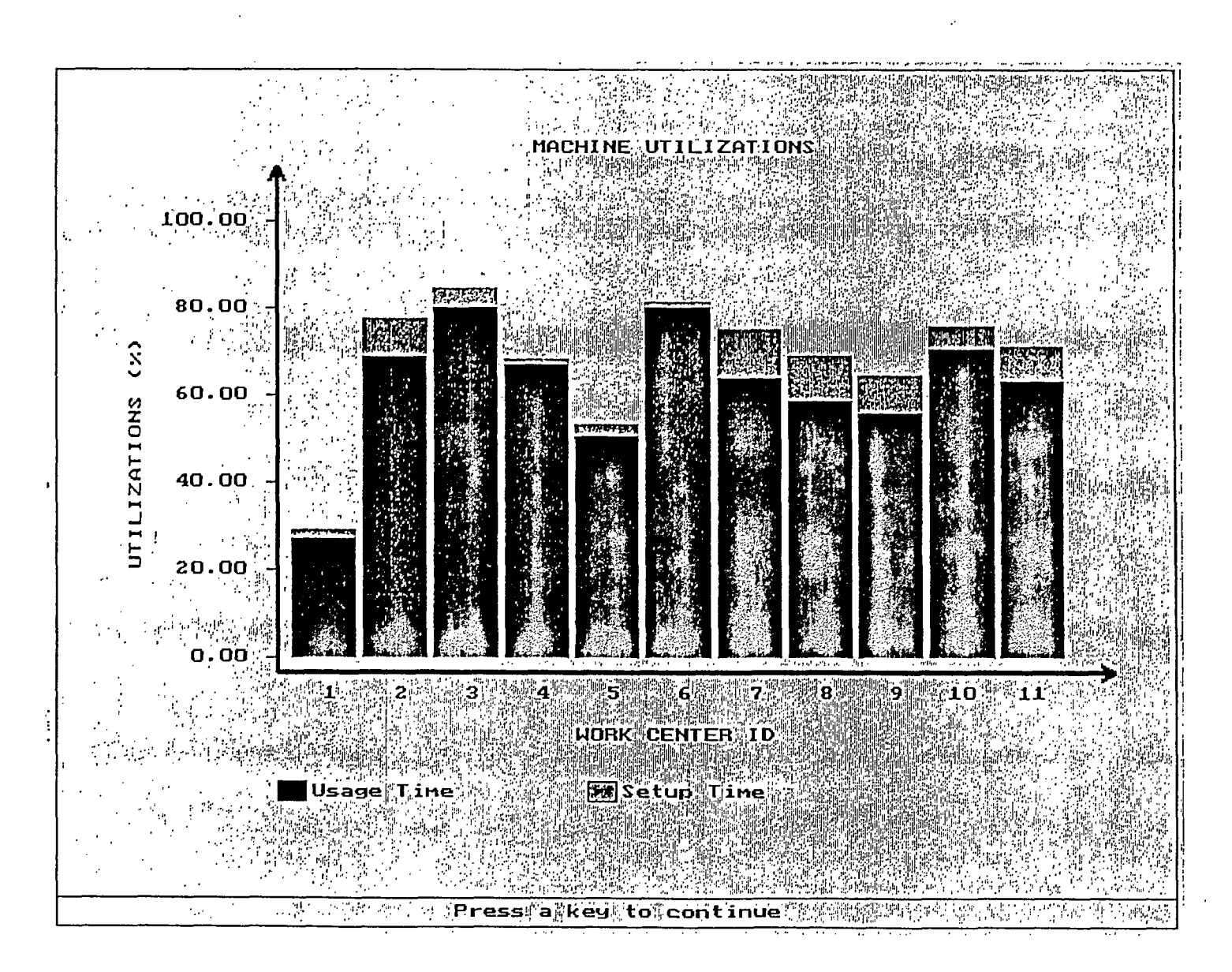

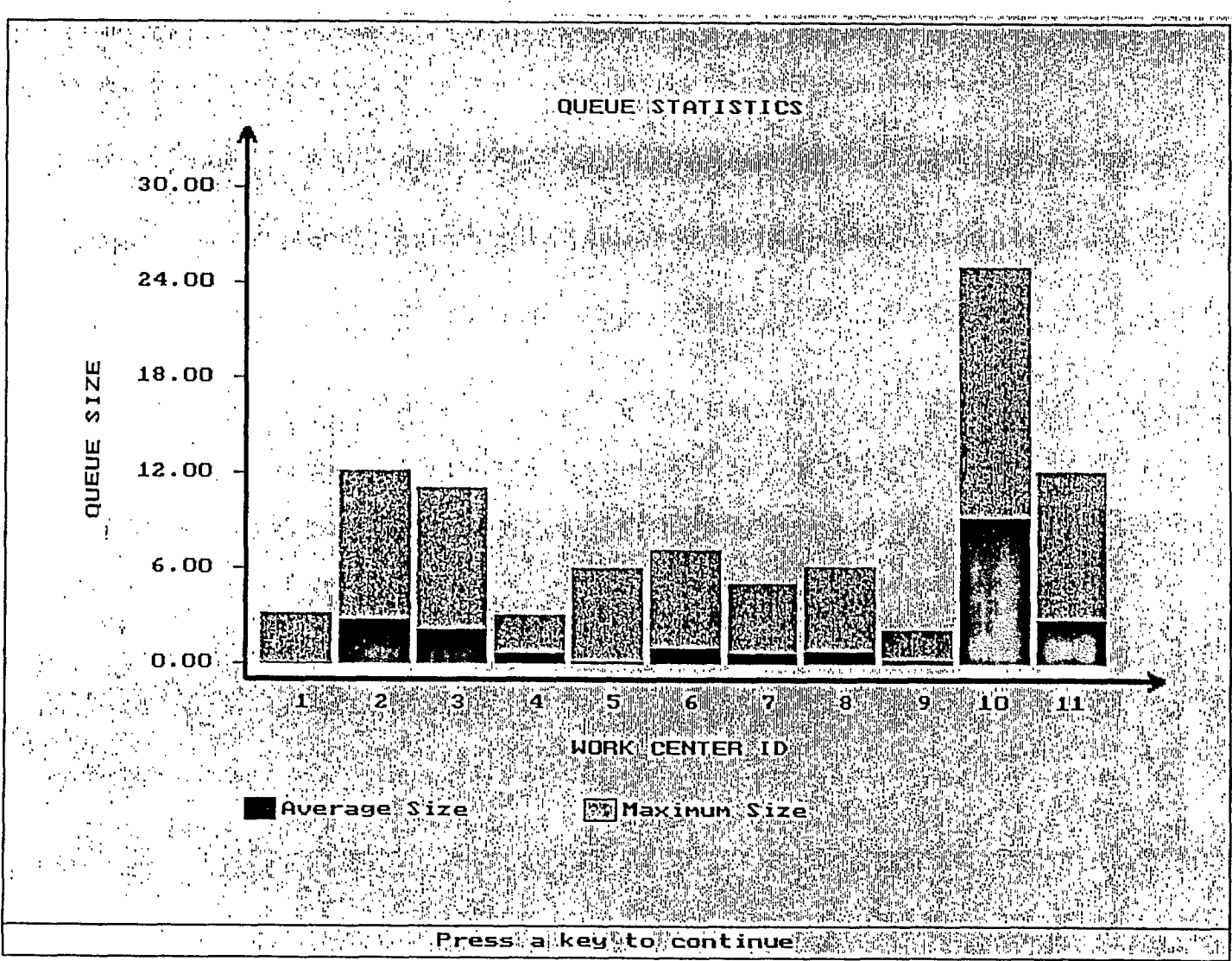

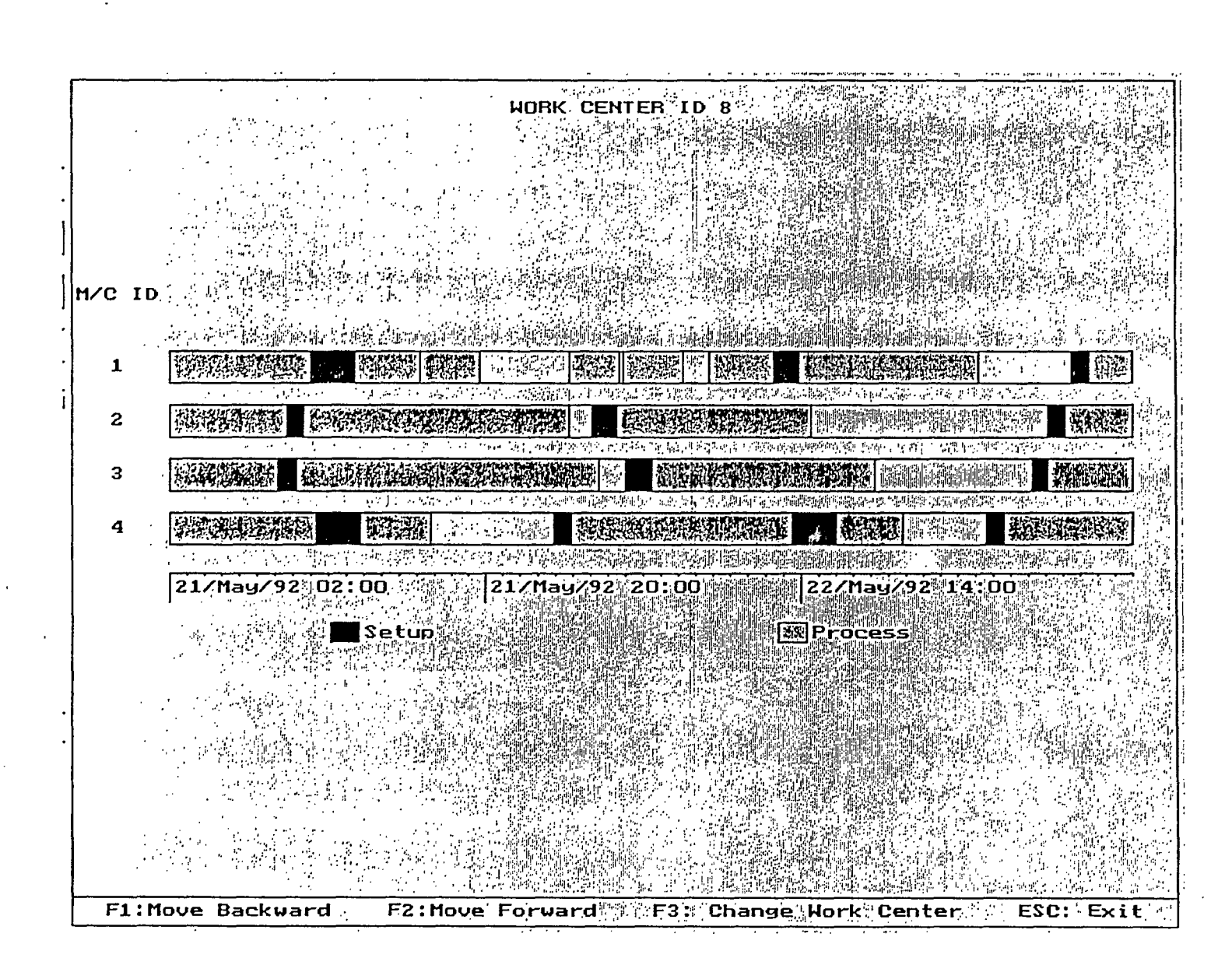

#### **INTELLIGENT BUSINESS SYSTEMS**

**• Integrate fuzzy set expert systems, conventional expert systems and OR/Management Science models as needed** 

**• Preference data from consumers can combined with scanner, shipment and customer data** 

**• Market share estimates continually update other systems, such as distribution and production scheduling** 

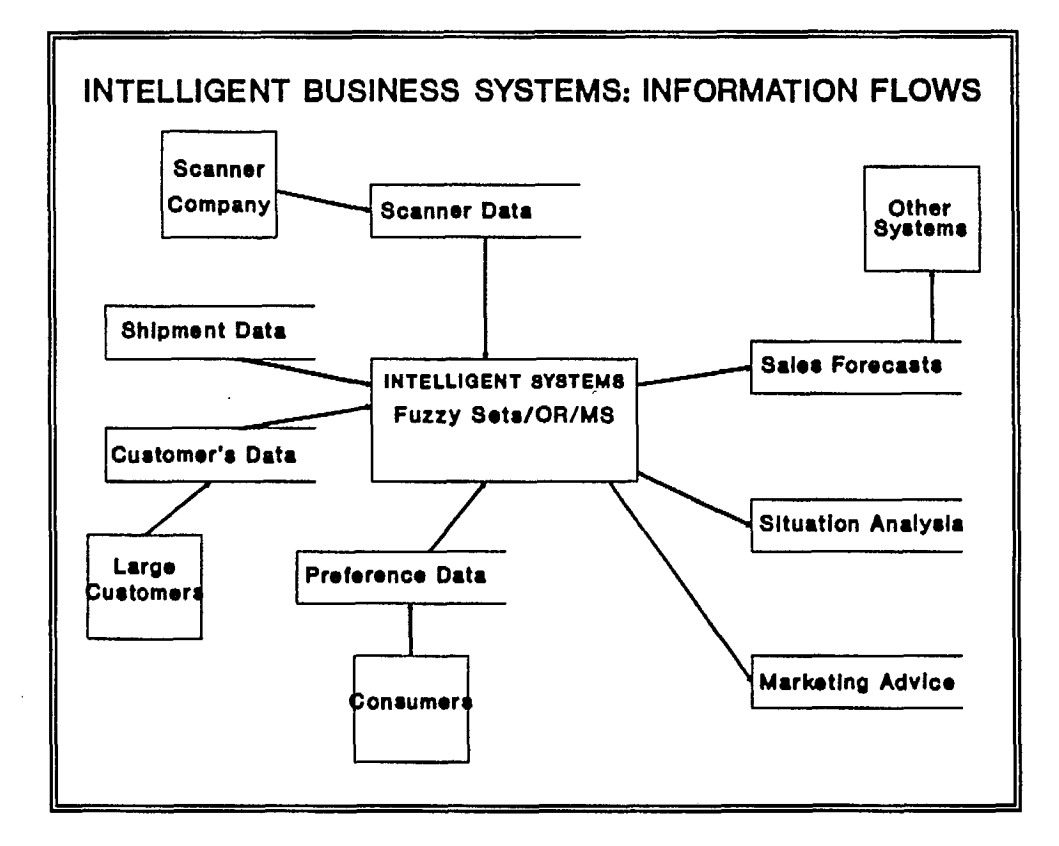

#### **CONSUMER PREFERENCE MODELS**

#### **CONSUMERS:**

**• Use linguistic ratings ("very good")** 

**• Often use linguistic attributes ("roomy interior" for car instead of 95 cu. feet)** 

**• Differ as to salient attributes, attribute values and the meaning of linguistic ratings** 

**• Provide meaningful ratings for only a small number of individually adjusted product profiles** 

#### **PREFERENCE MODELS:**

**• Must accurately represent ratings in the model** 

**• Must allow individual variations in attributes, attribute values and rating definitions** 

**• Should be easily implemented with a small number of profile ratings using automated data collection software** 

**• High predictive validity and accurate market share estimation for product design and market segmentation** 

#### **PREFERENCE MODELS**

#### **LINGUISTIC PREFERENCE MODEL:**

$$
\mu_{B'}(y_j,m) = \sum_{I=1}^T \frac{w_i}{\sum_{K=1}^T w_k} \times \mu_{A_i}(x_j,m)
$$

**Where:** 

- **• p is the fuzzy set membership function for A, B, B'**
- **• A; is the linguistic rating for the ith attribute**
- **• B,,B; are the actual and predicted overall ratings**
- **• m iS a holdout product profile**
- $\bullet$   $x_i$ ,  $y_i$  are domain values (0-100 subjective evaluations)
- **• wiare elicited attribute importance weights (1-7)**

**CRISP VECTOR MODEL:** 

$$
y(m) - \sum_{i=1}^{T} (w_i \times e_i(m)) + w_0
$$

**Where:** 

- *• y* **(m) calculated overall evaluation**
- **• ei(m) is evaluation of the ith attribute (1-7)**
- **• wi are individually estimated attribute importance weights (OLS regression from 18 estimation profiles)**

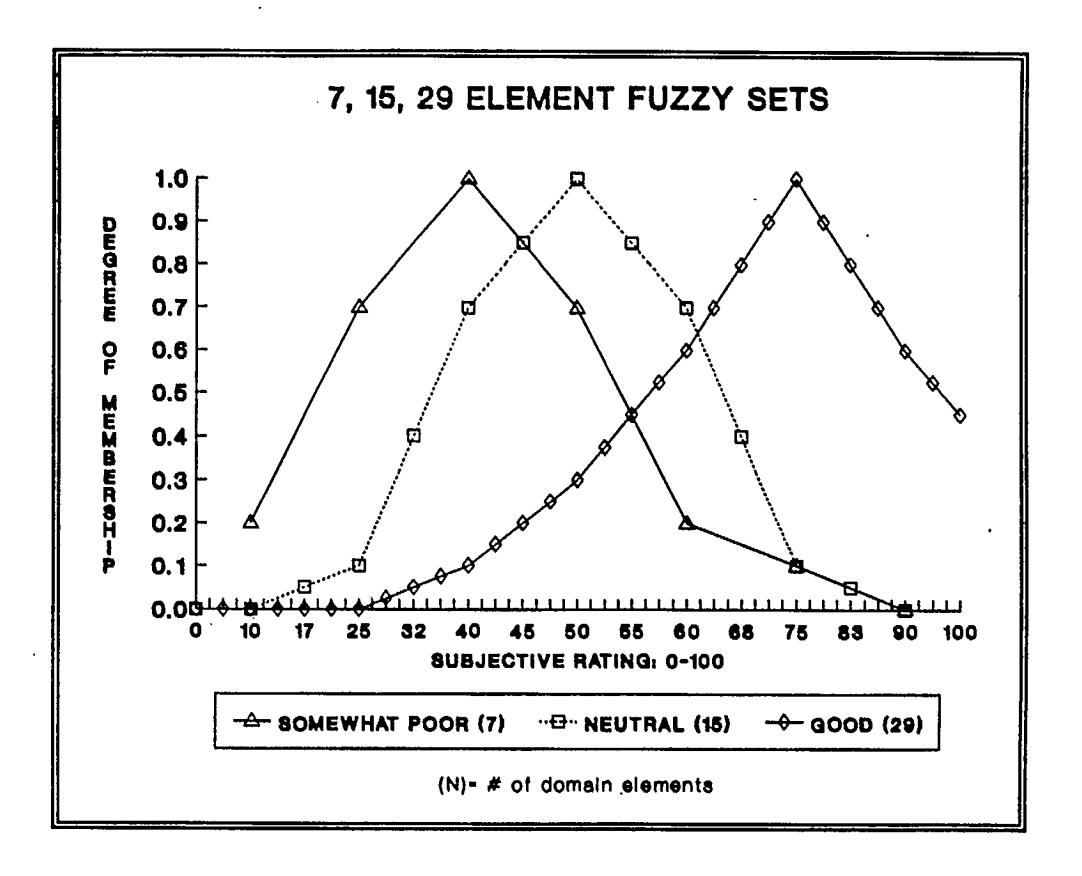

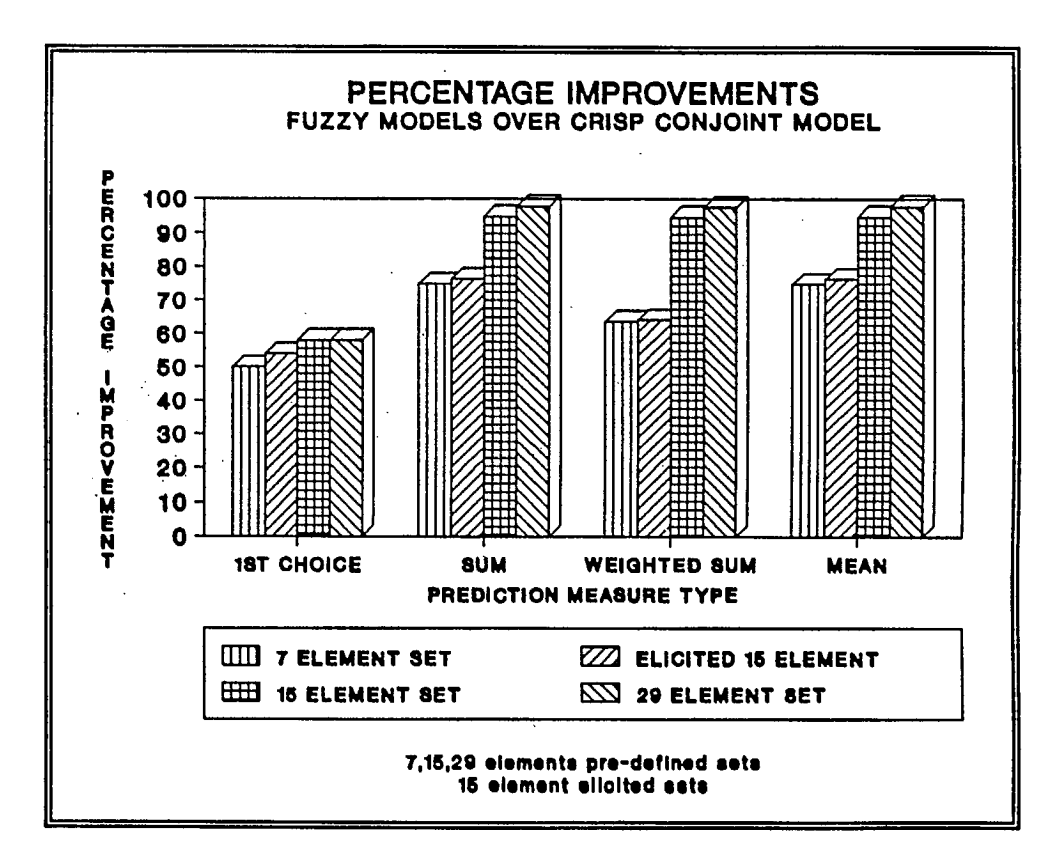

# **PREDICTION RESULTS**

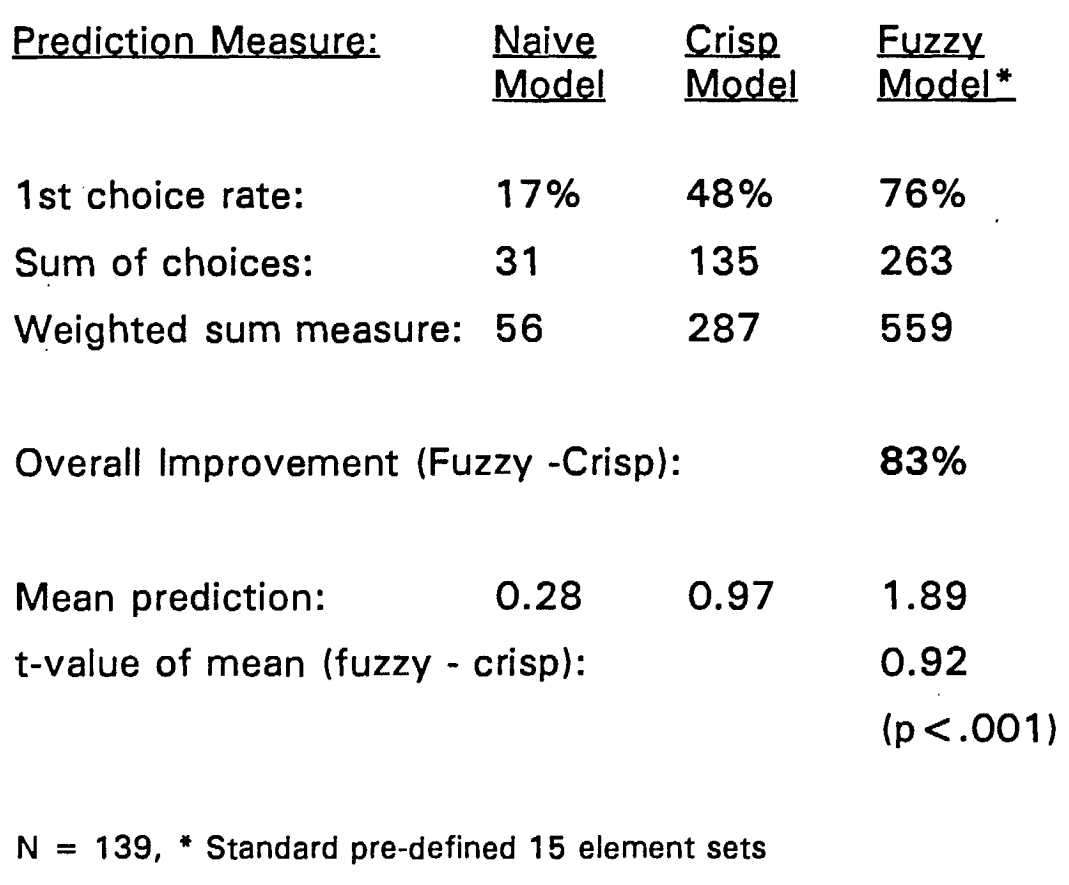

#### **MARKET SHARE PREDICTION**

#### **I MARKET SHARE MODEL:**

**The probability of choosing a given alternative m from a choice set is given by** 

$$
P(m) - (e^{\beta y(m)} / \sum_{P=1}^{6} e^{\beta y(p)})
$$

**Where:** 

**1** 

**I.** 

**1** 

**1** 

**• P (m) is the probability of selecting holdout product m, given a crisp preference score y (m)** 

#### **FUZZY TO CRISP CONVERSION:**

$$
y(m) = \sum_{N=1}^{15} (\mu_{B'}(y_n,m) \times n) / 15
$$

**Where:** 

- **• y (m) converted crisp preference score**
- $\bullet$   $\mu_{B}$  ( $\gamma_n$ , m) is the membership function for holdout m
- **• <sup>n</sup>is the weight for each set element, as well as the summation index for domain elements**  $y_n$

#### **MARKET SHARE ESTIMATES**

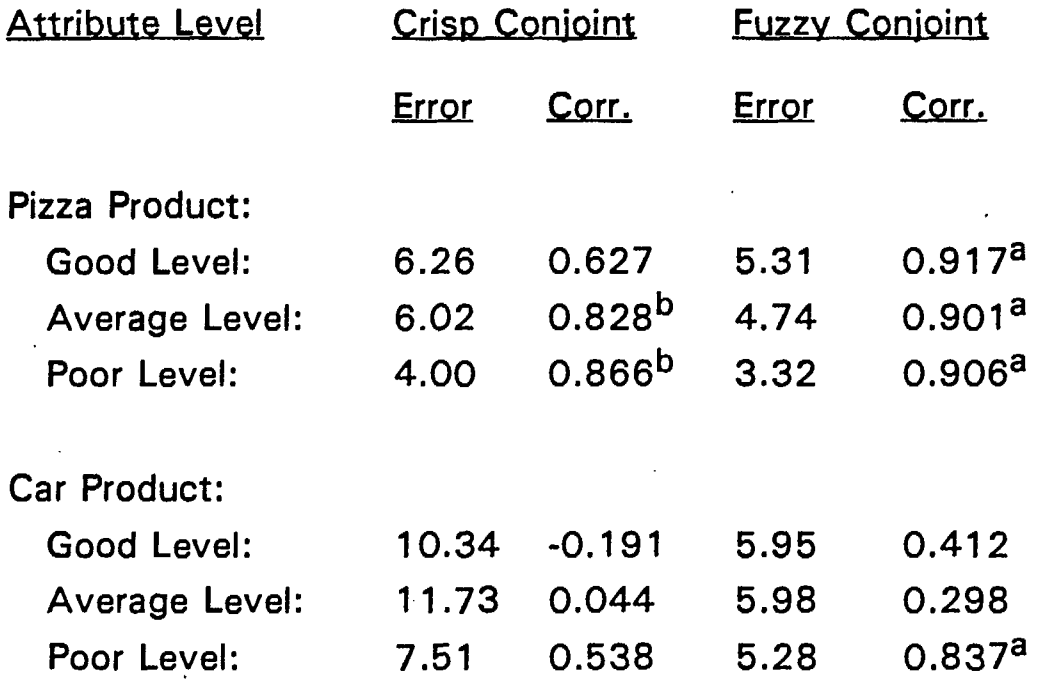

**p < .01. b p < .05. Abs. = Absolute Value** 

**Error = Mean absolute market share error (predicted - actual) Corr. = Correlation between predicted and actual share**  Levels are the average of all 4 attributes for all subjects  $(n = 104$ **for pizza, 96 for compact car ).** 

#### **CONCLUSIONS**

**• High rates of predictive validity ( > 80% 1st choice) by representing ratings with fuzzy sets** 

**• Improved accuracy of market share estimates** 

**• Greater improvement for subjects that prefer, or for products that involve, linguistic attribute information** 

**• Adaptive computer software combined with simple but flexible models improve predictive validity with less data** 

**• Good results over 4 studies, 300 subjects, 2 products and relative to existing conjoint models** 

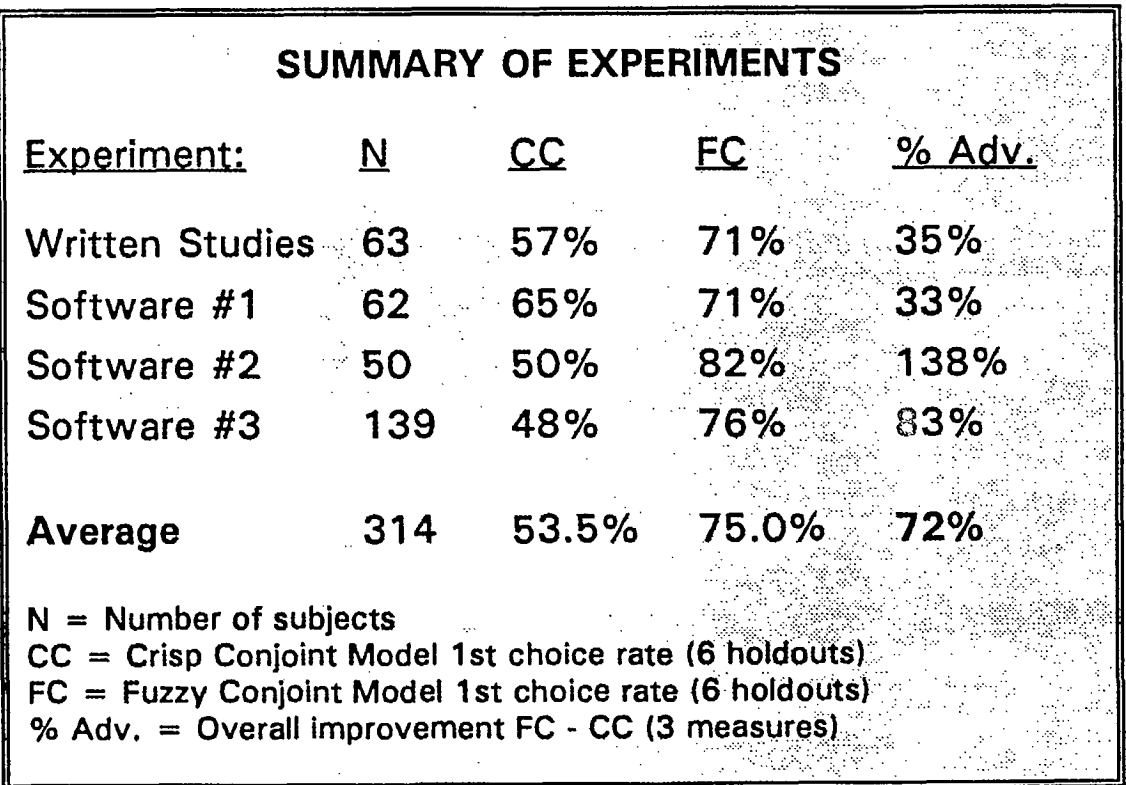

# Japanese History of

- Fuzzy Engineering Research
- 1972 Working Group on Fuzzy Systems, TIT
- 1972 Annual report "General Problems 1981 on Fuzzy Systems"
- 1972 Workshop on Fuzzy Systems by Society for Instrumentation and Control Engineers
- 1983 Fuzzy Control Application to Water Purification Process, Fuji Elec. &l TIT
- 1984 IFSA Japan Chapter

1984 Annual Symposium on Fuzzy Syster present

- 1987 Fuzzy Control Application to Subway in Sendai City, Hitachi
- 1987 Second IFSA Congress, Tokyo
- 1987 1st "Fuzzy Vogue"
- 1988 International Workshop on Fuzzy Systems Application in Iizuka
- 1989 LIFE Project, MITI
- 1994
	- 1989 Fuzzy Systems Research Project,
	- 1989 Society for Fuzzy Theory and Systems (SOFT)
	- 1989 Fuzzy Control Application to Hot Water Supply Unit for Home Use, Matsushita

### 1989 Honda Prize to Prof. Zadeh

- 2nd "Fuzzy Voque" 1990
- 1990 International Conference on Fuzzy Logic & Neural Network, Iizuka
- 1990 Sino-Japan Joint Meeting on Fuzzy Sets and Systems, Beijing
- 1991 International Fuzzy Engineering Symposium, Yokohama
- 1991 AI Fuzzy Center
- 1992 Korea Japan Joint Symposium on Fuzzy Systems, Seoul

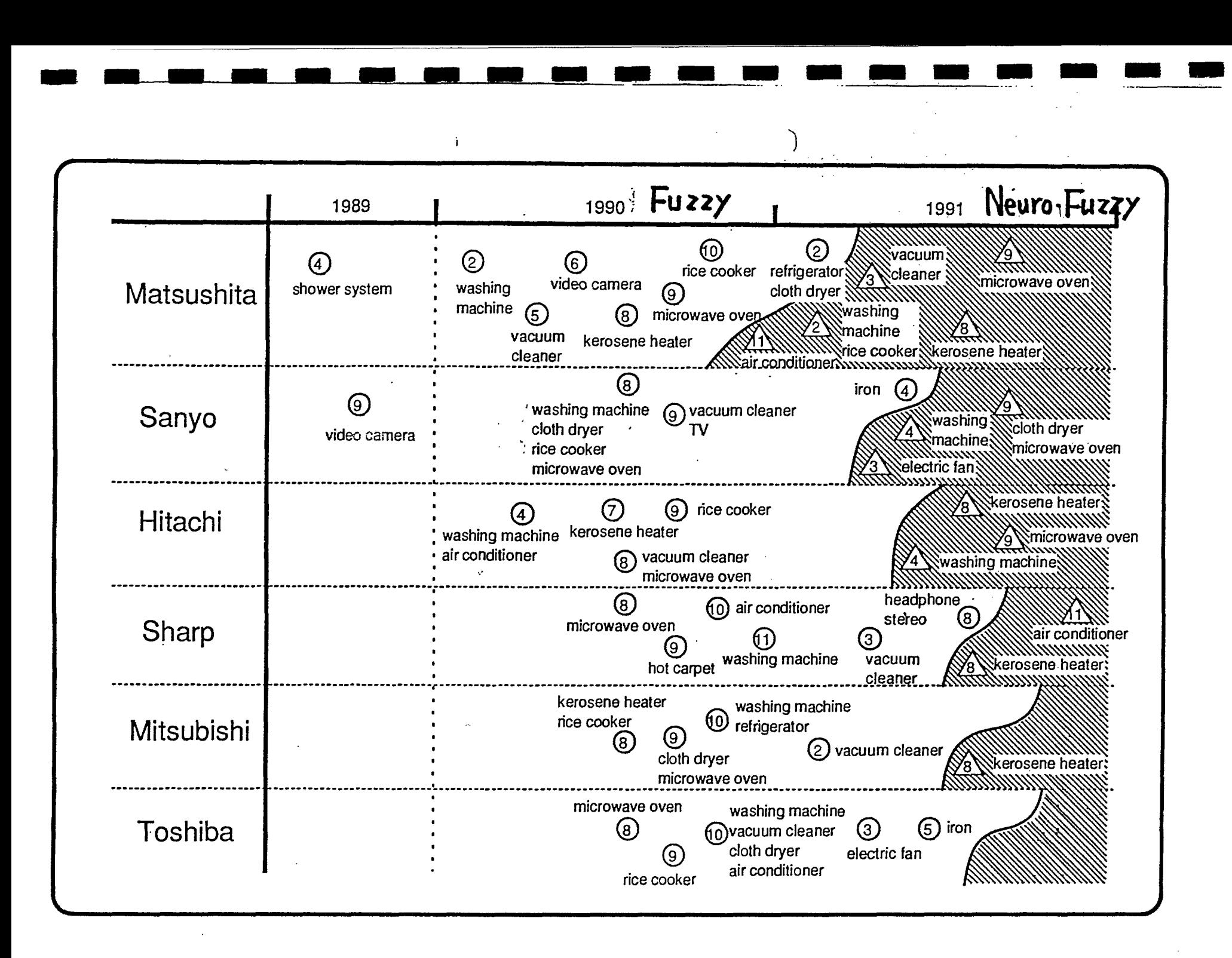

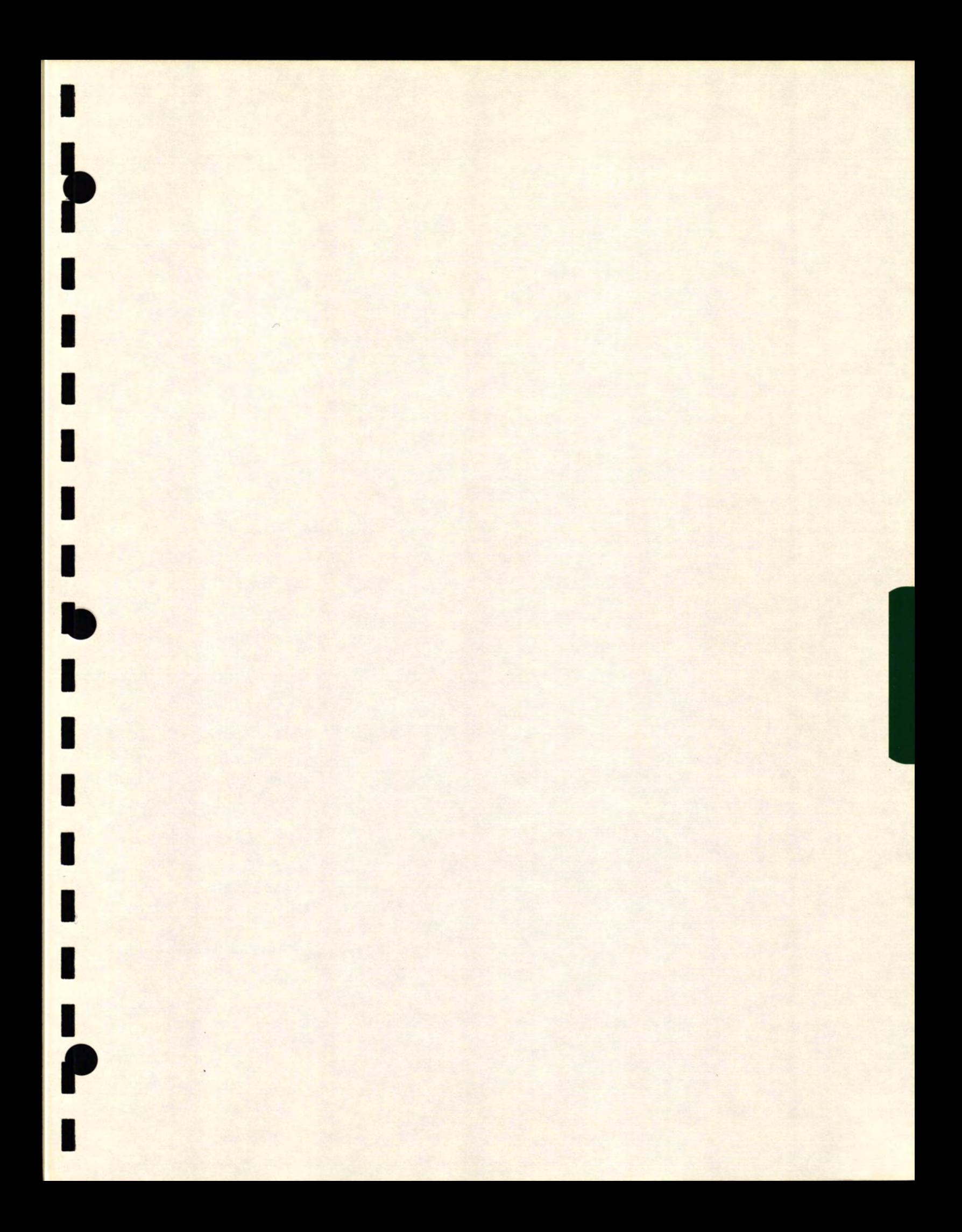

# **FUZZY LOGIC: A NEW WORLD TECHNOLOGY**

 $\pm$ 

 $\mathbf{r}$ 

**OMRON Canada Inc.** 

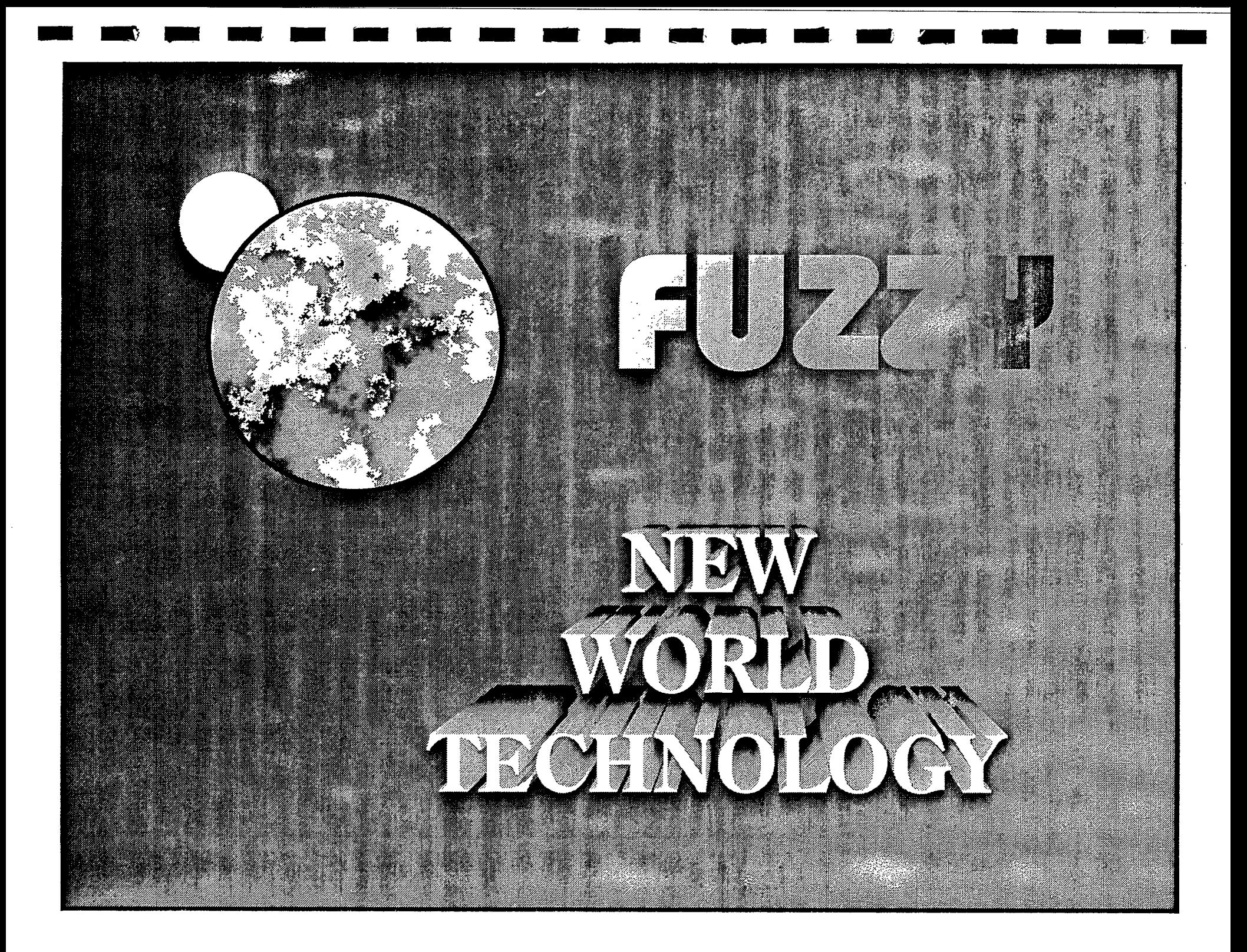

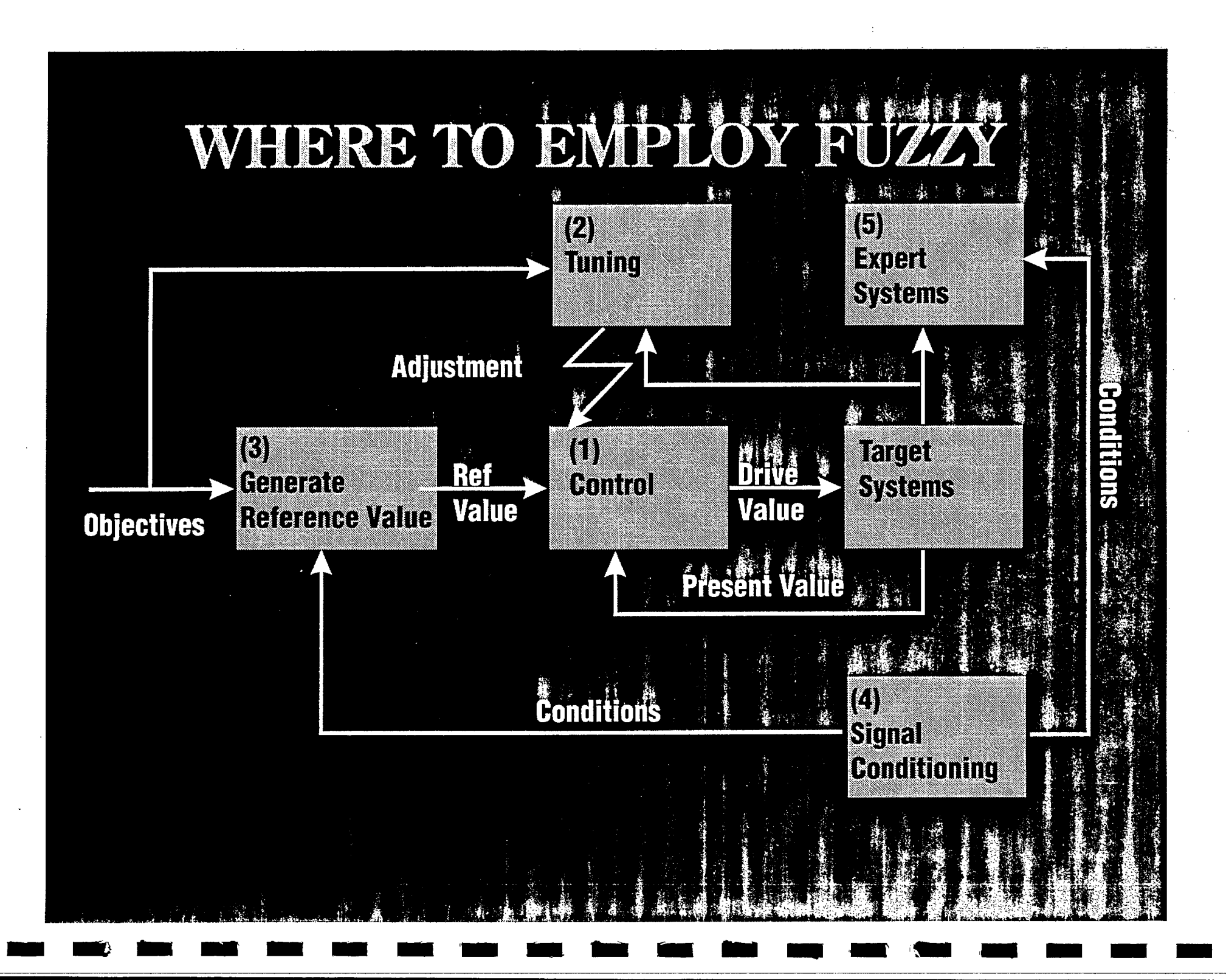

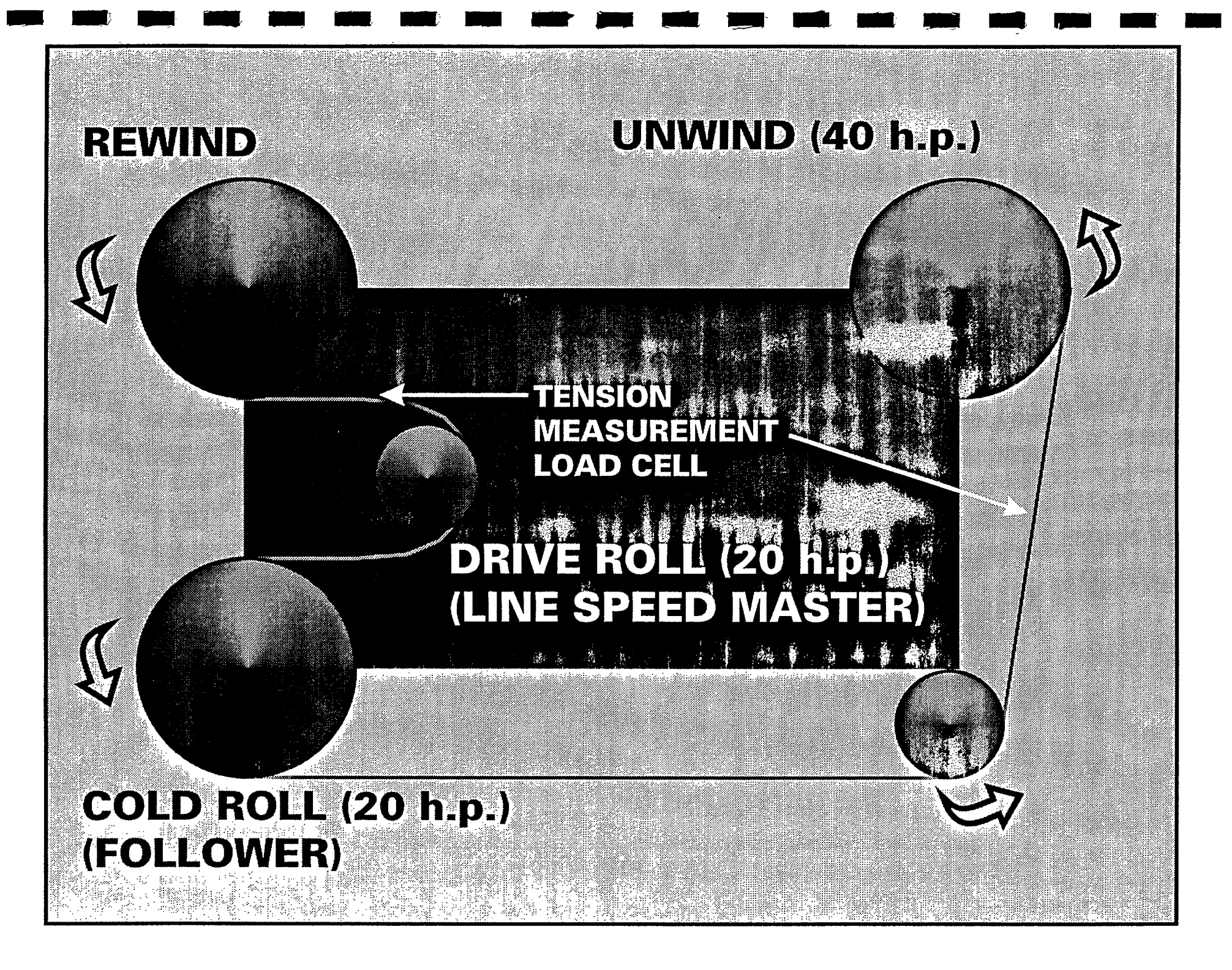

 $\frac{1}{2}$  and  $\frac{1}{2}$  ,  $\frac{1}{2}$  ,  $\frac{1}{2}$  ,  $\frac{1}{2}$  ,  $\frac{1}{2}$  ,  $\frac{1}{2}$  ,  $\frac{1}{2}$  ,  $\frac{1}{2}$  ,  $\frac{1}{2}$ 

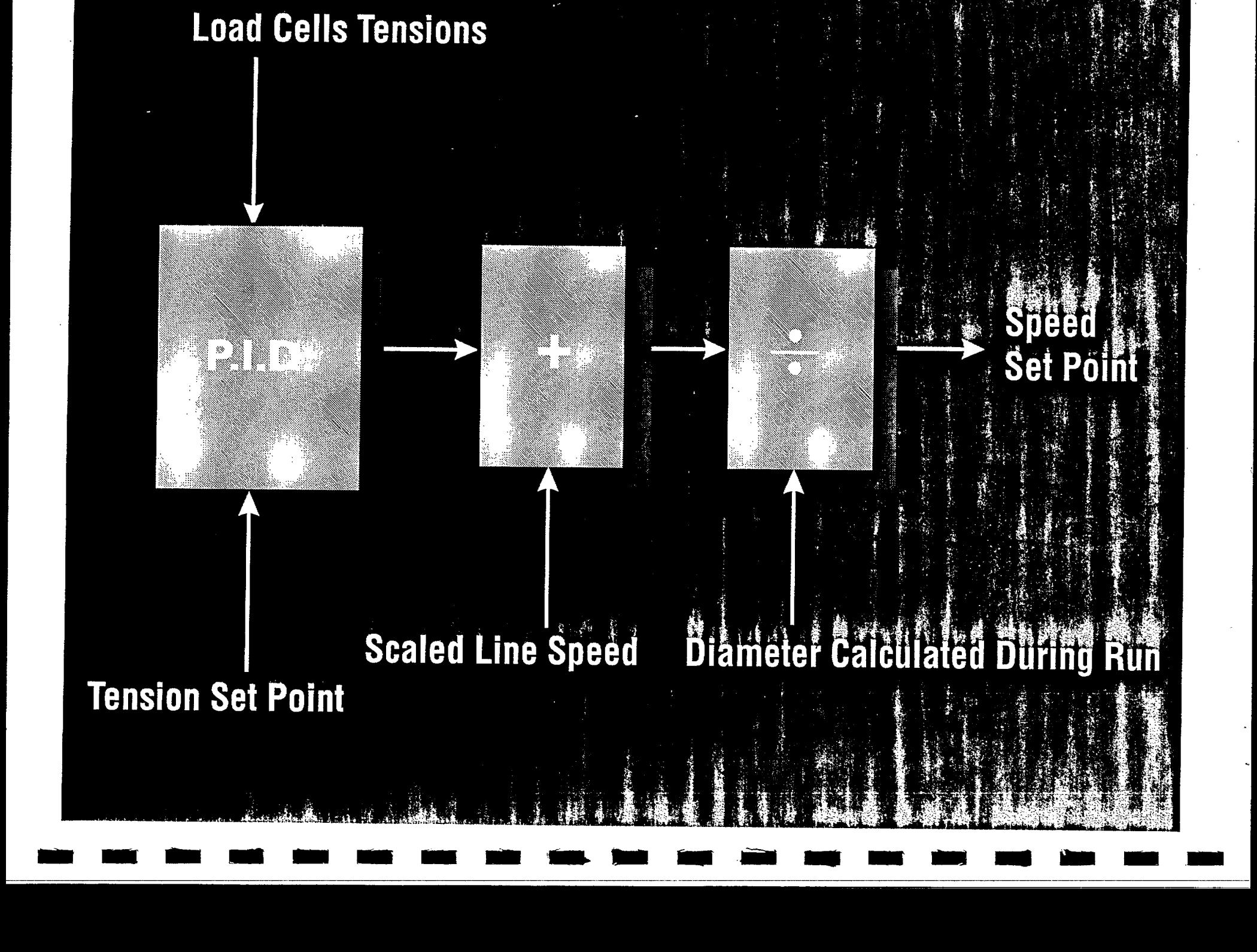

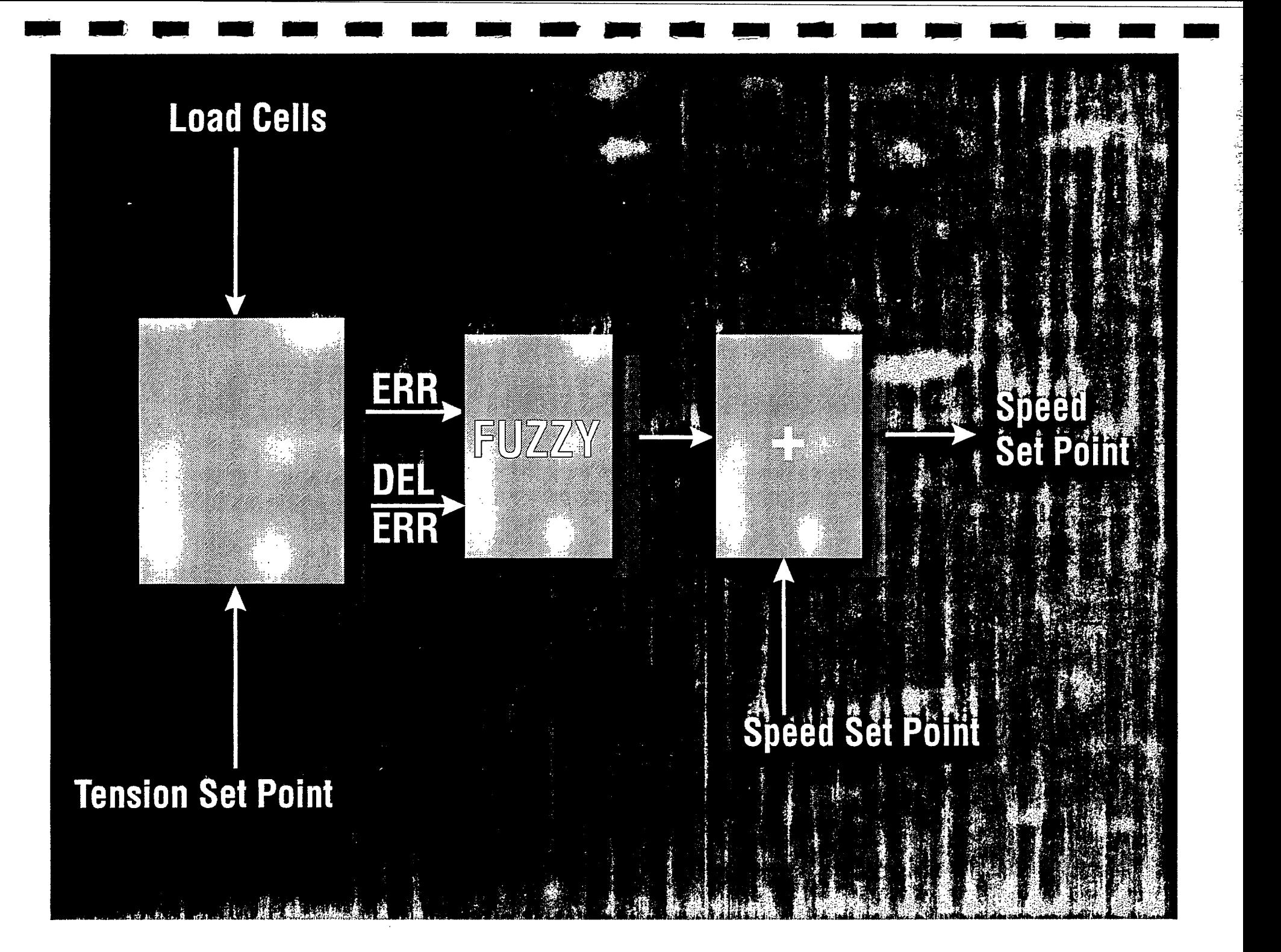

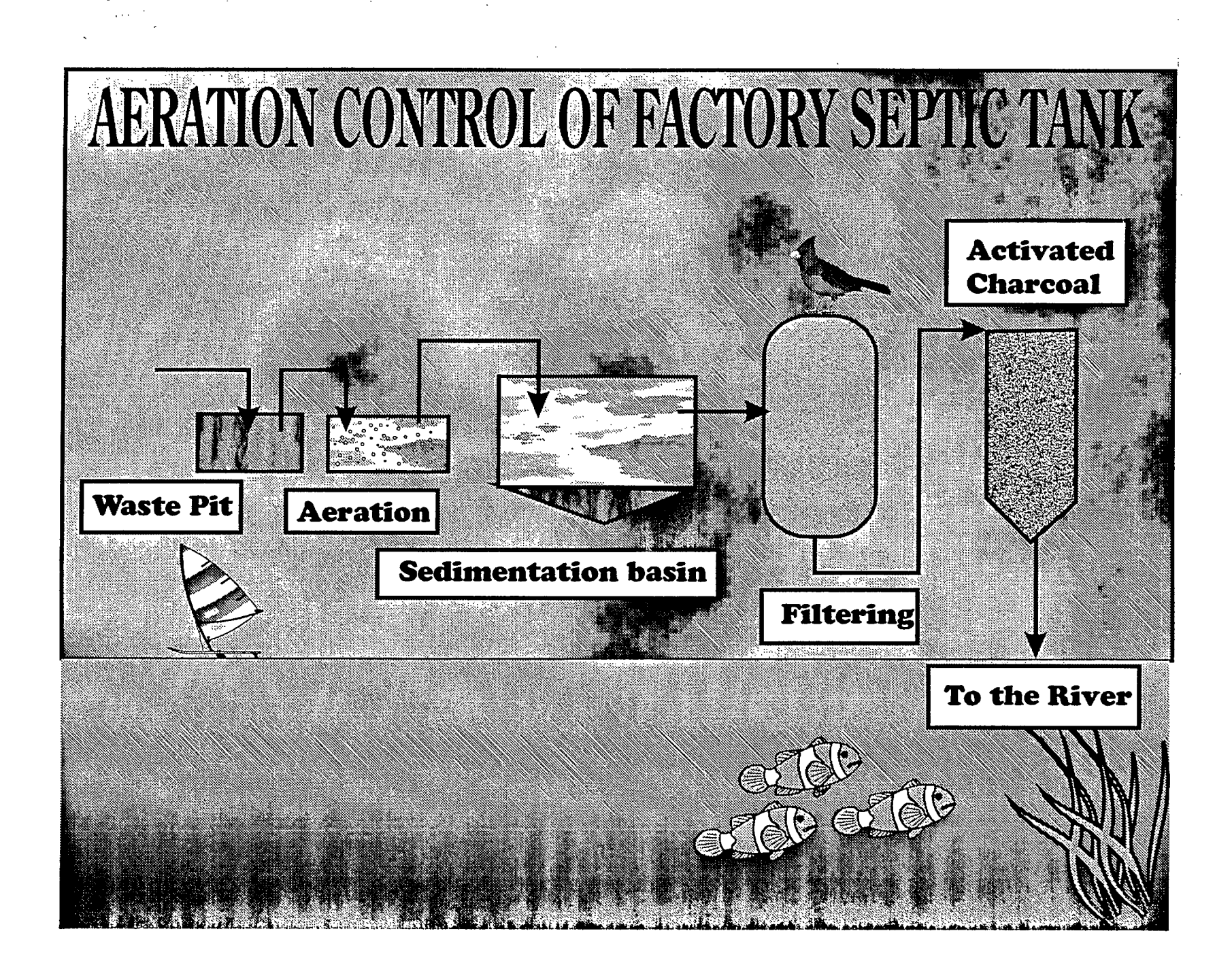

# EFFECTS

Stabilizes the quantity of oxygen contained in the sewage of septic tank system  $(1.2 \text{ to } 1.8 \text{ from } 0.3 \text{ to } 5.0 \text{ ppm}).$ 

Reduces the electricity required by the system by 22%

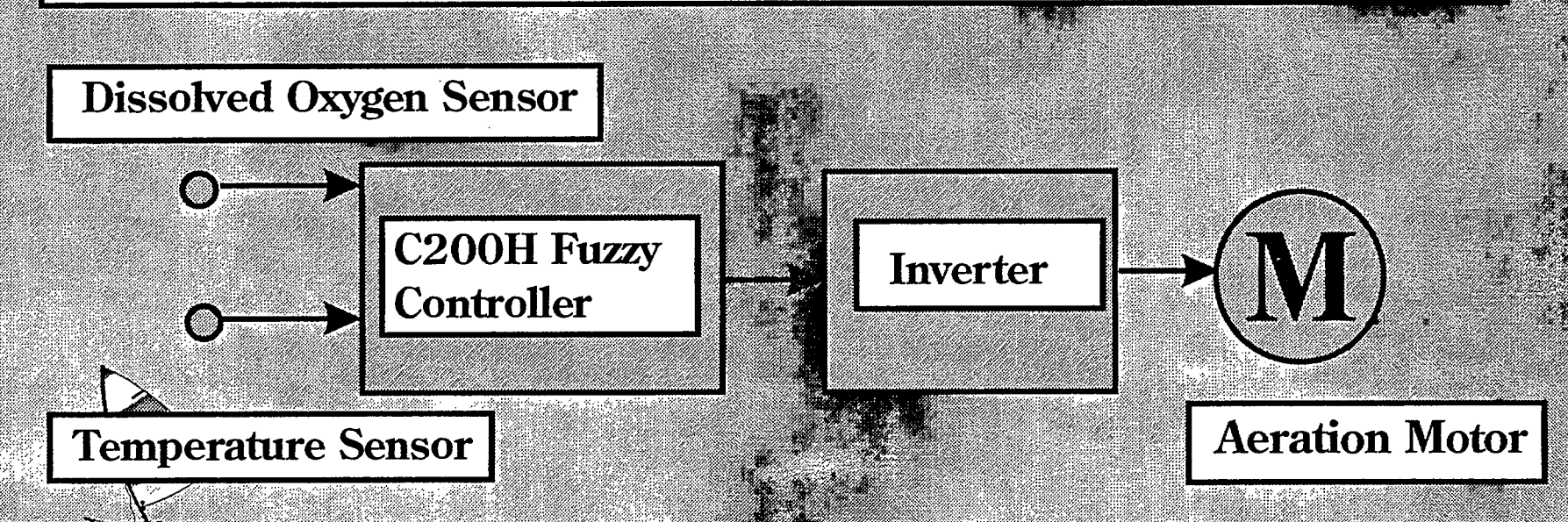

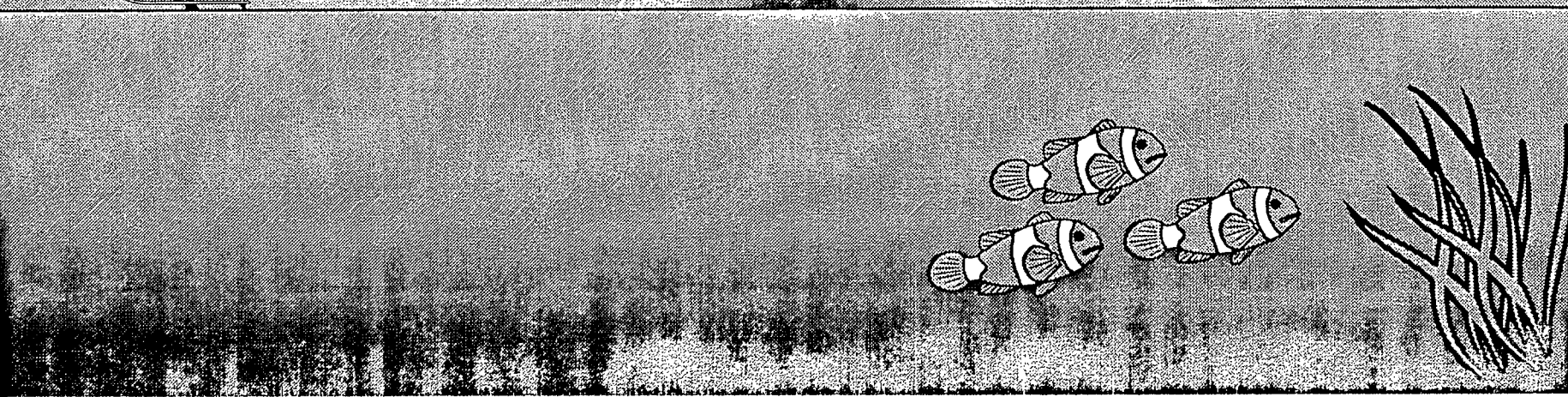

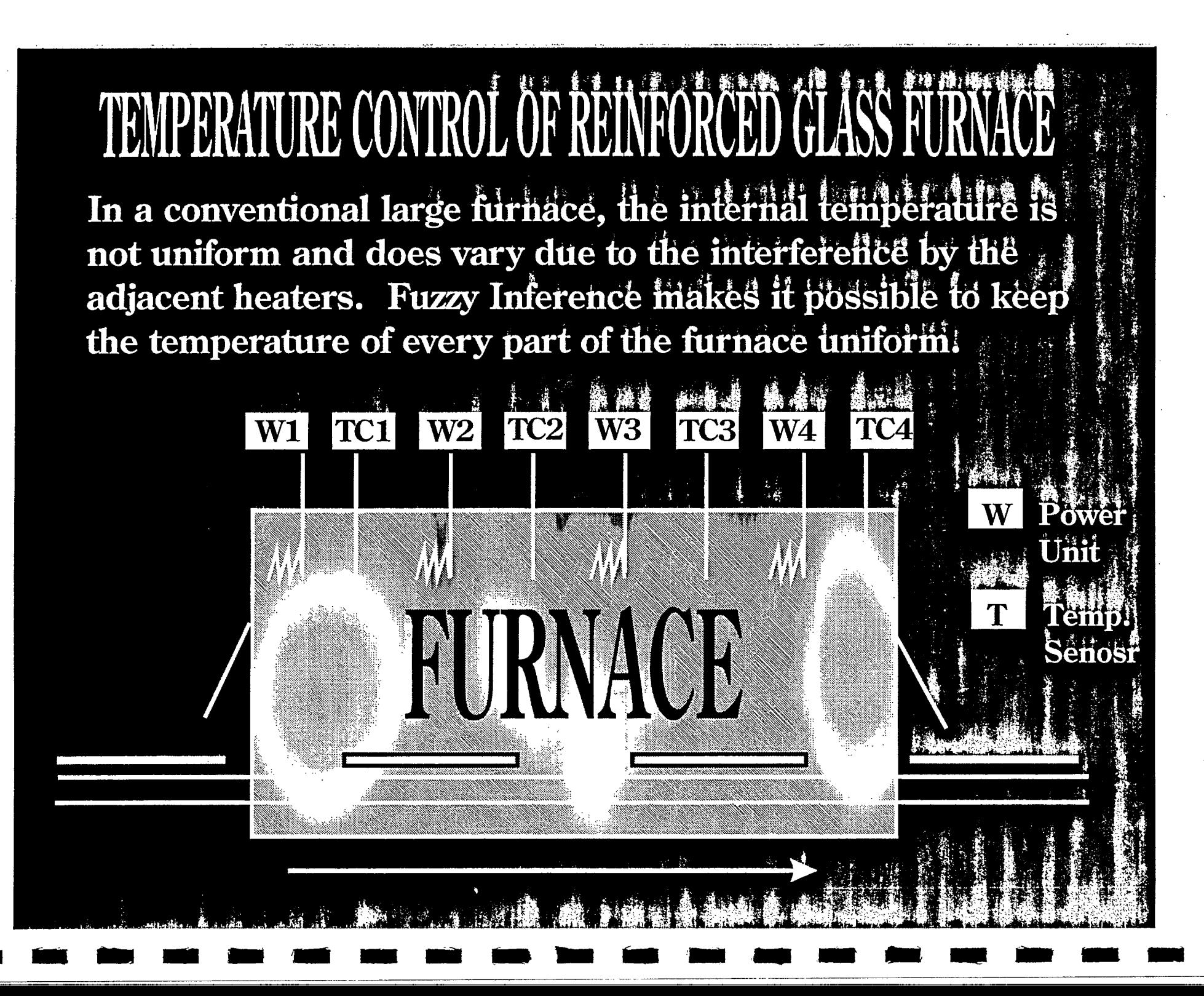

# **EFEE**

Improves the quality of reinforced glass processed by a furnace by reduced temperature ilticutations.

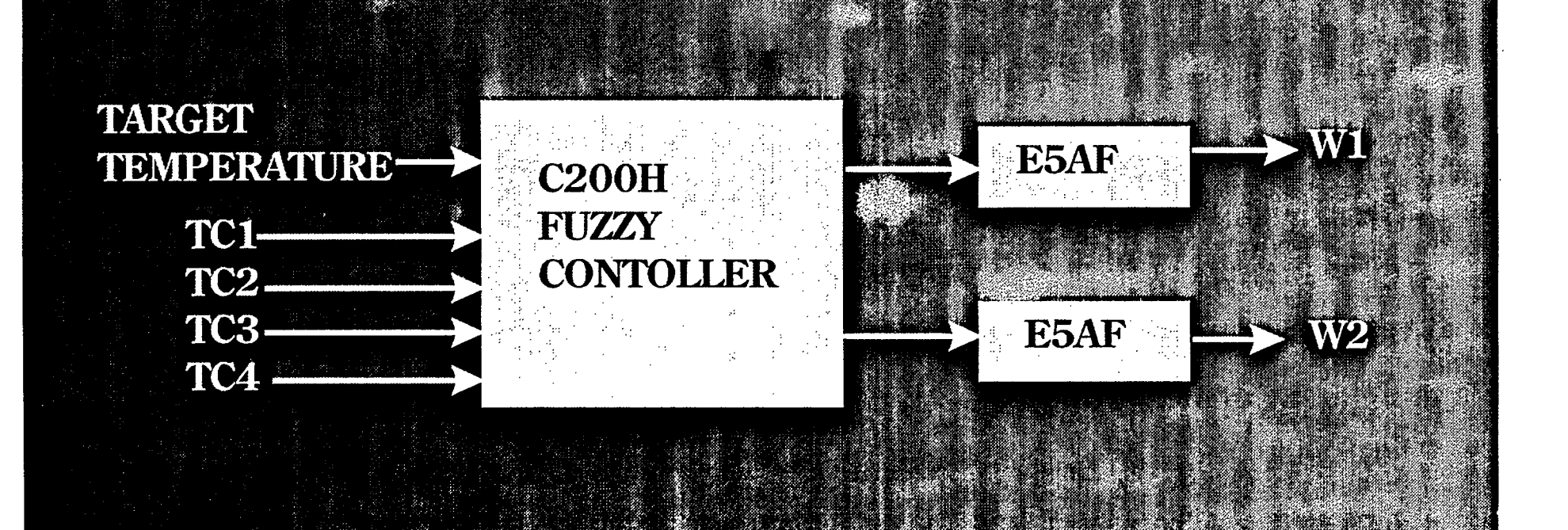

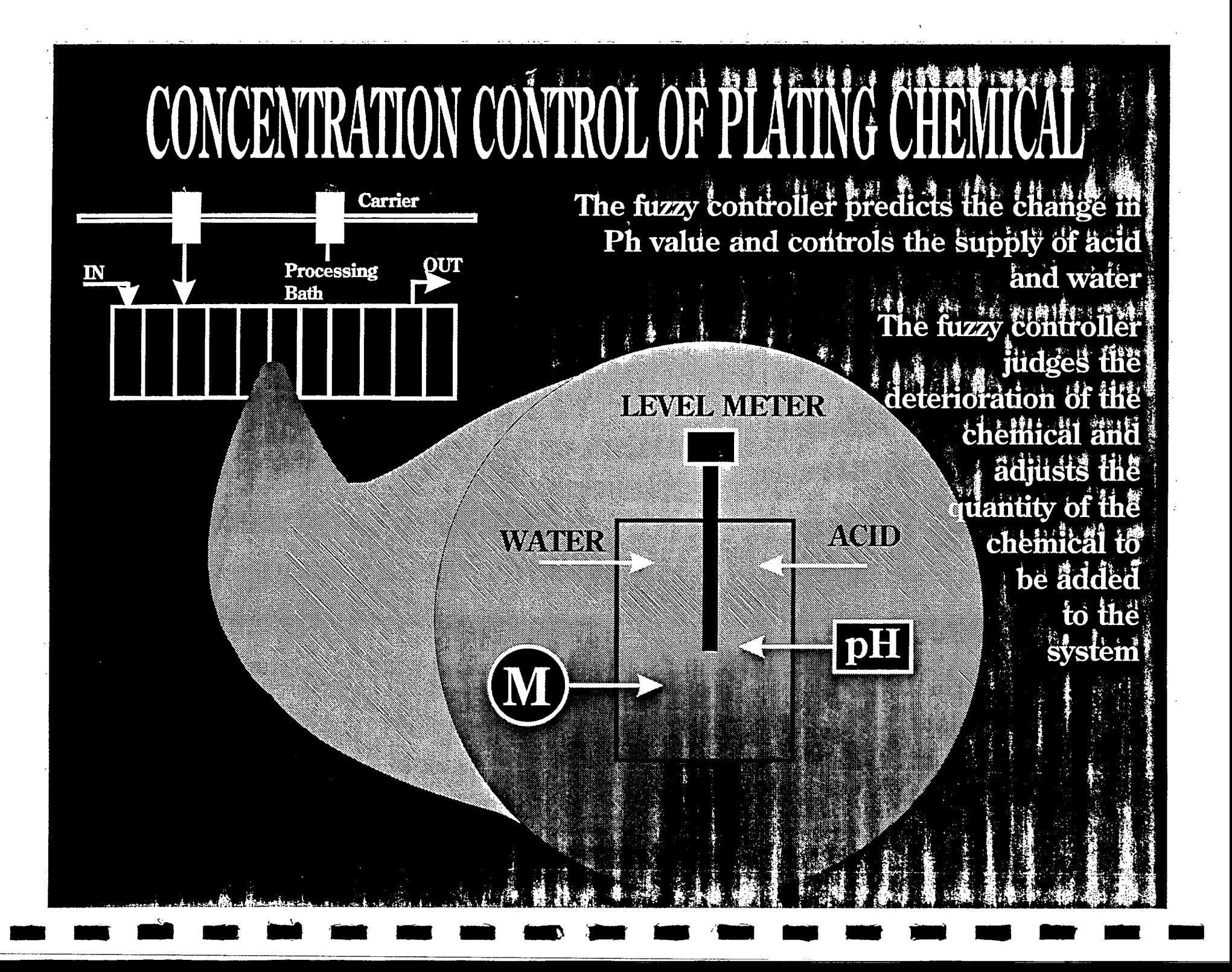

Reduces the quantity of chemicals used in a plating system and improves the quality of plating by keeping the concentration of the chemicals consistent.

Well-trained operators are not required to operate a fuzzy-controlled plating system because the complicated fine-tuning of the system is handled automatically.

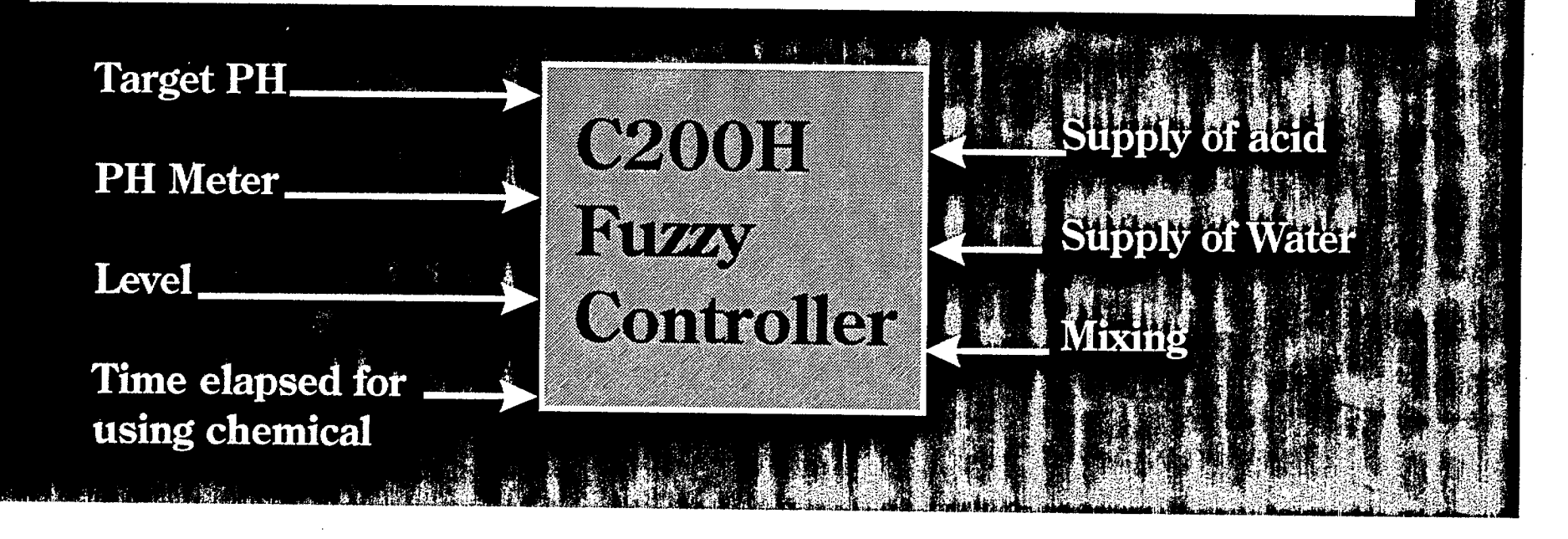

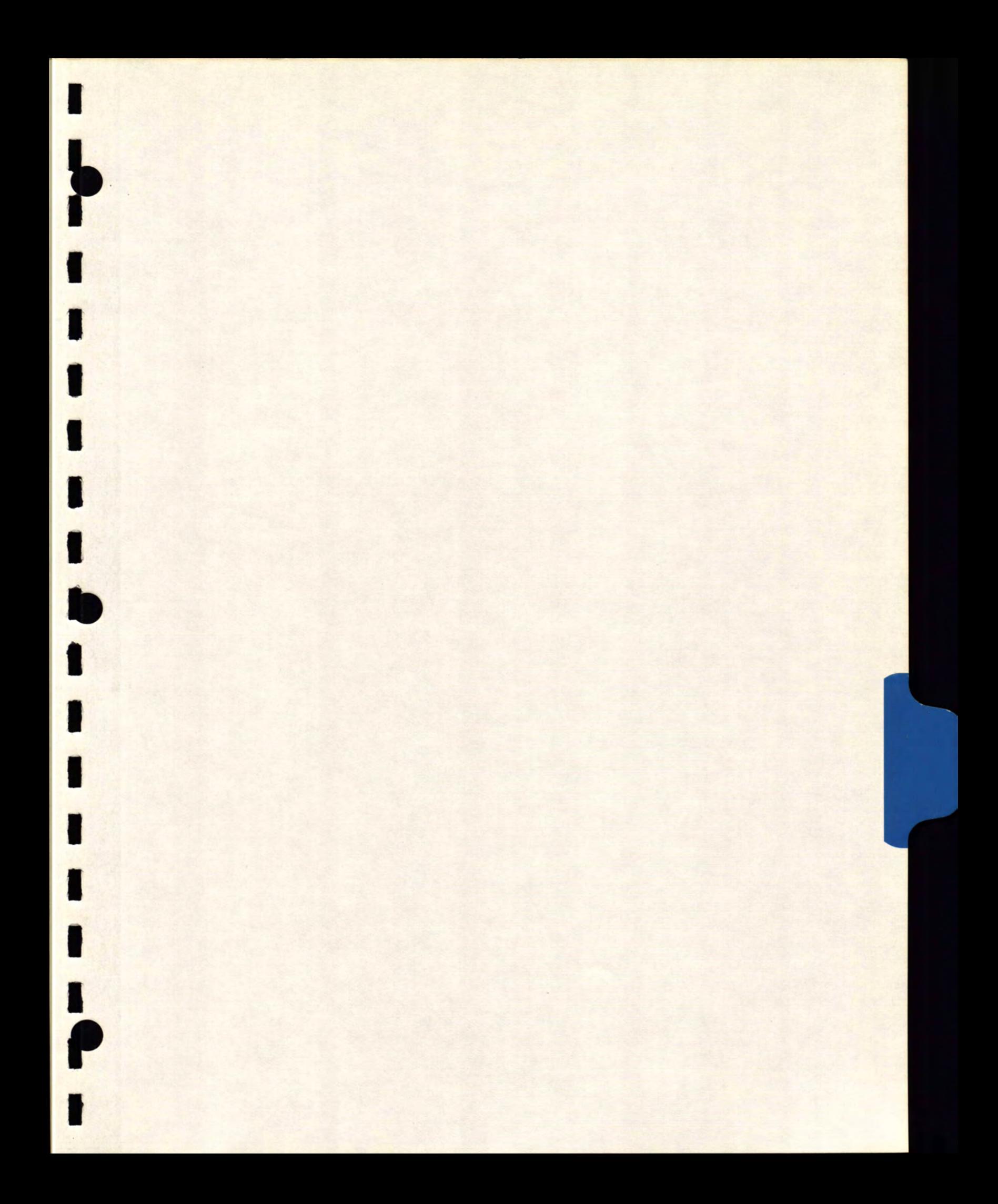
### **AutoFuzz: A System For Automatic Fuzzy Controller Applications Development**

**Dr. Talib Janabi Director of Technology Mentalogoc Systems Inc. (MSI) Markham, Ontario** 

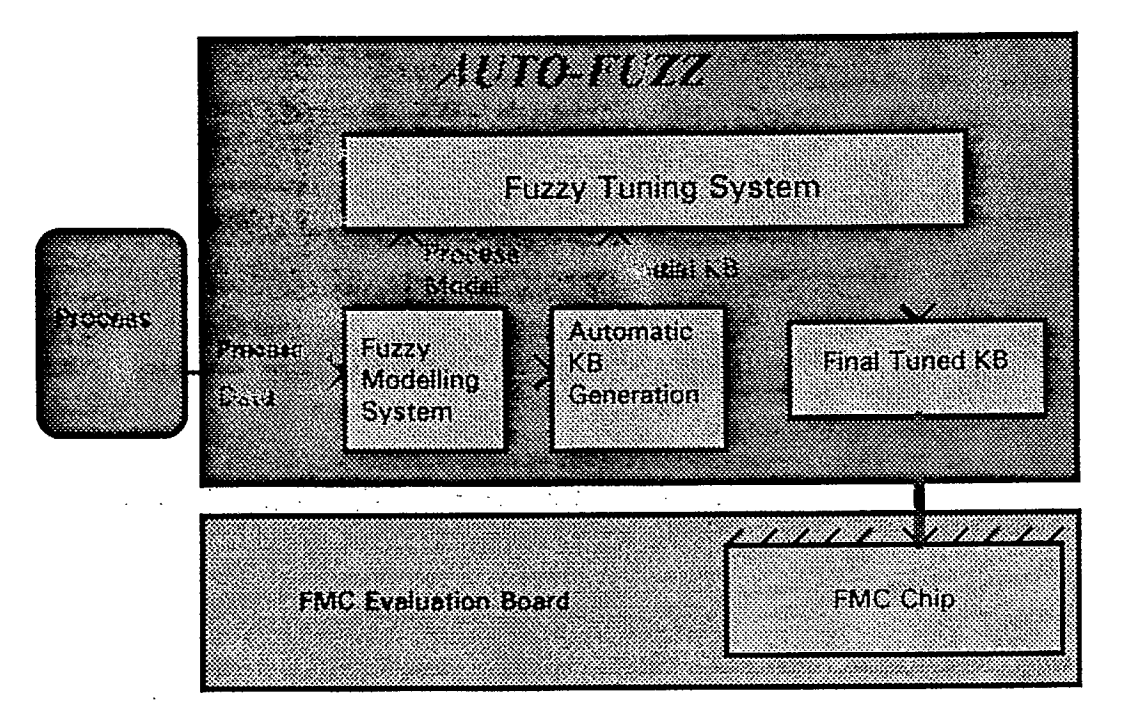

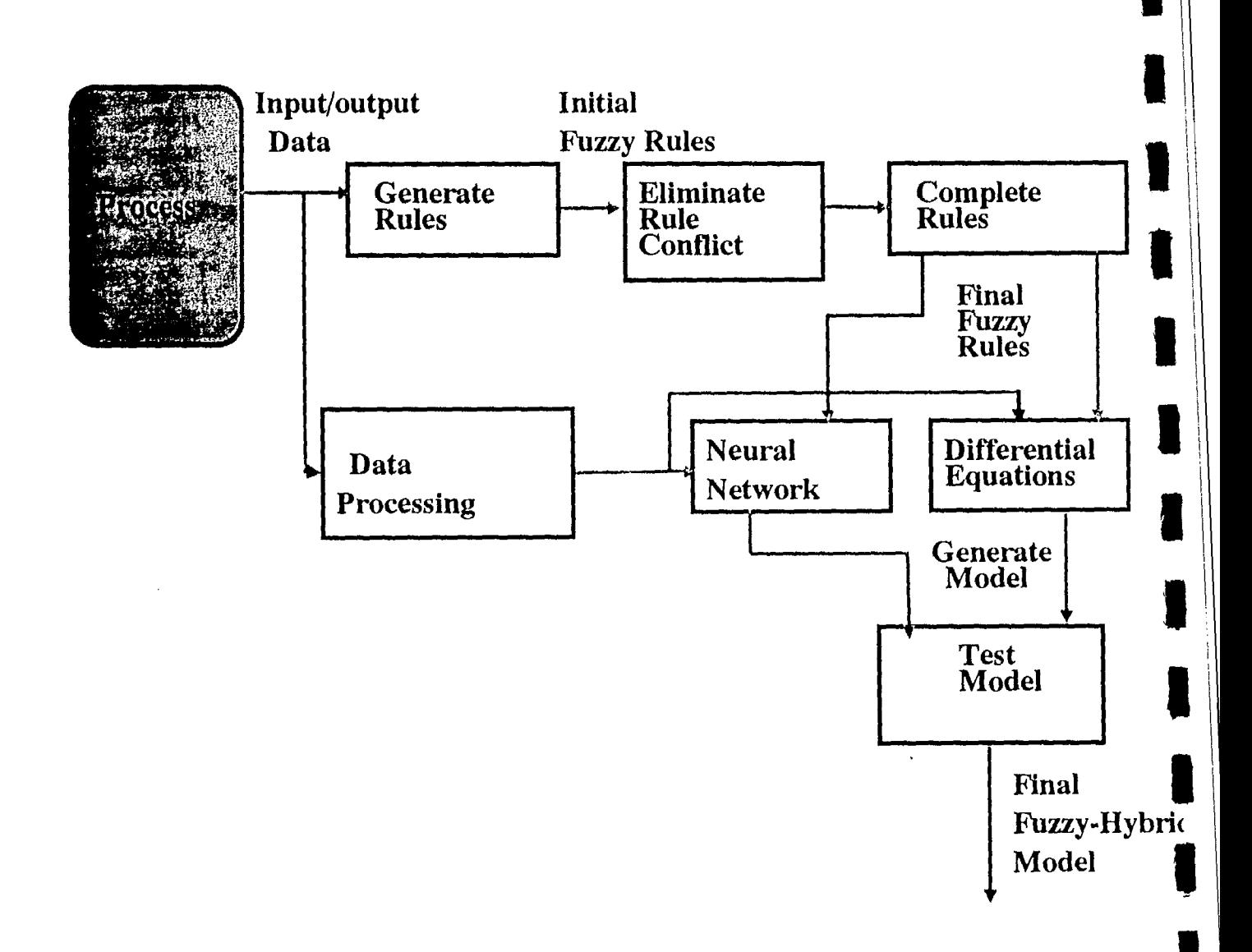

## **MS1 HYBRID MODELLING**

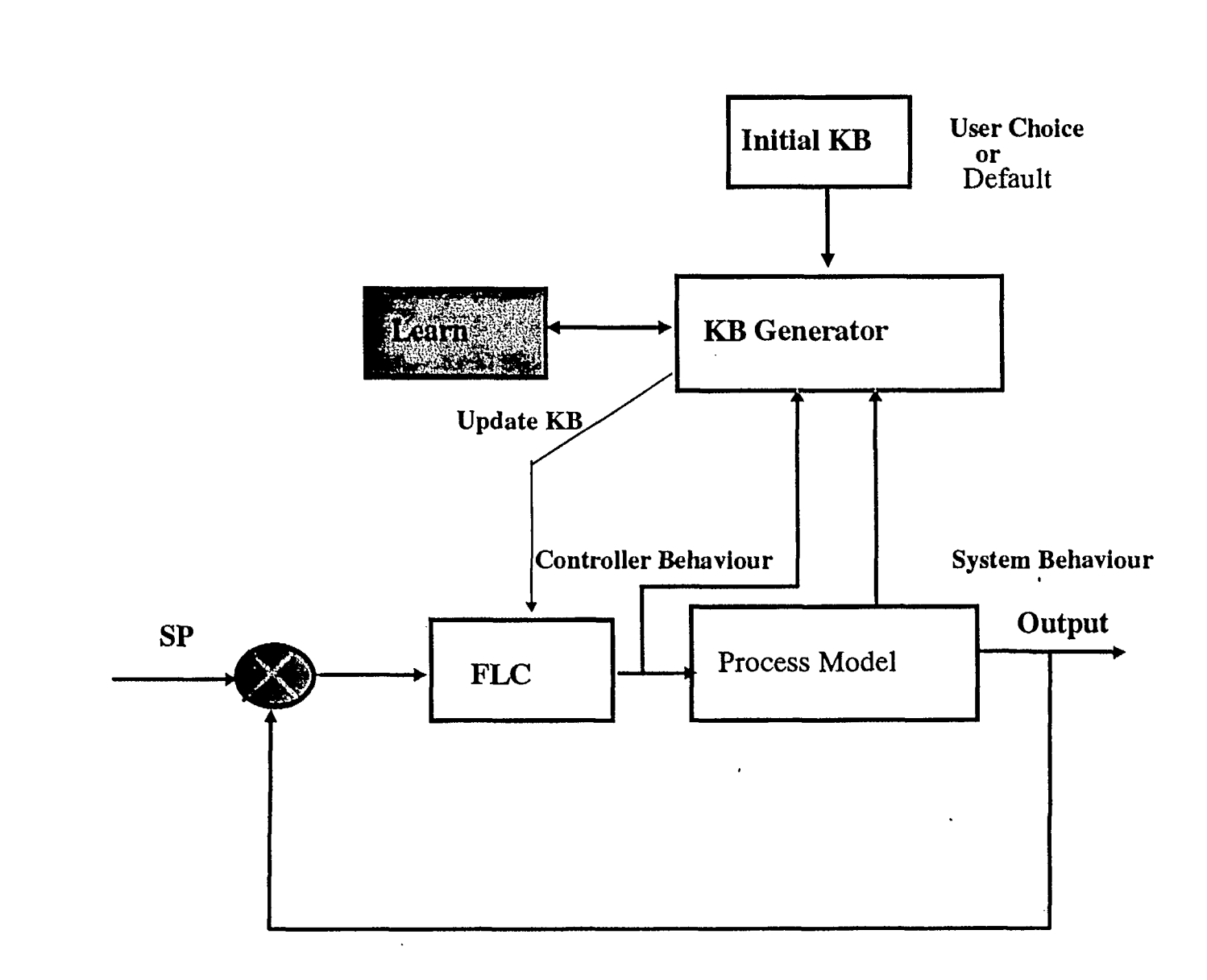

 $\ddot{\phantom{1}}$ 

# **MSI KNOWLEDGE-BASE GENERATOR**

بالمستحقة

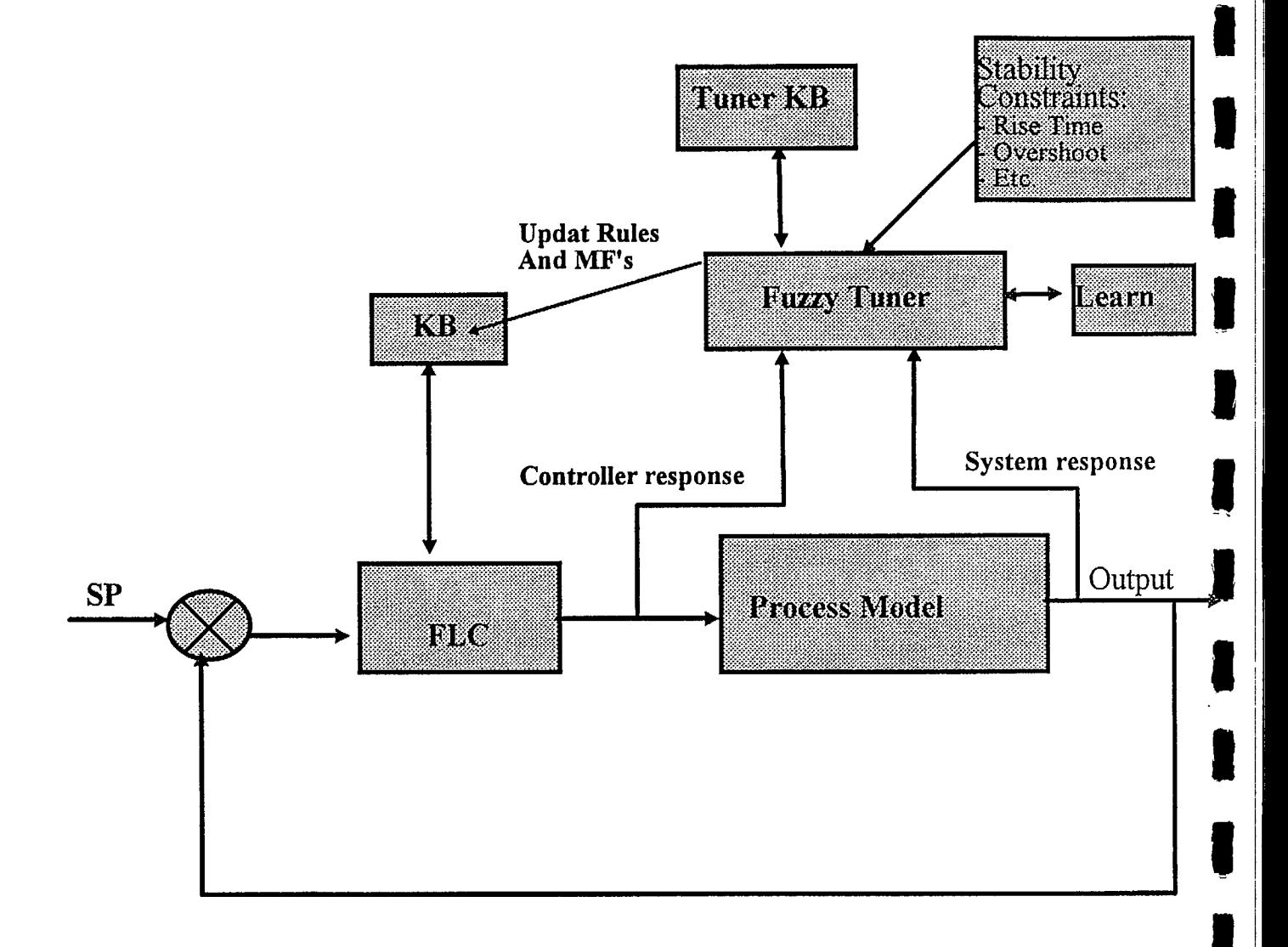

 $\bar{\bar{z}}$ 

# **MSI FUZZY TUNER**

## **WHAT IS AUTO-FUZZ ?**

**AUTO-FUZZ IS AN ADVANCED FUZZY EXPERT SYSTEM FOR AUTOMATIC FUZZY KNOWLEDGE BASE GENERATION AND OPTIMIZATION. IT:** 

- **OPERATES COMPLETELY AUTOMATICALLY**
- **• OR AS INTERACTIVE DESIGN TOOL**

**OPTIONS ARE GIVEN TO YOU TO:** 

- **• INTERFER TO OPTIMIZE THE SOLUTION**
- **• CHANGE SPECIFICATIONS**
- **• DECLARE YOUR CONSTRAINTS ON THE PROCESS RESPONSE**
- **• RELAX THESE CONSTRAINTS**

the contract and management

**• OR MAKE THEM MORE STRINGENT TO ELIMINATE OVERSHOOTS AND OBTAIN FASTER RISE TIME** 

## **ADVANTAGES OF AUTOFUZZ**

- **• EASY TO LEARN**
- **• SIMPLE TO USE**
- **IT REDUCES THE APPLICATION DEVELOPMENT TO NO MORE THAN A SIMPLE EASY EXERCISE**
- **• NON EXPERIENCED ENGINEER MAY TAKE A DAY TO GENERATE THE OPTIMIZED KNOWLEDGE-BASE**
- **• EXPERIENCED ENGINEERS WILL TAKE FEW HOURS, OR EVEN FEW MINUTES TO GENERATE THEIR OPTIMIZED KNOWLEDGE-BASE**
- **• YOU CAN GENERATE MANY OPTIMIZED KNOWLEDGE BASES FOR DIFFERENT CONSTRAINTS AND CHOOSE THE ONE YOU PREFER**

## **WHAT DOES AUTOFUZZ NEED FROM YOU ?**

- **• IT NEEDS INPUT/OUTPUT DATA FROM YOUR PROCESS**
- **• AUTOFUZZ WILL GENERATE A MODEL OF YOUR PROCESS TO WORK ON WHETHER YOUR DATA IS LINEAR OR NON-LINEAR**
- **• IF YOU ALREADY HAVE YOUR MODEL, • AUTOFUZZ WILL WORK ON YOUR MODEL WHETHER IT IS LINEAR OR NON-LINEAR**

# **WHAT IS THE AUTOFUZZ MODELLING SYSTEM?**

**• IT IS AN EXPERT SYSTEM WHICH USES INPUT/OUTPUT DATA TO GENERATE A HYBRID MODEL:** 

**- FUZZY-MATHEMATICAL** 

**- FUZZY-NEURAL** 

- **• IT GENERATES FUZZY RULES**
- **• ELEMINATE RULE CONFLICT**
- **• GENERATE EXTRA RULES TO REPRESENT KNOWLEDGE UNREVIELLED BY DATA**

## **AUTOFUZZ AUTOMATIC KNOWLEDGE-BASE GENERATOR**

**<sup>111</sup>THE AUTOFUZZ AKBG IS:** 

- **• INCORPORATES MACHINE LEARNING AND INTELLIGENT DECISION MAKING TO GENERATE THE FUZZY RULES AND MEMBERSHIP FUNCTIONS FOR THE APPLICATION**
- **• OPTIMIZES THE NUMBER OF FUZZY RULES AND MEMBERSHIP FUNCTIONS**
- **• GENERATES THE KNOWLEDGE-BASE REQUIRED FOR YOURAPPLICATION:**

- **OBJECTIVELY** 

**- IN A VERY SHORT TIME.** 

**IT FREES YOU FROM THIS PAINSTAKING AND TIME CONSUMING EFFORT** 

## **THE AUTOFUZZ TUNER**

**THE AUTOMATIC FUZZY TUNER IS:** 

- **• A POWERFUL INTELLIGENT SYSTEM FOR TUNING AND OPTIMIZING THE FUZZY CONTROLLER KNOWLEDGE-BASE**
- **• EMPLOYS ADVANCED AND INTELLIGENT METHODS IN ITS SEARCH FOR OPTIMUM SOLUTIONS**
- **• IT AUTOMATICALLY ADJUSTS THE CONTROLLER KNOWLEDGE BASE TO OBTAIN CONSISTENT AND OPTIMIZED FUZZY RULES AND MEMBERSHIP FUNCTIONS TO YIELD OPTIMUM PROCESS RESPONSE**
- **• YOU CAN DECLARE YOUR REQUIREMENTS AND CONSTRAINTS ON THE RESPONSE PARAMETERS**
- **• MSI FUZZY TUNER IS A NEW GENERATION OF FUZZY EXPERT SYSTEMS AND THE FIRST OF ITS KIND FOR THE SOLUTION OF THE FUZZY KNOWLEDGE-BASE OPTIMIZATION**

**Learning Systems** Development

**Fuzzy Process Modeling** 

(A Hybrid of Mathematical and Fuzzy Modeling)

Automatic Fuzzy Rules Generation

(Advanced Reinforcement Learning)

Fuzzy Process Modeling and Behaviour Prediction

- · Neural and Fuzzy Modeling
- · Inductive and Fuzzy Learning

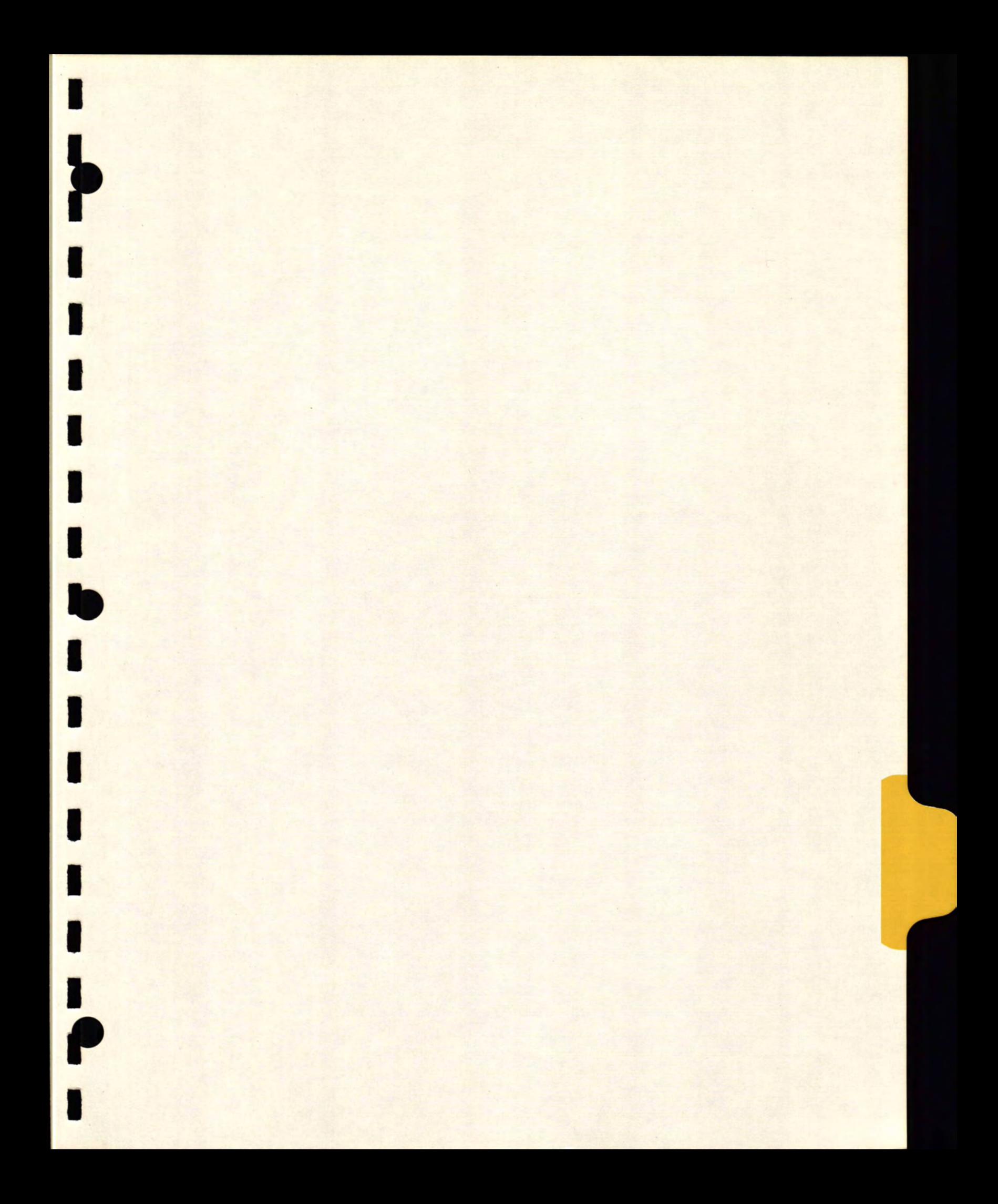

**The Canadian Industrial Fuzzy Control Systems Overview of MSI Fuzzy Logic Technology Developments** 

#### **Dr. Labib Sultan**

Director of Research and Development

Mentalogic Systems Inc. (MSI) Markham, Ontario L3R 9R6

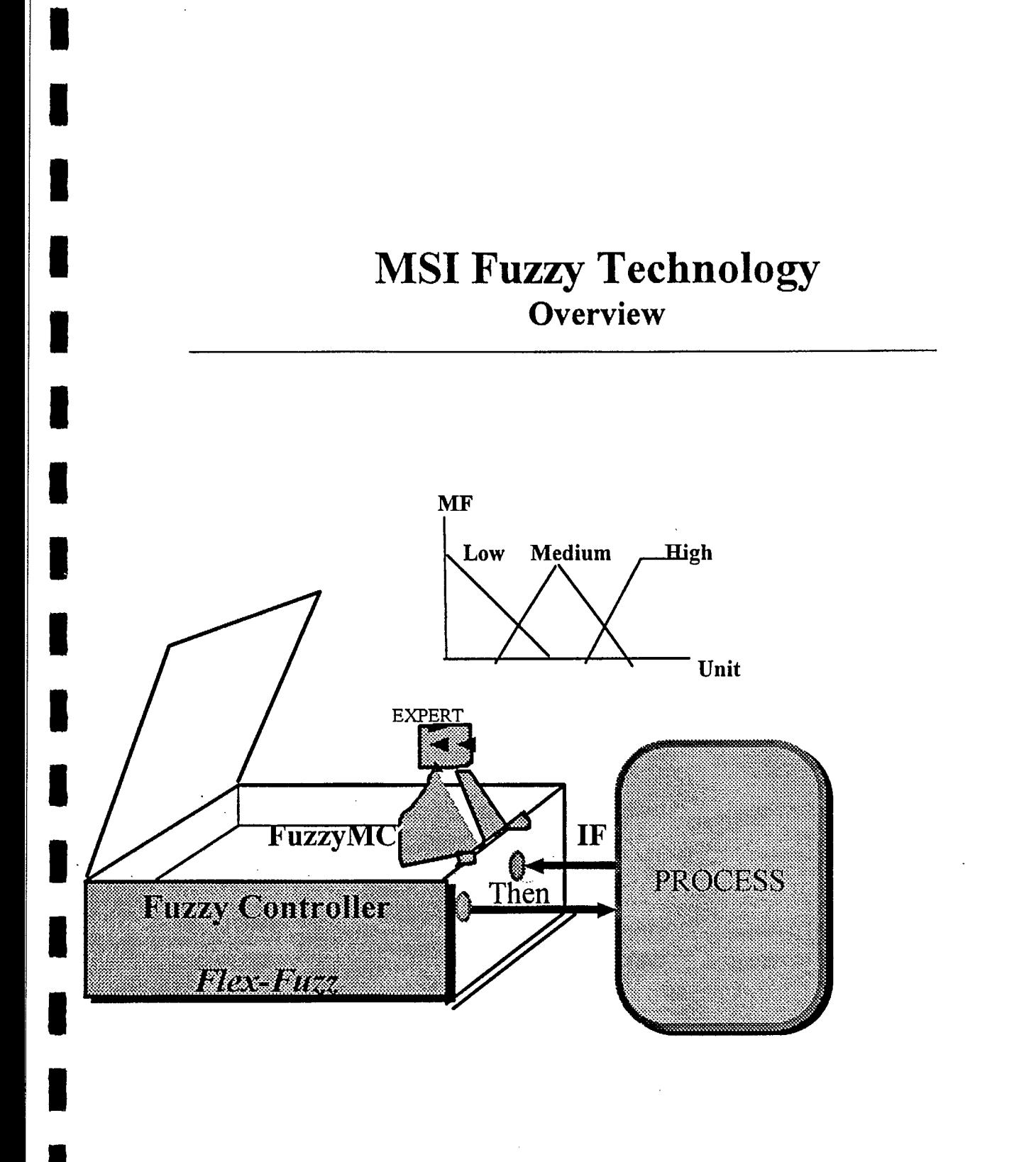

*MSI Fuzzy: "Friendly, Powerfull and Low Cost"* 

Mentalogic Systems Inc. WSD

Established in 1991 Under the Canadian Redoral Law

**Specilaizes in Fuzzy Logicand Al Based** Technology (Systems Development and Industrilization)

The R&D involves Five Departments and More than 20 Scientists and Engineers

 $\mathcal{F}^{\pm}$ 

Good linkage with the Canadian Industriy, **Government and Research communities** 

**Growing International Role in Fuzzy Technology** 

More than 12 basic Fuzzy technology products will be avilable to the Market in 1994 and other 8 basic Fuzzy technology products are planned for 1995

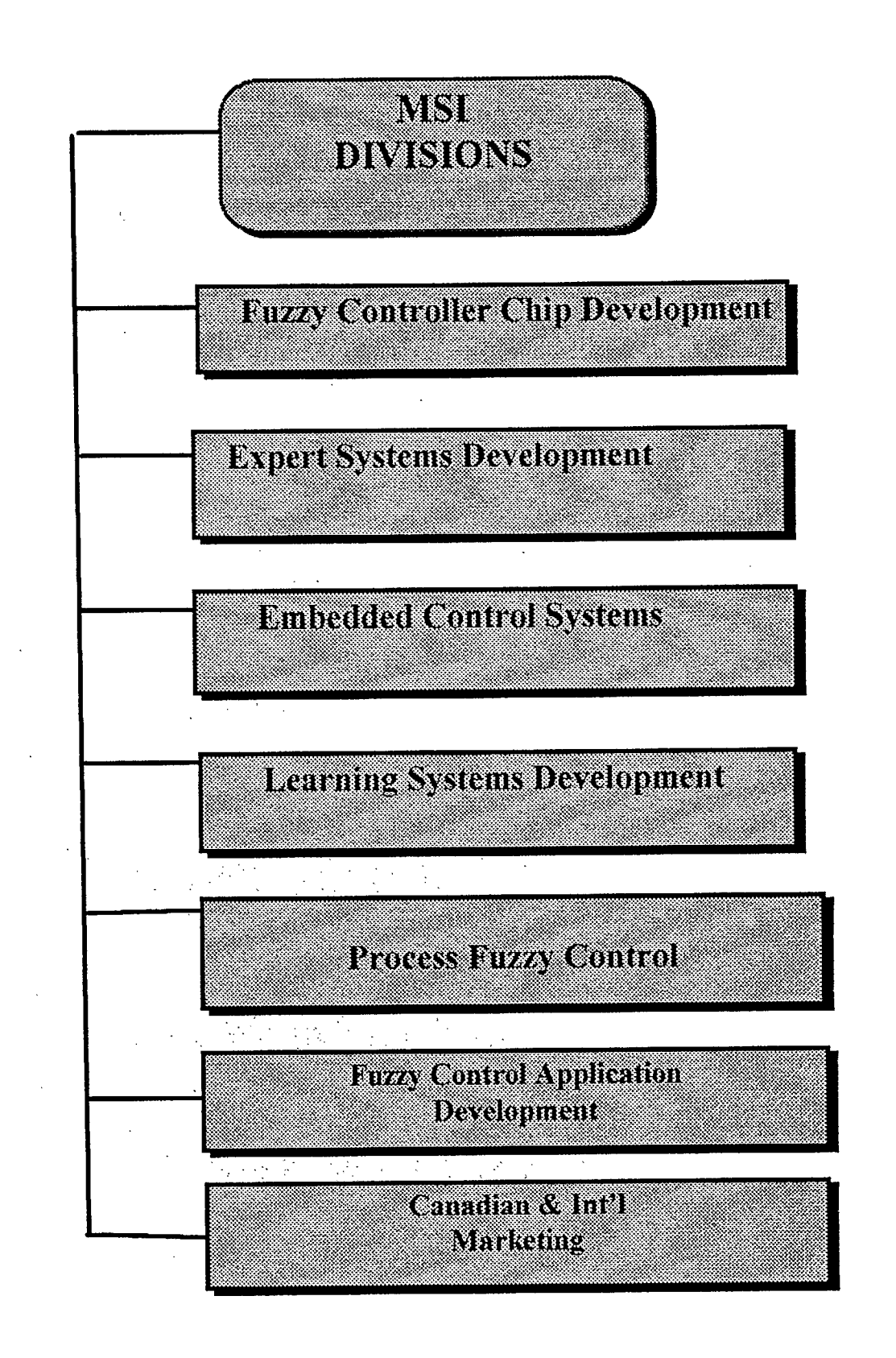

## **MSI Fuzzy Controller** Development

Development of High-Performance Fuzzy Inference Engine (The CT-FLO)

Development of Real-Time Fuzzy Reasoning Machine for Fuzzy Coordinator and Multiple FLC and Fuzzy-PLC in one FMC.

Development of Fuzzy Microcontroller Chips (FMC) (Motorola, Intel, NSC, Zilog, NFC, etc.)

Development of Application Evaluation Systems for the FMC

Design of Special Purpose Fuzzy Controller ASIC Cons

### A Comparison Between the Real-Time Response and Memory Requirement of MSI and Existing Fuzzy Solutions

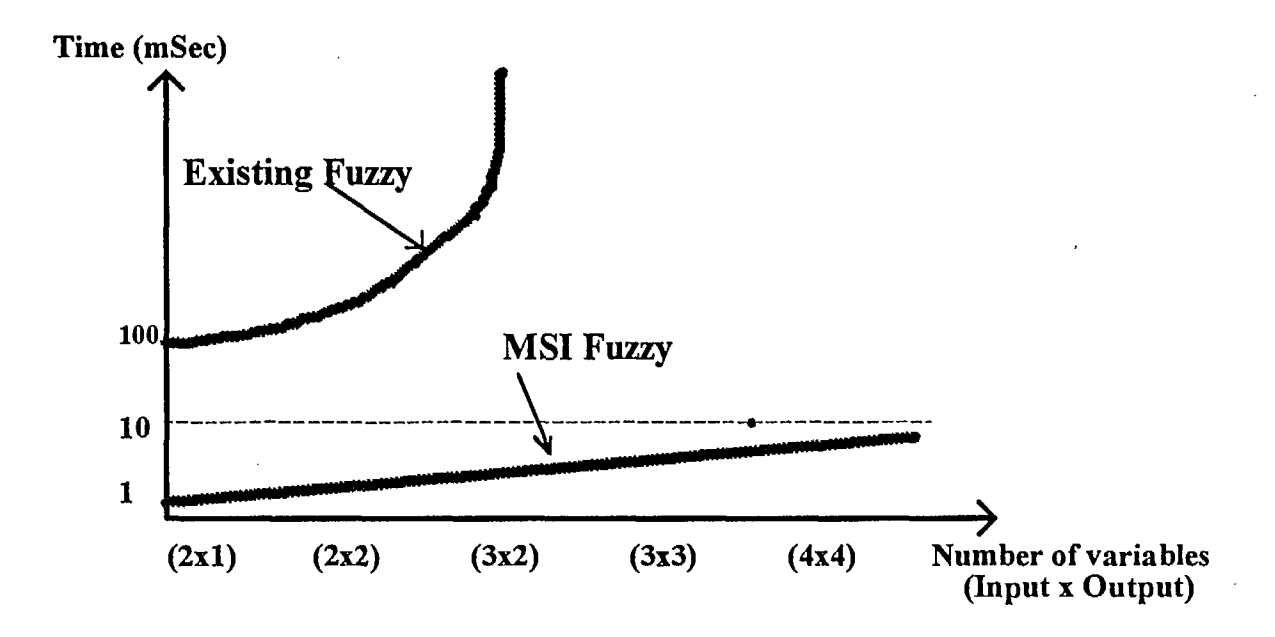

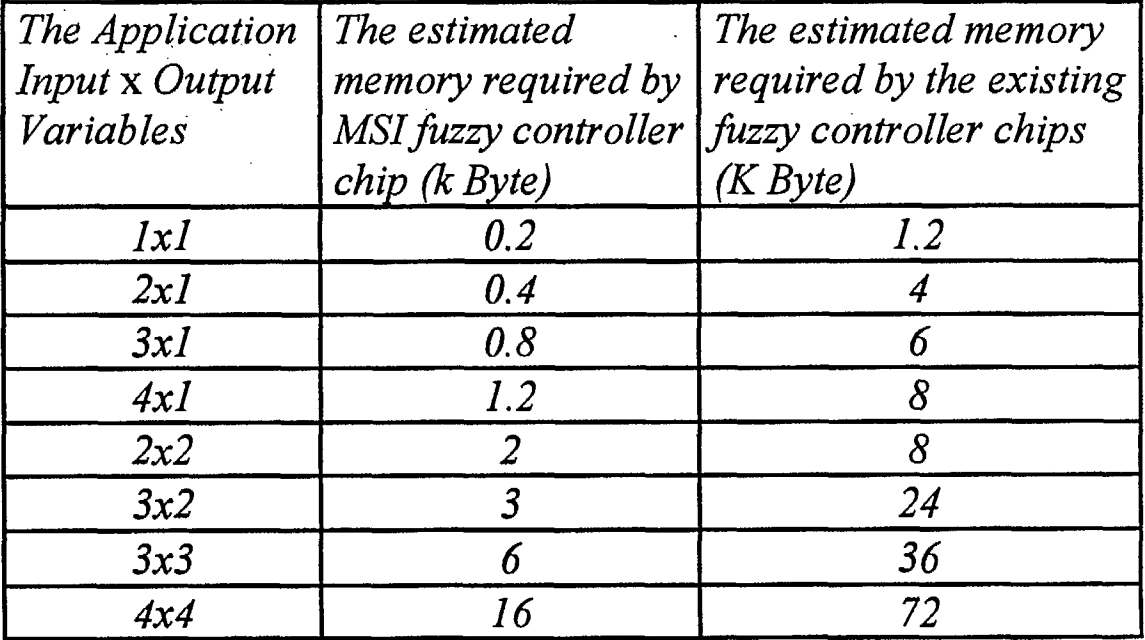

### <sup>111</sup>**Cost Comparision Between Fuzzy Controller Solutions and Traditional MP Based Solutions**

I L

**1** 

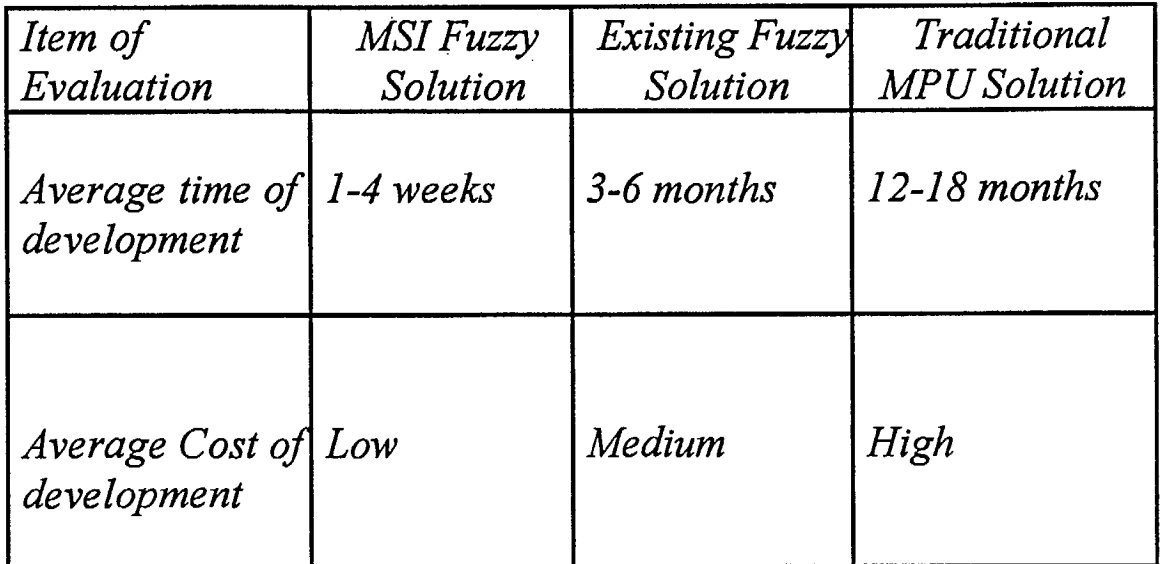

## *Fuzzy Microcontroller Chips Supported by MSI in 1994*

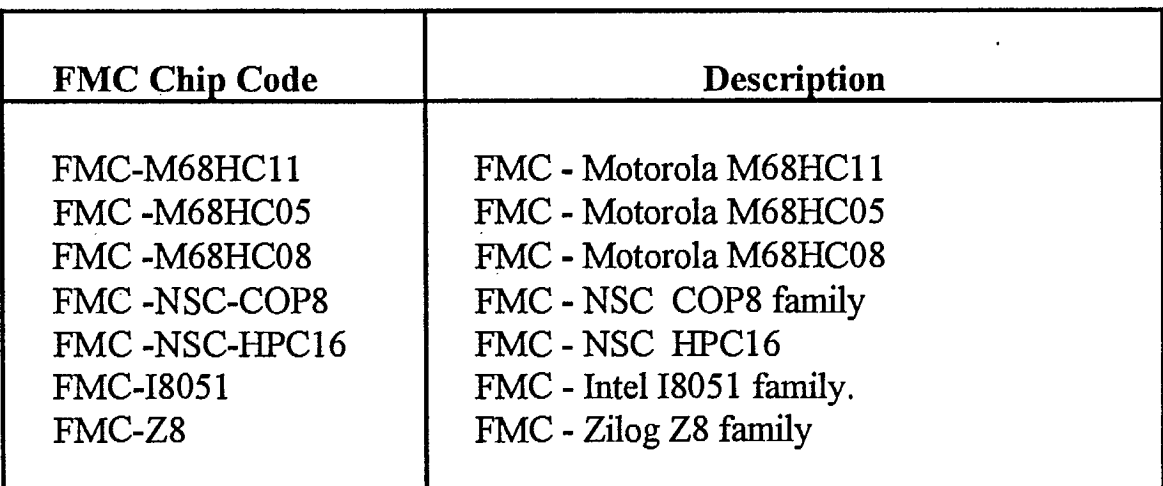

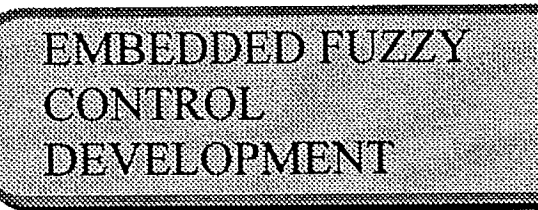

**Iniversity** A Series of Fuzzy Controllers for Fast and **Low-Cost Fuzzy Applications Development** 

### **4C Fuzz-Drive**

**DC Fuzz-Drive** 

A Series of Fuzzy Controller Drivers for AC and **De Voor** 

### Fuzz-Comfort

A sercies of Fuzzy Controllers for Home and Office **Buildings Heating, Ventilation and Air Coditioning** Systems (HVAC)

**Figur NET** Low-Cost Distributed Fuzzy Control System

### **Home and Industrial HVAC Control**

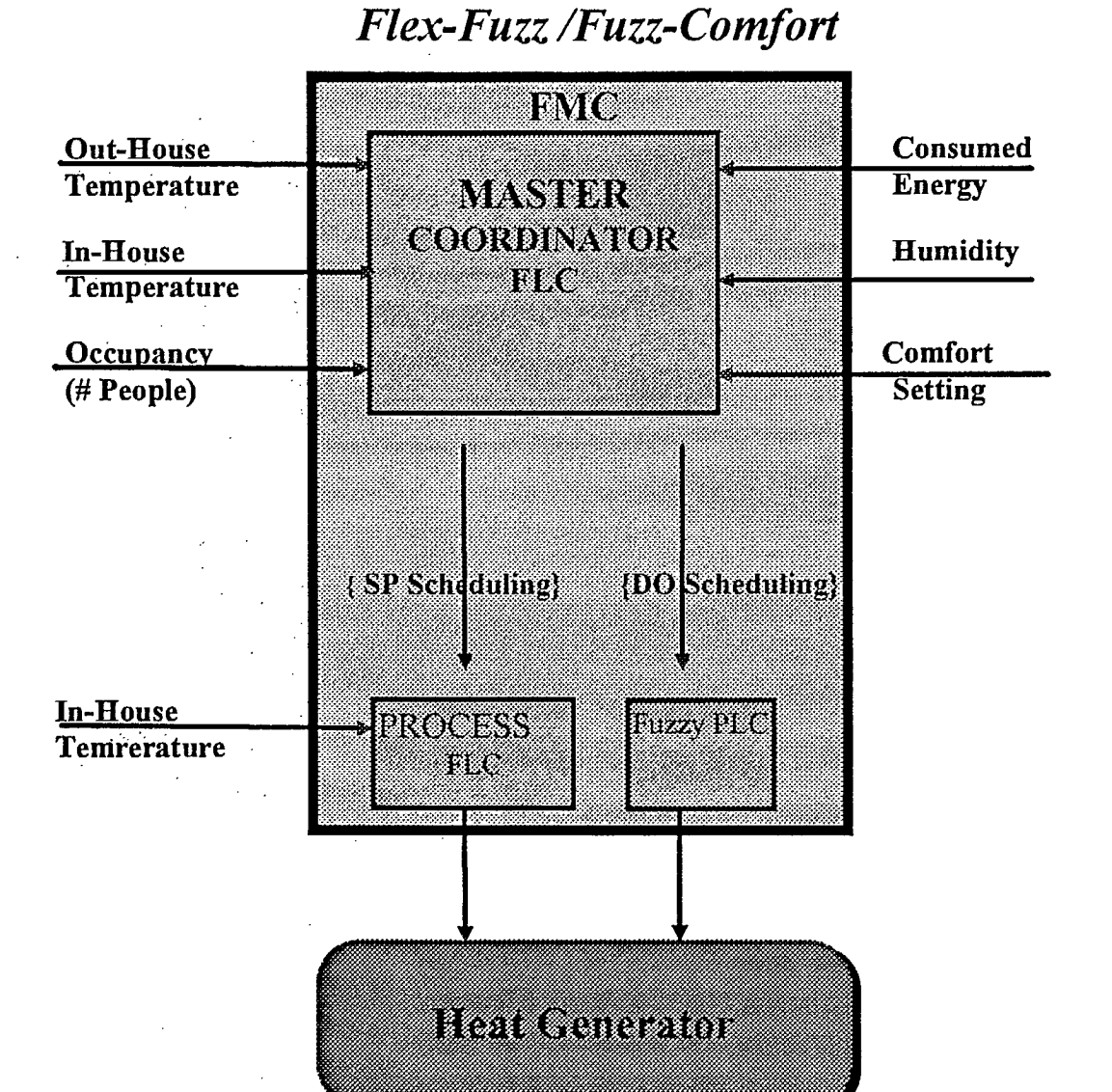

#### **MSI Fuzzy Technology Products for Embedded Control Applications (1994)**

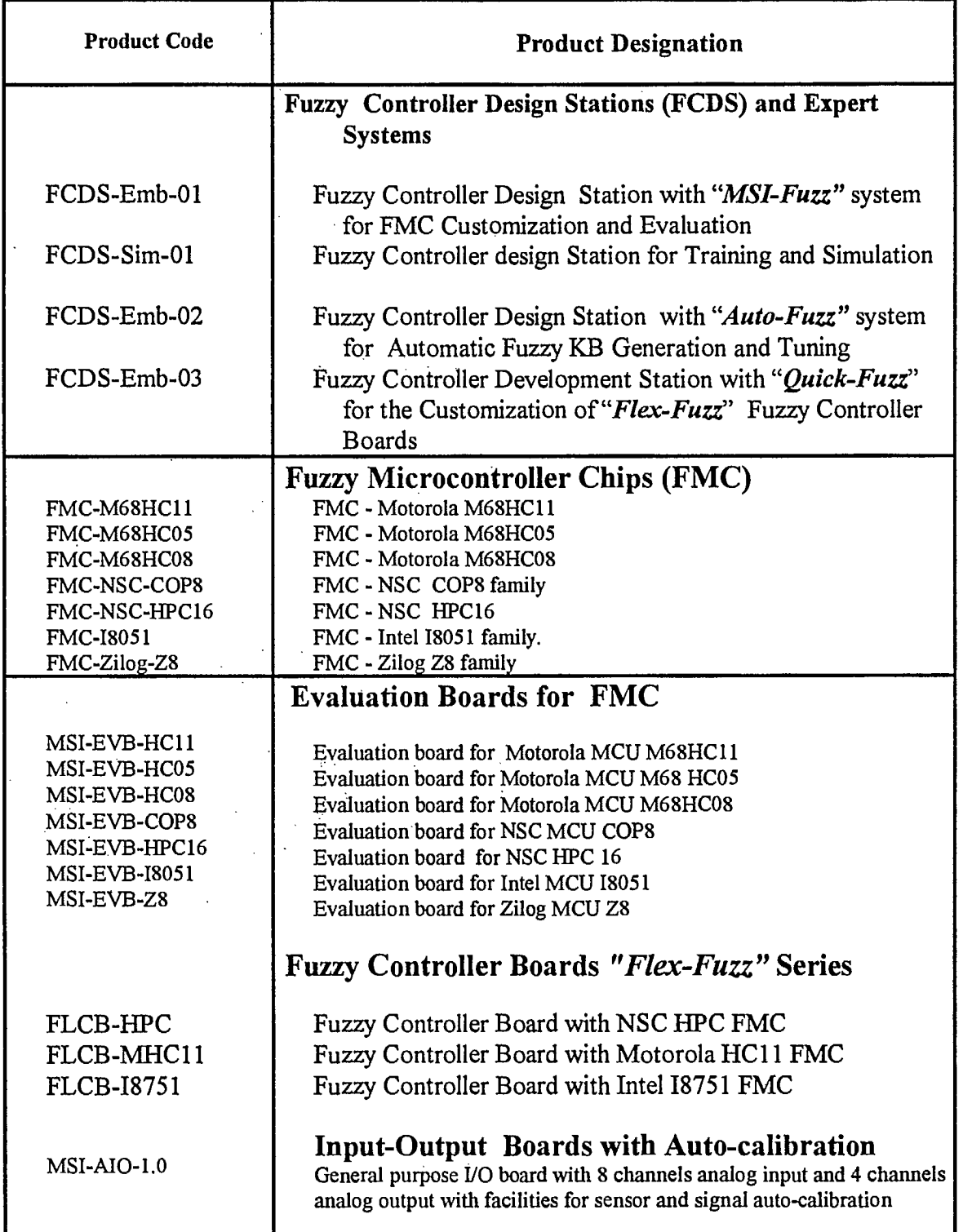

 $\frac{1}{2}$  ,

### **Fuzzy Expert System** Development

#### WNBhez

Expert System for the Customization and Evlaution of Fuzzy Microcontroller Chips (FMC)

#### AUNOSTA

**Expert System for Process Modeling Expert System for Fuzzy KB Auto-Generation Expert System for Fuzzy Controller Auto-Tunning** 

## **Ouick-Fuzz**

- **Expert System for Fast Fuzzy Controller Applications** Development
- Expert System for Multiple Fuzzy Controllers and Fuzzy PLC Configuration and Coordination
- ( To Customize  $Flex\text{-}Fuzz$  Series of Fuzzy Controllers)

### Monitoring-Fuzz

**Expert System For Process Monitoring** Expert System for Production Management and Planning PROCESS FUZZY CONTROL

Design of Fuzzy Controller Boards (VME, STD 32, PC BUS, Multibus, ISBX)

Development of DFCS (Distributed Fuzzy Control System) With Automatic KB Generation and Tuning

Development of Fuzzy Monitoring System

Development of Fuzzy Expert System for Production Management, Planning and Scheduling

<sup>1</sup>*"Quick-Fuzz/ Cord -Fuzz"* 

**Expert System For The Configuration and Co-ordination of Multiple FLCs and Fuzzy PLCs** 

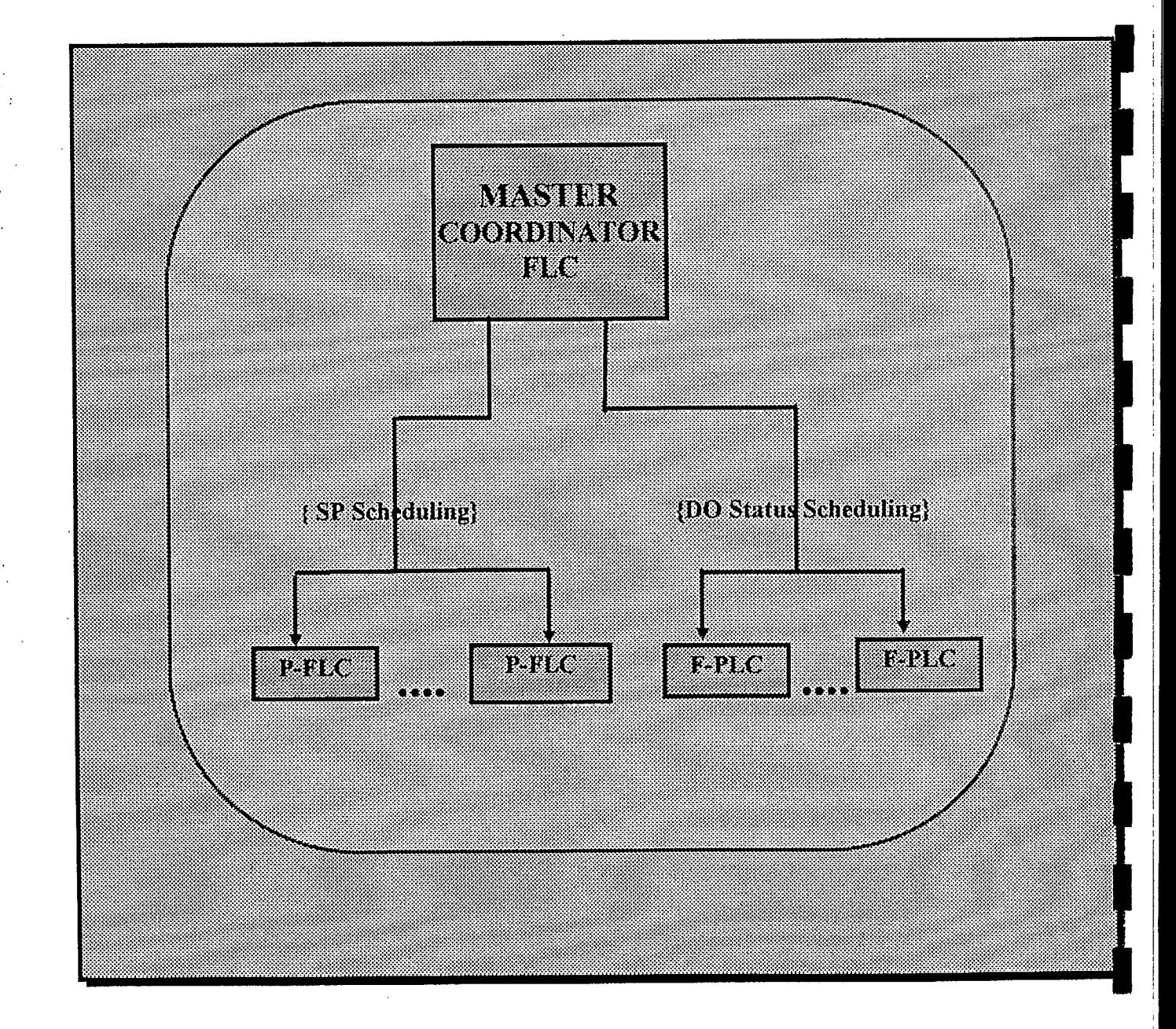

# *DFCS - Distributed Fuzzy Control System*

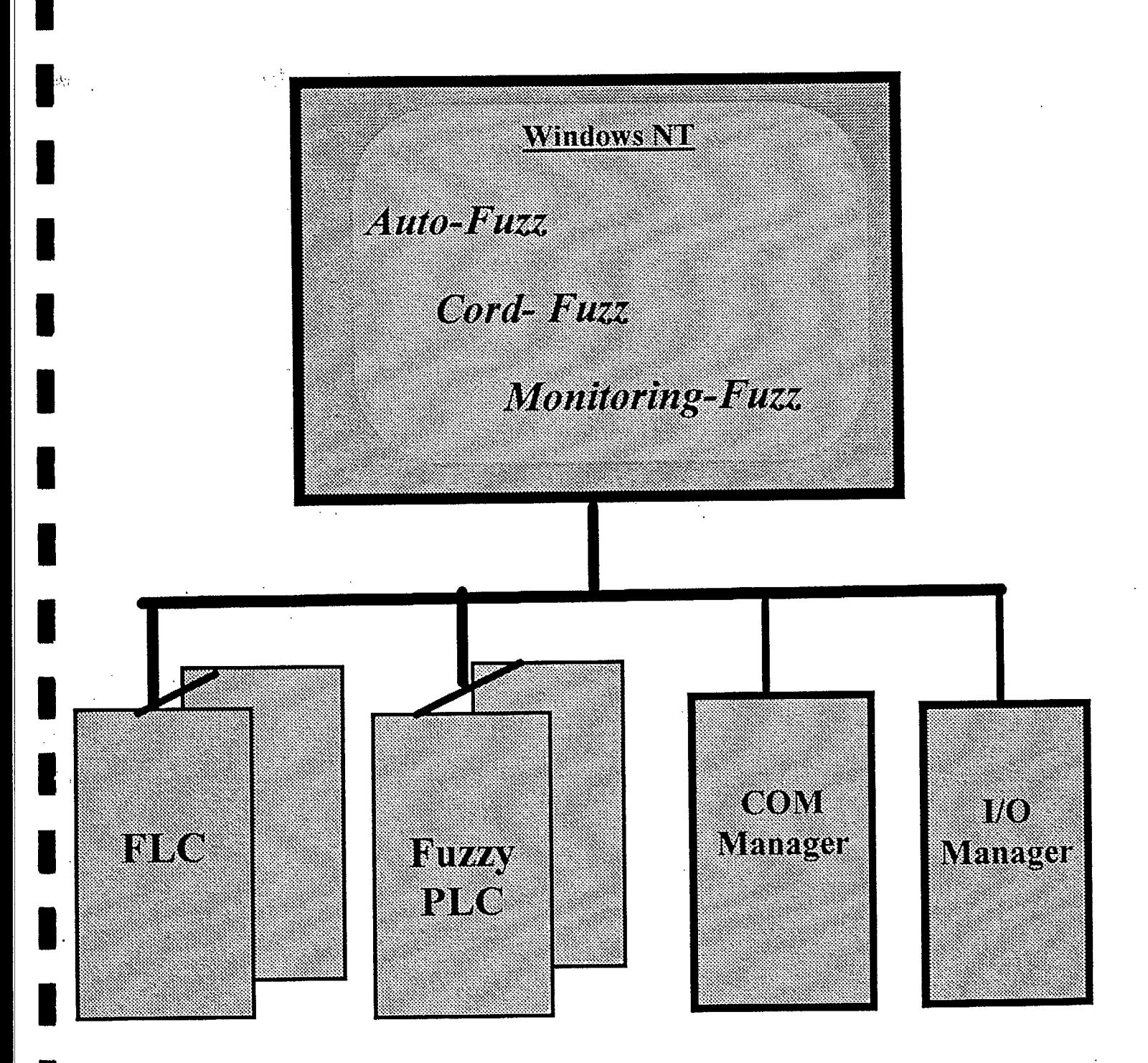

### **MSI Fuzzy Technology Products for the Process Control Industry (1994)**

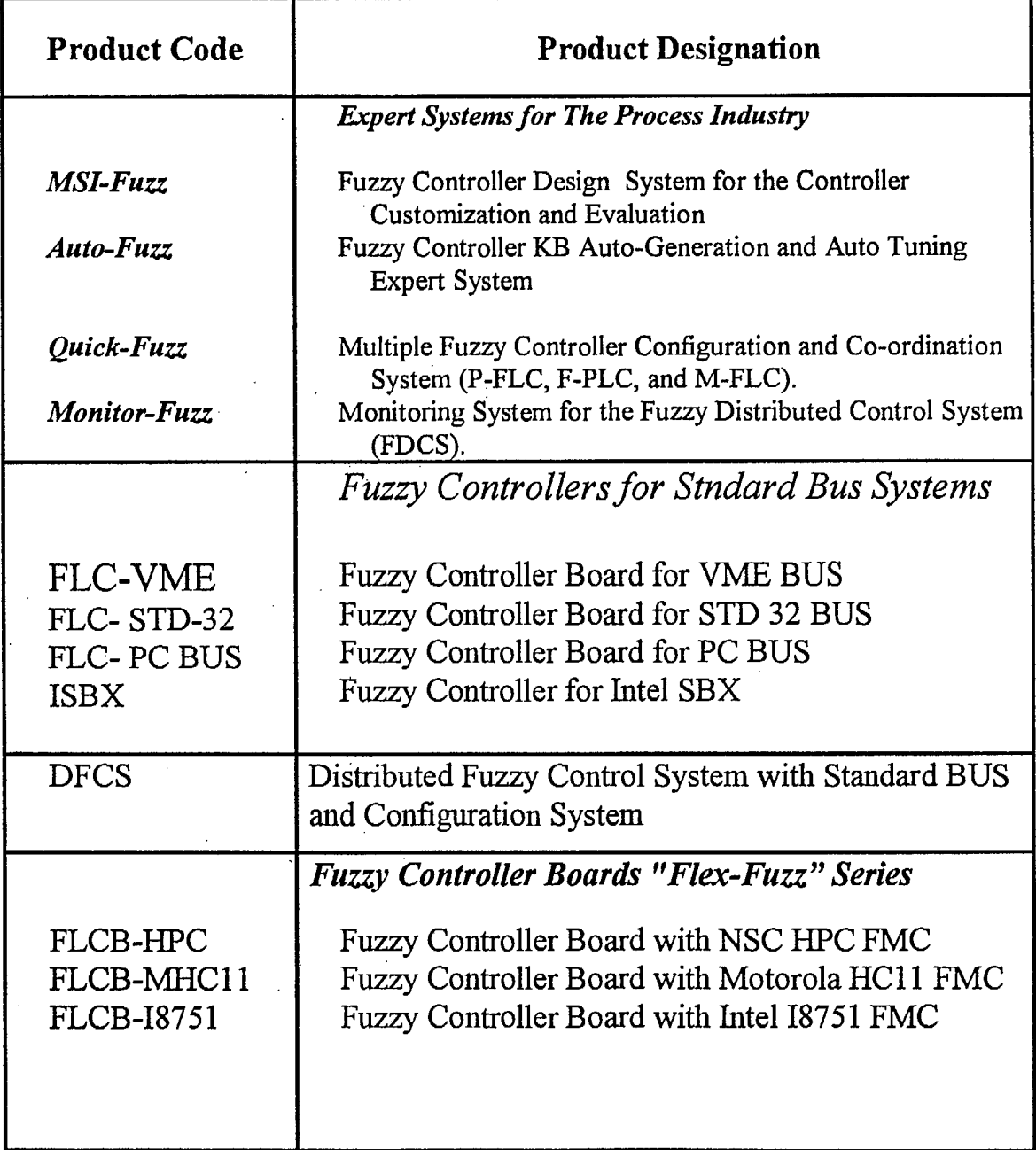

**FMC Evaluation Board** 

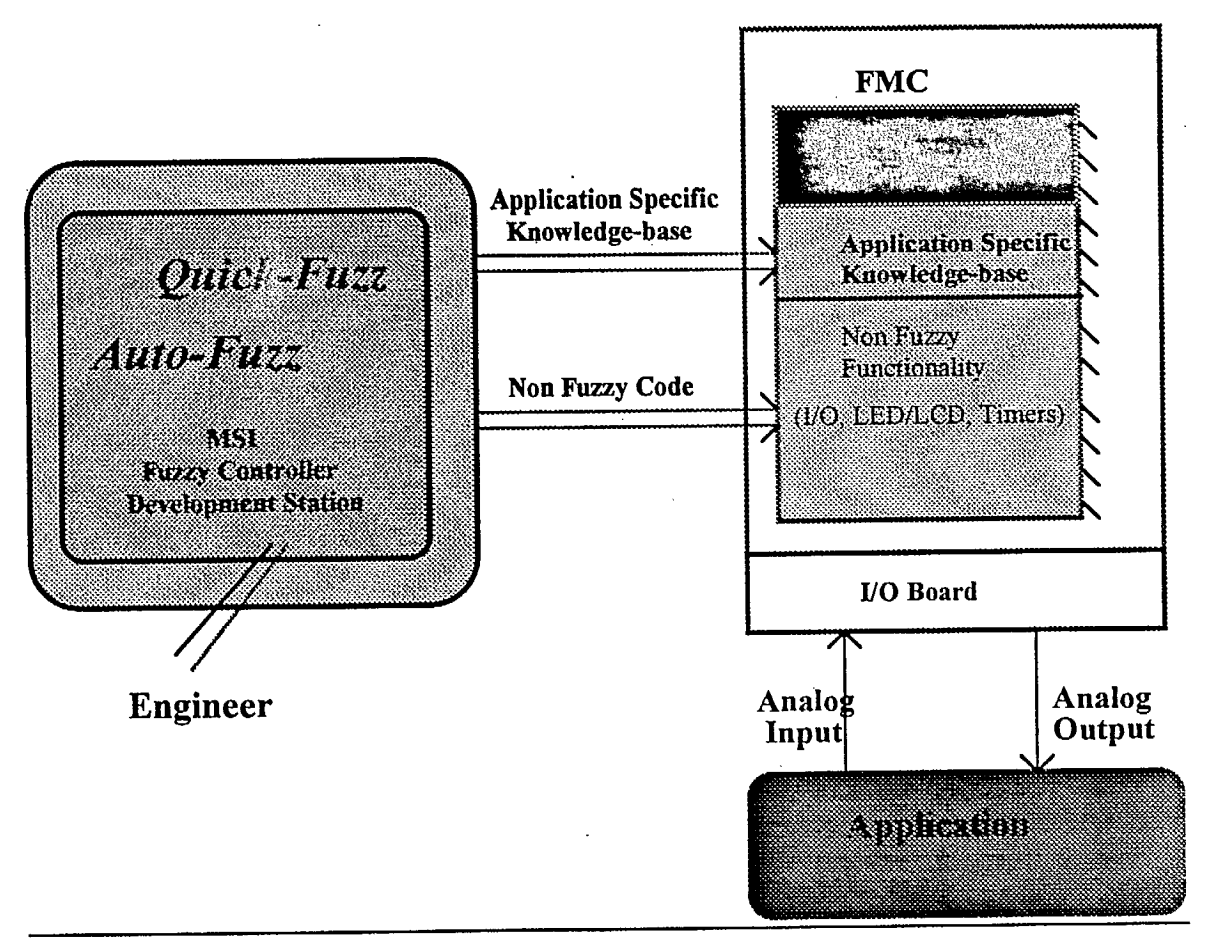

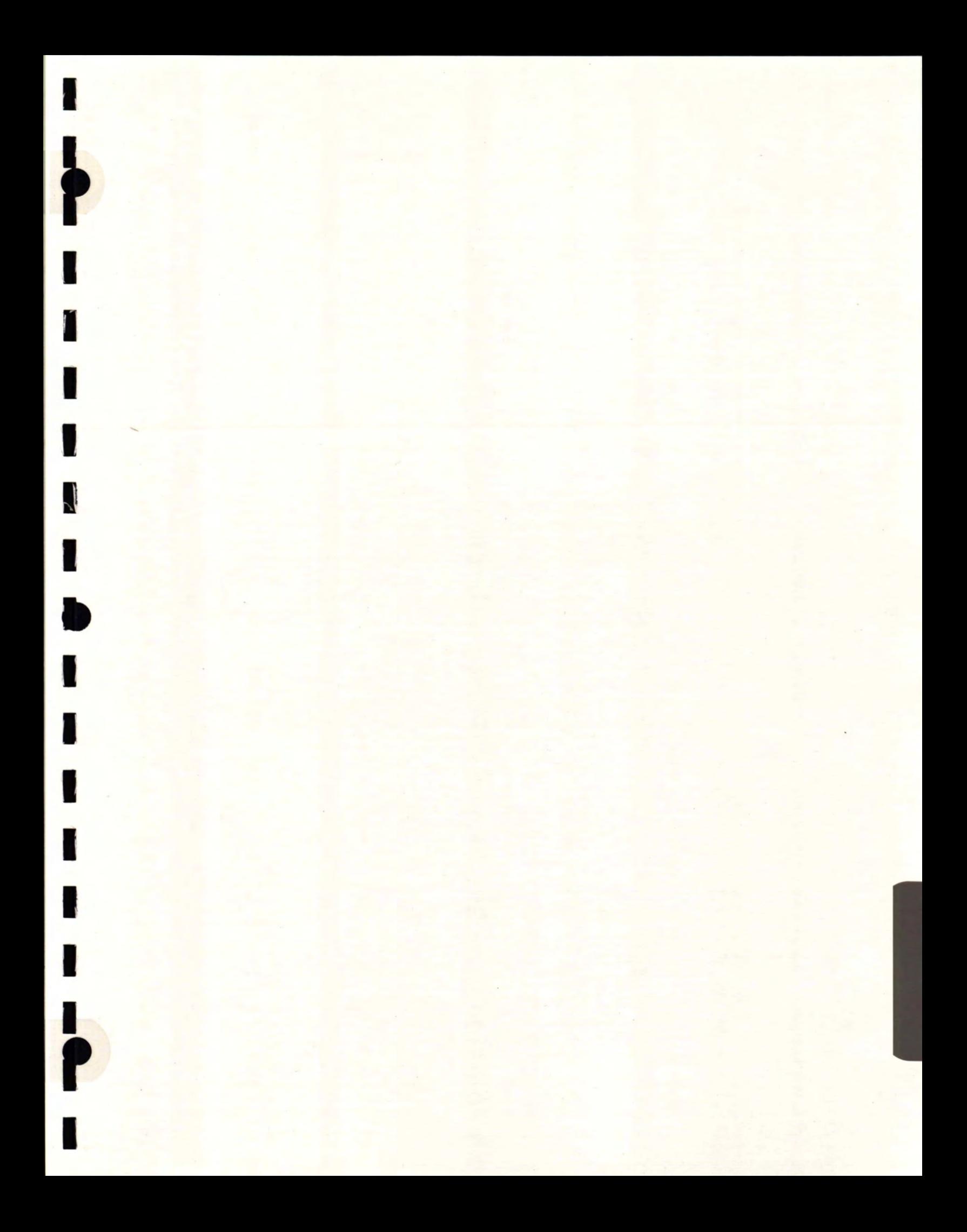

### **LOGIQUE FLOUE EN FABRICATION**

-------- - -

# **EXEMPLE D'APPLICATION DE LA LOGIQUE FLOUE POUR LE CHOIX DES CONDITIONS DE COUPE EN TOURNAGE**

**Présenté par** 

**Marek Balazinski Professeur adjoint** 

**ÉCOLE POLYTECHNIQUE Campus de l'Université de Montréal 2900, rue Édouard Montpetit C. P. 6079, succursale «Centre-ville» Montréal (Québec) H3C 3A7 Téléphone : (514) 340-4015 Télécopieur : (514) 340-5867** 

**Subvention CRSNG OGP1N 013** 

**Mars 1994** 

### **INTRODUCTION**

#### **1. OBJECTIF**

**Concevoir un logiciel de choix de conditions de coupe**   $\blacksquare$ **simple, efficace, bon marché et destiné principalement aux PME.** 

#### **2. POURQUOI LA LOGIQUE FLOUE?**

- **Efficacité dans des conditions incertaines;**
- **possibilité unique d'exprimer la connaissance**   $\blacksquare$ **qualitative d'un expert en forme linguistique proche du langage courant (exemple : si le matériau est dur et si la profondeur de coupe est petite, ALORS la vitesse de coupe sera grande;**
- **compression des données et grande vitesse d'exécution.**

## **BASE THÉORIQUE DU LOGICIEL FUZZY-FLOU**

#### 1. MOTEURS D'INFÉRENCE

$$
U' = (A', B', ..., C') \circ R
$$
 (1)

où : U' - conclusion A', B' - variables linguistiques (observations)  $\circ$ - règle de composition d'inférence - base de règles (connaissances)  $\mathsf{R}$ 

## LE LOGICIEL FUZZY-FLOU PEUT UTILISER **QUATRE MOTEURS D'INFÉRENCE**

 $U'(u) = \max_{S \cup D} \min[\min(C'(z),...,B'(y),A'(x)), \min(A^{(i)}_i(x),B^{(i)}_j(y),...C^{(i)}_p(z),U^{(i)}_k(u))]$  $x \in X$  $y \in Y$  $z \in \mathbb{Z}$  $(2)$ 

représenté symboliquement par MAX-SUPMIN-MIN-MIN (abrégé par MA-SMI-MI)

$$
U'(u) = \max_{\substack{r \\ y \in Y}} \sup_{\substack{x \in X \\ y \in Y}} \left[ (C'(z) \cdot ... \cdot B'(y) \cdot A'(x)) \cdot (A_i^{(r)}(x) \cdot B_j^{(r)}(y) \cdot ... \cdot C_p^{(r)}(z) \cdot U_k^{(r)}(u)) \right]
$$
\n(3)

représenté par MAX-SUPPROD-PROD-PROD (abrégé par MA-SPR-PR)

$$
U'(u) = \sum_{r} \sup_{\substack{x \in X \\ y \in Y}} \min[\min(C'(z), ..., B'(y), A'(x)), \min(A_{i}^{(r)}(x), B_{j}^{(r)}(y), ..., C_{p}^{(r)}(z), U_{k}^{(r)}(u))]
$$
  
...  

$$
z \in Z
$$
 (4)

représenté par SUM-SUPMIN-MIN-MIN (abrégé par SU-SMI-MI)

$$
U'(u) = \sum_{r} \sup_{\substack{x \in X \\ y \in Y}} \left[ (C'(z) \cdot \ldots \cdot B'(y) \cdot A'(x)) \cdot (A_i^{(r)}(x) \cdot B_j^{(r)}(y) \cdot \ldots \cdot C_p^{(r)}(z) \cdot U_k^{(r)}(u)) \right]
$$
  
z \in Z (5)

représenté respectivement par SUM-SUPPROD-PROD-PROD (abrégé par SU-SPR-PR).

### **LOGICIEL FUZZY-FLOU**

### **MATÉRIEL NÉCESSAIRE**

- **IMB AT** 286, 386, 486 et compatibles
- carte graphique **EGA**, VGA

### **CAPACITÉS**

- 4 moteurs d'inférence
- 300 règles au maximum
- Chaque règle peut contenir jusqu'à **5 conditions** et **2**   $\frac{1}{2}$  . **conclusions indépendantes.**
- Chaque condition et conclusion peut utiliser jusqu'à 11 **variables linguistiques.**
- «Defuzzification» par le centre de gravité.

### **CE LOGICIEL PEUT ÊTRE UTILISÉ COMME**

- système d'aide à la décision et
- contrôleur.

## **EXEMPLE DE CHOIX ET DE MODIFICATIONS DES CONDITIONS DE COtJPE EN TOURNAGE**

### **CHOIX DES CONDITIONS DE COUPE**

**<sup>111</sup>(données d'entrée selon Machining Data Handbook)** 

- **-** dureté du matériau à usiner
- **\_** profondeur de coupe
- contenu en carbone
- usinabilité

**I** 

**11** 

**I**

### **CONCLUSIONS**

- vitesse de coupe
- avance de coupe
# **MODIFICATIONS DES CONDITIONS DE COUPE POUR LES ADAPTER AU SYSTÈME «MACHINE-PIÈCE-OUTIL» PARTICULAIRE**

## **DONNÉES D'ENTRÉE**

- **qualité de la machine**   $\blacksquare$
- **rigidité du système «machine-pièce-outil»**   $\frac{1}{2}$
- **précision d'usinage désirée**

## **CONCLUSIONS**

- **- facteur multiplicatif de vitesse de coupe**
- **- facteur multiplicatif de l'avance**

**FUZZY DREJSION SUPPORT SYSTEM STRAF** FUZZY FLOU ver. 0.1

Narek BALAZINSKI, Nartin BBLLBROSE,

Ecole Polytechnique de Montreal, C.P. 6079, Montreal, Qc, CANADA, H3C 3A7

**Wordst Gzuenla** 

Technical University of Silesia, Akademicka 16, 44-101 Gliwice, POLAND

PAGE TITRE DU SYSTÈME AIDE À LA DÉCISION FUZZY-FLOU

Read rule base **Execute** rule base Write textual base Bx1t to DOS

## MENU PRINCIPAL DU LOGICIEL FUZZY-FLOU

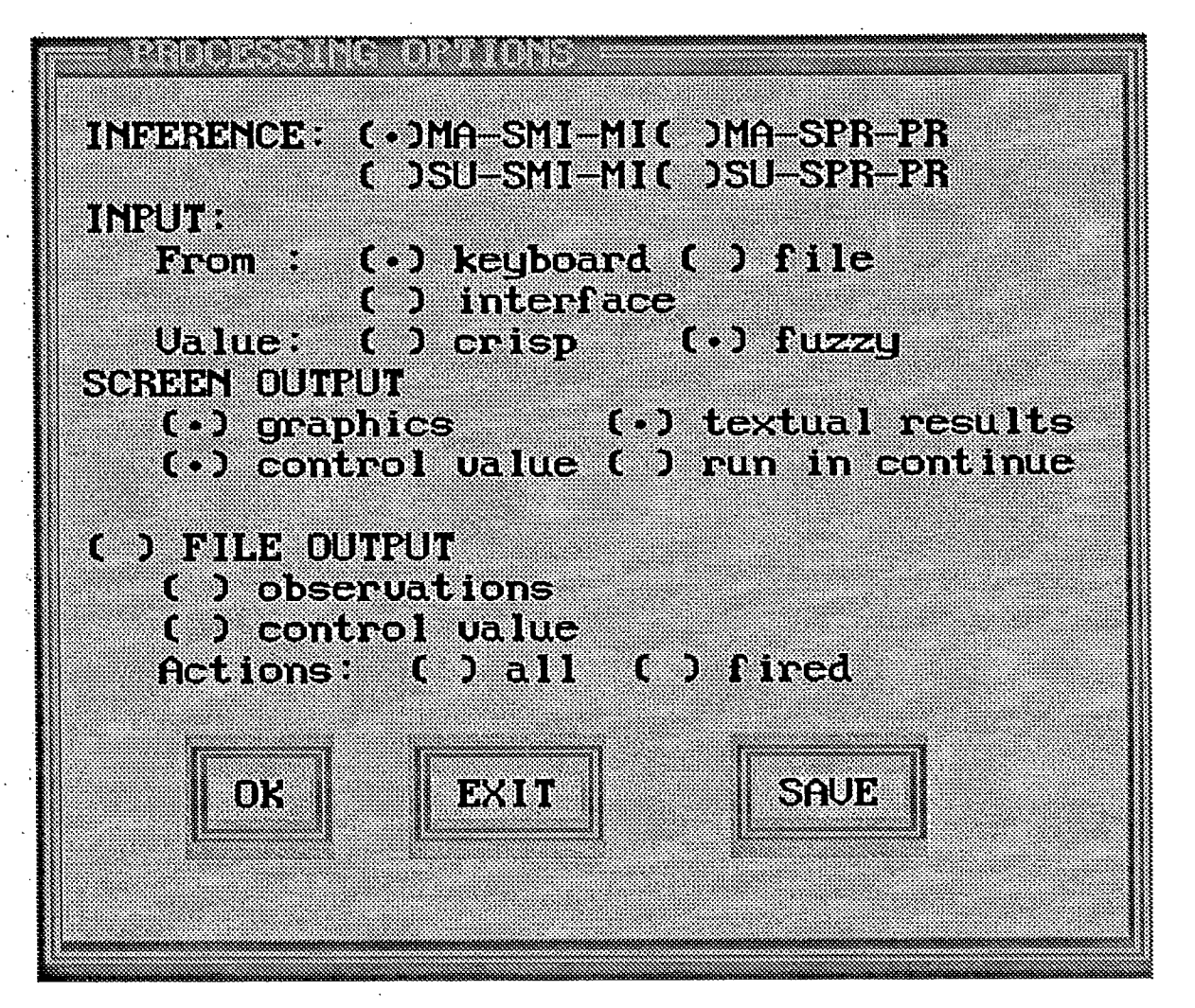

### OPTIONS D'UTILISATION DU LOGICIEL FUZZY-FLOU

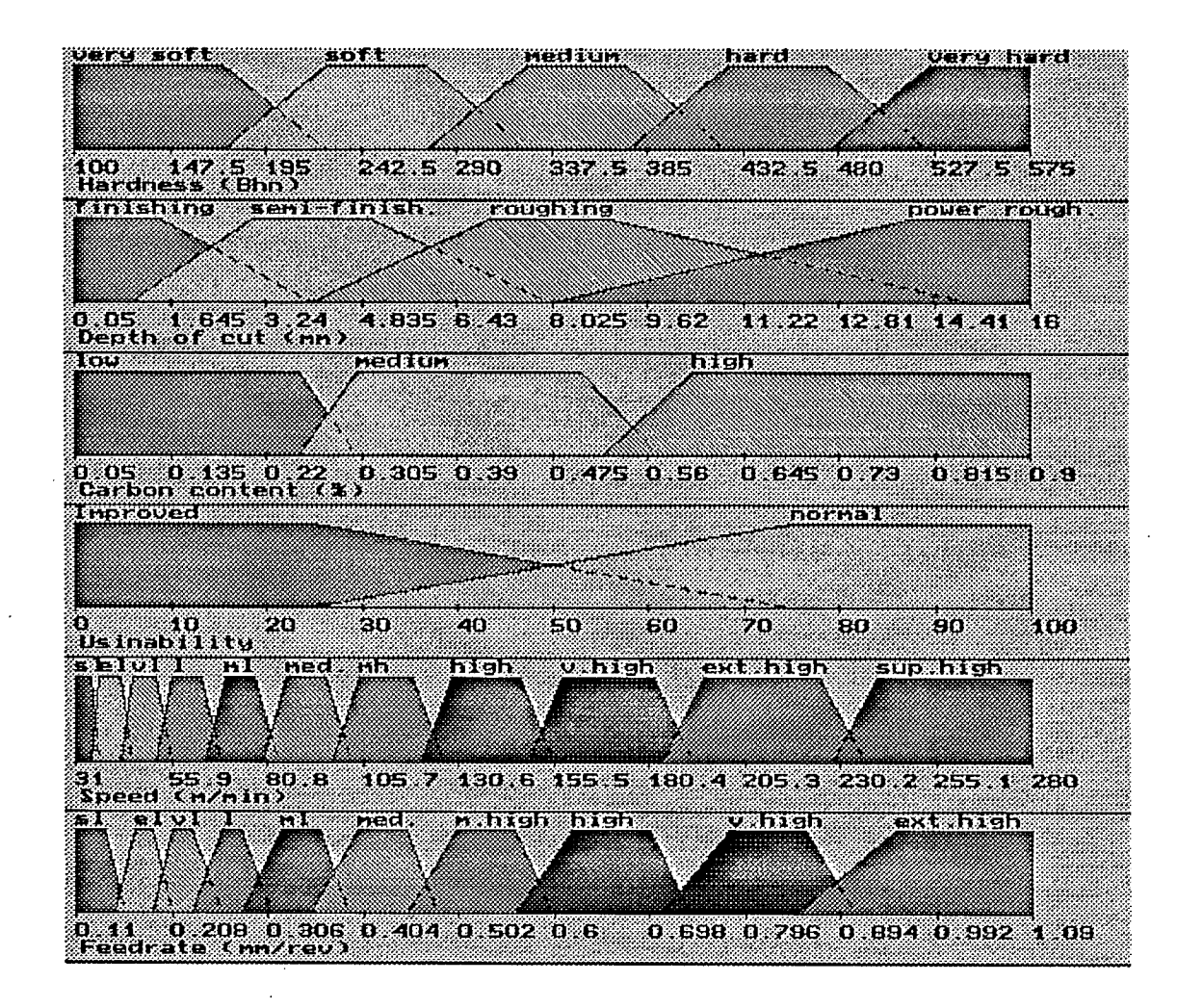

## REPRÉSENTATION GRAPHIQUE DES VARIABLES LINGUISTIQUES, DES CONDITIONS ET DES CONCLUSIONS POUR LE CHOIX DES CONDITIONS DE COUPE

#### EXEMPLE DES DONNES ET DES REGLES "coupeang.dat"

n, rosa

# 1 Hardness (Bhn) ( 100 175 0 50 1 very soft ) ( 225 275 50 50 1 soft ) (325 375 50 50 1 medium) ( 425 475 50 50 1 hard ) ( 525 575 50 0 1 very hard ) # 1 Depth of cut (mm) ( 0.05 1.50 2.5 1 finishing ) ( 3 5 2 3 1 semi•finisb.) ( 7 9 3 6 1 roughing ) ( 14 16 6 0 1 power rough. ) # 1 Carbon content (%) ( 0.05 0.25 0 0.05 1 low ) ( 0.30 0.50 0.05 0.07 1 medium ) ( 0.60 0.90 0.08 0.00 1 high ) # 1 Usinability ( 0 25 0 50 1 Improved) (75 100 50 0 1 normal)  $-1$  Speed (m/min) ( 31 35 0 2 1 si) ( 37 43 2 3 1 el ) ( 46 52 3 4 1 vl ) ( 56 6445 1 I) ( 70 78 5 6 1 ml ) ( 86 96 67 1 med. ) ( 105 119 7 8 1 mh ) ( 129 147 8 9 1 high ) ( 158 182 9 10 1 v.high ) ( 195 225 11 121 ext.high ) ( 240 280 12 0 1 sup.high ) - 1 Feedrate (mm/rev) ( 0.11 0.14 0.0 0.02 1 si) ( 0.17 0.19 0.02 0.02 1 el ) ( 0.21 0.23 0.02 0.03 1 vl ) ( 0.26 0.28 0.03 0.03 1 1 ) ( 0.32 0.36 0.04 0.03 1 mi ) ( 0.40 0.45 0.05 0.03 1 med.) ( 0.50 0.56 0.05 0.04 1 m.high ) ( 0.62 0.70 0.06 0.04 1 high ) ( 0.78 0.86 0.07 0.05 1 v.high ) ( 0.95 1.09 0.10 0.00 1 ext.high ) •  $(1111112)$ ( 1 2 1 1 10 7 ) ( 1 3 1 1 8 9 ) ( 1 4 11 7 10 )  $(2111112)$ ( 2 2 1 1 10 7 ) ( 2 3 1 1 9 9 ) ( 2 4 1 1 7 10 )  $(1121102)$ ( 1 2 2 1 9 7 ) ( 1 3 2 1 8 9 ) ( 1 4 2 1 7 10 ) ( 2 1 2 1 9 2 ) ( 2 2 2 1 8 7 ) ( 2 3 2 1 7 9 ) ( 2 4 2 1 6 10 )

( 3 1 2 1 8 2 )

EXEMPLE DES DONNES ET DES REGLES **EN** FORME LINGUISTIQUE "coupeang.reg"

PREMISSE Hardness (Bhn) very soft= ( 100 175 0 50 1 very soft ) soft= ( 225 275 50 50 1 soft ) medium= ( 325 375 50 50 1 medium ) hard  $=$  (425 475 50 50 1 hard ) very hard= ( 525 575 50 0 1 very hard )

PREMISSE Depth of cut (mm) finishing =  $( 0.05 1.5 0 2.5 1$  finishing ) semi-finish.  $= (35231$  semi-finish. ) roughing  $= (79361$  roughing) power rough. $=$  (14 16 6 0 1 power rough.)

PREMISSE Carbon content (%)  $low = (0.05 0.25 0 0.05 1 low)$ medium = ( 0.3 0.5 0.05 0.07 1 medium ) high  $=$  ( 0.6 0.9 0.08 0 1 high )

PREMISSE Usinability Improved  $=$  ( 0 25 0 50 1 improved ) normal= ( 75 100 500 1 normal)

CONCLUSION Speed (m/min)  $sl = (3135021 sl)$ el= ( 37 43 23 1 el )  $v = (4652341 v1)$  $I = (56644511)$  $ml = (7078561 ml)$  $med. = (8696671 \text{ med.})$ mh= ( 105 119 7 8 1 mh )  $high =$  (129 147 8 91 high) v.high= ( 158 182 9 10 1 v.high ) ext.high= ( 195 225 11 12 1 ext.high ) sup.high= ( 240 280 120 1 sup.high )

CONCLUSION •Feedrate (mm/rev)  $sl = (0.11 0.14 0 0.02 1 sl)$ el= ( 0.17 0.19 0.02 0.02 1 el )  $vl = (0.21 0.23 0.02 0.03 1 vi)$ I= ( 0.26 0.28 0.03 0.03 1 I)  $mi = (0.32 0.36 0.04 0.03 1 mi)$ med.= ( 0.4 0.45 0.05 0.03 1 med. )  $m.high = (0.5 0.56 0.05 0.04 1 m.high)$ high =  $(0.62 0.7 0.06 0.04 1$  high ) v.high= ( 0.78 0.86 0.07 0.05 1 v.high ) ext.high= ( 0.95 1.09 0.1 0 1 ext.high )

### RULE 1

IF Hardness (Bhn) is very soft AND Depth of cut (mm) is finishing AND Carbon content (%) is low AND Usinability is Improved THEN Speed (m/min) is sup.high AND Feedrate (mm/rev) is el

#### RULE 2

IF Hardness (Bhn) is very soft

AND Depth of cut (mm) is semi-finish. AND Carbon content (%) is low AND Usinability is Improved THEN Speed (m/min) is ext.high AND Feedrate (mm/rev) is m.high

### RULE 3

- IF Hardness (Bhn) is very soft
- AND Depth of cut (mm) is roughing
- AND Carbon content (%) is low
- AND Uéinability is Improved
- THEN Speed (m/min) is high AND Feedrate (mm/rev) is v.high

- RULE 4
- IF Hardness (Bhn) is very soft AND Depth of cut (mm) is power rough. AND Carbon content (%) is low AND Usinability is Improved THEN Speed (m/min) is mh
- AND Feedrate (mm/rev) is ext.high

#### RULE 5

IF Hardness (Bhn) is soft AND Depth of cut (mm) is finishing AND Carbon content (%) is low AND Usinability is Improved THEN Speed (m/min) is sup.high AND Feedrate (mm/rev) is el

### RULE 6

- IF Hardness (Bhn) is soft AND Depth of cut (mm) is semi-finish. AND Carbon content (%) is low AND Usinability is Improved
- THEN Speed (m/min) is ext.high
- AND Feedrate (mm/rev) is m.high

#### RULE 7

- IF Hardness (Bhn) is soft
- AND Depth of cut (mm) is roughing
- AND Carbon content (%) is low
- AND Usinability is Improved
- THEN Speed (m/min) is v.high
- AND Feedrate (mm/rev) is v.high

### RULE 8

- IF Hardness (Bhn) is soft
- AND Depth of cut (mm) is power rough.
- AND Carbon content (%) is low
- AND Usinability is Improved

### THEN Speed (m/min) is mh

AND Feedrate (mm/rev) is ext.high

#### RULE 9

- IF Hardness (Bhn) is very soft
- AND Depth of cut (mm) is finishing
- AND Carbon content (%) is medium

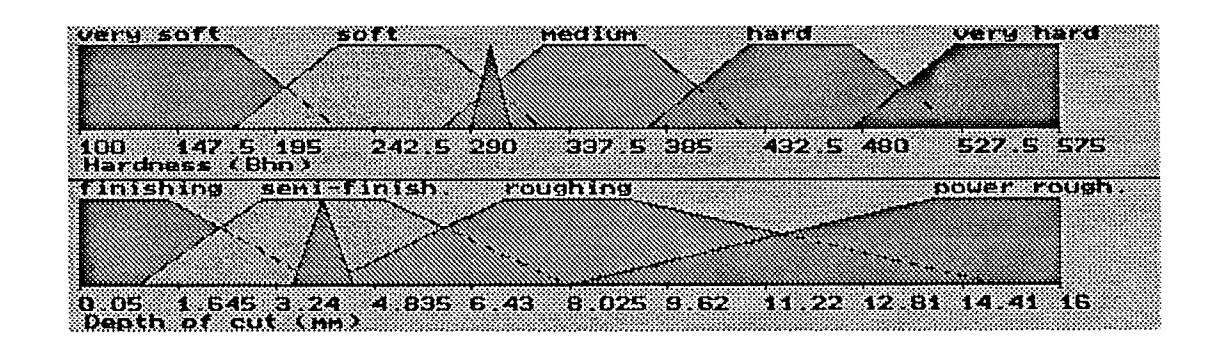

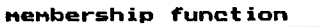

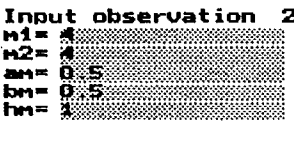

**Depth of cut ( mn)** 

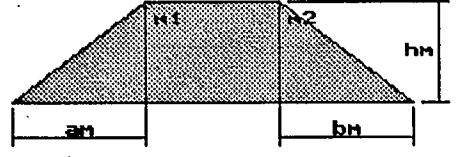

## **EXEMPLE D'INTRODUCTION DES OBSERVATIONS POUR LE CHOIX DES CONDITIONS DE COUPE**

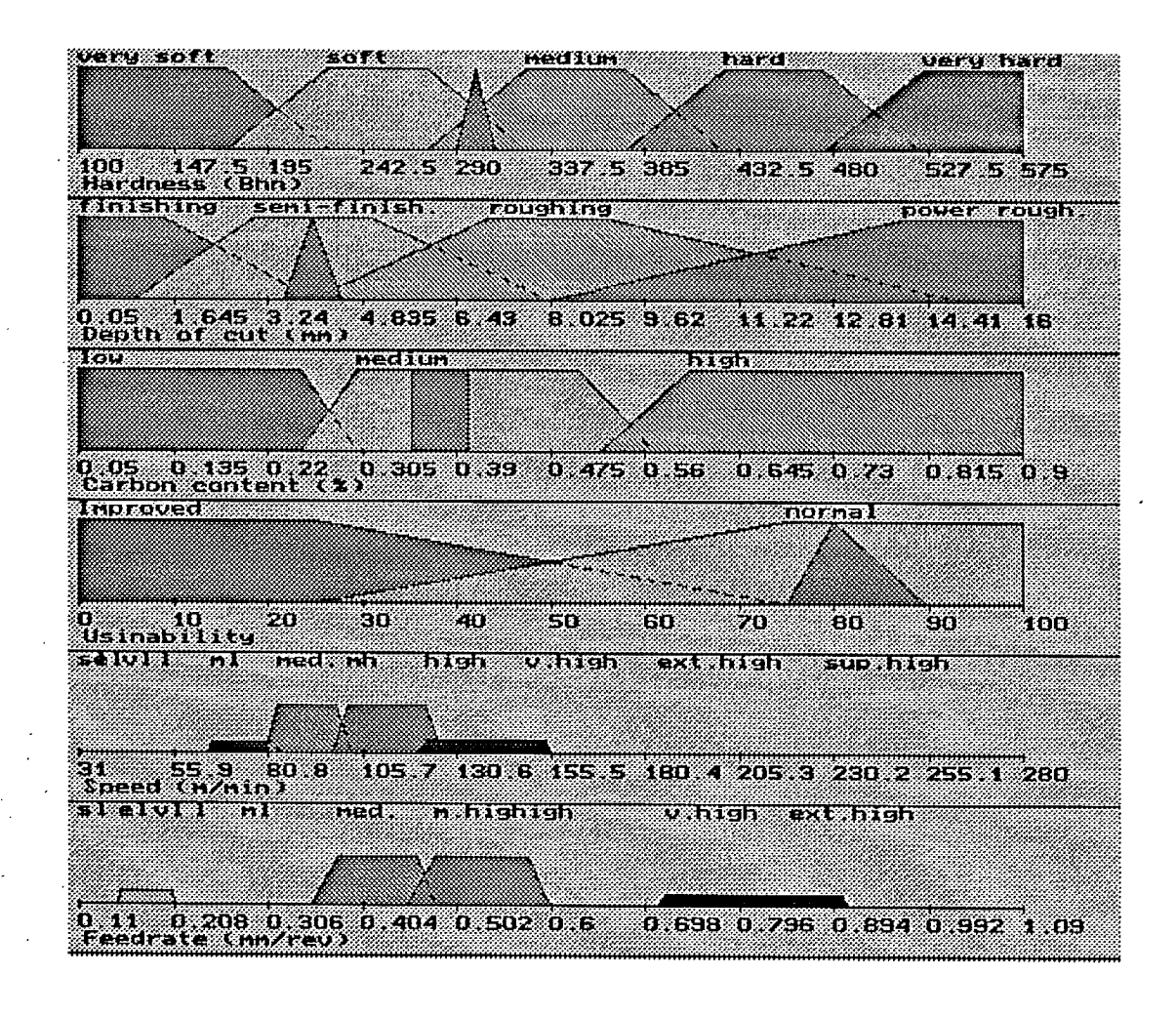

<u> Kabupatèn Bandaran Su</u> Control walue of, Speed (n/min) 10673 Control walue of, Feedrate (moreu) 051518

## **EXEMPLE DE CHOIX DES CONDITIONS DE COUPE** CONCLUSIONS EN FORME LINGUISTIQUE ET NUMÉRIQUE

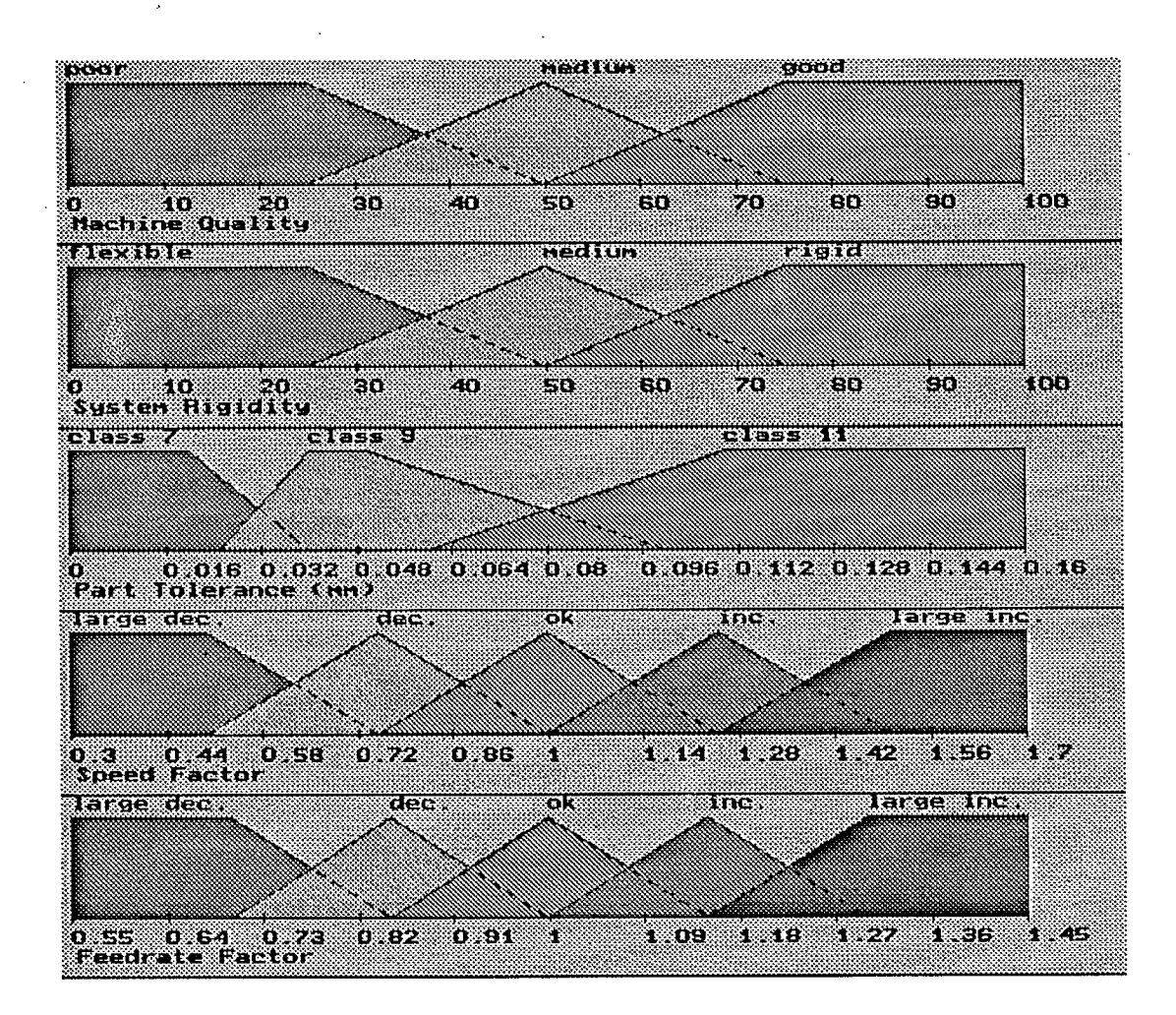

REPRÉSENTATION GRAPHIQUE DES VARIABLES LINGUISTIQUES DES CONDITIONS ET DES CONCLUSIONS POUR LA CORRECTION DES CONDITIONS DE COUPE

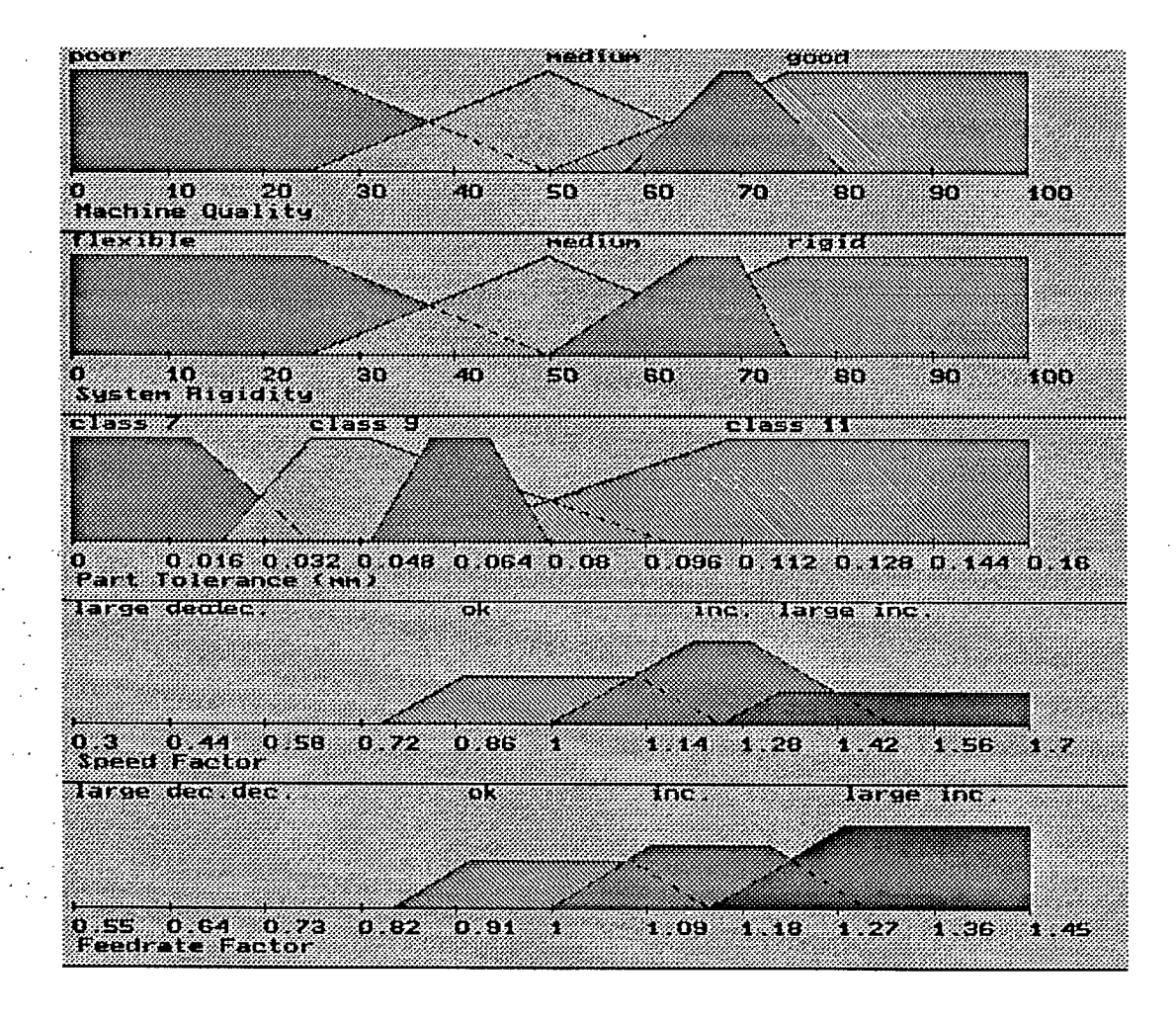

<u> Kabupatèn Bandaran Sulawan Bandaran Bandaran Ing Pada Bandaran Bandaran Bandaran Bandaran Bandaran Bandaran B</u> Control value of, Speed Pacture S BR S Feedrate Factor Control Dalue of Jul 88 GS)

## **EXEMPLE DE LA CORRECTION DES CONDITIONS DE COUPE** CONCLUSIONS EN FORMES LINGUISTIQUE ET NUMÉRIQUE

## **CONCLUSION**

**L'exemple présenté montre que la logique floue est un outil approprié pour traiter les problèmes de fabrication :** 

- La méthode de raisonnement approximatif est appropriée pour le problème du choix des conditions de coupe parce qu'elle permet d'utiliser la connaissance heuristique disponible dans les ateliers de fabrication.
- Les performances et la robustesse de cette méthode sont adéquates pour les applications pratiques dans les ateliers de fabrication.
- Grâce à la compression des données, le nombre de règles est considérablement réduit.
- L'utilisation des variables linguistiques simplifie la préparation de la base de connaissances et facilite la consultation.

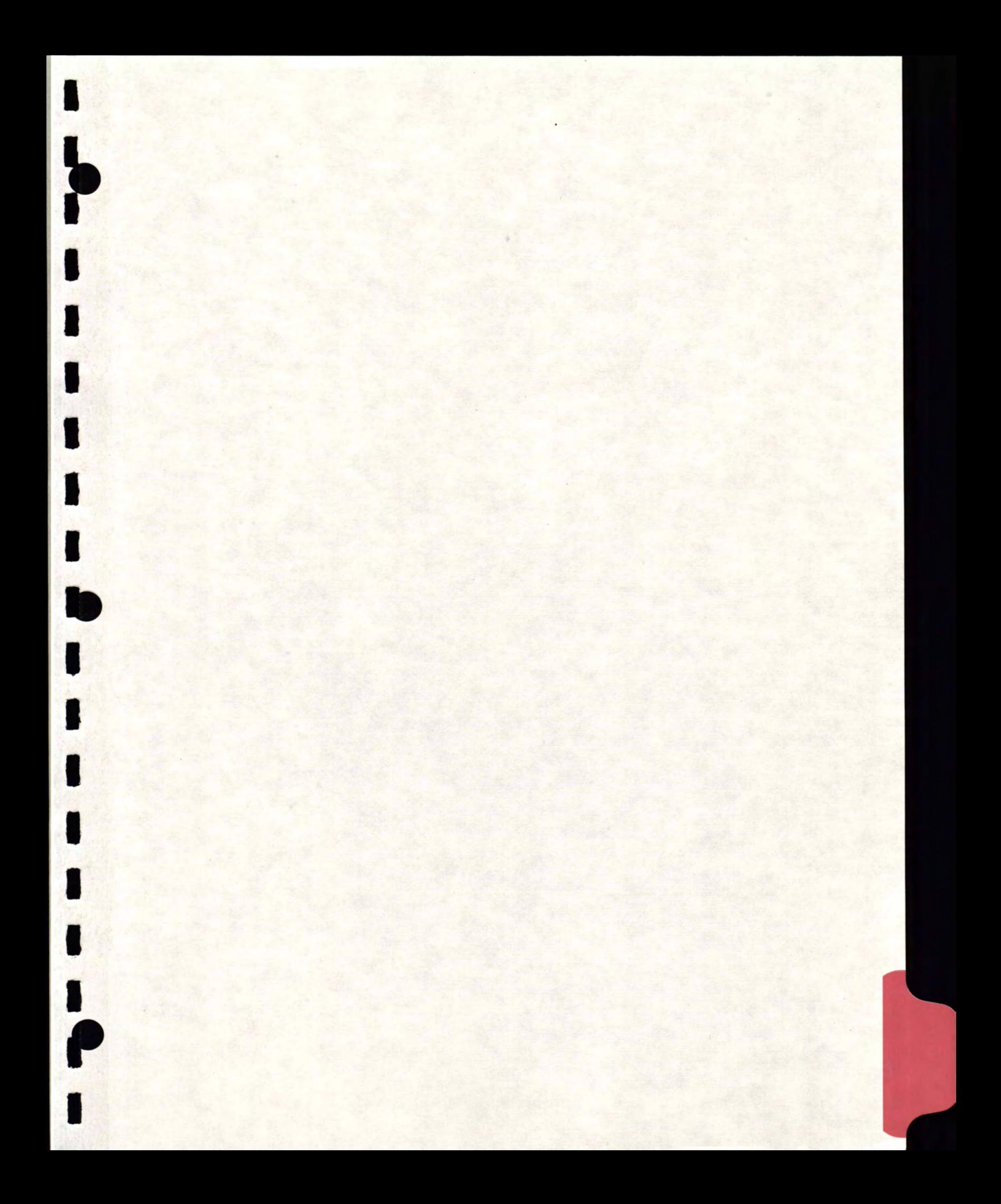

**g** *AutoSoli* 

## **A** *utoSoft*

5655, Élie Avenue, #404 St. Hubert, (Québec) J3Y 6P3

Specialists in ind.

## *SYSTÈMES DE CONTRÔLES - LOGIQUE FLOUE CONTROL SYSTEMS - FUZZY LOGIC*

Bruno Arnold Stéphane Brûlé Mario Deschênes Jean-François Ouellet

9 mars 1994

*@AutoSoft* 

*AutoSoft*  5655, av. Élie, #404 Saint-Hubert, (Québec) J3Y 6P3 Tél.:(514) 656-2323 Fax:(514) 656-1009

Bruno Arnold Stéphane Brulé Mario Deschênes Jean-François Ouellet

### RÉSUMÉ D'EXPOSÉ

### **1. Description du projet**

Notre projet est le développement d'algorithmes d'adaptation autour de la logique floue afin de la rendre auto-corrective.

Le projet vise à rehausser significativement le calibre des régulateurs analogiques avec l'approche S.I.F.A.N.A.

Ces techniques logicielles sont ensuite intégrées dans l'automate AutoSoft. Elles permettent alors d'agir concrètement sur un procédé quelconque.

### **2. Survol de la logique floue classique**

Il s'agit d'une approche intuitive contrairement à une approche de modélisation. Son but est de quantifier des phénomènes dont nous ne possédons qu'une perception qualitative du fonctionnement.

L'annexe "A" du plan d'affaires peut être considéré comme référence de base.

La logique floue apporte cependant quelques contraintes à l'utilisateur car les ajustements sont très longs et ne s'effectuent que par "essais et erreurs", d'où le besoin d'un système adaptatif.

### **3. Sommaire du SIFANA**

**Le** mot SIFANA signifie : Système d'inférence flou **à** noeuds adaptatifs.

L'approche SIFANA : - est intuitive

- possède très peu de paramètres à configurer
- est à la portée d'un opérateur averti
- est auto-adaptative
- accepte plus d'un capteur en entrée et en sortie

.

Ce système est applicable autant pour les procédés qui sont linéaires ou non, peu ou non connus, chaotiques et dont la dynamique peut varier.

Le schéma bloc décrit son architecture de fonctionnement.

### **4. Résultats obtenus**

Exemple d'un pendule inverse :

- quelle approche doit prendre un utilisateur de SIFANA;
- apprentissage : résultats des antécédences et des conséquences;
- essai d'un asservissement type avec un angle de 10 degrés;

### **5. Avantages majeurs**

- 1- réduction du temps de mise en oeuvre;
- 2- protège contre les impondérables;
- 3- ouvre de nouvelles avenues au contrôle de procédés complexes.

### **6. Impacts sociaux**

- 1- Le SIFANA permet d'augmenter la popularité des technologies à logique floue afin de viser une certaine reconnaissance ou acceptance de la part de l'industrie du contrôle.
- 2- Libère l'ingénieur des contraintes de modélisation et d'optimisation.

### **7. Marchés visés**

Industriels : - neutralisation du pH;

- neutralisation du pH simultanément avec la régulation du chlore;
- contrôle des générateurs d'ozone haute puissance d'Envitech Inc.;
- régulation de procédés chimiques;
- régulation générale et/ou formation en systèmes flous.

Commerciaux (contrôle du bâtiment) :

aide à l'optimisation des économies d'énergie avec les experts en contrôle du bâtiment de Contrologie Inc.

### **8. Impacts du projet sur l'entreprise en phase de démarrage**

- Phases du projet : 1) Étude de faisabilité
	- 2) Recherche théorique et choix des méthodes
	- 3) Orientation du projet vers un SIFANA
	- 4) Développements mathématiques et théoriques du système
	- \_ 5) Programmation et premiers essais du système
		- 6) Tests avec procédés simulés
		- 7) Tests avec des procédés réels (pendule inverse et pH-cl)
		- 8) Mise en marché et support des clients (formation, etc.)

Seules les étapes 7 et 8 restent à compléter.

Ce projet s'intègre dans le système de contrôle actuel d'AutoSoft et devrait apporter une croissance et des emplois intéressants tel qu'estimé dans le plan d'affaires.

g *AutoSoft* 

Bruno Arnold Stéphane Brûlé Mario Deschênes Jean-François Ouellet

**AutoSoft**  5655, Elle ave., #404 St. Hubert (Québec) J3Y 6P3 Tel.:(514) 656-2323 Fax:(514) 656-1009

### **ABSTRACT**

### **1. Project Description**

This project consists in the development of adaptation algorithms to modify actual fuzzy logic techniques into a general adaptive regulation control system.

The main goal is to significantly increase performance and grade of analog regulators with the Adaptive Network-based Fuzzy Inference System - ANFIS - approach.

Our physical control system, named AutoSoft, applies those sophisticated software techniques. Once combined, they generate all necessary concrete actions on a process.

### **2. Overview of classical fuzzy logic**

The control approach under fuzzy logic is intuitive, rather than modelling as in common design approach. Fuzzy concept's goal is to quantify phenomena of which we only havé qualitative perception.

Appendix A, contained in the business plan, can be considered a basic reference.

In spite of its advantages, fuzzy logic imposes many constraints on the user in the adjustment of fuzzy sets: the longest part of a fuzzy startup. Furthermore, these settings can only be done on a "trial and error" basis, reinforcing the need for an adaptive system.

### 3. Adaptive Network-based Fuzzy Inference System (ANFIS)

The ANFIS approach: - is intuitive

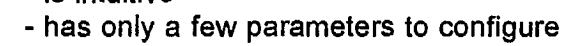

- is self-adaptive
- accepts many inputs as well as outputs

ANFIS is suitable for processes being either linear or non-linear, either well known, misunderstood or chaotic, and of which dynamics may vary.

### **4.** Results obtained

Example of an inverted pendulum:

- the approach the ANFIS' user should take;
- results of the final antecedents and the final consequences;
- attempting a closed-loop control with a starting angle of 10 degrees;

### 5. Major advantages

- 1- reduced start up time;
- 2- protection against imponderables;
- 3- new possibilities for complex processes.

### 6. Social **impacts**

- 1- Increased acceptance of fuzzy technologies brought by ANFIS could reach a point of global recognition in industrial control.
- 2- Relieves engineers of the modelling and optimization burden.

### **7. Target markets**

Industrial: - pH neutralization;

- pH neutralization and chlorination regulation simultaneously;
- high power ozone generator control;
- chemical process regulation;
- fuzzy system training and seminars.

Commercial (building environment control): - - help in optimizing energy savings.

### **8. Competitive situation**

In our opinion, AutoSoft is the absolute leader in its field. There is no other similar system currently on the market. However, a definite trend towards fuzzy logic is predictable as some of the largest controller manufacturers show interest in it. Moreover, no one offers self-adaptive features in their fuzzy products.

### **9. Consequences of this project on our starting company**

Project's steps: 1) Feasibility study

- 2) Theoretical research and orientation on the ANFIS approach
- 3) System development, programming and system's first tries
- 4) Tests with a simulated process
- 5) Tests with real processes (inverted pendulum and pH-CI)
- 6) Production, sales and customer support (training, etc.)

We are now at step 5.

This project is part of AutoSoft's control system. As shown in our business plan, it should achieve above average growth and create many employments.

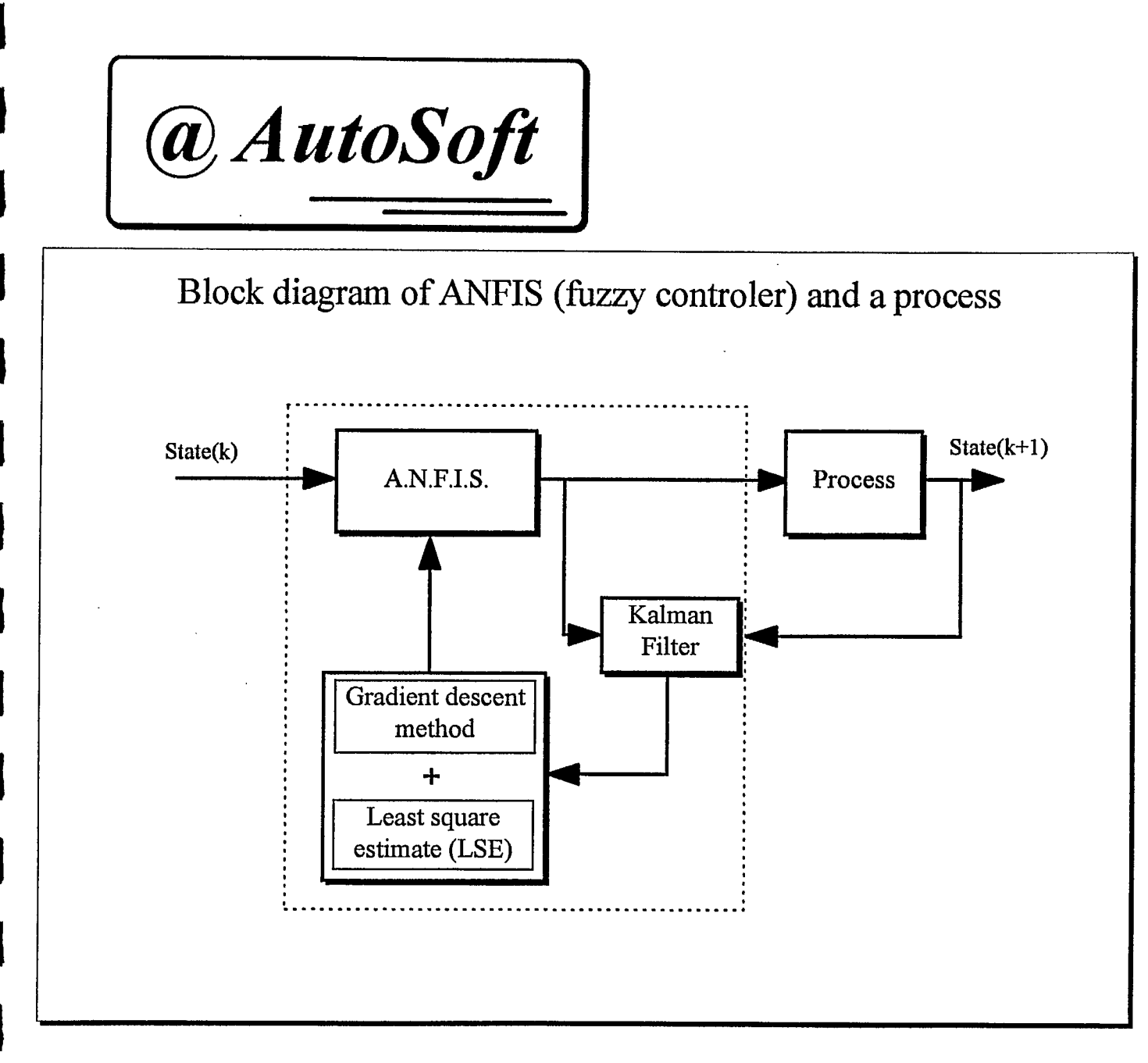

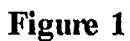

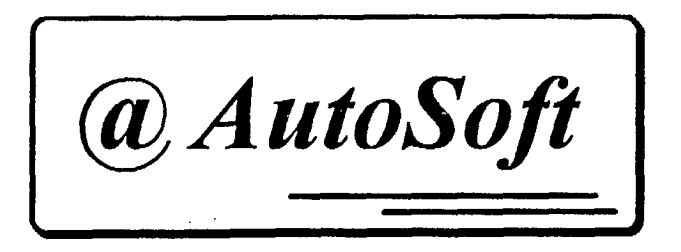

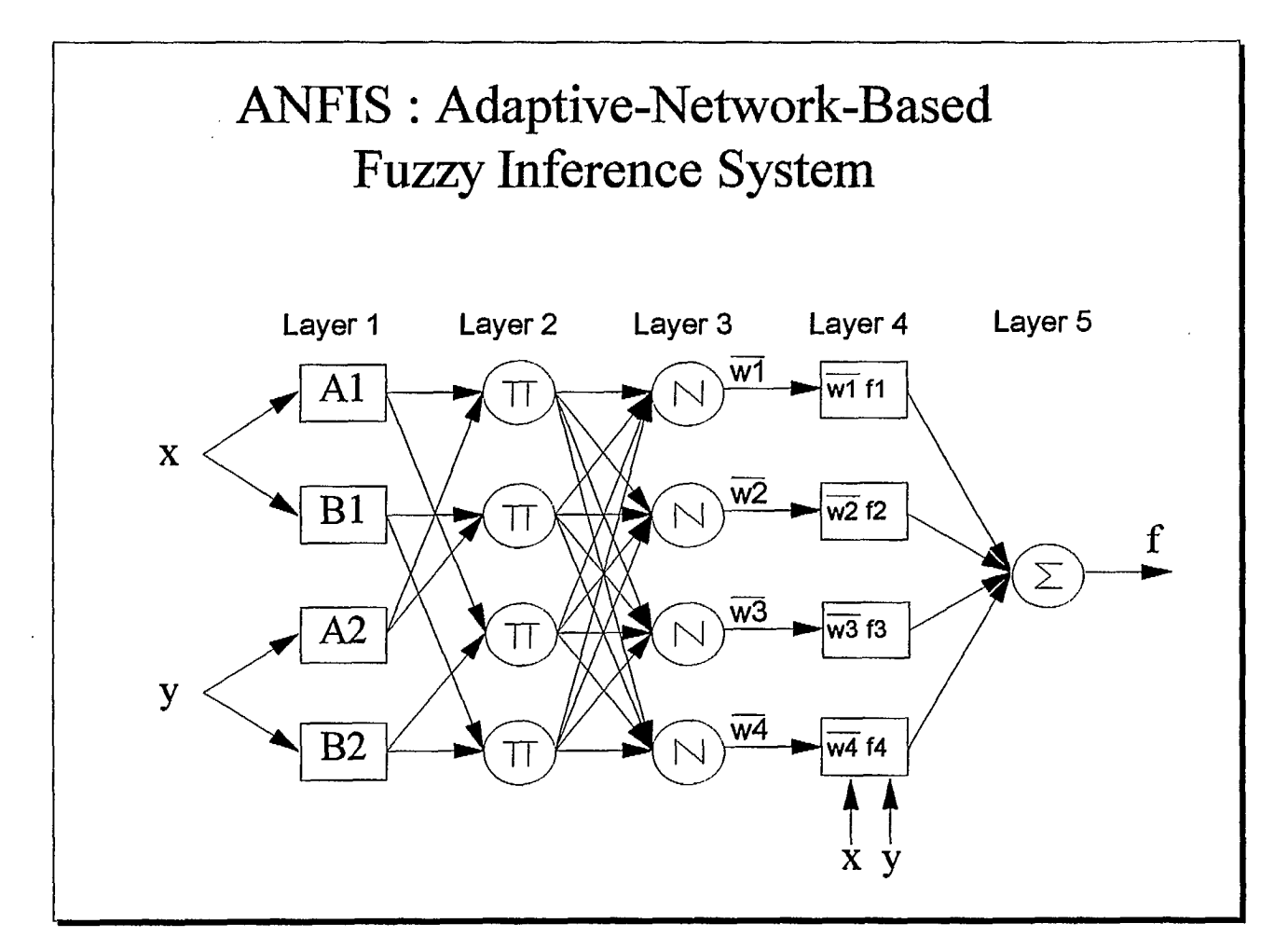

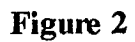

@ AutoSoft

## Example of an inverted pendulum

$$
\ddot{\Theta} = \frac{g * \sin \Theta + \cos \Theta * \left( \frac{-F - m * l * \Theta^2 * \sin \Theta}{m_c + m} \right)}{l * \left( \frac{4}{3} - \frac{m * \cos^2 \Theta}{m_c + m} \right)}
$$

- theta: angle of the pole
- acceleration due to gravity g: 9.8  $m/s^2$
- mass of the cart 1.0 kg  $m_{o}$ :
- mass of pole 0.1 kg m:
- half-length of pole 0.5 m  $\mathbf{E}$
- force applied in newtons  $\mathbf{F}$ :

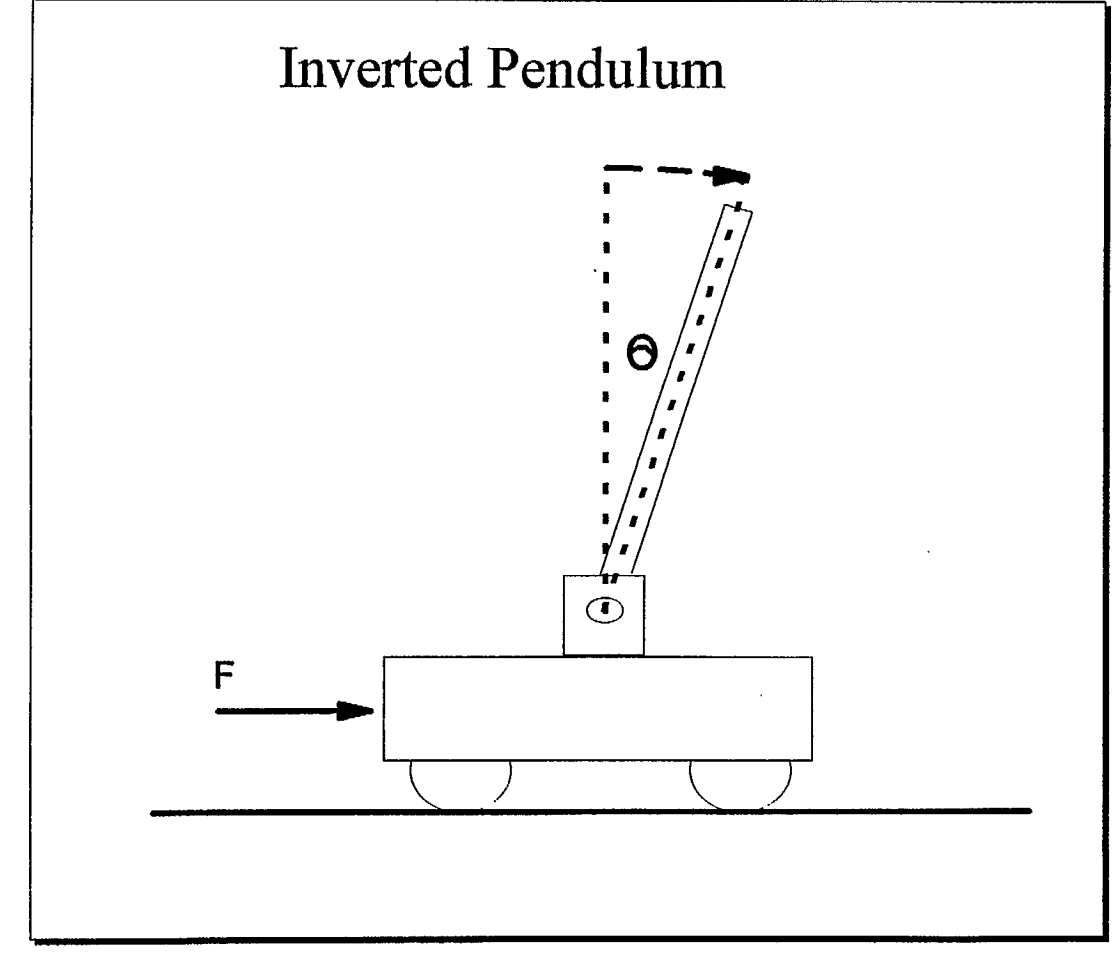

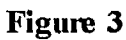

@ AutoSoft

Initial and final fuzzy sets for the inverted pendulum

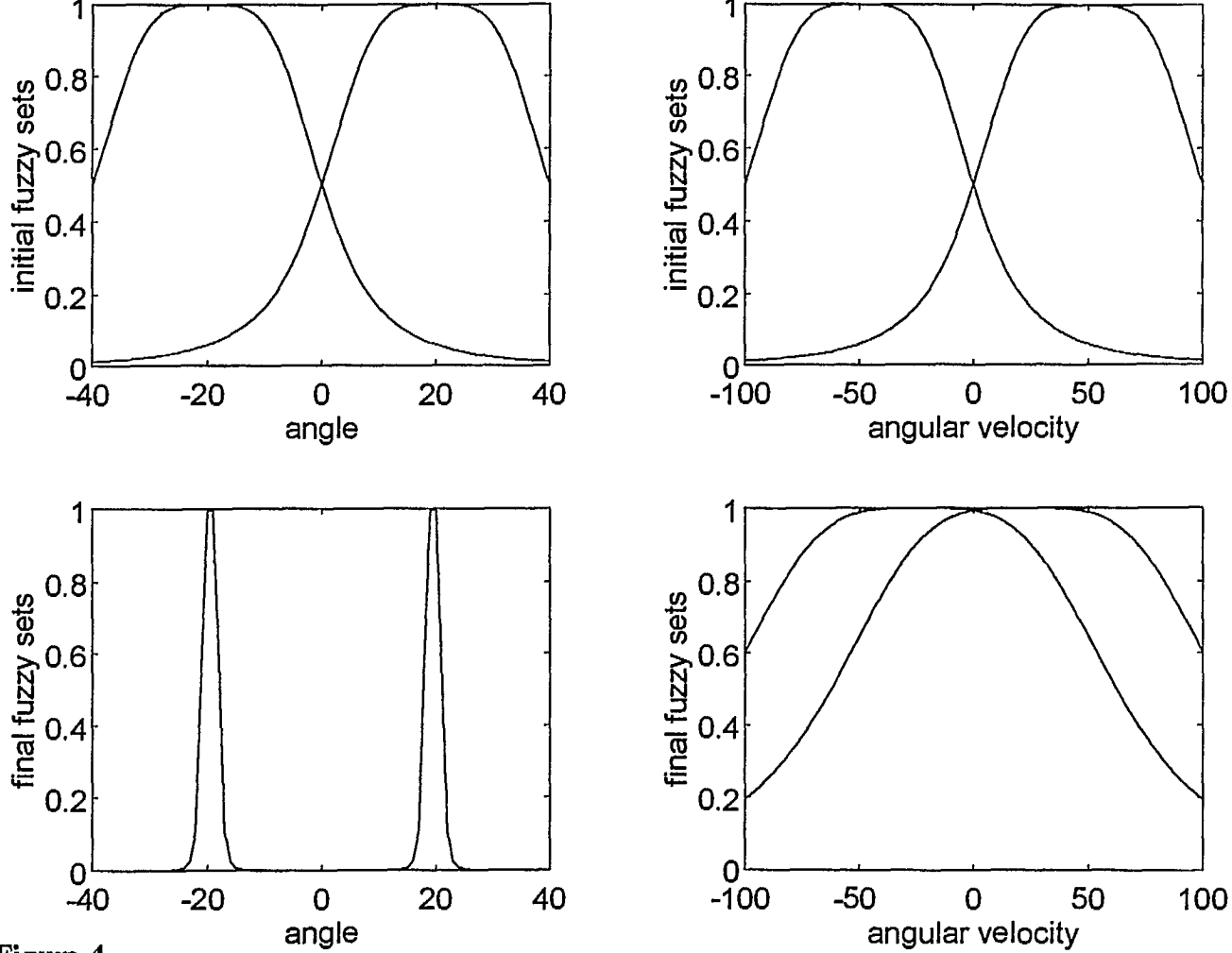

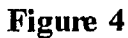

@ AutoSoft

Initial control action surface for the inverted pendulum

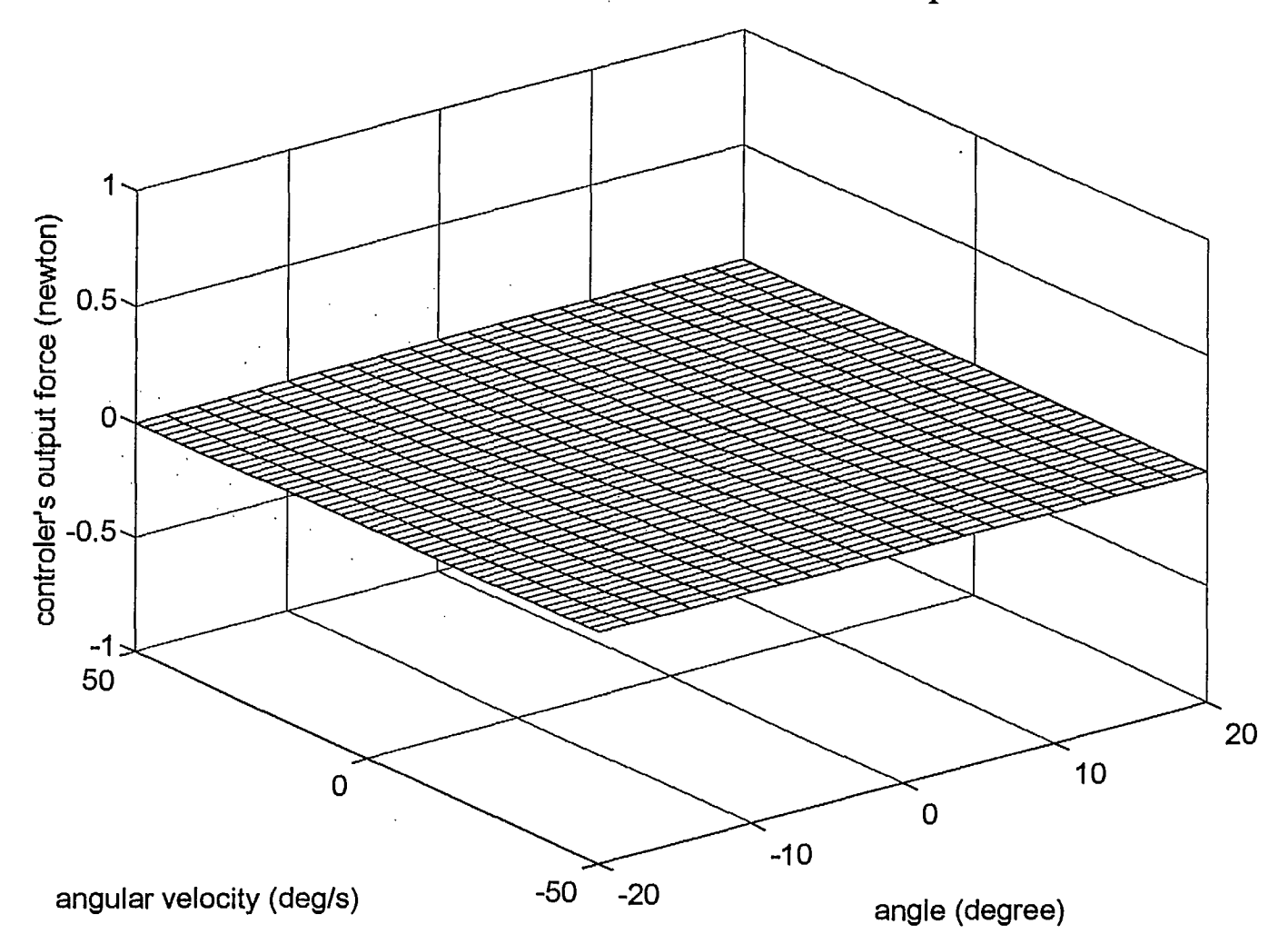

Figure 5

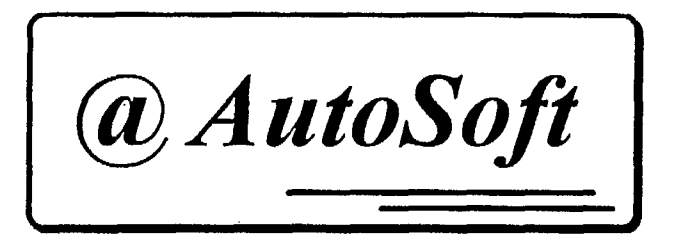

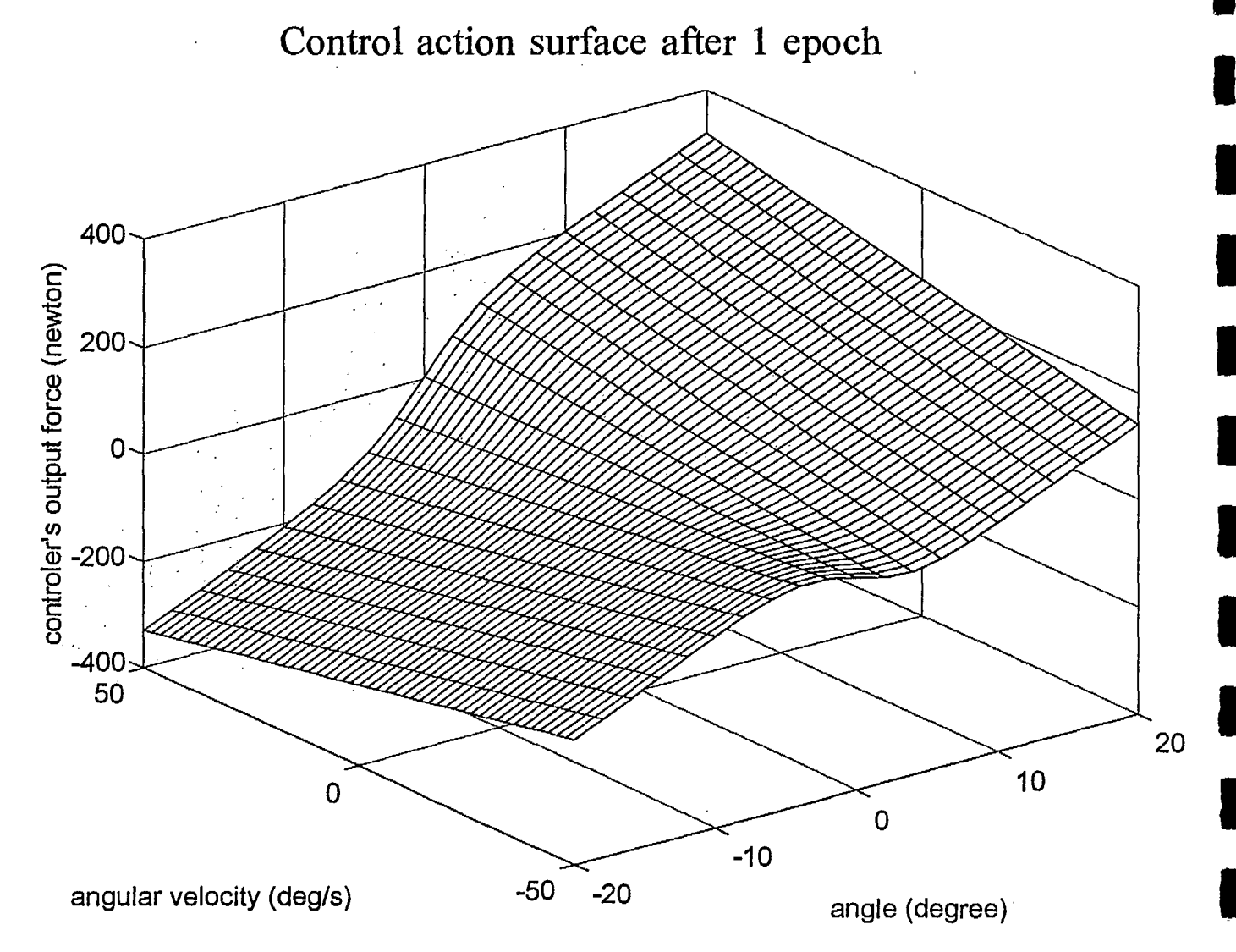

**Figure 6** 

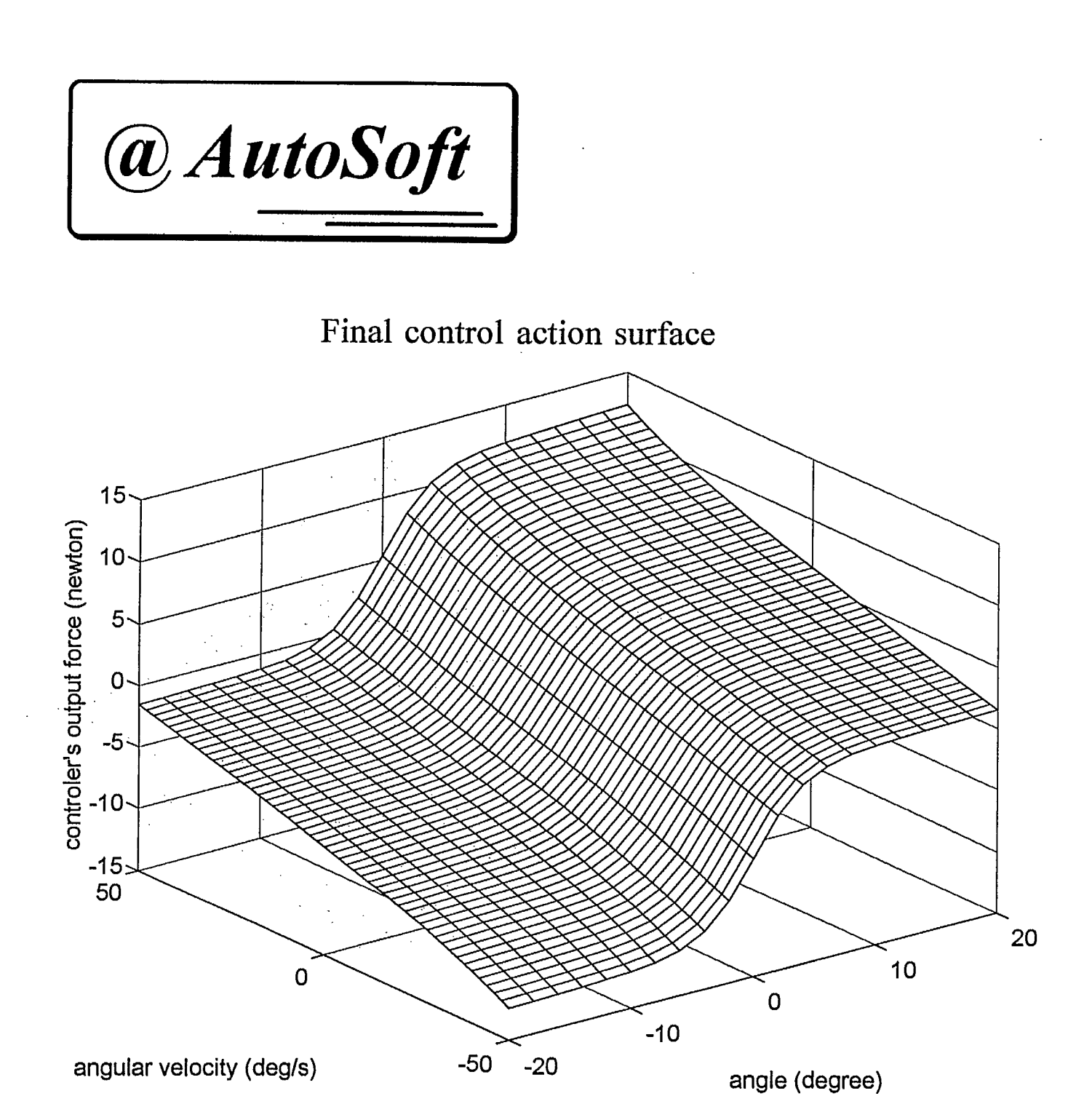

**Figure 7** 

 $\blacksquare$ 

a

 $\blacksquare$ 

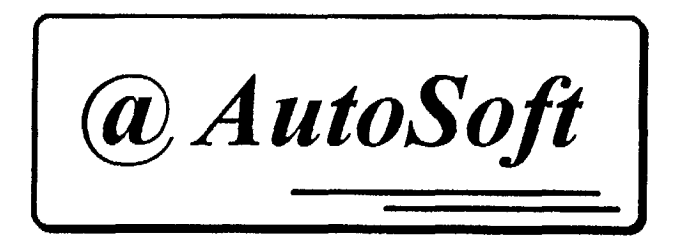

Some results for the **inverted pendulum**  10 20  $\sum_{n=1}^{\infty} 0^n$ 5 eloci<br>o **a)**   $-20$ **c» 0**  cu  $-5^{L}_{0}$ 0 0.5 1 1.5 2  $\overline{2}$ -400 0.5 1 1.5 time (seconde) time (seconde) 20 6 4 <u>ಠ'</u>  $\leq$  0  $\bar{\tilde{z}}$  2 <u>ក្ខ</u> 8 0  $-20$ -2  $4^{1}_{0}$  $-40^{L}$ <br> $-5$  $\overline{2}$ -5 0 5 10 0.5 1 1.5 angle (degree) time (seconde)

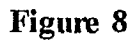

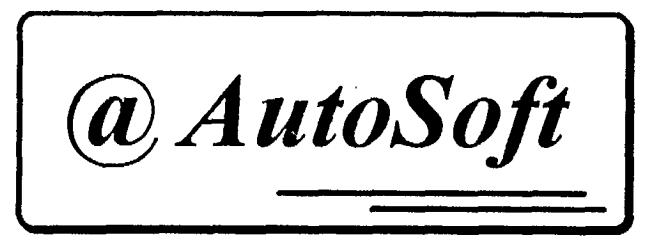

Comparison between 1<sup>st</sup> order PID controler and ANFIS in ON-LINE learning mode for motor velocity control

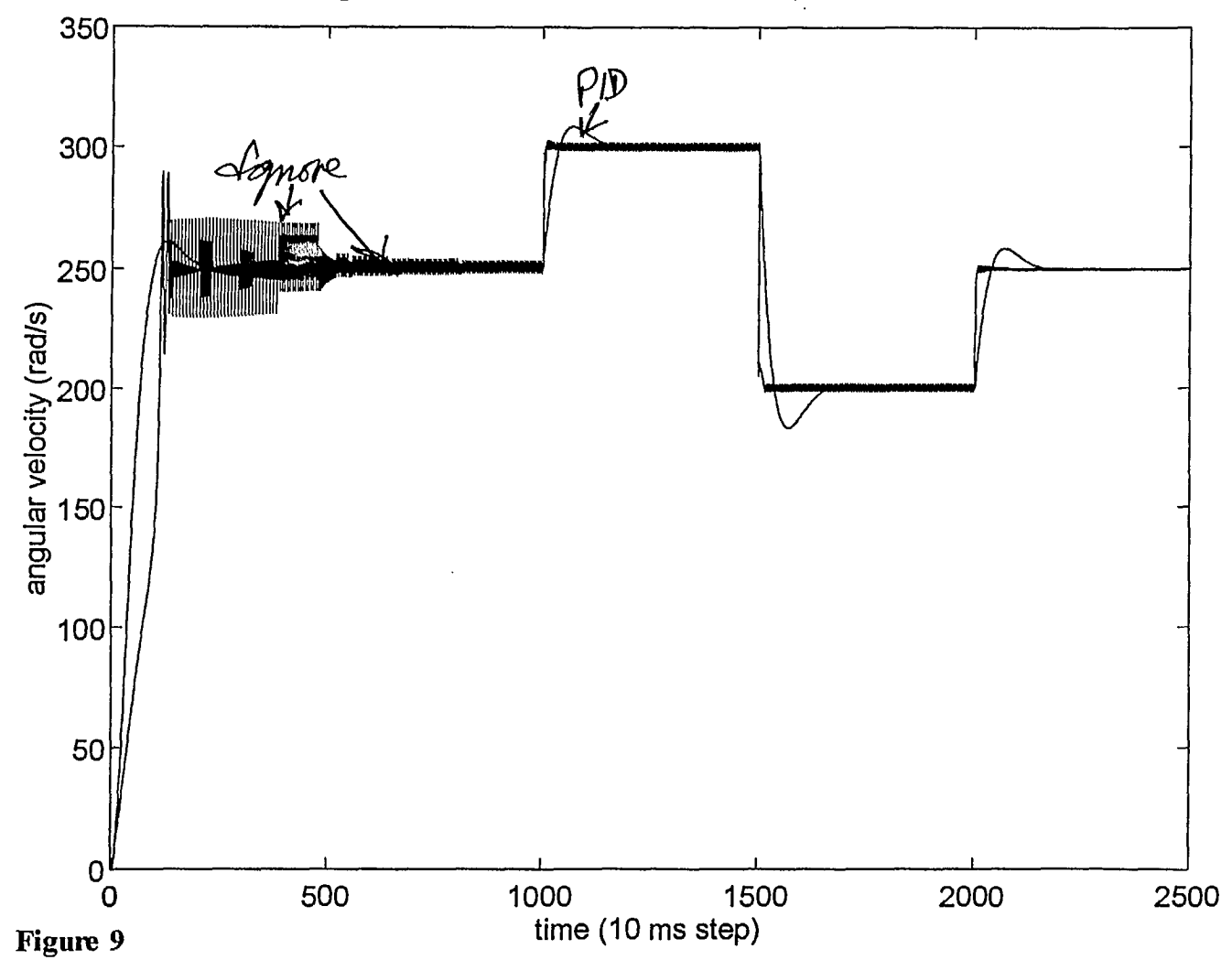

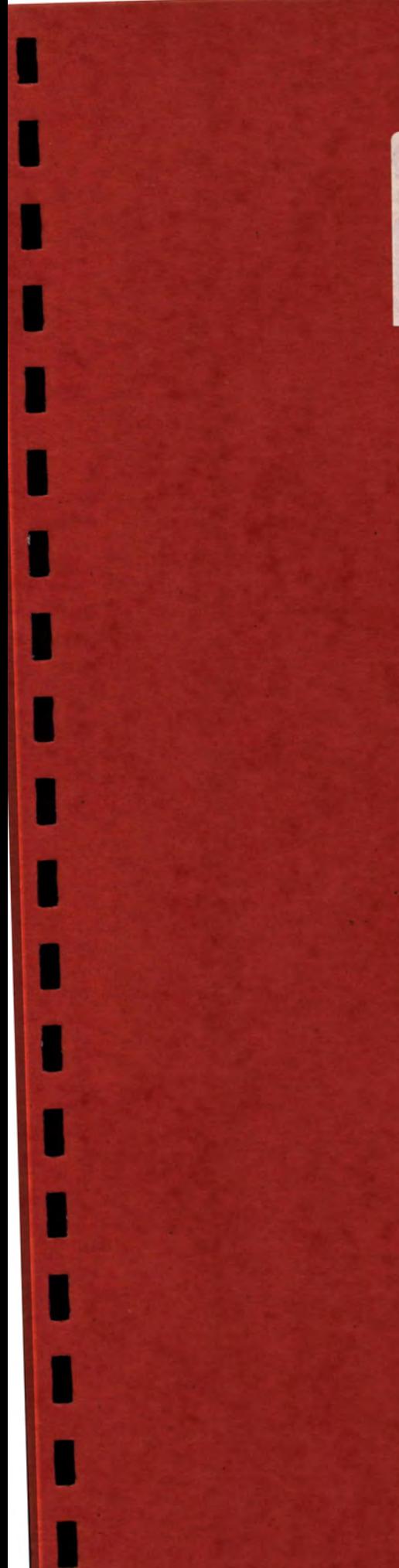

QUEEN TJ 217.5 .C3 1994<br>Canadian Workshop on Fuzzy L First Canadian Workshop on F

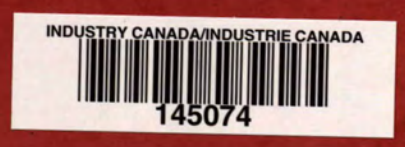